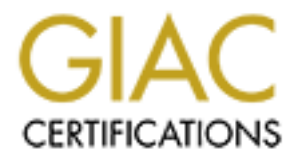

# Global Information Assurance Certification Paper

# Copyright SANS Institute [Author Retains Full Rights](http://www.giac.org)

This paper is taken from the GIAC directory of certified professionals. Reposting is not permited without express written permission.

# [Interested in learning more?](http://www.giac.org/registration/gsna)

Check out the list of upcoming events offering "Auditing & Monitoring Networks, Perimeters & Systems (Audit 507)" at http://www.giac.org/registration/gsna

# **Security Audit of an HP-UX 11i Server: An Auditor's Perspective**

A practical submitted in pursuit of the GIAC Systems and Network Auditor Certification GSNA Practical version 2.1, Option 1

Prepared by: Timothy D. O'Brien

Submitted on: September 19, 2003

#### **Key Fable of Contents EXAPPLE 3**

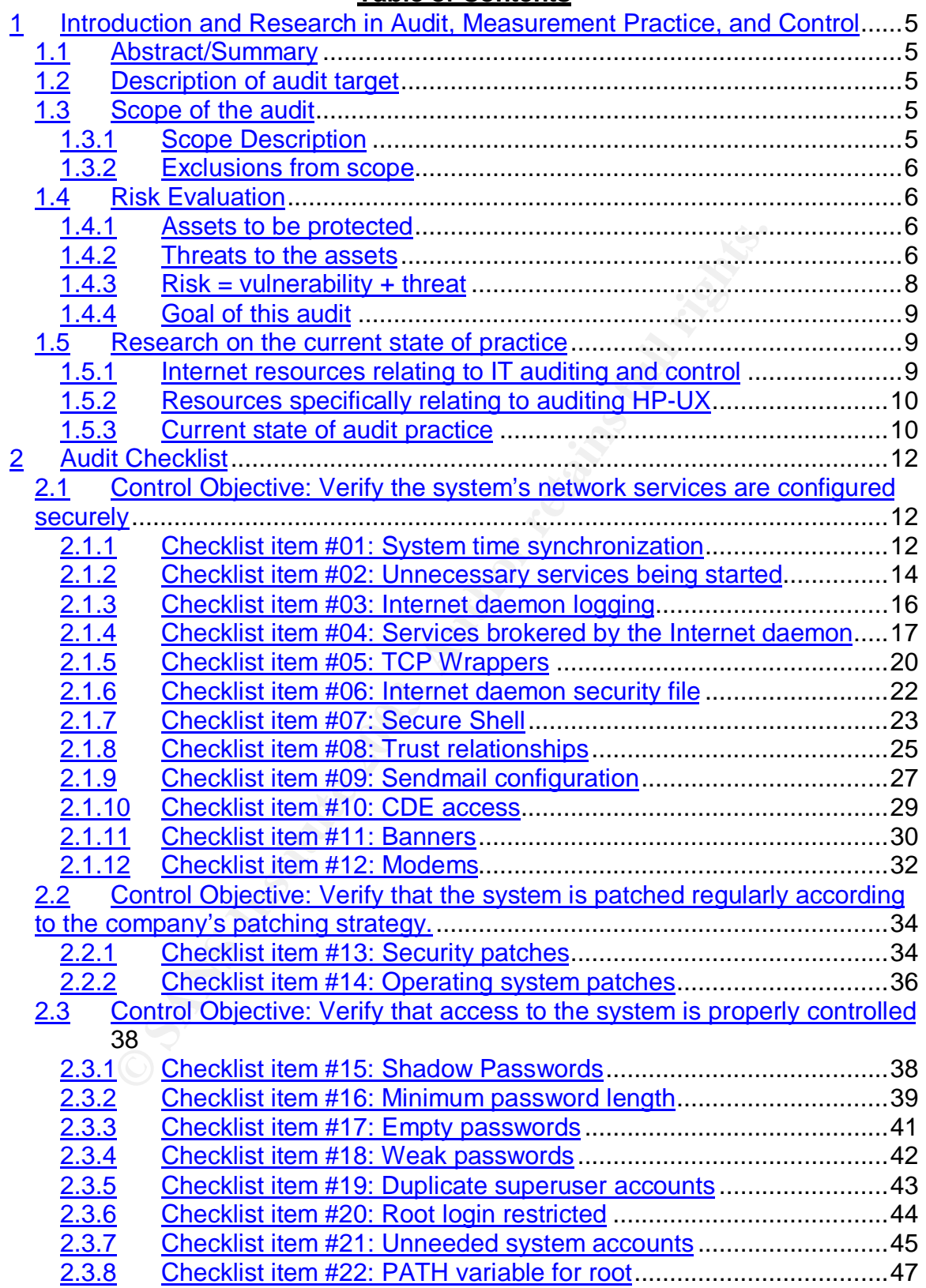

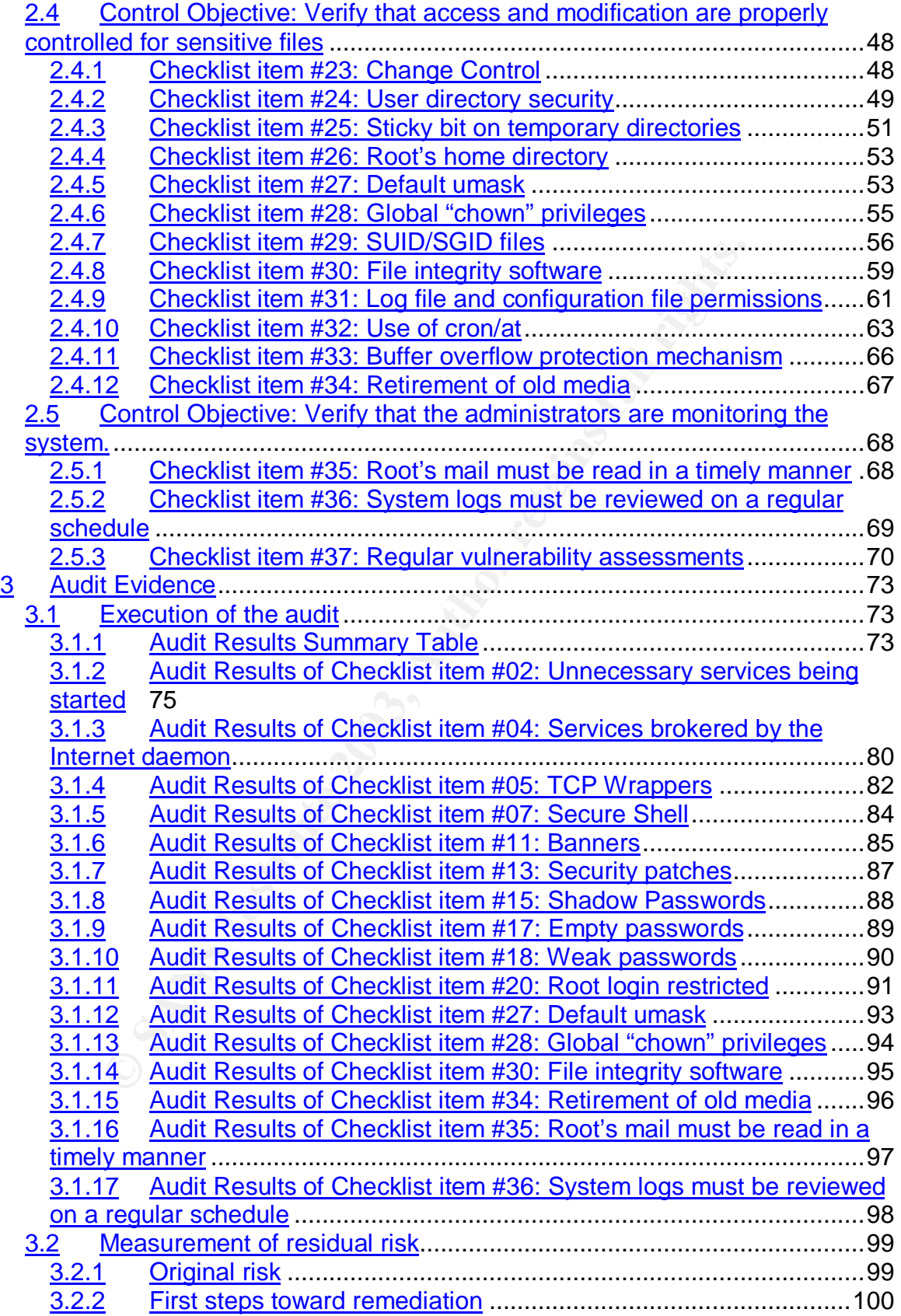

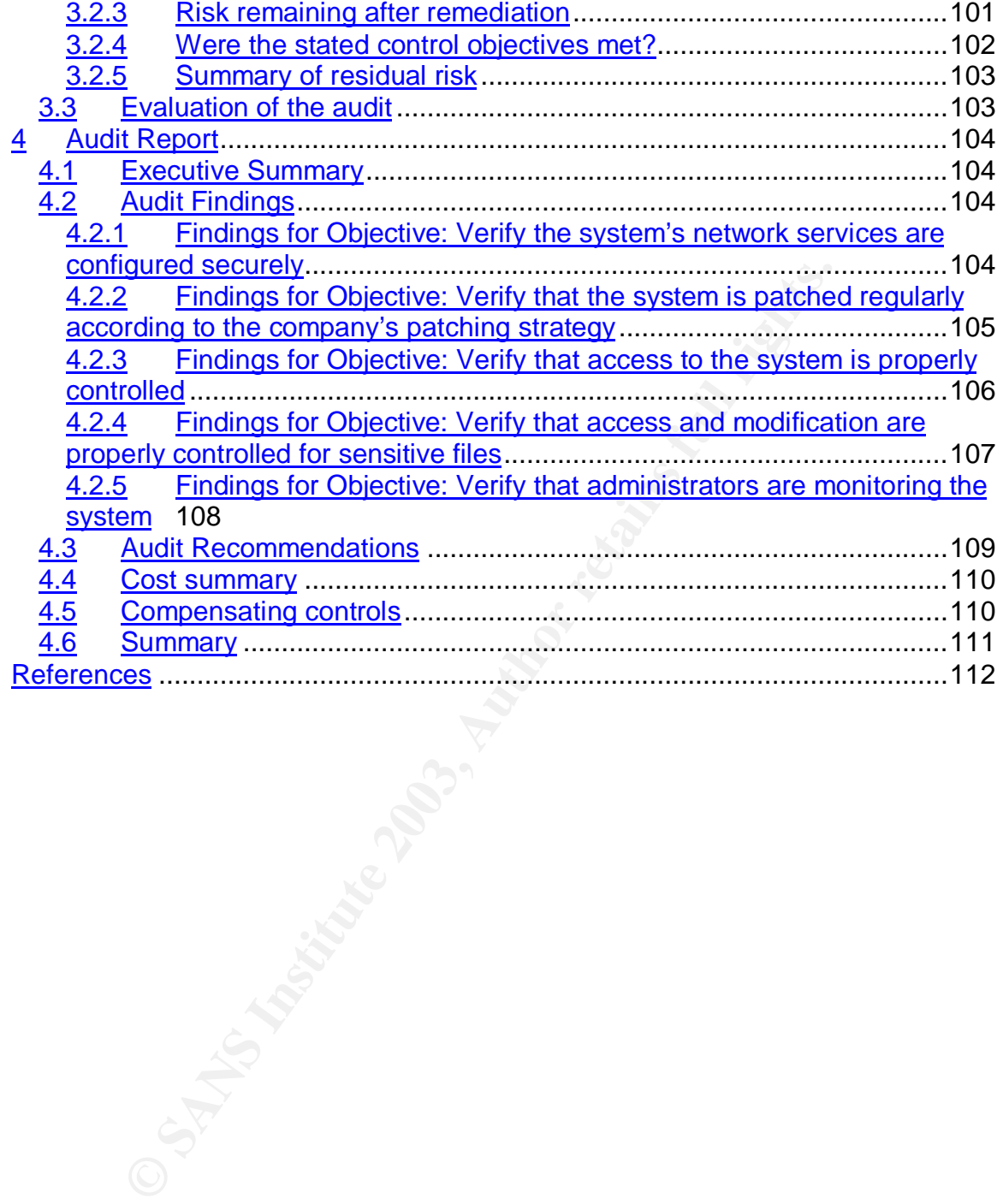

#### **1 Introduction and Research in Audit, Measurement Practice, and Control**

#### *1.1 Abstract/Summary*

The goal of this paper is to communicate a method for performing an objective security audit of a production server running the HP-UX 11i operating system. This paper contains a checklist of important items to consider when auditing an operating system of this type, an analysis of the results of several checklist items from an actual audit, and a report of the findings from the audit.

#### *1.2 Description of audit target*

*System Description:* Hardware is an HP rp5470 running HP-UX 11i v1 with the operating system pre-installed at the factory.

mecklist of important items to consider when auditing an ope<br>analysis of the results of several checklist items from an ac<br>analysis form the audit.<br>**prion of audit target**<br>cription: Hardware is an HP rp5470 running HP-UX 1 *Environment:* The audit target is located in the datacenter of a small manufacturing company, XYZ Manufacturing (hereafter referred to as "XYZ Mfg." or "XYZ"). The system to be audited shares a local network with several Windows NT machines that provide e-mail, file storage, and printing services. Users connect to the system via various X-Windows packages from PCs in the shop and in offices around the plant. Operating system patches are said to be applied semi-annually through custom patch analyses provided by the company's support contract on this server.

*Role:* The audit target runs a heavily modified manufacturing/shop floor control package upon which the manufacturing plant depends. It also runs a second instance of the database used for testing and development.

*Considerations:* This system is not running in "Trusted Systems"<sup>1</sup> mode. With the small number of system administrators (two), security has come in behind other considerations. However, as unplanned downtime of this server results in the production floor reverting to manual processes for production and the filling and tracking of orders, this system is receiving increased scrutiny. With this in mind, XYZ's management selected this system as a starting point in a larger security effort.

#### *1.3 Scope of the audit*

#### **1.3.1 Scope Description**

The audit of this system will be limited to an examination of the operating system configuration for the target server only. Attention will not be paid to the systems and other devices that share the LAN with the audit target nor to auditing the actions of users once within the application. Supporting policies to which the IT department should conform will only be examined where they directly relate to operating system configuration (such as password composition).

 $\overline{1}$ <sup>1</sup> "Administering Your Trusted System"

#### **1.3.2 Exclusions from scope**

There will be an assumption that the server resides within a controlled environment with no unauthorized physical access or modification to the server. Thus the audit will not include an evaluation of physical security or environmental concerns (water, electrical, geological, etc.).

aper describes the audit of an HP-UX servers operating system<br>tion of auditing being "measuring against a standard". As then<br>therak showing an initial secure configuration for this system<br>dusing current "best practices" as **Note:** This paper describes the audit of an HP-UX server's operating system, with a simple definition of auditing being "measuring against a standard". As there is no existing benchmark showing an initial secure configuration for this system, this audit will be conducted using current "best practices" as discovered during the research phase of this project. There are many well-written and complete documents available on installing HP-UX securely and "locking down" existing installation of HP-UX. The goal of this paper is to audit an existing installation, not to change or secure it. Where appropriate, references may be provided for further study. The reader is strongly encouraged to research methods of addressing the concerns raised by this audit.

#### *1.4 Risk Evaluation*

This audit is a first step in a broader effort at XYZ Mfg. to develop a focus on security within their organization. The larger project will encompass audits of the NT systems, local PCs, corporate policies, etc. As XYZ views this server as critical, they are "starting from the inside and moving out" in evaluating this server first.

Given the role of this system within the organization as their sole database server and primary test/development platform, the risk to the company is severe should the server be rendered inoperable.

#### **1.4.1 Assets to be protected**

From a purely physical viewpoint, the asset to be protected is the rp5470 server itself. From a more business-minded perspective, the assets to be protected (within the scope of this audit) are:

- The integrity of the manufacturing and production data
- The integrity of both the operating system and the manufacturing software
- The availability of both the operating system and the manufacturing software

The server alone does the business little good if users and other systems cannot connect to it reliably and get accurate information.

#### **1.4.2 Threats to the assets**

A threat can be defined as "The potential for a threat-source to exercise (accidentally trigger or intentionally exploit) a specific vulnerability."<sup>2</sup> In this definition we see that threats can be intentional or accidental, these "threat-sources" can also be classified as external or internal in origin.

<sup>&</sup>lt;sup>2</sup> Stoneburner, p.12.

#### **1.4.2.1** External Threat **EXAST EXECUTE:** And EXAS B5 OF E46 A169 4E46 A169 4E46 A169 4E46 4E46 A169 4E46 A169 4E46 A169 4E46 A169 4E46 A169 4E46 A169 4E46 A169 4E46 A169 4E46 A169 4E46 A169 4E46 A169 4E46 A169 4E46 A169

*What could go wrong?* – Recent news articles have illustrated that while many companies place great faith in the firewalls they have purchased, the existence of a firewall does not preclude unauthorized access from the Internet<sup>3</sup>. Often, connections to business partners or other departments circumvent firewalls and other protective devices. Whether they are simply "joy riders" or malicious crackers, if unauthorized intruders from outside the company gained access to the audit target, they could use its resources for launching attacks on other hosts on the Internet, for storing possibly illegal content for retrieval by others, to browse for interesting information, or just to cause mischief.

*How likely is it to happen?* – In the initial data-gathering phase of this engagement, there were no indications that this system is "visible" from the Internet. The system is understood by management not to be running mail, web or FTP servers. Patches are not downloaded directly to this server and no web surfing is performed from here. Examination of external threats will not be ignored in this audit; however, given the environment, threats from within the company and network are considered more likely.

*What are the consequences if it does go wrong?* – If unauthorized intruders were to gain access to the system and damage data upon which the company depends, the results would be critical for XYZ Mfg. If not detected in time, the corrupted data could be backed-up as valid data and once discovered confidence in the data on tape would be lost.

#### **1.4.2.2 Determined Insider**

trieval by others, to browse for interesting information, or ju<br>
it to happen? – In the initial data-gathering phase of this en<br>
o indications that this system is "visible" from the Internet.<br>
by management not to be runni *What could go wrong?* – As the economy has gone through some difficulty, there have been several rounds of layoffs at XYZ in the past two years. This brings up the possibility that an employee could decide to damage the company by causing a disruption in the manufacturing/shop floor system. With access to the PCs on the shop floor, the determined insider could perform a "denial of service" attack on the audit target, or with more time to prepare could try to break out of the application menu on the server and attempt to cause data corruption.

*How likely is it to happen?* – Given XYZ's current workforce of older manufacturing workers and their experience in non-computer professions, it seems more likely that a disgruntled employee would take out his frustrations in more physical ways than to subtly attack the IT systems.

*What are the consequences if it does go wrong?* – In the previous paragraph, *assumptions* were made that could prove incorrect. If a determined insider had the experience (or a web browser and an desire to acquire the experience), he could attempt to corrupt data or perform a "denial of service" attack. With the dependence of XYZ Mfg. on this system, the consequences of a successful attack could range from light to severe impact.

 $\overline{a}$ <sup>3</sup> Poulsen

An example of "light impact" would be several hours of downtime and recovery time due to a denial of service attack. An example of "severe impact" would be several days of downtime, lost productivity, and man-hours to recover the server and verify the integrity of the existing data once restored. It is not likely that a determined insider has the ability to affect the quality of material being produced by corrupting the IT system, but it is possible that XYZ Mfg's customer relations could be affected by delayed shipments to customers.

#### **1.4.2.3 Untrained administration**

**© SANS Institute 2003, Author retains full rights.** *What could go wrong?* – There are two existing technical staff who are managing all ITrelated needs including UNIX and NT system administration and support, printer management, database programming and support, network management and support, and "other duties as assigned". Although, these administrators have performed admirably while learning-on-the-job, they have not received system administration training or system security training. Mistakes and oversights are bound to happen. A few examples of what could go wrong from a security perspective are that systems could be put into place without being locked down, vulnerable network services could be left on and accessible, and security events and other system events could go undetected due to lack of experience and time for proper monitoring.

*How likely is it to happen? –* Given the number and types of systems the IT staff is expected to administer, misconfigurations are likely. There is a probability that some systems will be configured to allow trust relationships that might be exploitable or network services will be left open due to lack of training on the administrator's part.

*What are the consequences if it does go wrong? –* Consequences of misconfigurations would be the same as those in the "Determined Insider" section; downtime, lost productivity, and man-hours to recover the server and verify the integrity of the operating system, application software, and data.

With untrained administrators there is also the consequence that recovery may be hampered by lack of monitoring and/or recovery procedures. If the auditing system is misconfigured or not enabled, tracking what went wrong will be more difficult. If file integrity software is not being used, discovering what has changed will also be difficult.

#### **1.4.3 Risk = vulnerability + threat**

Risk assessment can be defined as, "an analysis of potential vulnerabilities and threats taken together to produce an overall picture of the potential for loss or harm to the organization."<sup>4</sup> Given this definition, one goal of this audit is to identify controls that should be in place on the system to ensure its secure operation (control objectives) and to test those controls to determine their adequacy for the task.

 $\overline{\phantom{a}}$  $<sup>4</sup>$  Hoelzer, p.2-23</sup>

#### Key fingerprint = AF19 FA27 2F94 998D FDB5 DE3D F8B5 06E4 A169 4E46 **1.4.4 Goal of this audit**

The primary goal of this audit is to verify that the control objectives for the system are being met. Those control objectives we would like to see on this system are:

- Verify the system's network services are securely configured
- Verify that the system is patched regularly according to company policies
- Verify that access to the system is properly controlled
- Verify that access and modification are properly controlled for sensitive files
- Verify that the administrators are monitoring the system

As noted in section 1.3.2 "Exclusions from scope" on page 6, the goal of this audit is to evaluate the security configuration of this server, not to secure it or "lock it down" (although that effort should certainly follow, if needed).

#### *1.5 Research on the current state of practice*

**Exclusions from scope" on page 6, the goal of security configuration of this server, not to secure it or "lock**<br>**Security configuration of this server, not to secure it or "lock**<br>**Arch on the current state of practice**<br>fo In preparing for this paper, many methods were used to discover the current state of practice for securing and auditing HP-UX. Search engines (primarily Google.com) were used extensively with search strings such as "hp-ux unix security auditing" and "hp-ux unix audit controls" to discover checklists, discussion groups, and other relevant information on the topic.

Resources abound on topics such as physical security auditing, detailed process accounting, and comprehensive policy review which, while interesting, are not within the scope of this project.

#### **1.5.1 Internet resources relating to IT auditing and control**

There are many useful sources of IT auditing information available on the Internet.

- Information Systems Audit and Control Association (ISACA http://www.isaca.org/) is a membership organization that provides research and standards publications to its membership of auditors.
- AuditNet (http://www.auditnet.org) is an excellent free resource for best practice documents, checklists, risk analysis worksheets, sample policies, and other information about a broad range of auditing topics (everything from financial accounting and inventory systems to physical security and corporate policies).
- CERT Coordination Center (http://www.cert.org/) is a federally funded research and development center operated by Carnegie Mellon University and is a wellrespected source of security alerts and advisories.
- The Federal Computer Incident Response Center (FedCIRC http://www.fedcirc.gov/). Their website describes the organization as "a federal civilian government's trusted focal point for computer security incident reporting, providing assistance with incident prevention and response." They provide information and research on vulnerabilities.
- Computer Security Resource Center (CSRC http://csrc.nist.gov/) division of the National Institute of Standards and Technology contains a wealth of general security information, as well as checklists, security implementation guides for specific hardware, and special publications on security topics ranging from

wireless and e-mail security to firewall policies and PKI infrastructures. Specifically, the CSRC's "Special Publications" are good overviews of many technologies: http://csrc.nist.gov/publications/nistpubs/index.html.

- SANS Institute (http://www.sans.org/resources/) provides training, certification, and research to the security community. Their security projects are too numerous to list here, a short list includes:
	- o SANS/FBI Top 20 Vulnerabilities List (http://www.sans.org/top20)
	- o SANS Security Policy Samples (http://www.sans.org/resources/policies/)
	- o Information Security Reading Room (http://www.sans.org/rr)
- Information Security Reading Room (https://www.sans.org/<br>
scussion of on-line resources would be complete without metabase. It is a searchable database of vulnerabilities. It<br>
Metabase. It is a searchable database of vulne • No discussion of on-line resources would be complete without mention of the ICAT Metabase. It is a searchable database of vulnerabilities. It is also downloadable to allow the user more flexibility in searching. (http://icat.nist.gov/icat.cfm)

#### **1.5.2 Resources specifically relating to auditing HP-UX**

In addition to the general auditing and security resources listed above, the following are resources dealing specifically with auditing and securing HP-UX

- "Building a Bastion Host Using HP-UX 11". 08/2000. http://www.hp.com/products1/unix/operating/infolibrary/whitepapers/building a b astion\_host.pdf
- "HP-UX 11i System Security White Paper". 05/2003. http://www.hp.com/products1/unix/operating/infolibrary/whitepapers/hpux11isecur itywp.pdf
- "HP-UX Checklist" retrieved on 08/10/2003 from http://www.auditnet.org/docs/HPUX.doc
- Bastille for HP-UX (http://www.software.hp.com/cgibin/swdepot\_parser.cgi/cgi/displayProductInfo.pl?productNumber=B6849AA)
- The Center for Internet Security's Level-1 Benchmark and Scoring Tool for HP-UX (http://www.cisecurity.org/bench\_HPUX.html)
- Various HP-UX "security and manageability tools" (such as Bastille, SSH, Shadow Passwords, etc.) http://www.software.hp.com/ISS\_products\_list.html
- Wong, Chris. HP-UX 11i Security. New Jersey: Prentice Hall PTR, 2002

### **1.5.3 Current state of audit practice**

As HP-UX is a mature operating system, there are many documents that can be used to install HP-UX securely. The above-mentioned "Bastille for HP-UX" and "The Center for Internet Security's Scoring Tool" can also be used to verify the system is locked down after installation.

There are many standards and methodologies for conducting IT audits and expressing management and control concerns. Three of the more popular include:

- COBIT: Control Objectives for Information and related Technology is a framework used by organizations around the world to manage IT processes. It contains principles and guidelines for management and for auditors.
- Time Based Security: A popular security model based on the premise that "The amount of time offered by the Protection device or system must be greater than

the amount of time it takes to detect the attack plus the amount of time it takes to react to the detection."<sup>5</sup>

• ITIL: Information Technology Infrastructure Library $^6$  is a method of IT service management developed in Europe and gaining worldwide attention. Although it is a framework for managing IT, parts of the practice lend themselves well to the auditing disciplines as they focus on controls and procedures.

 $5$  Schwartau, p.34.

<sup>6</sup> http://www.itil.co.uk/

 $\overline{a}$ 

#### **2 Audit Checklist**

**hecklist**<br>g is a checklist developed for auditing the operating system<br>ors to support one of the stated control objectives for this m<br>exploited, criteria for compliance with the audit (what we are<br>able), expected output, The following is a checklist developed for auditing the operating system of the target machine at XYZ Mfg. Each checklist item endeavors to support one of the stated control objectives for this machine. Each item contains comments on the risk of the item if exploited, criteria for compliance with the audit (what we are measuring), testing steps (command lines where applicable), expected output, a comment on whether the test is objective or subjective and whether the test is a "stimulus/response" type test, and finally space for the auditor to indicate his findings and a "pass or fail" grade for the item.

Risk will be evaluated in terms of vulnerabilities and threats specific to this system. Risk for any given checklist item will be rated on a scale of 1 to 10. A rating of "1" or "5" does not mean that the checklist item is not important. Risk ratings are used as a method of prioritizing efforts and focusing resources. Use of this checklist for evaluation of other systems is encouraged, but the threats and likelihood of exploitation will be different for every system.

For clarity and ease of reading the following conventions will be used:

- A "\" will be used to continue any command lines that may wrap to the next line due to length.
- Smaller fonts will be used in some cases to prevent text from wrapping to the next line.
- Any command lines to be typed by the auditor will be written without quotation marks, will be represented in blue, and will be bold as in the following: **/usr/bin/ls –l /etc/issue**
- Any expected output will be represented in green and will be bold as in the following:
- **\*\*\* WARNING: This system is for authorized use only. All activity will be monitored. \*\*\***
	- As this project is assuming the role of an auditor, most tests will be performed as an unprivileged user. However, some tests will require superuser access. Any such requirements will be noted.

#### *2.1 Control Objective: Verify the system's network services are configured securely*

#### **2.1.1 Checklist item #01: System time synchronization**

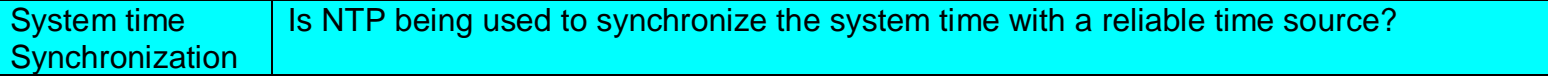

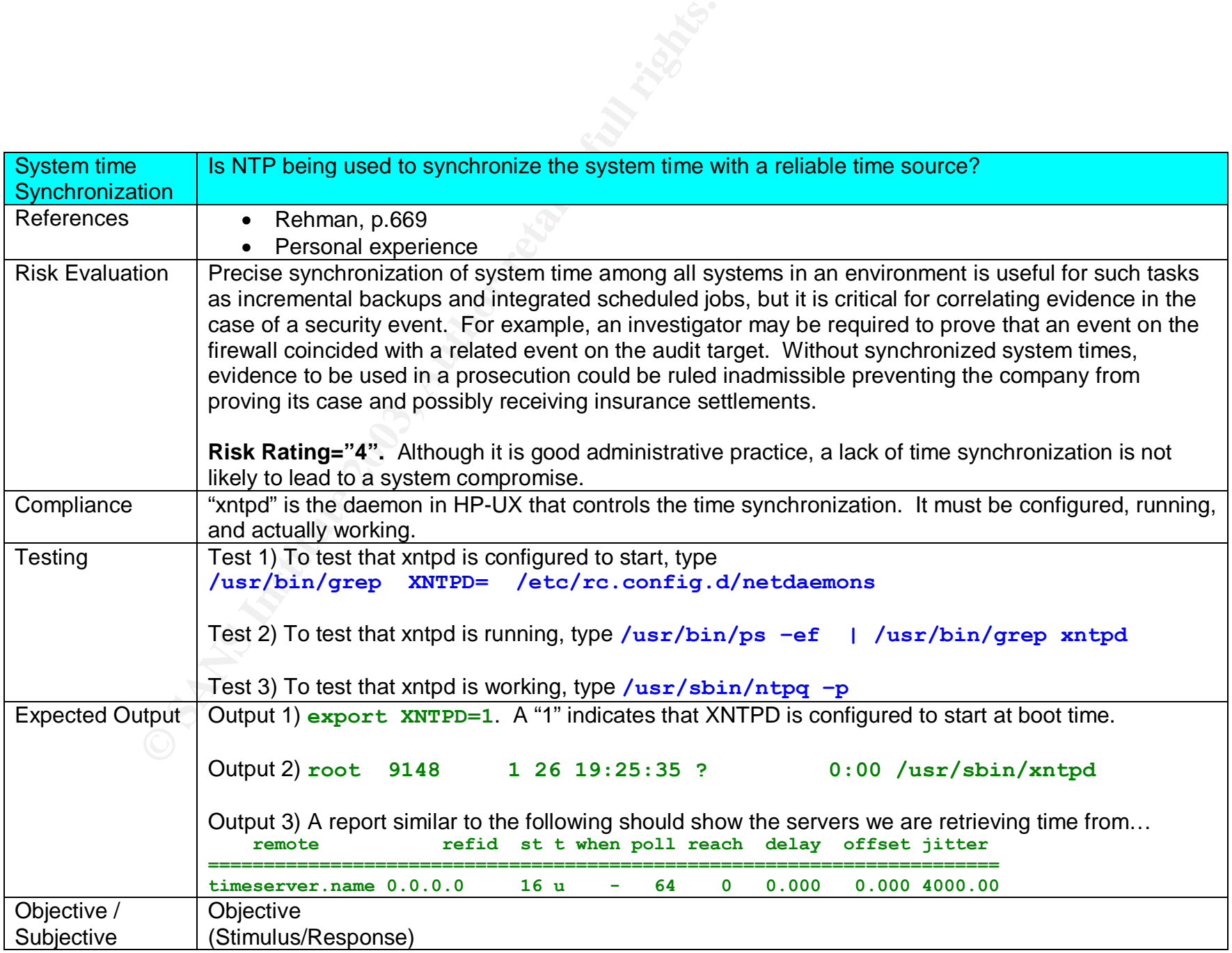

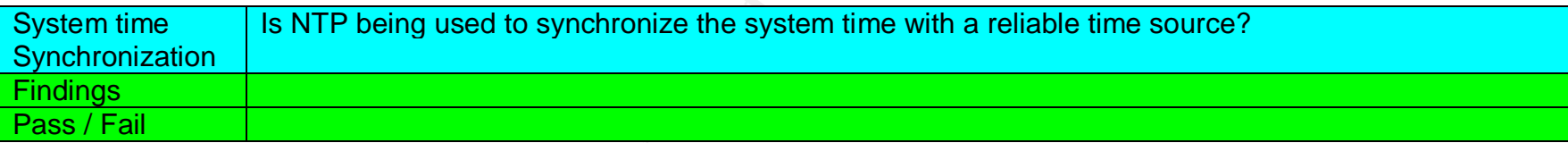

# **2.1.2 Checklist item #02: Unnecessary services being started**

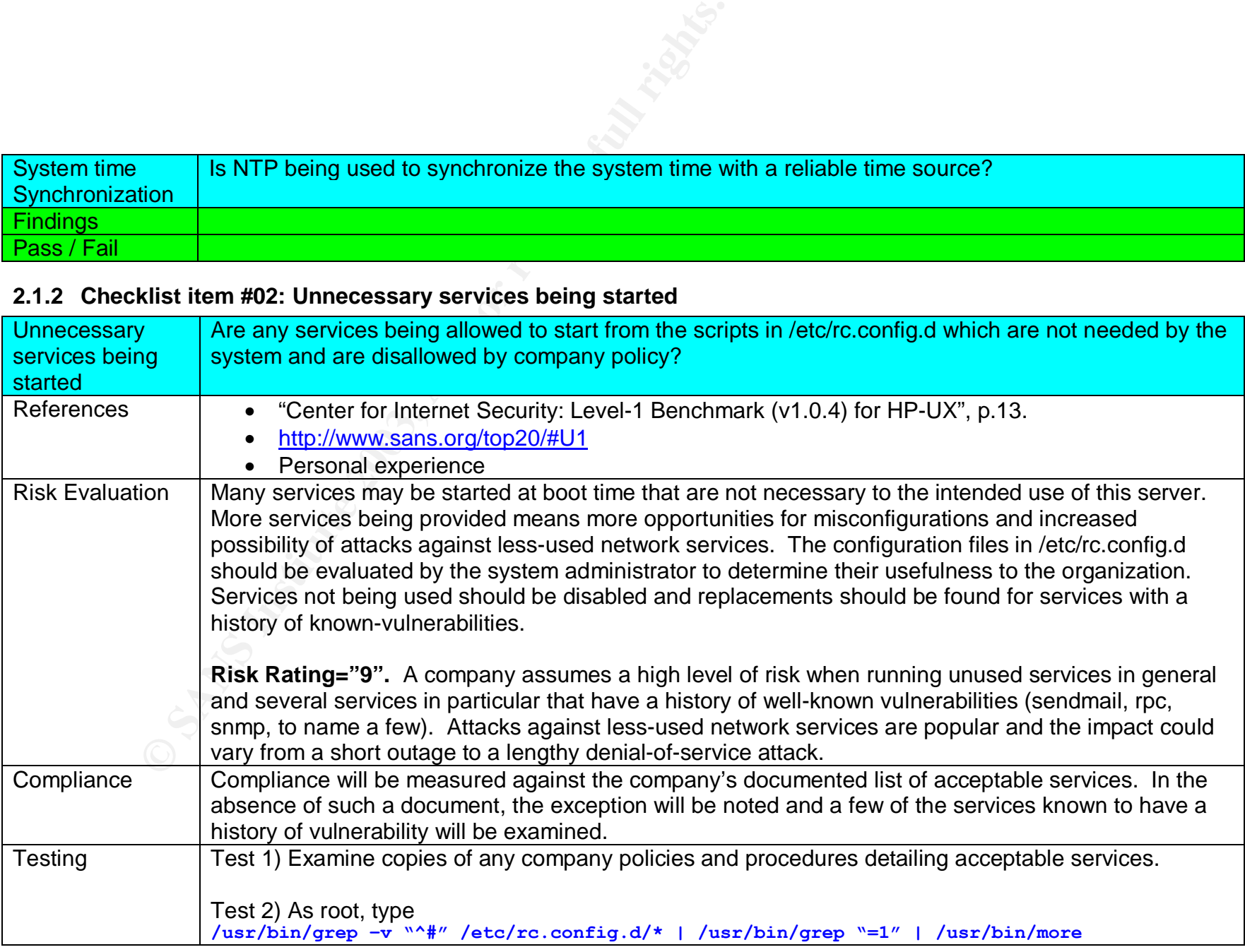

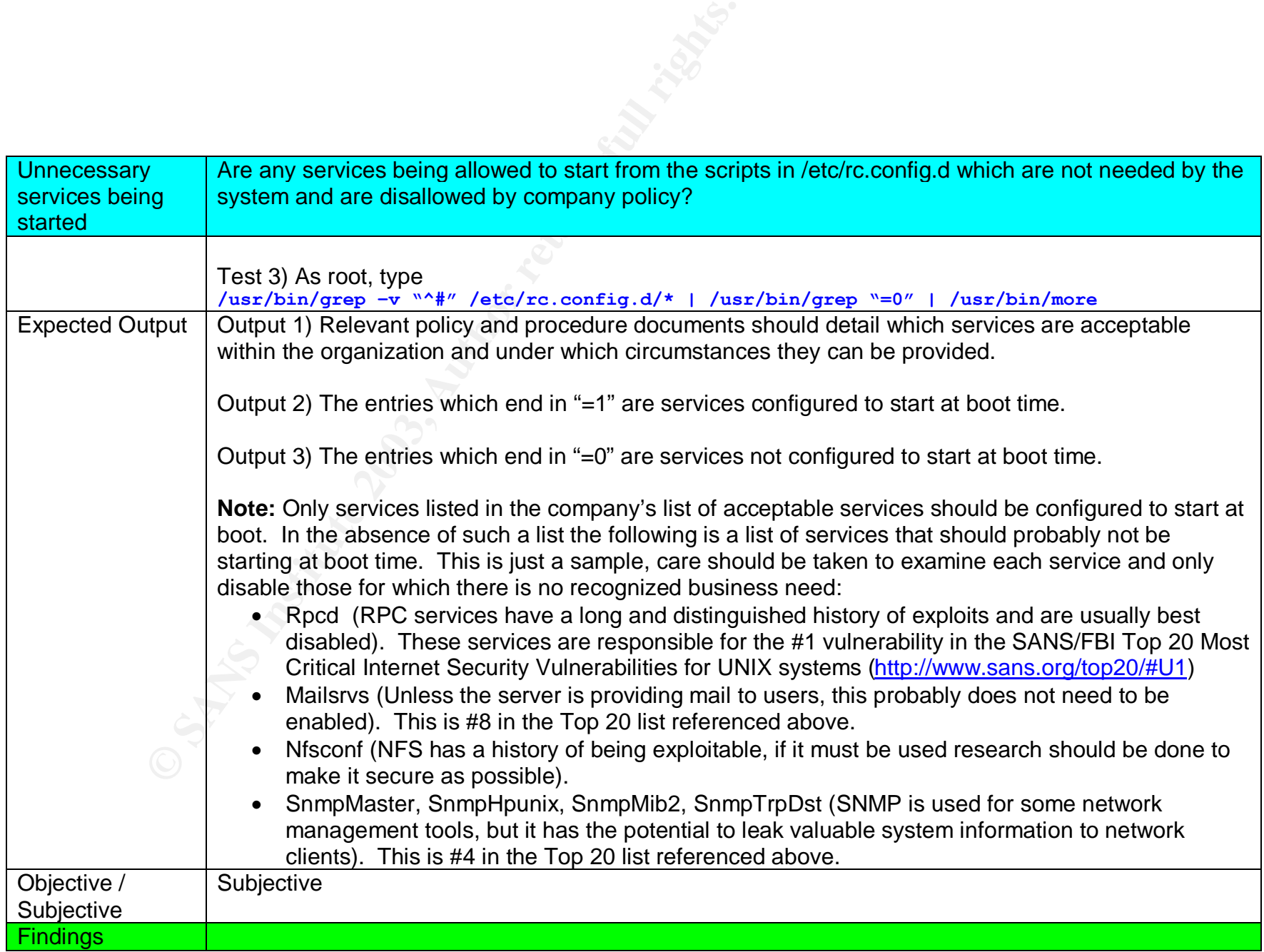

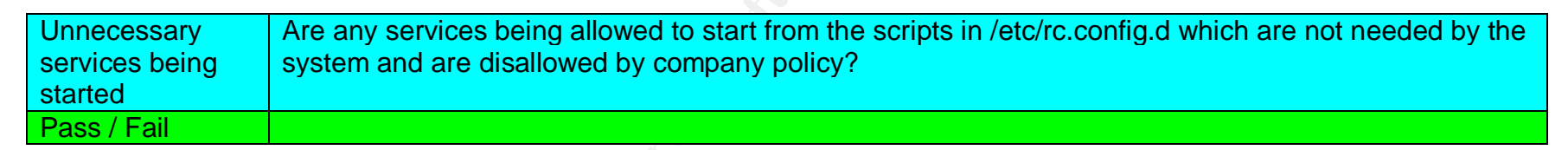

#### **2.1.3 Checklist item #03: Internet daemon logging**

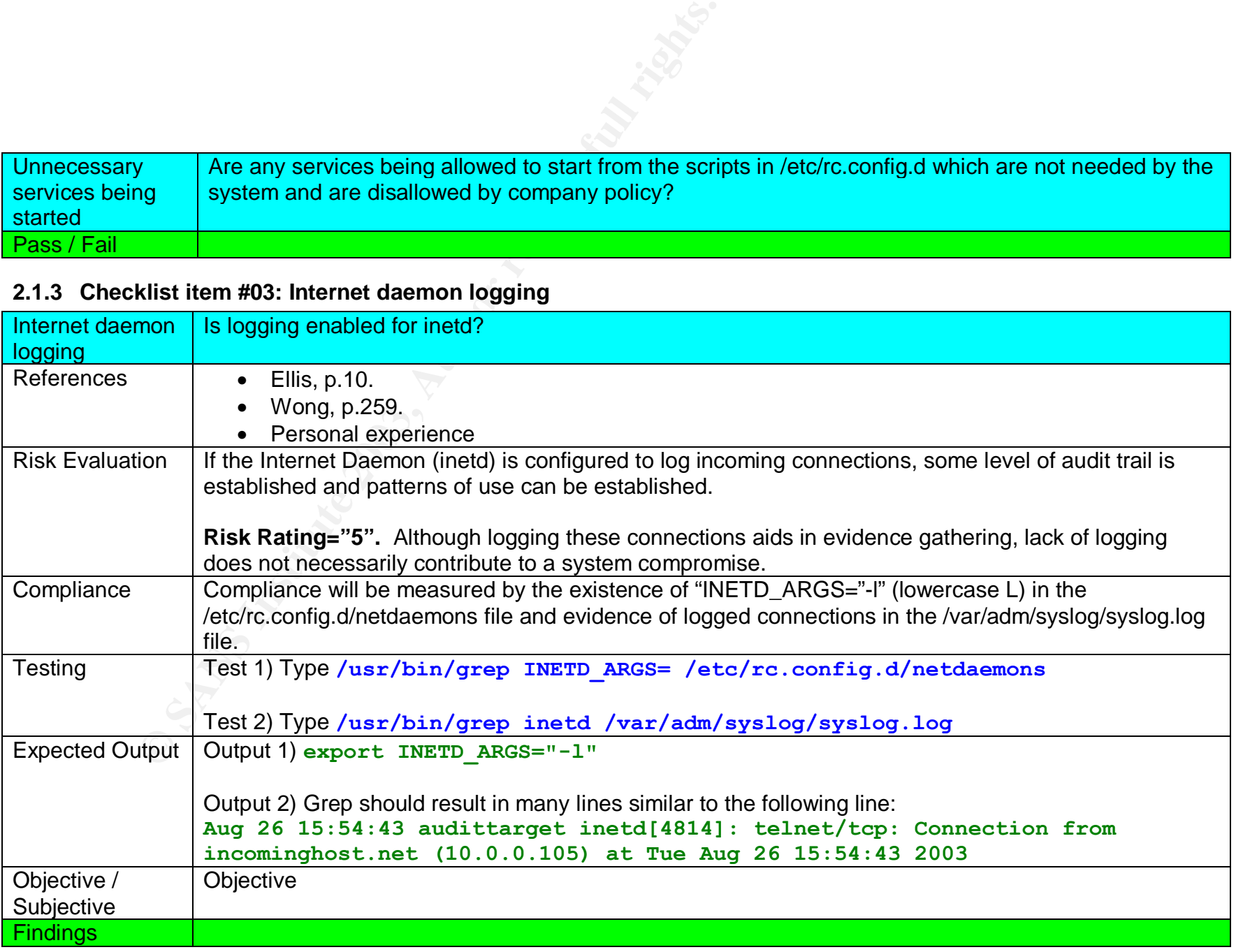

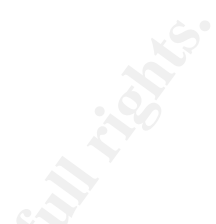

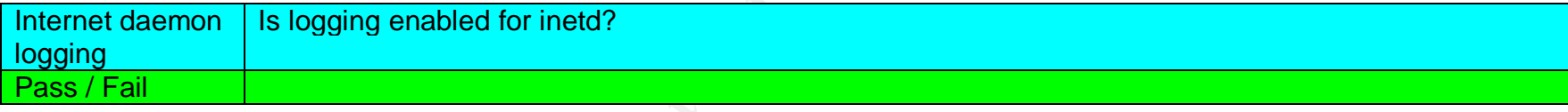

# **2.1.4 Checklist item #04: Services brokered by the Internet daemon**

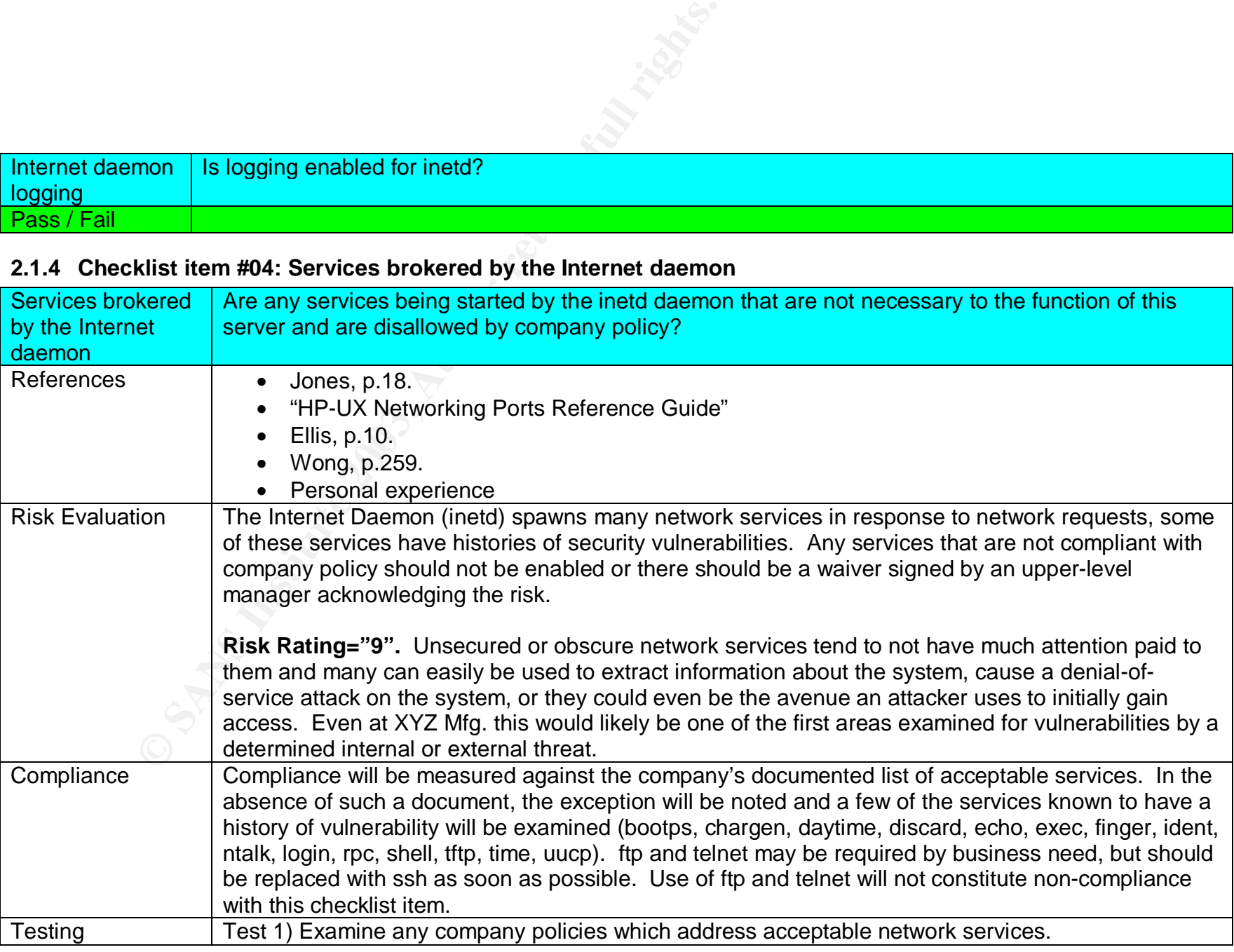

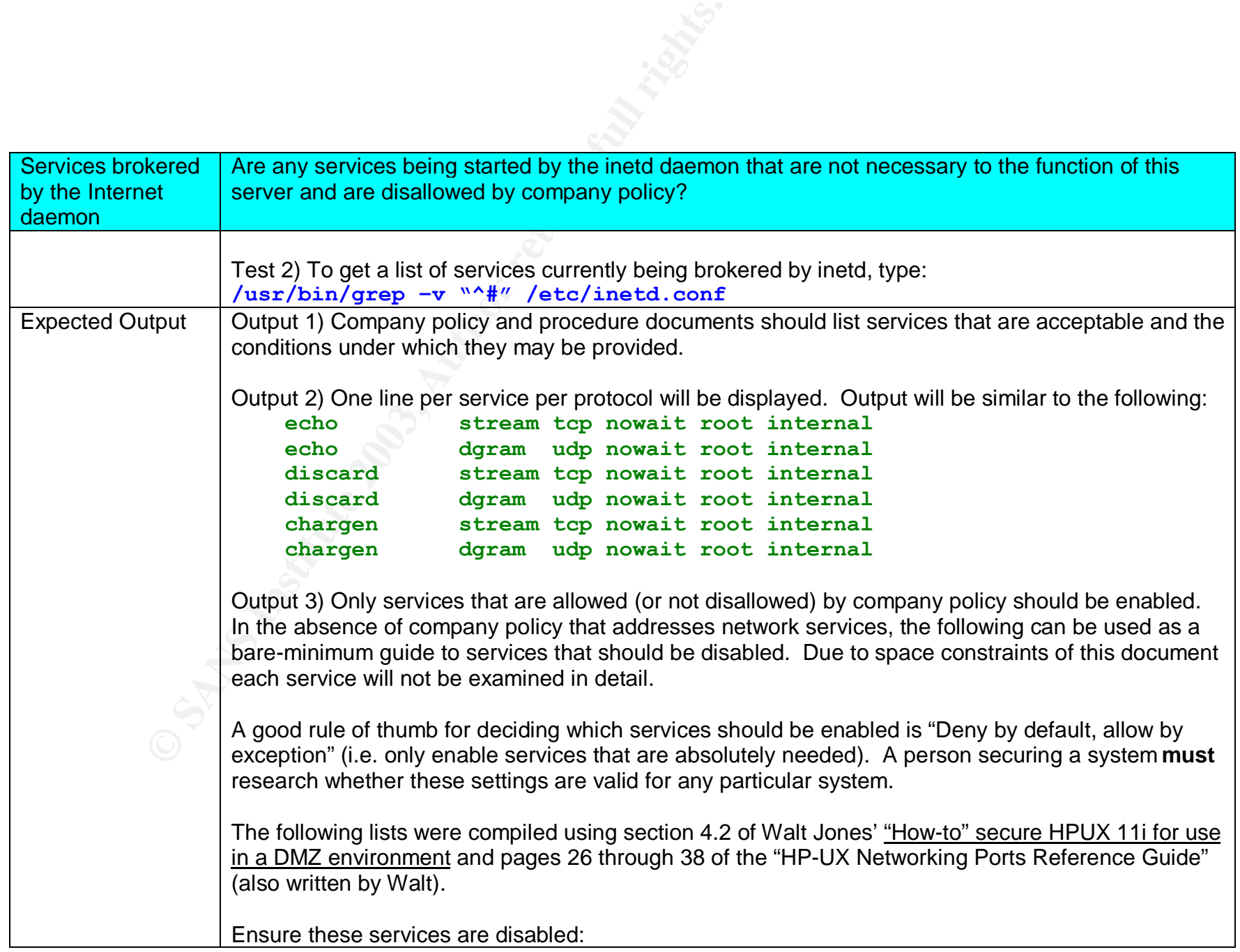

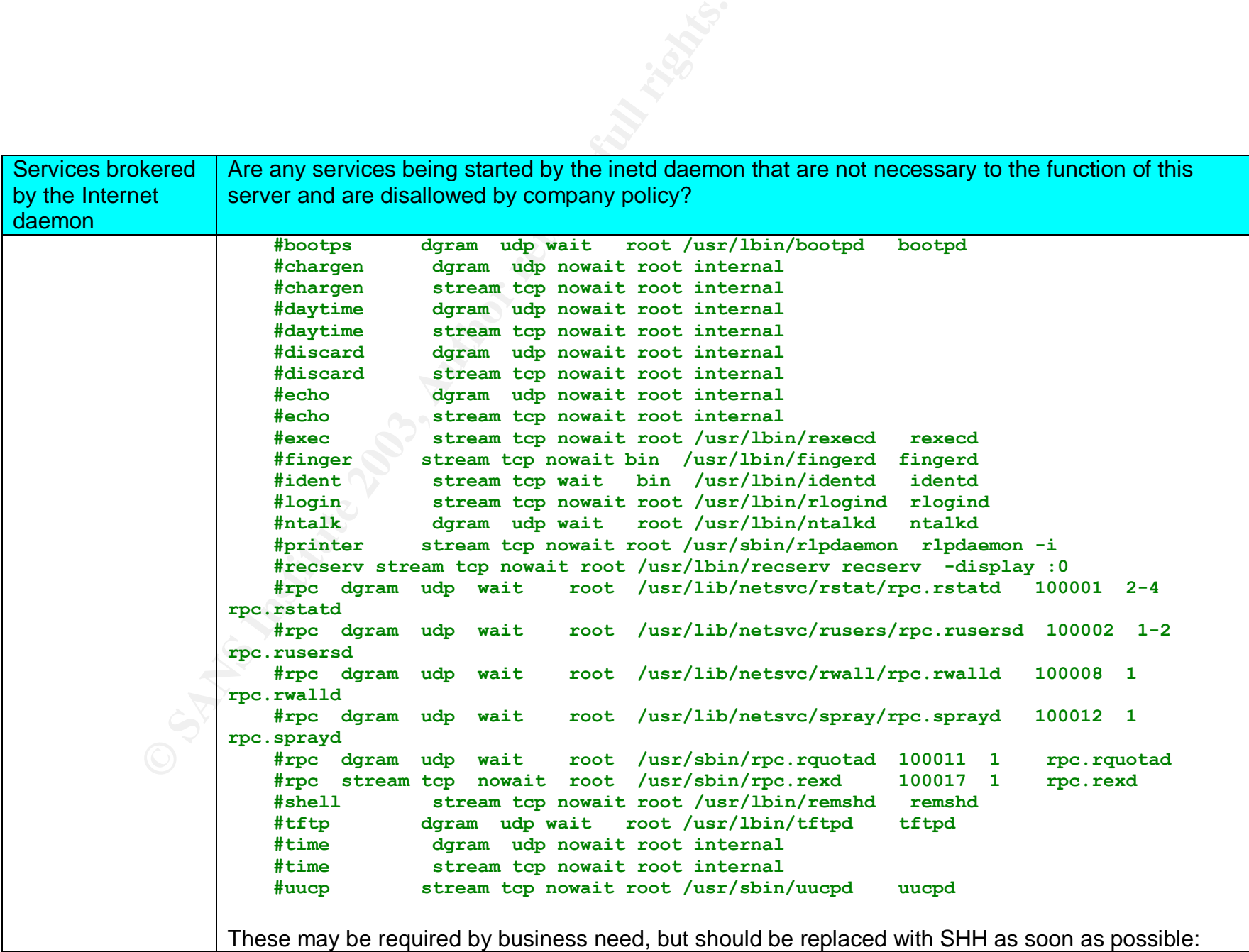

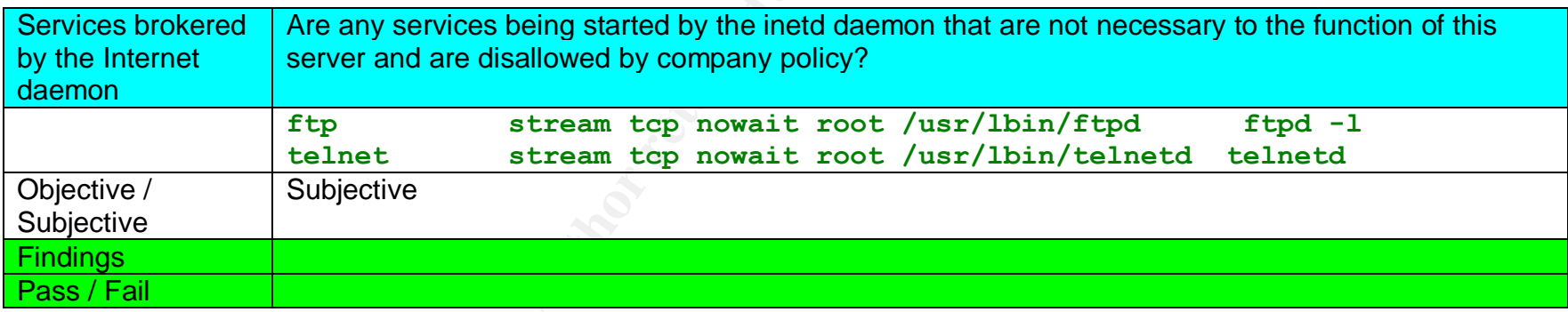

# **2.1.5 Checklist item #05: TCP Wrappers**

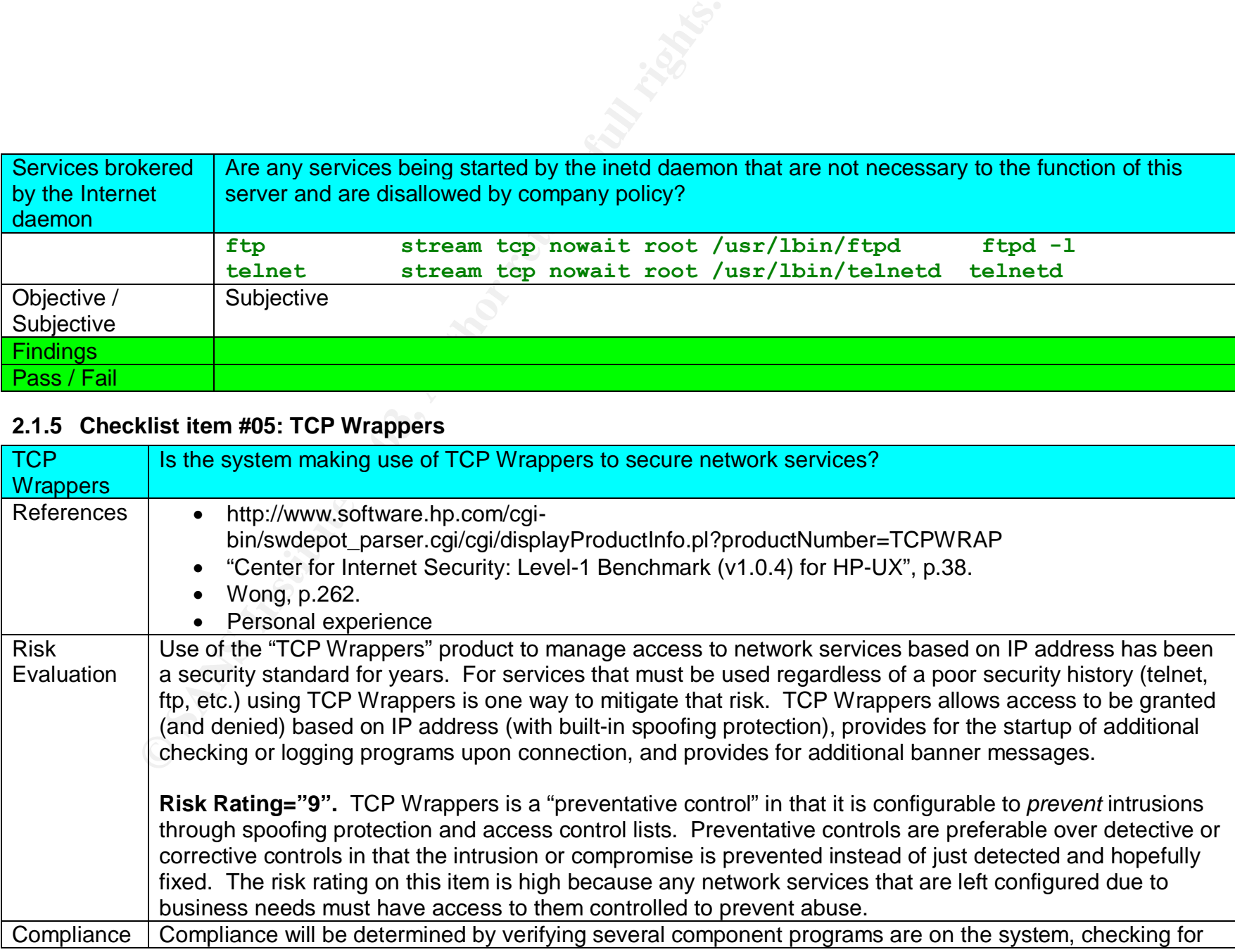

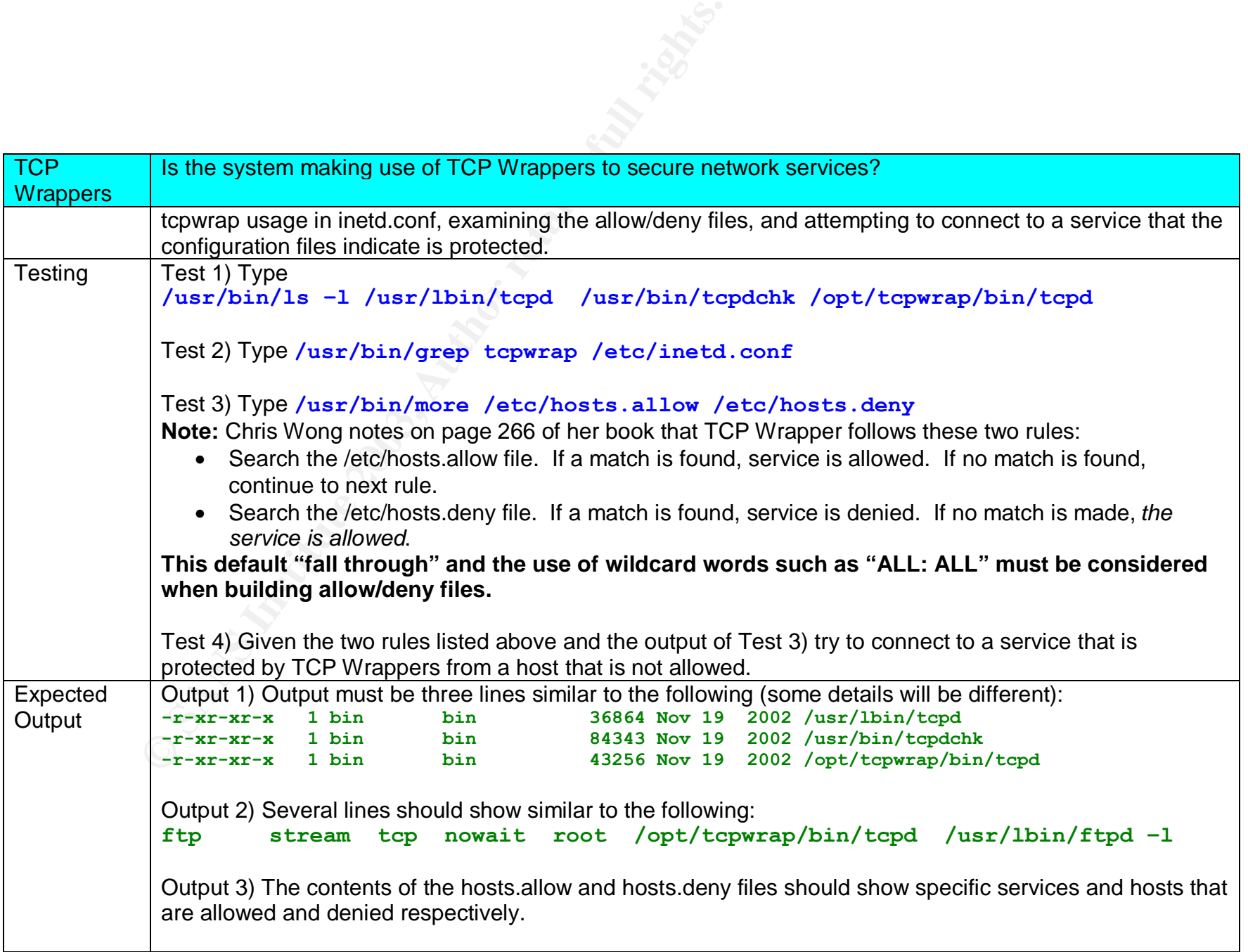

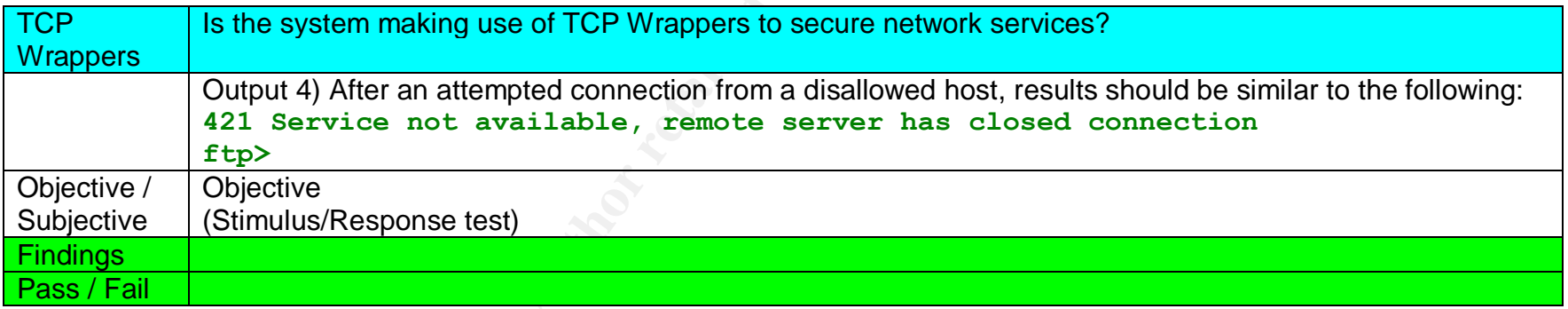

# **2.1.6 Checklist item #06: Internet daemon security file**

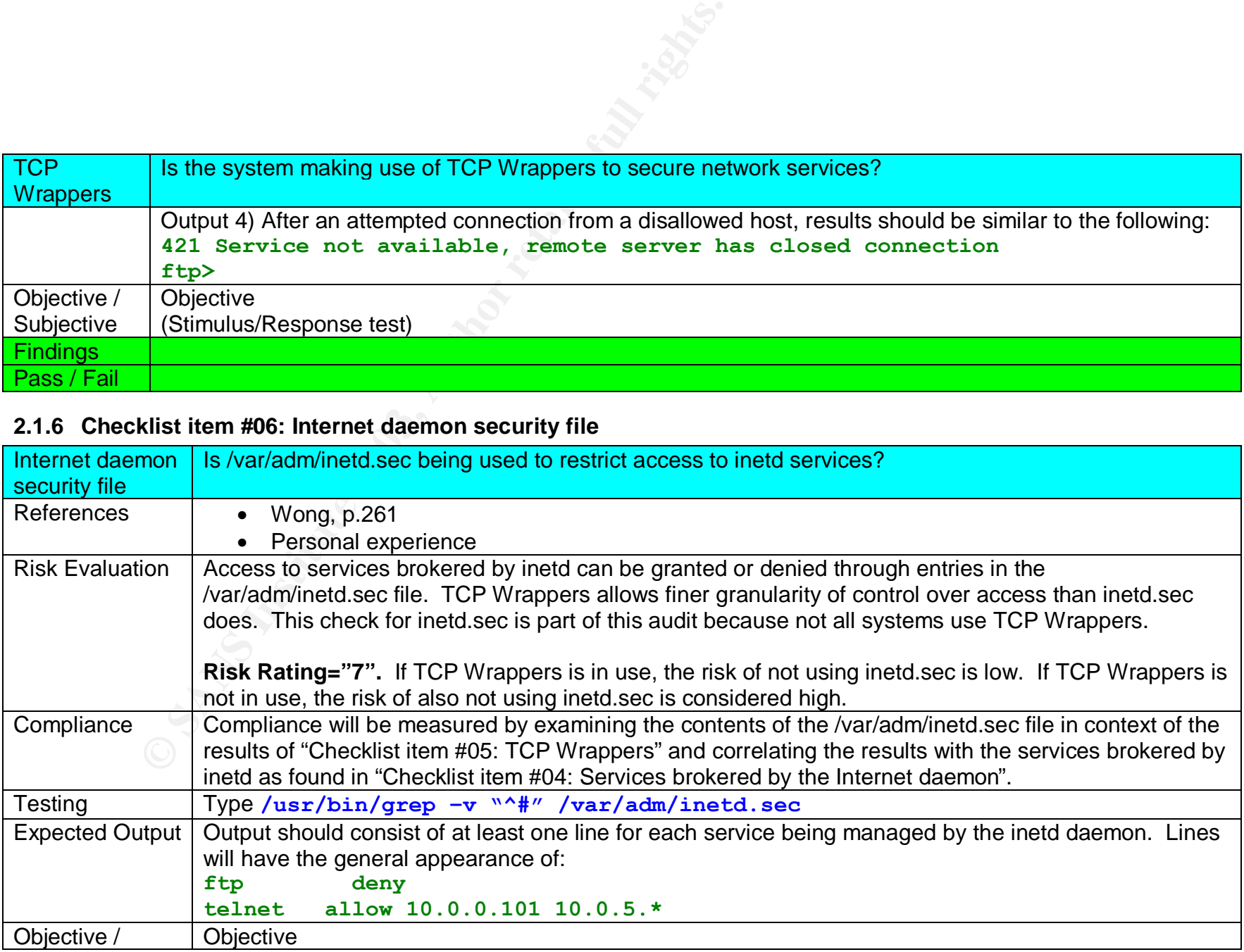

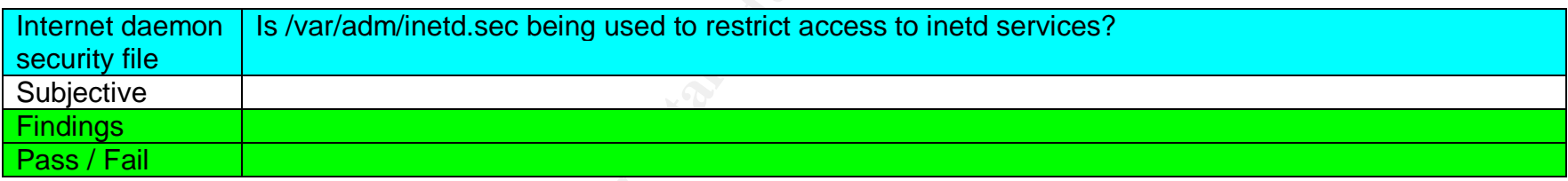

# **2.1.7 Checklist item #07: Secure Shell**

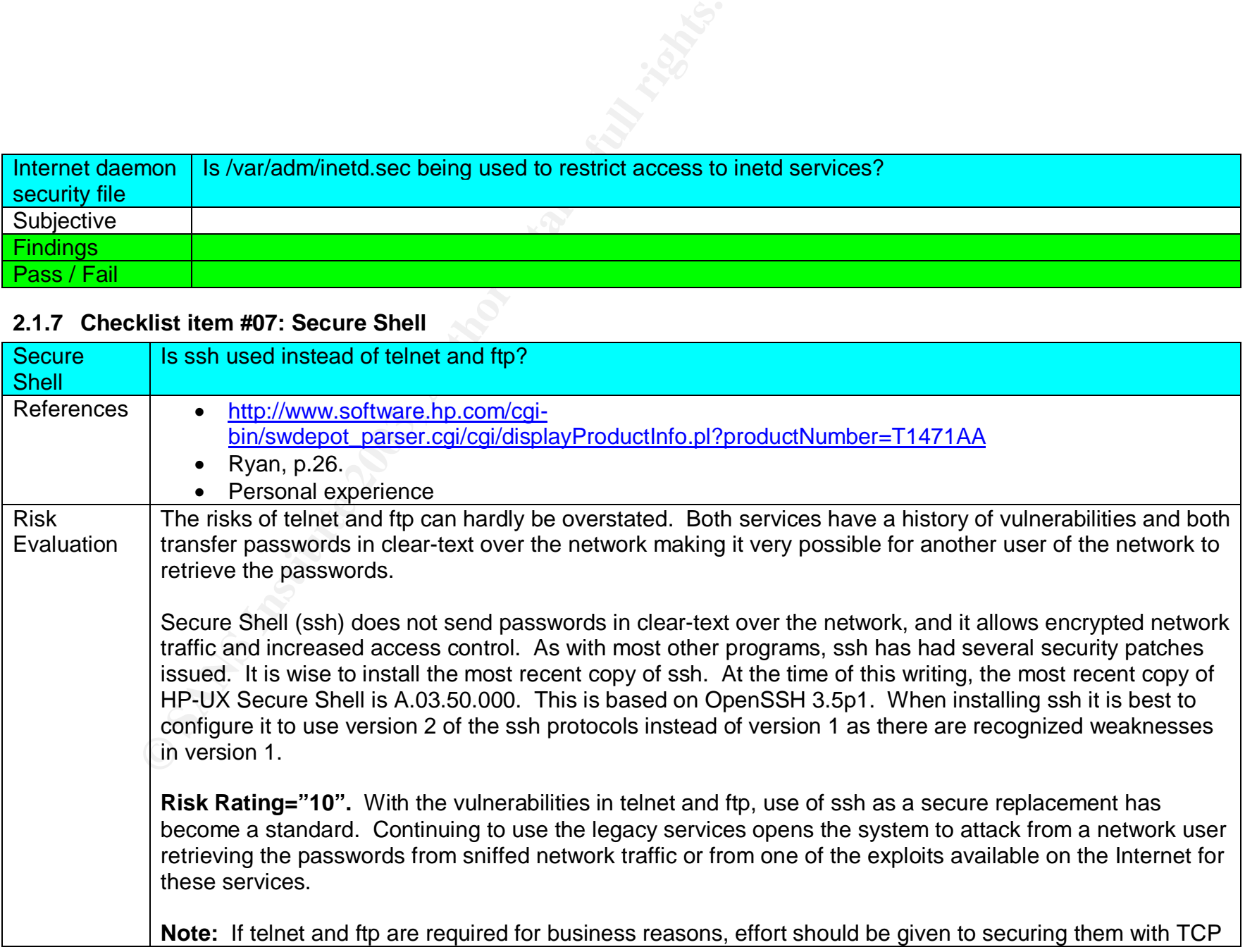

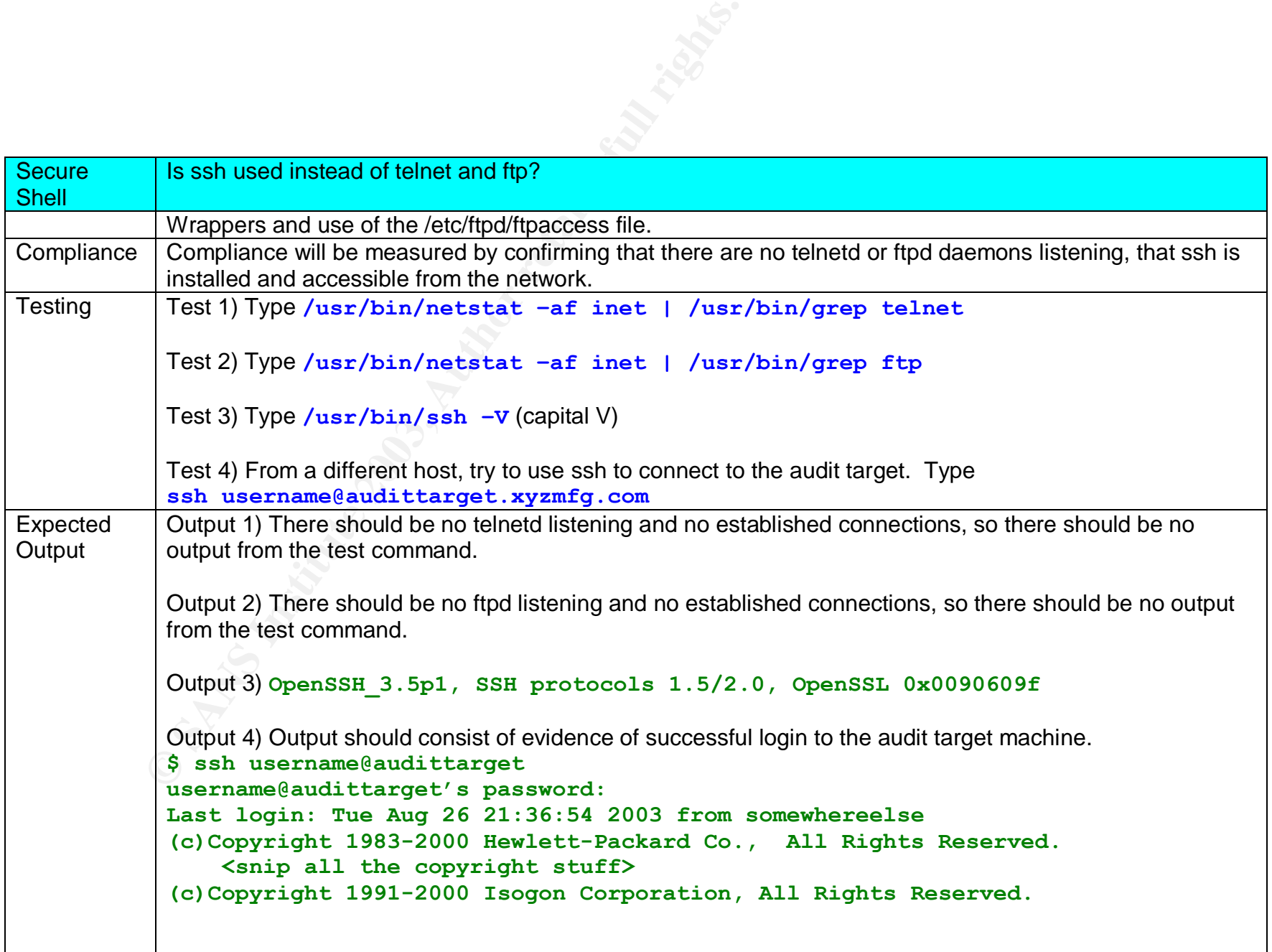

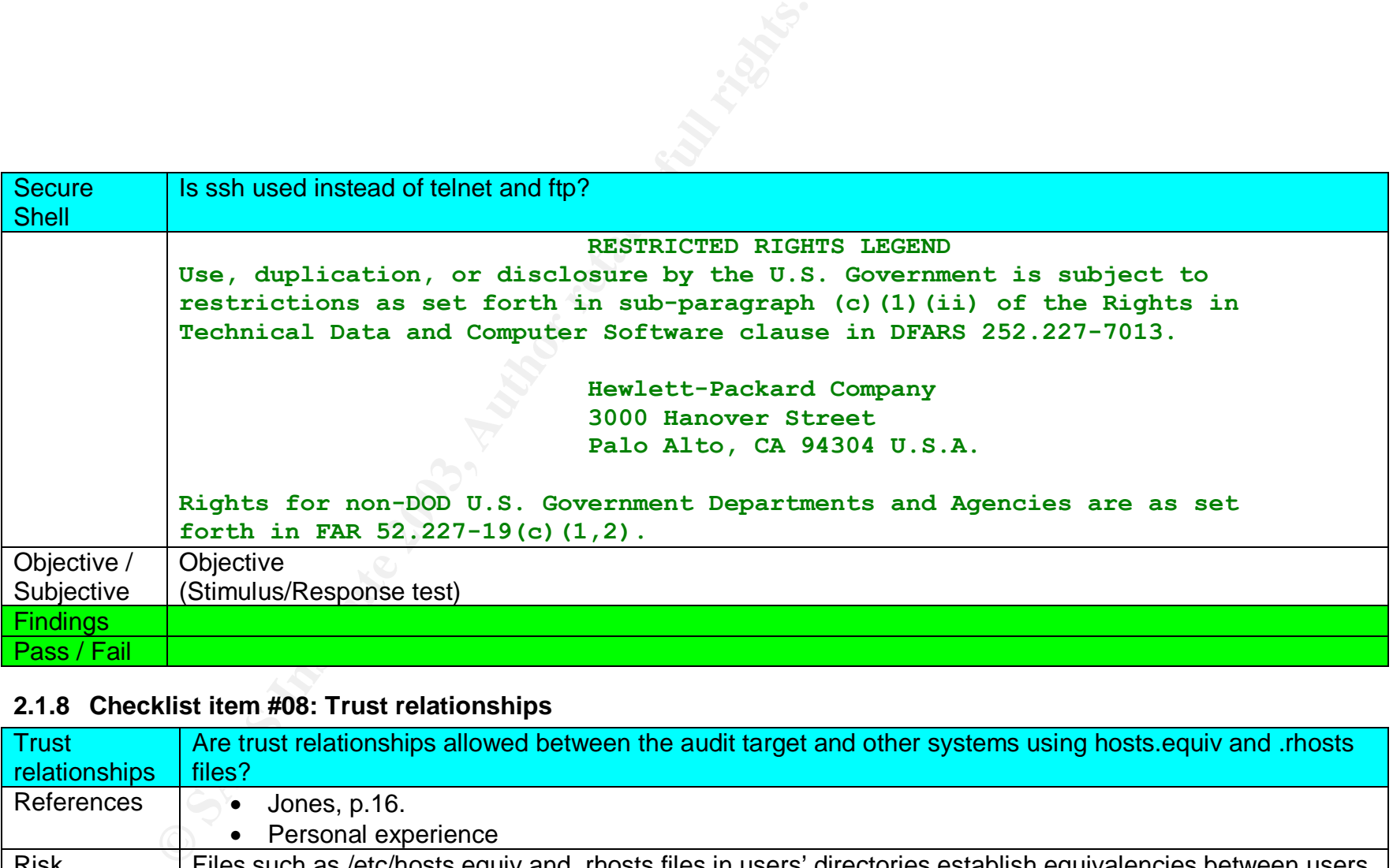

# **2.1.8 Checklist item #08: Trust relationships**

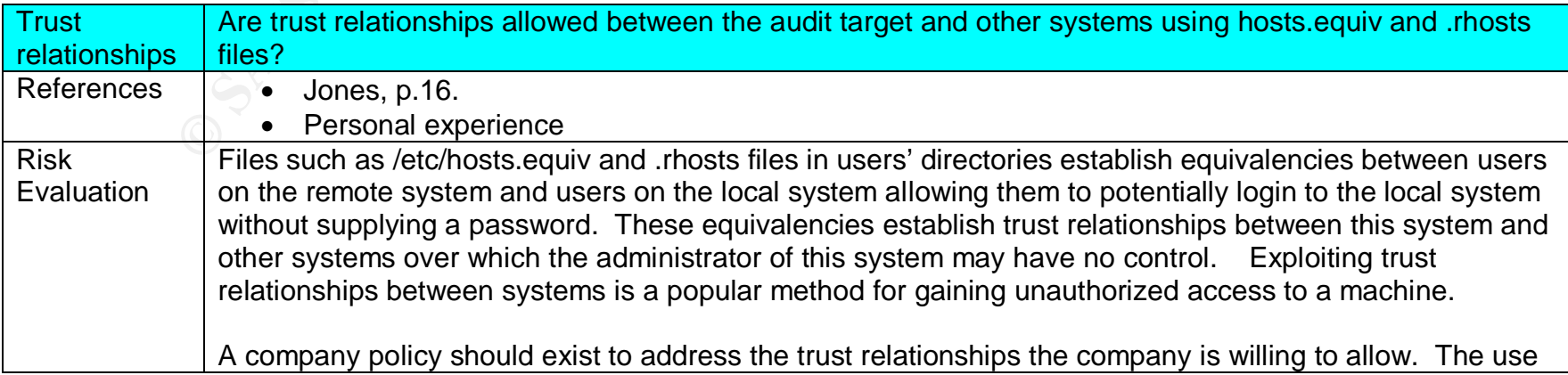

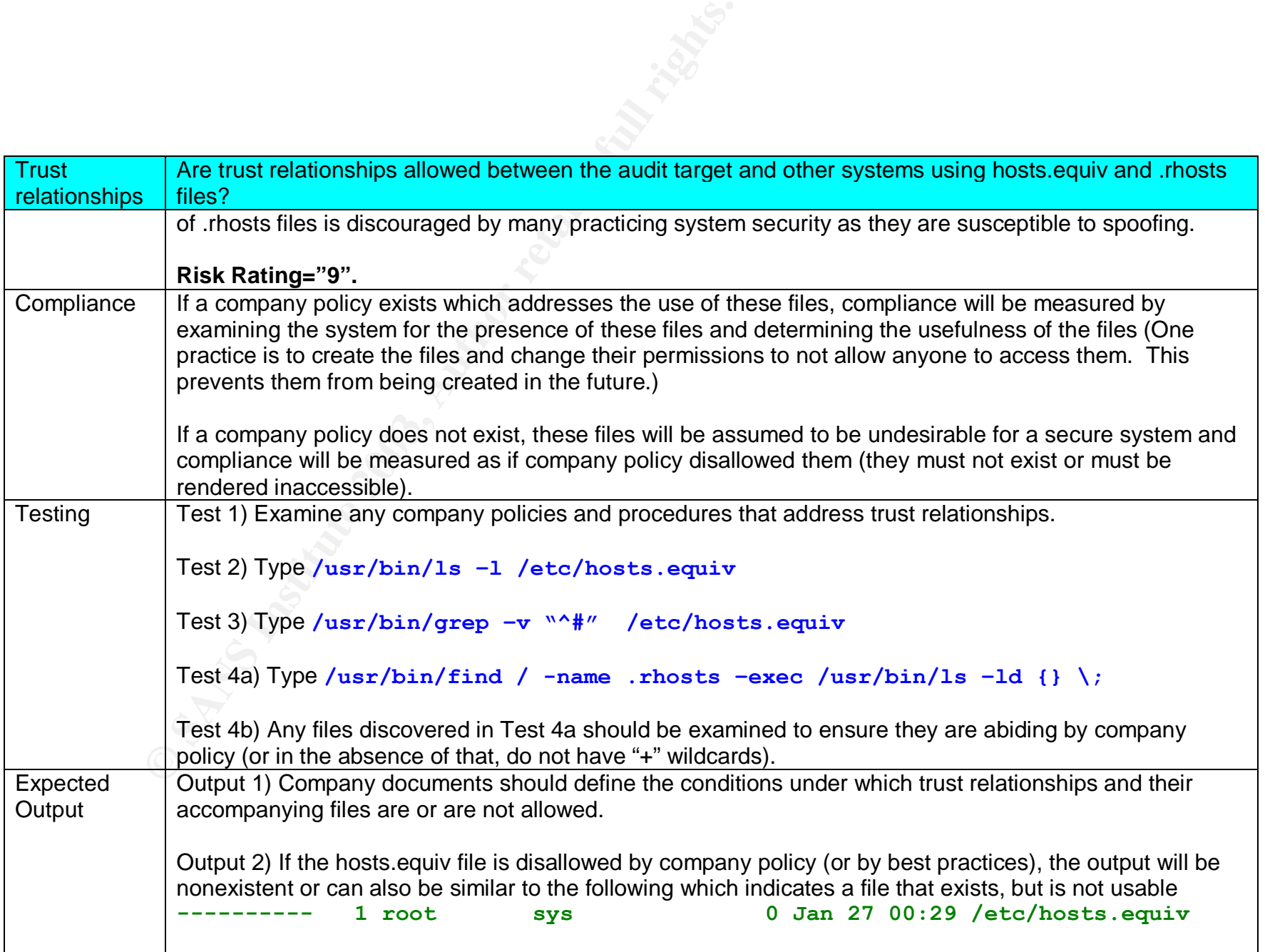

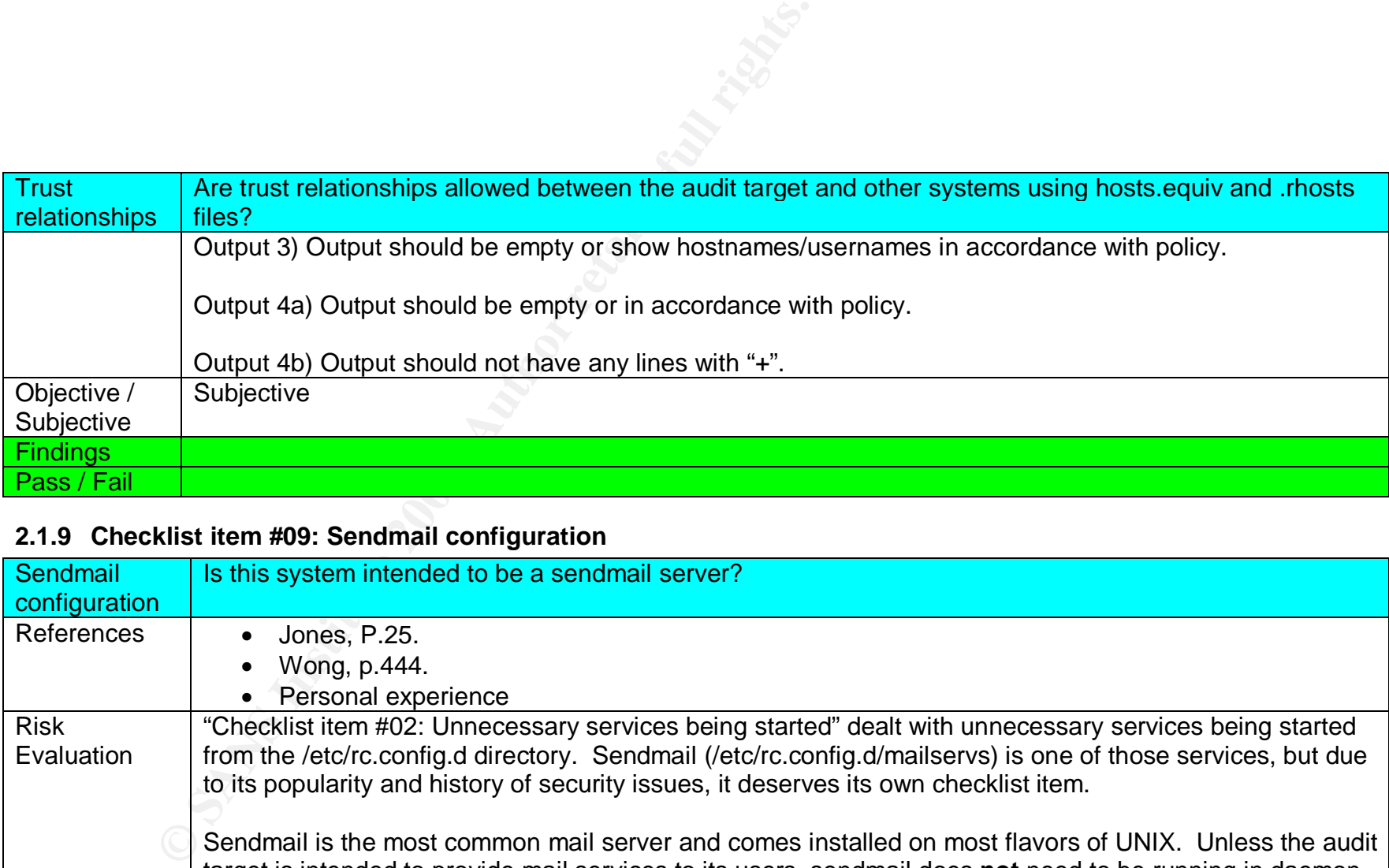

# **2.1.9 Checklist item #09: Sendmail configuration**

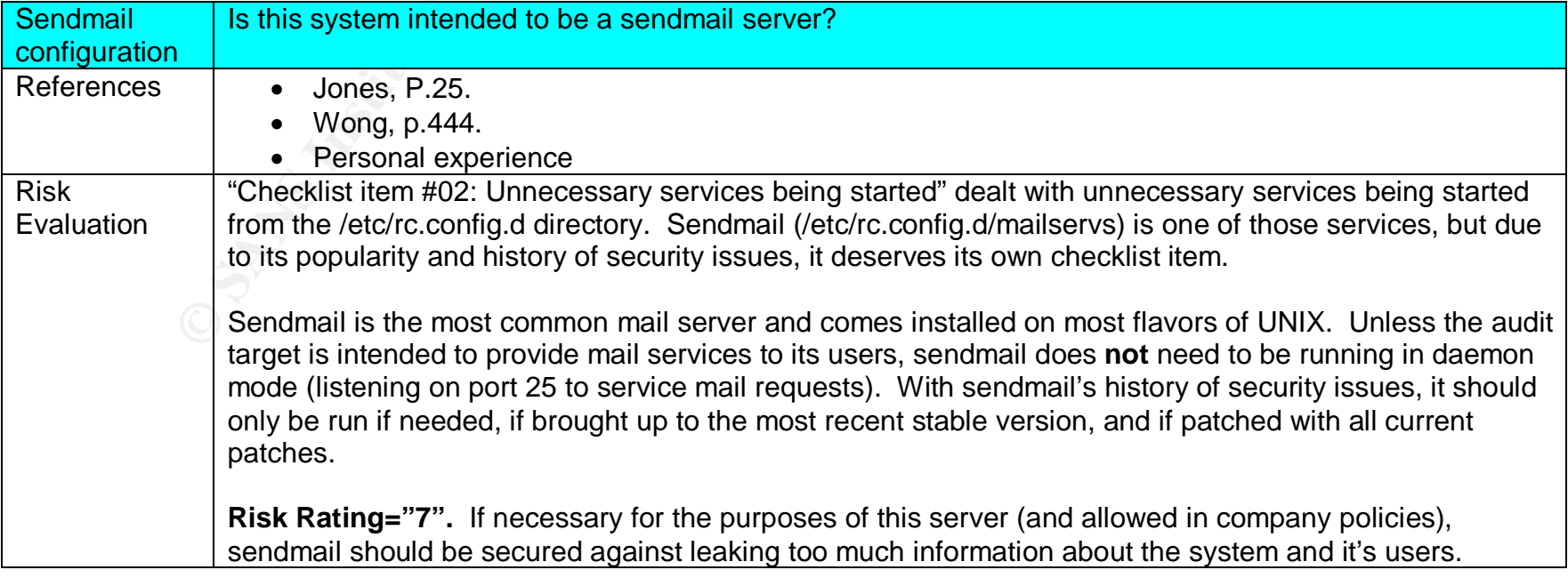

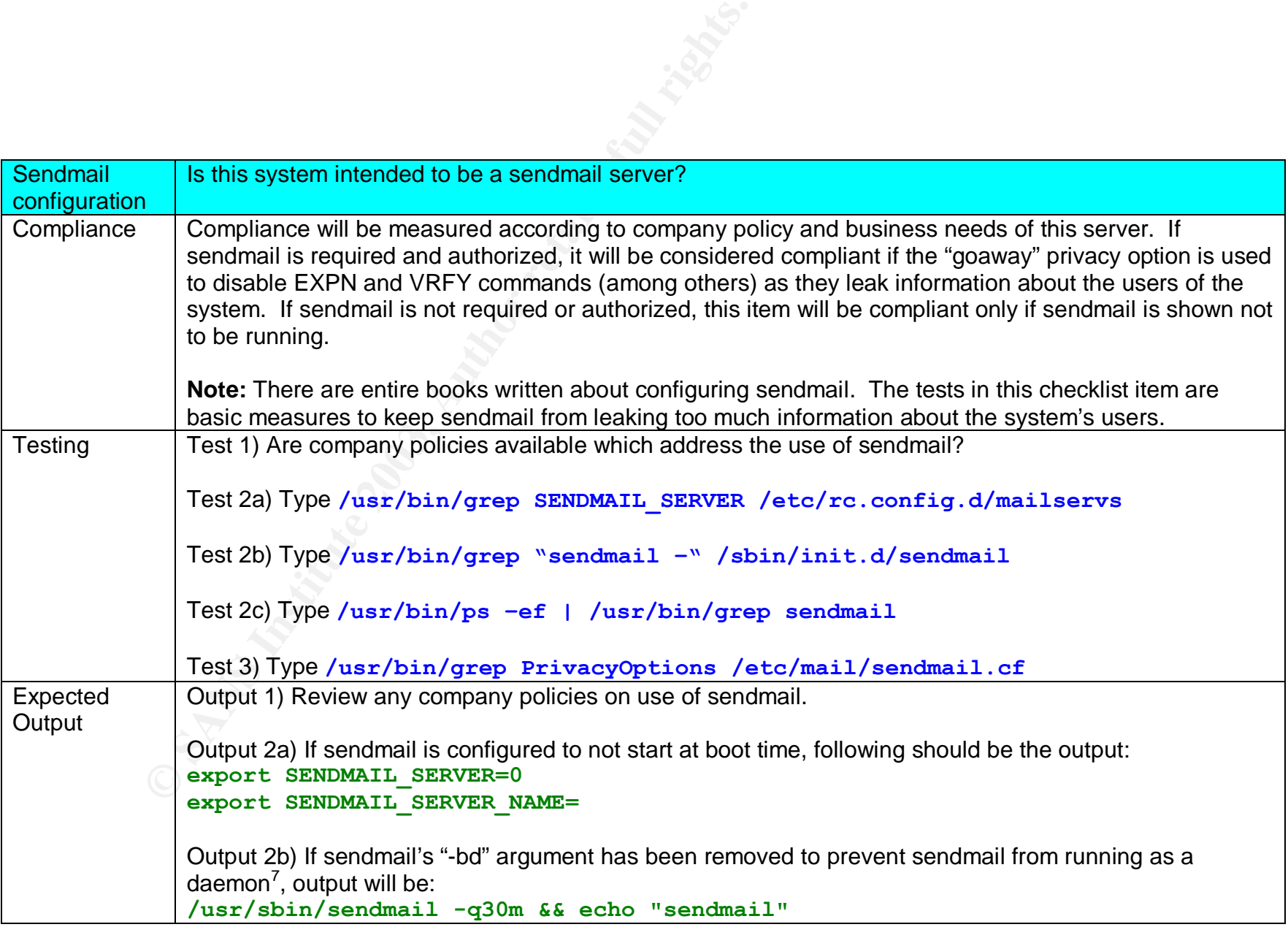

 $\frac{1}{7}$ Jones, p.25

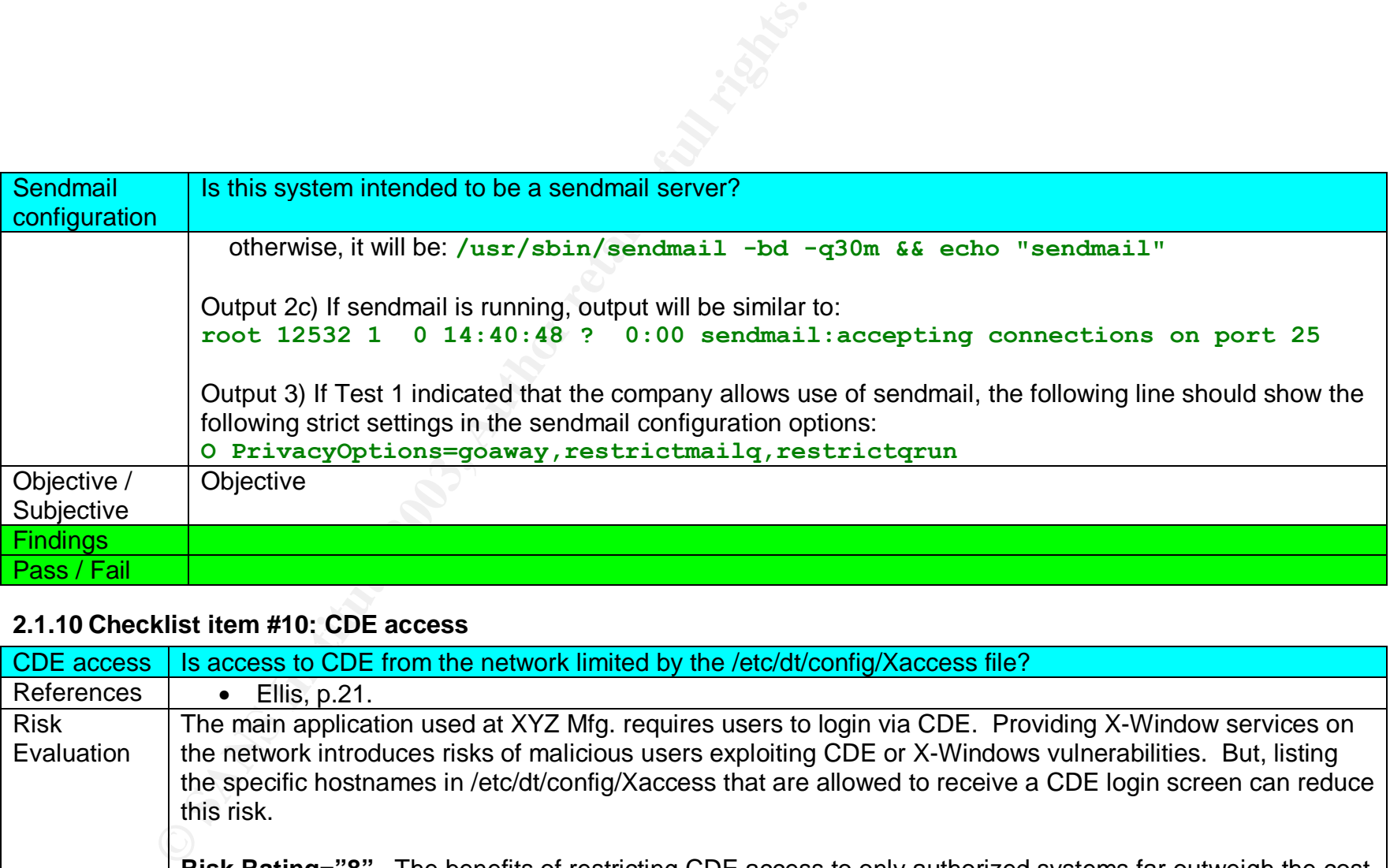

# **2.1.10 Checklist item #10: CDE access**

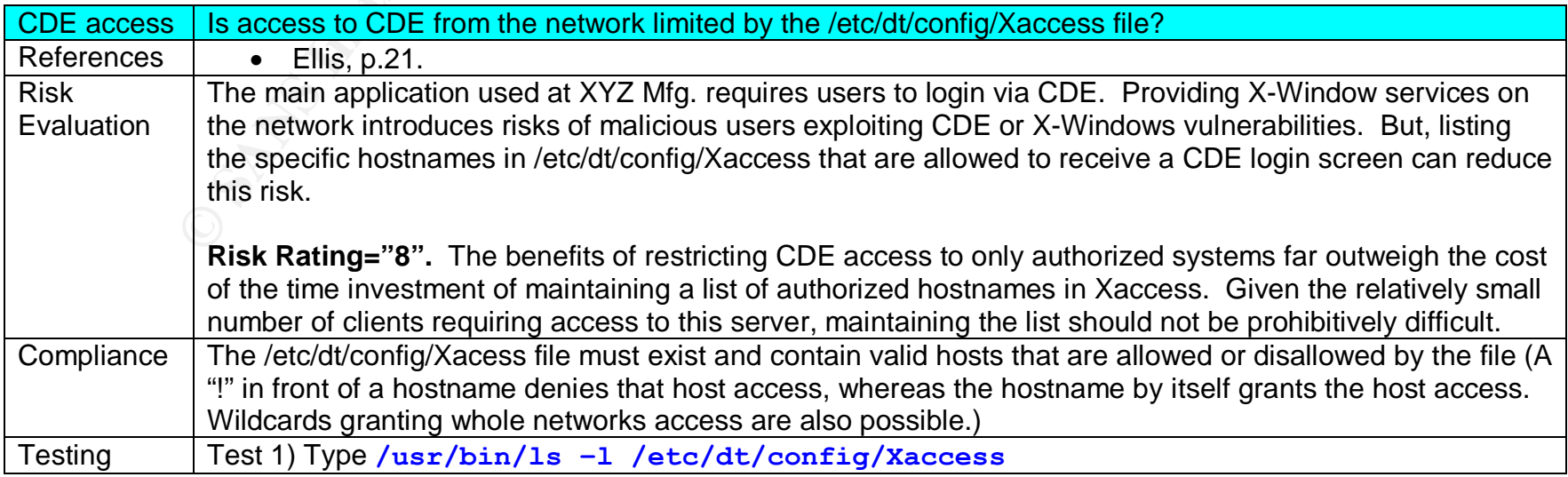

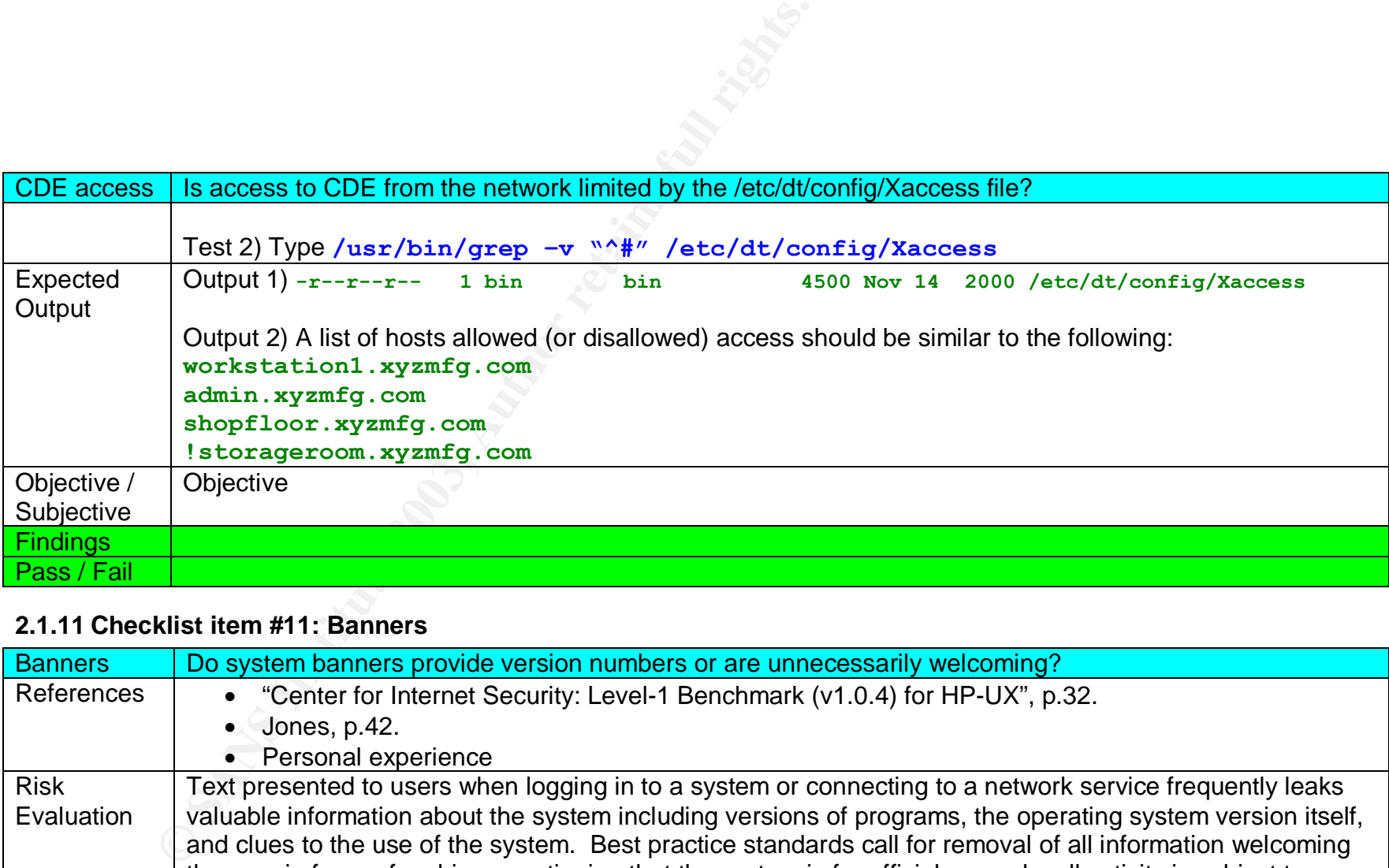

### **2.1.11 Checklist item #11: Banners**

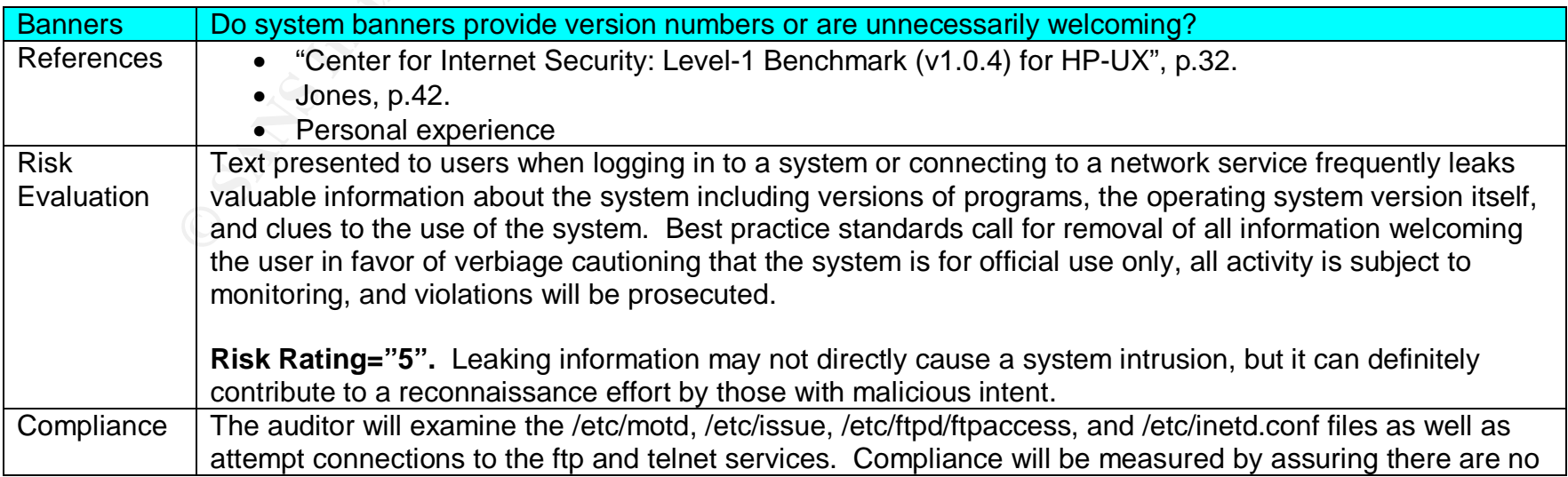

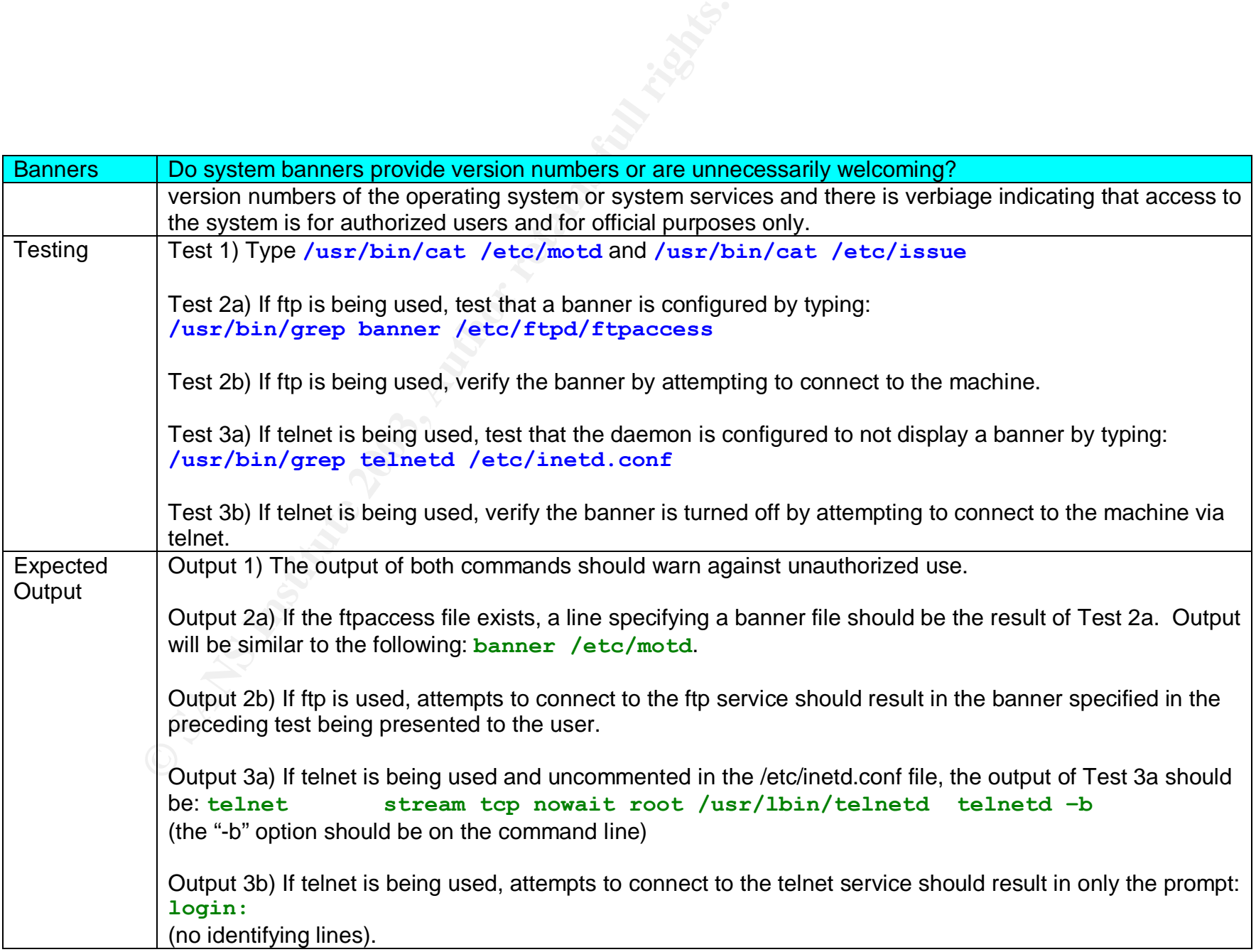

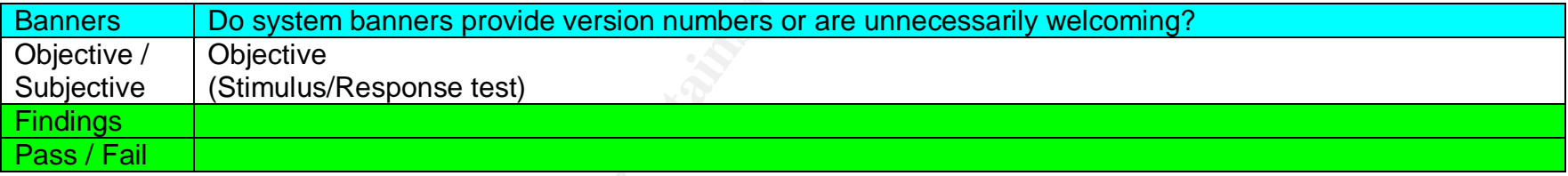

# **2.1.12 Checklist item #12: Modems**

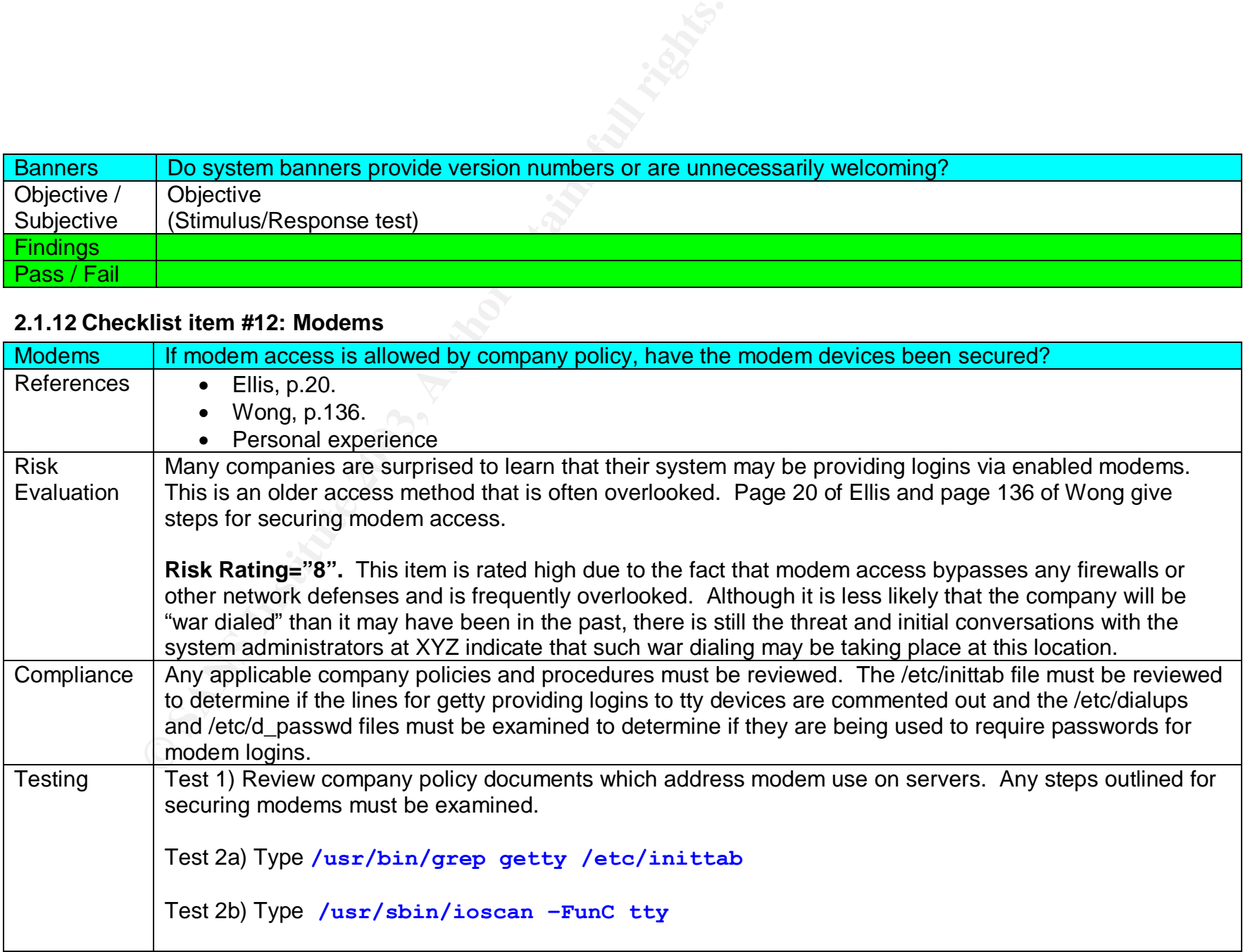

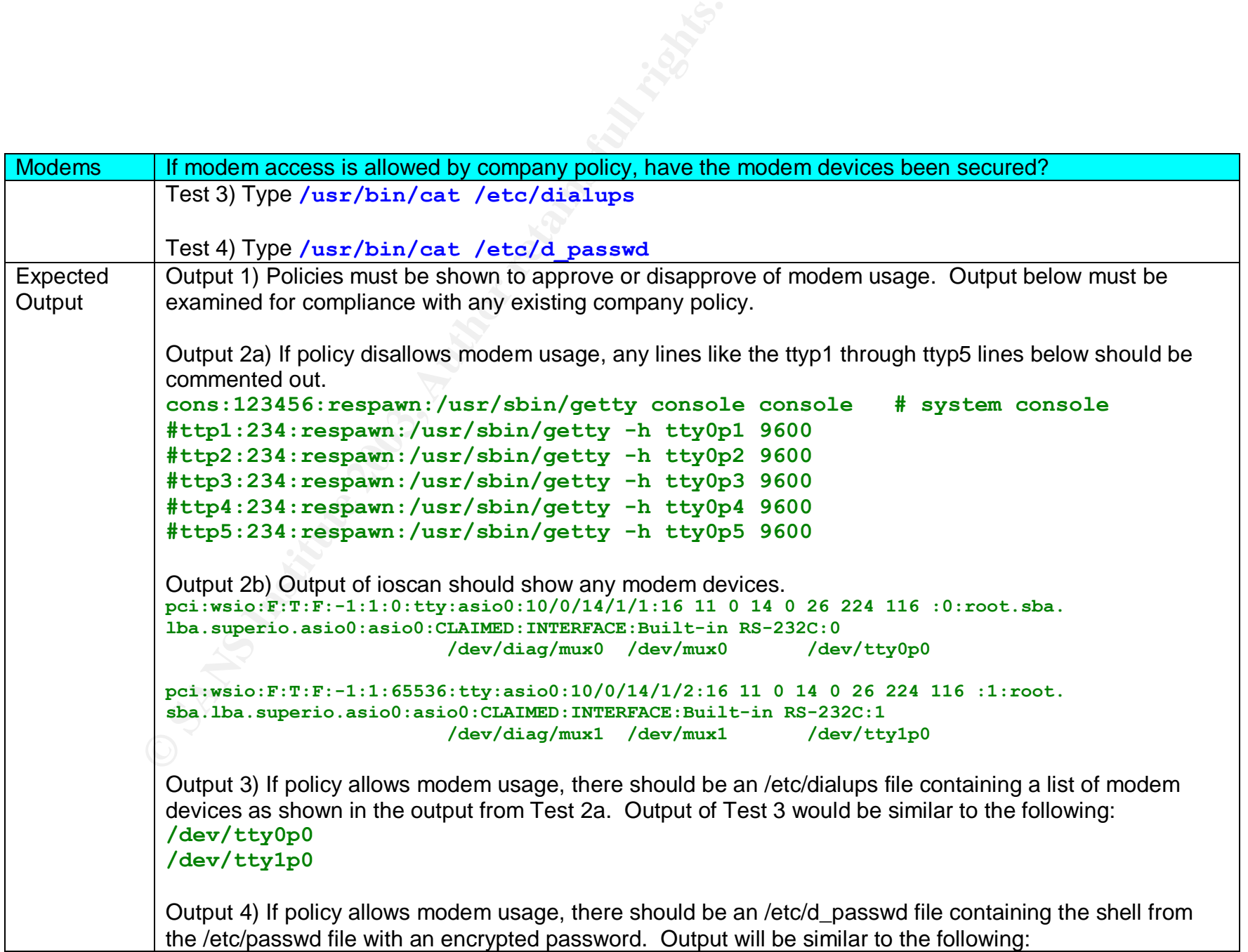

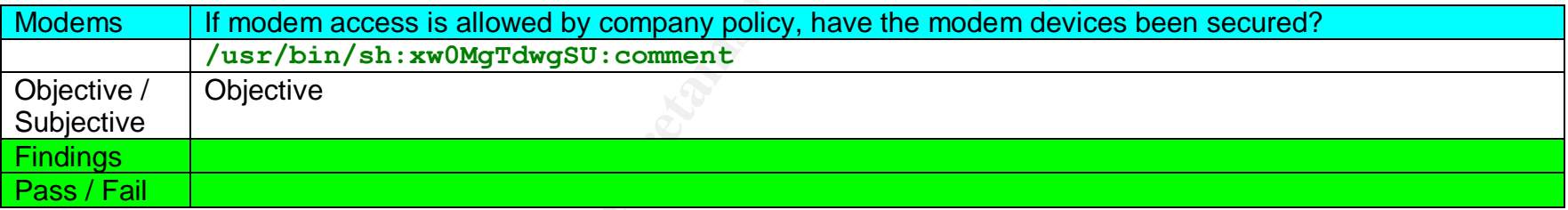

#### *2.2 Control Objective: Verify that the system is patched regularly according to the company's patching strategy.*

#### **2.2.1 Checklist item #13: Security patches**

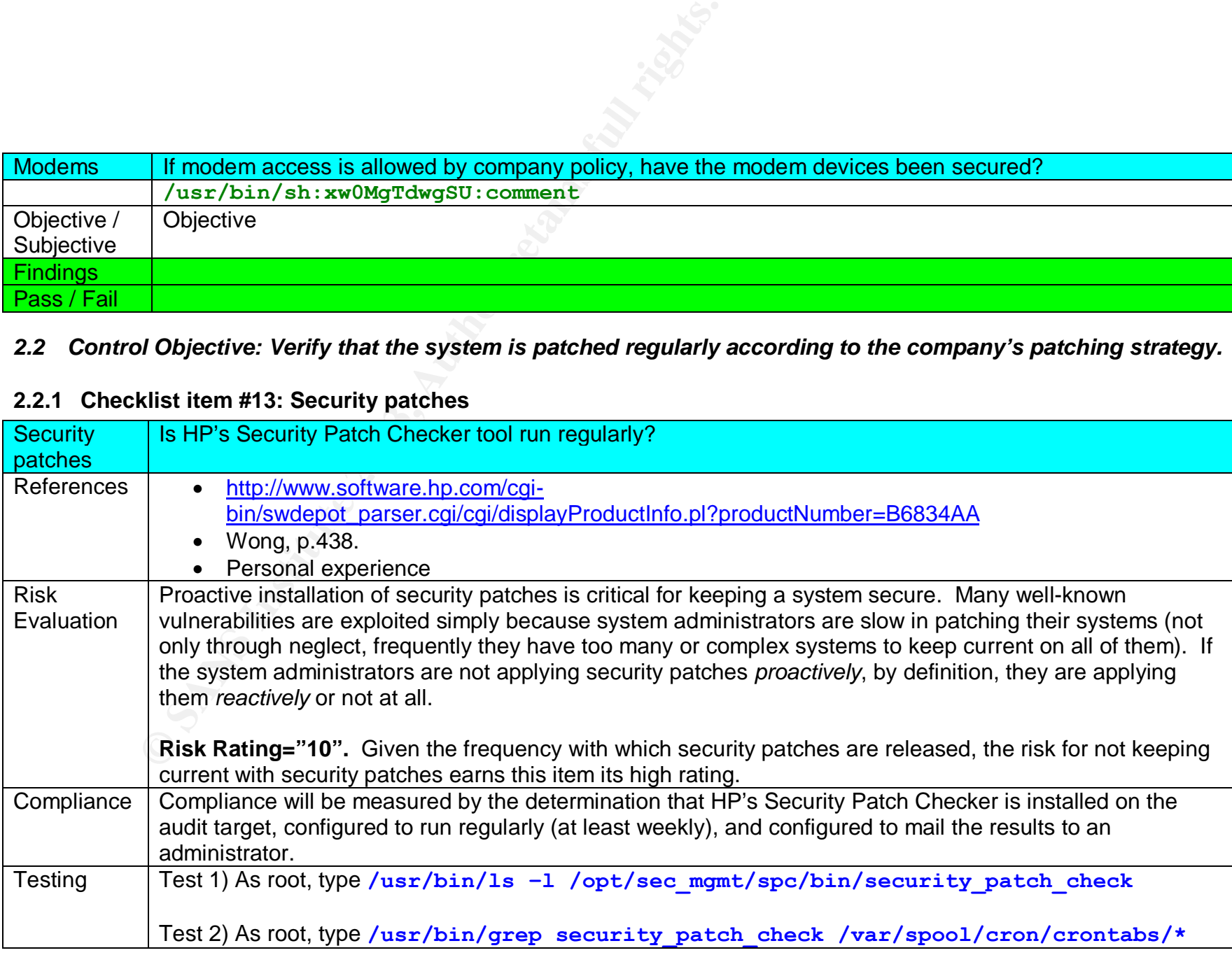

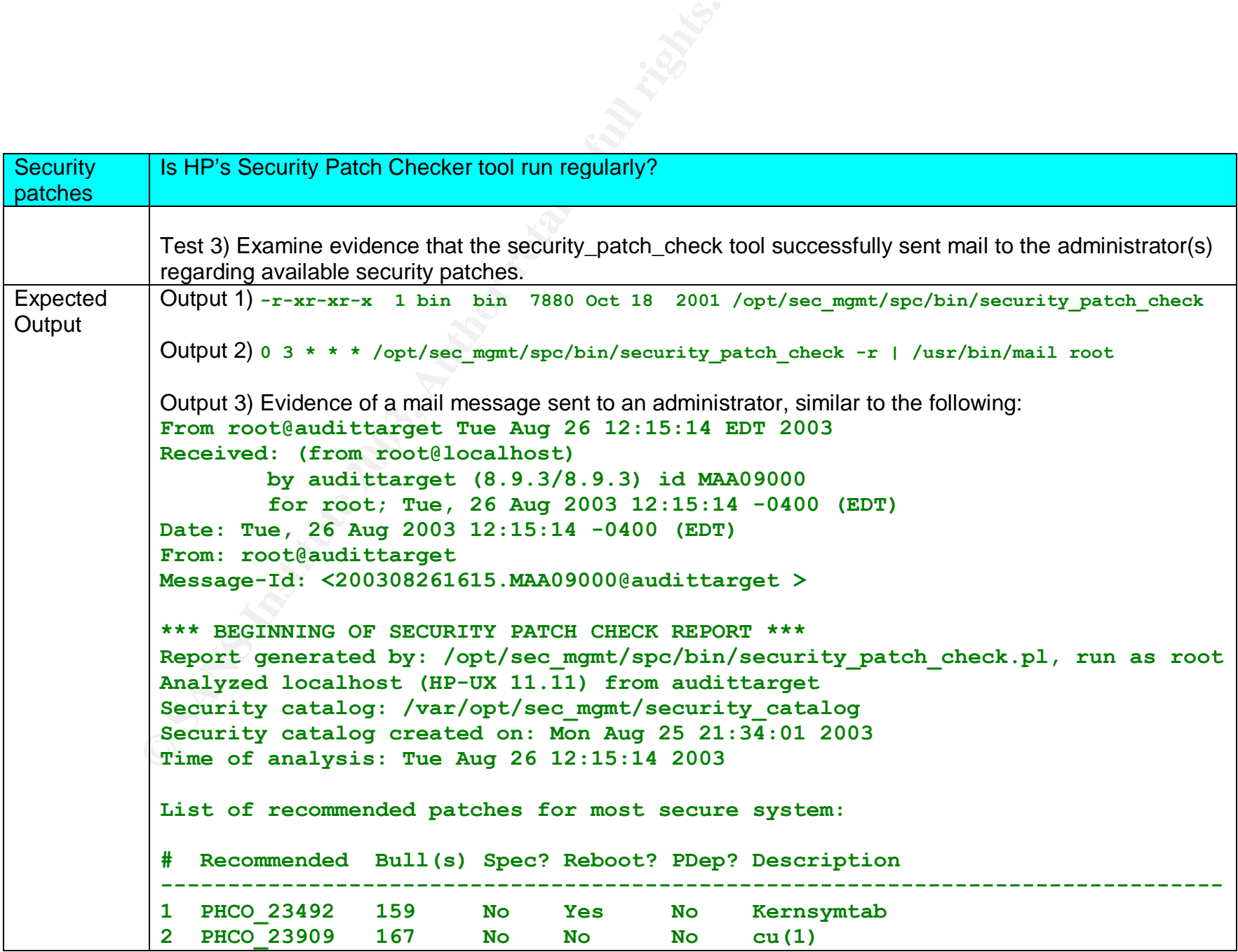
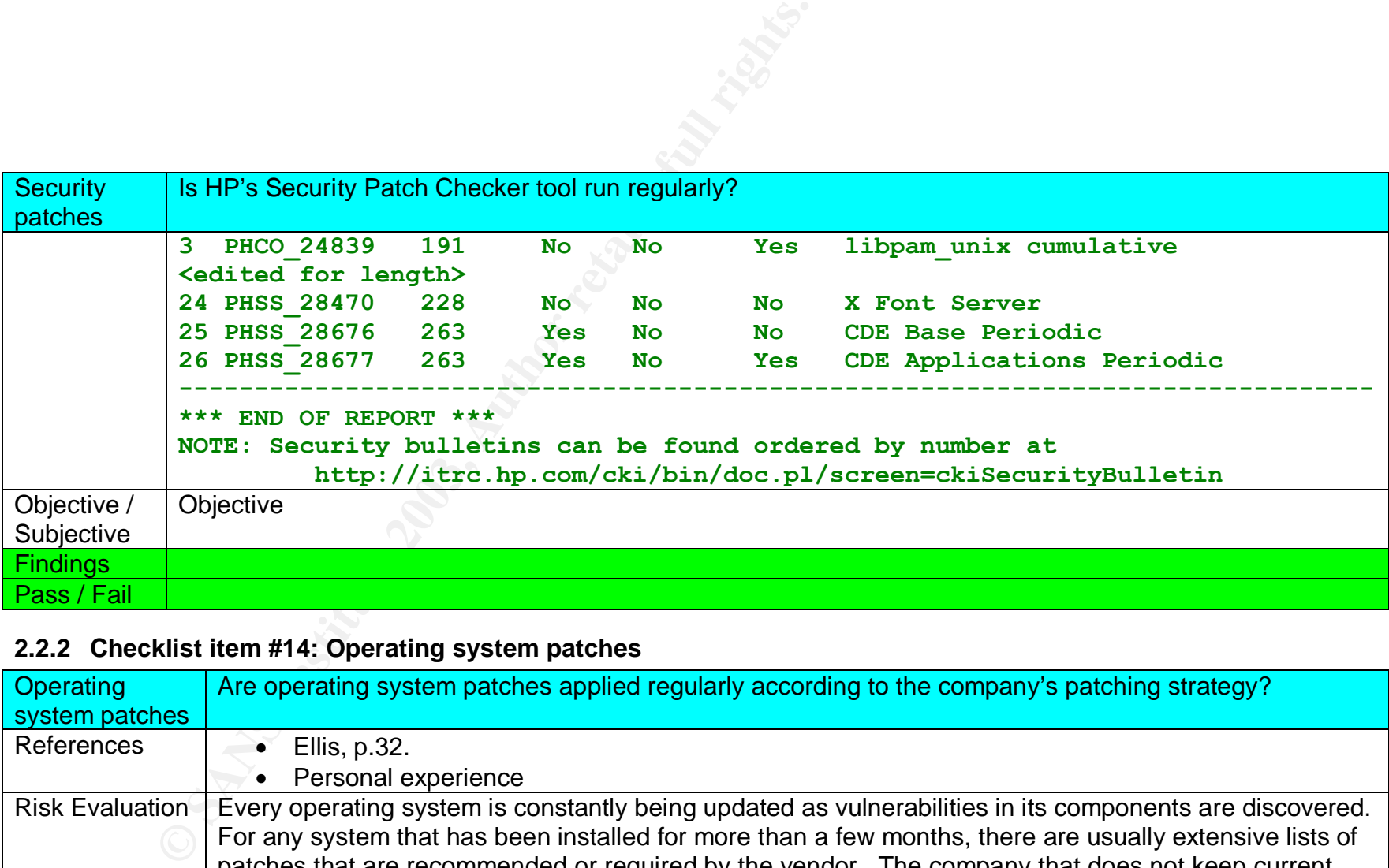

# **2.2.2 Checklist item #14: Operating system patches**

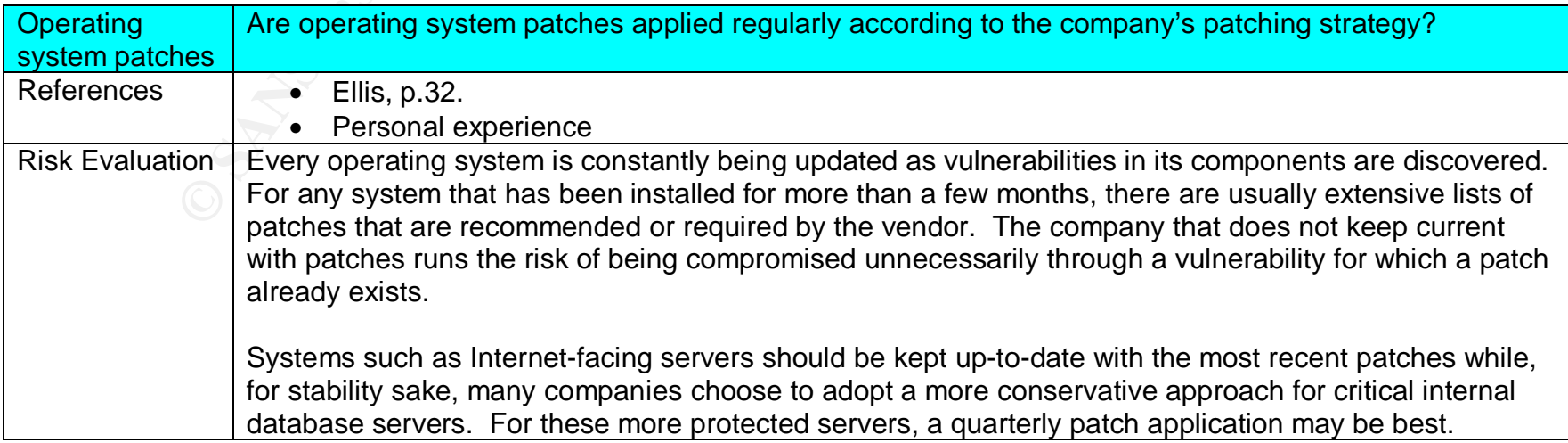

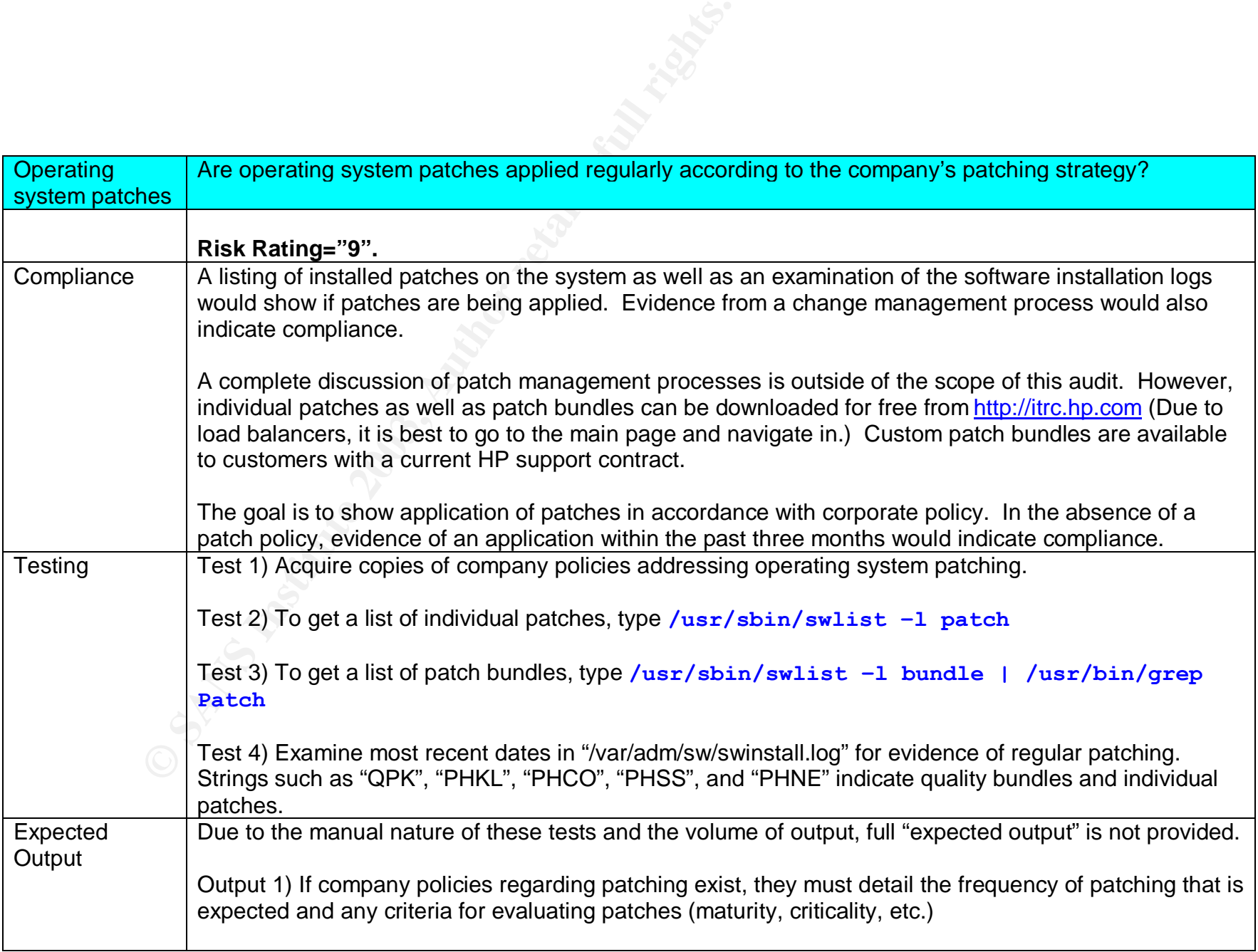

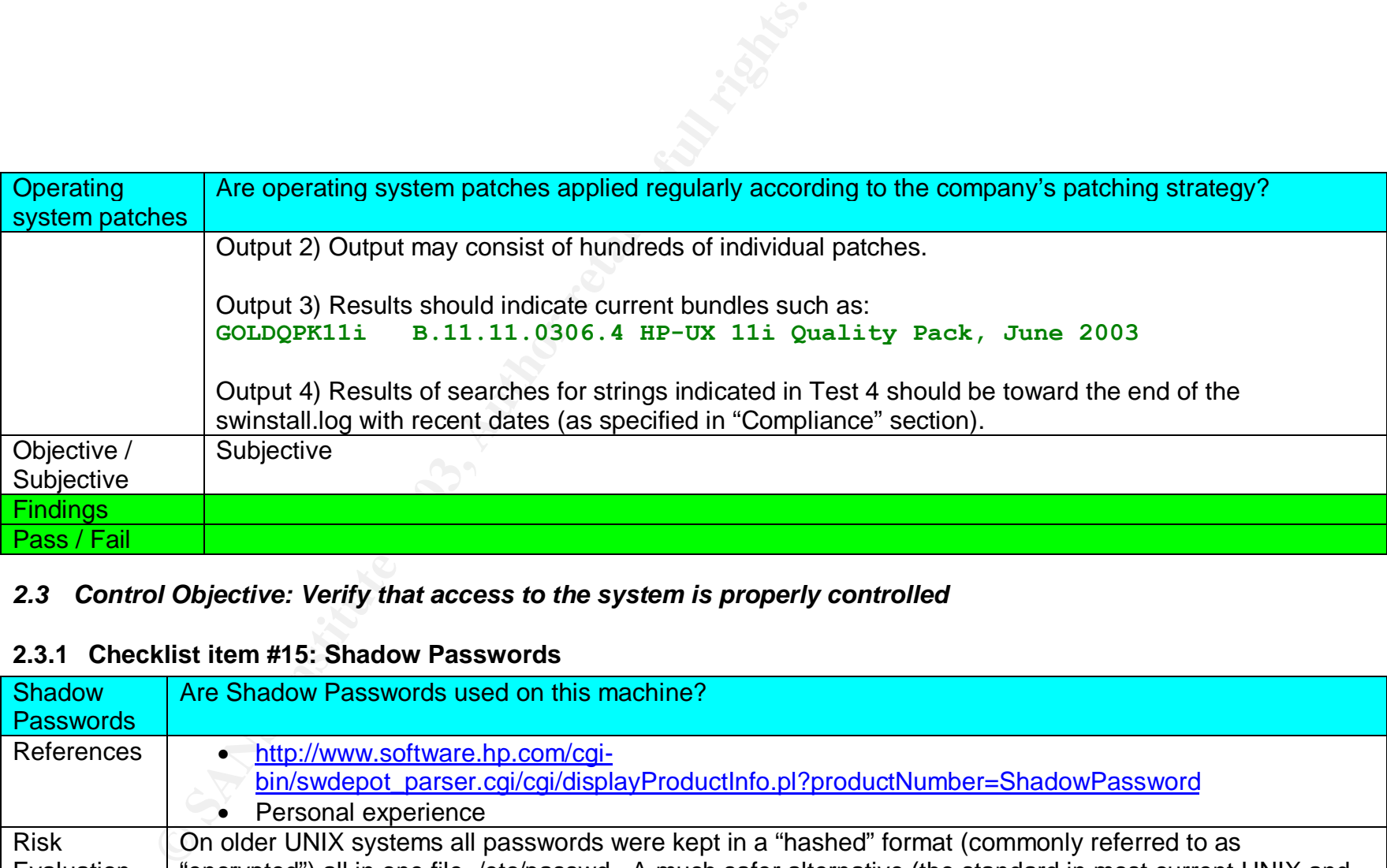

# *2.3 Control Objective: Verify that access to the system is properly controlled*

#### **2.3.1 Checklist item #15: Shadow Passwords**

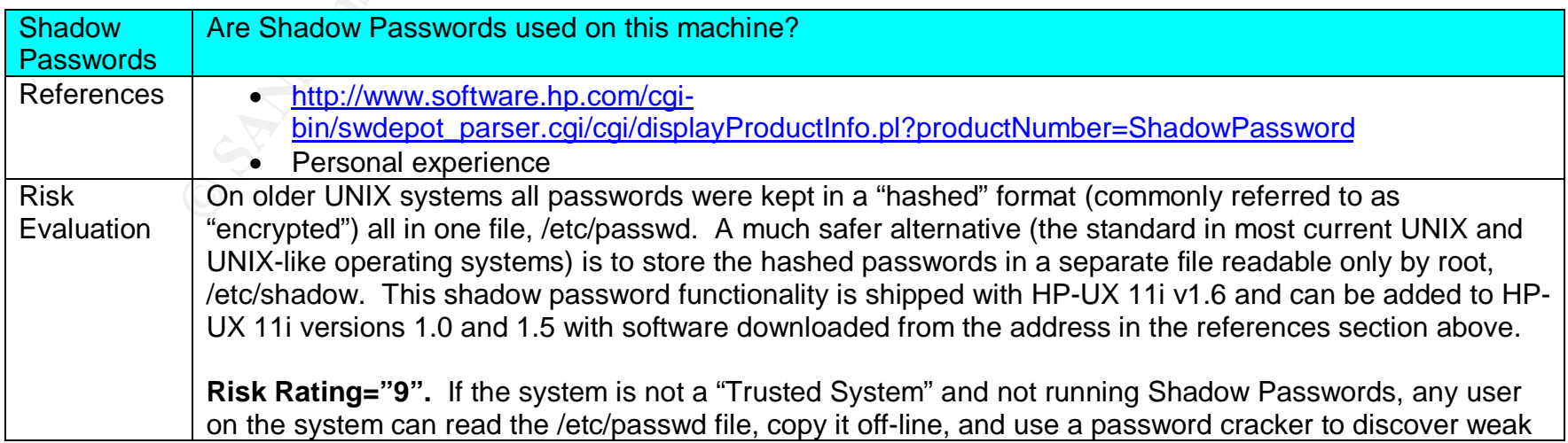

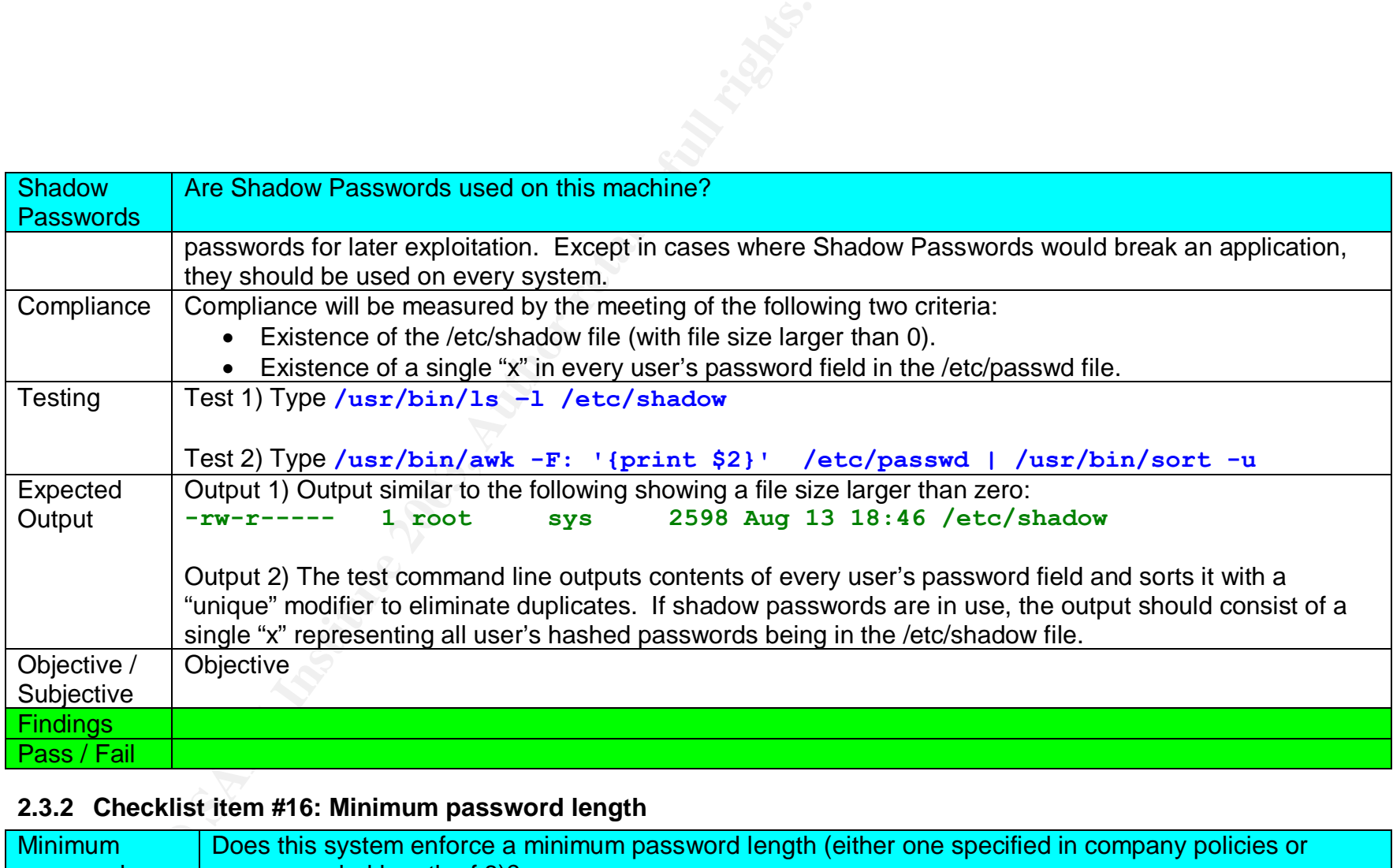

### **2.3.2 Checklist item #16: Minimum password length**

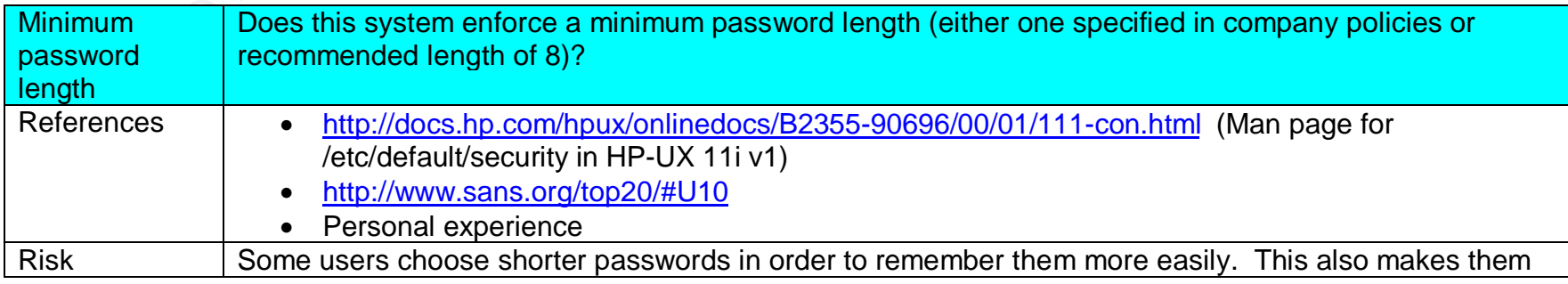

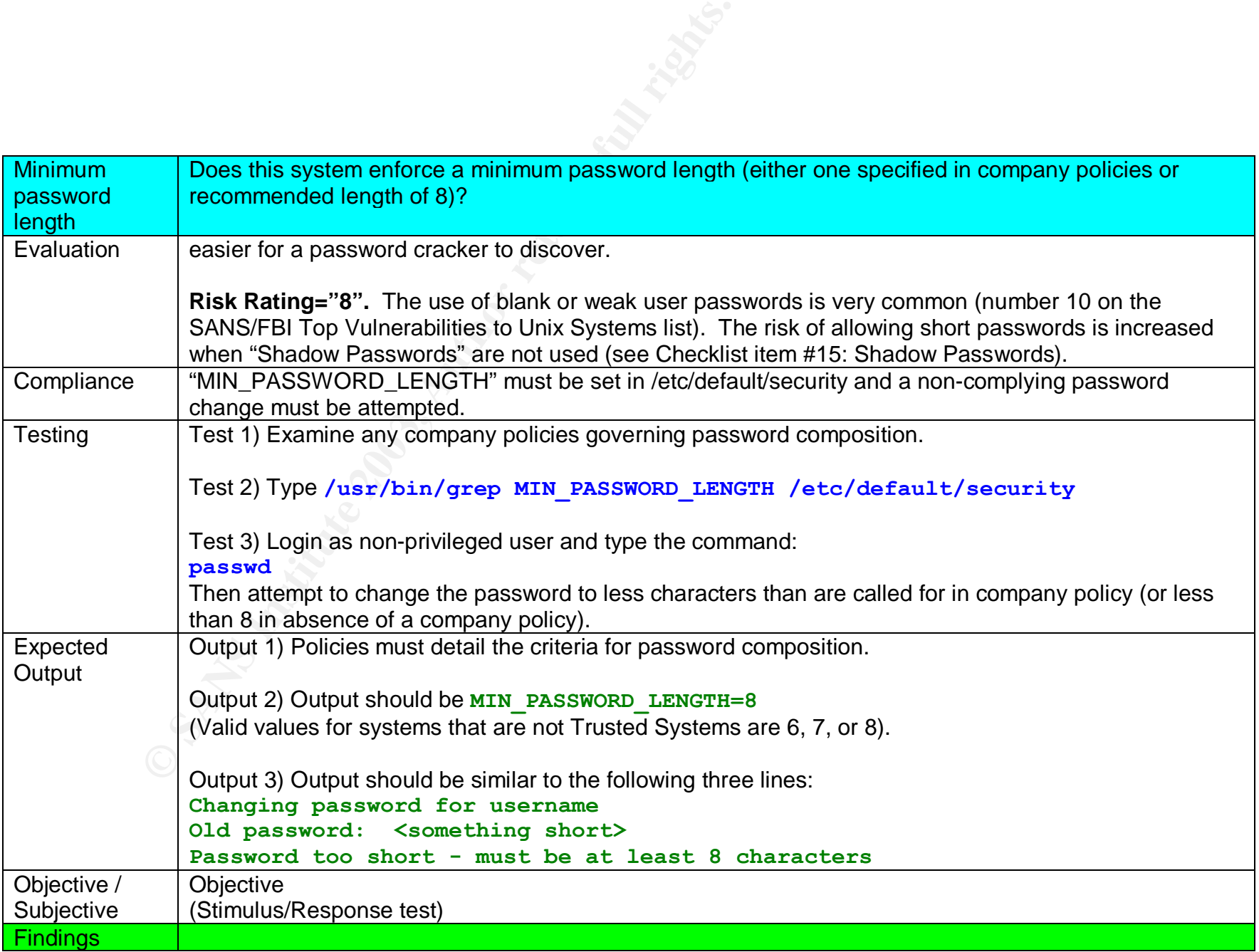

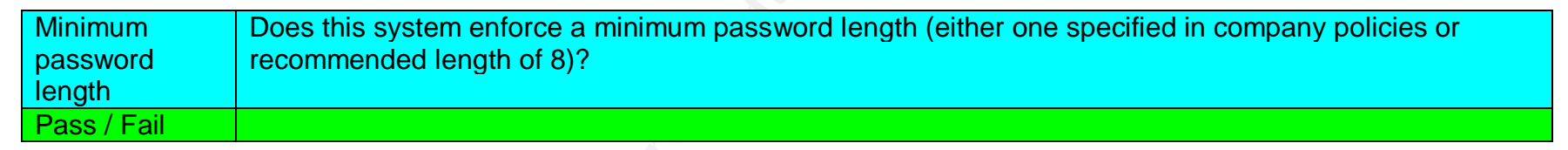

### **2.3.3 Checklist item #17: Empty passwords**

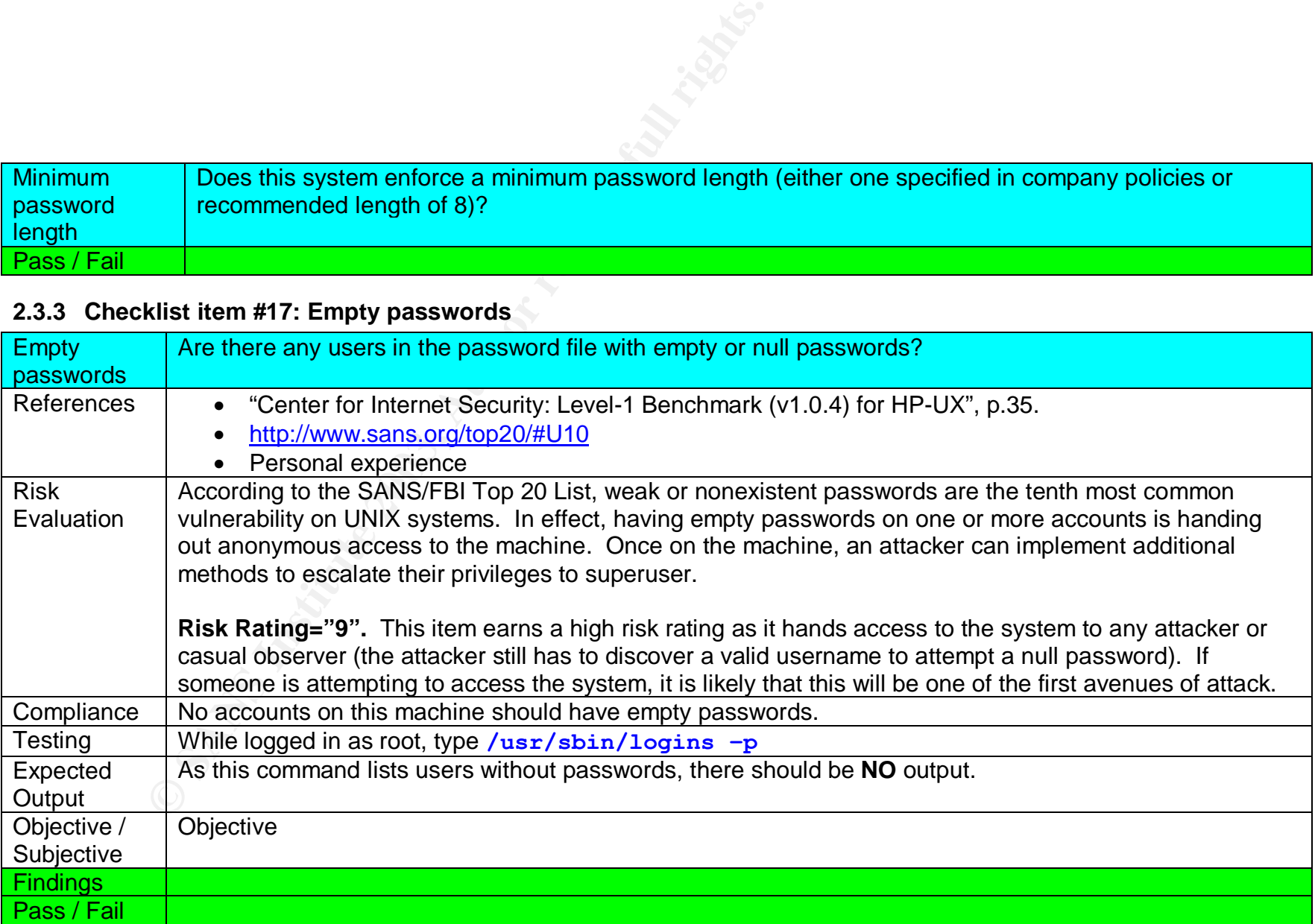

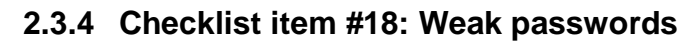

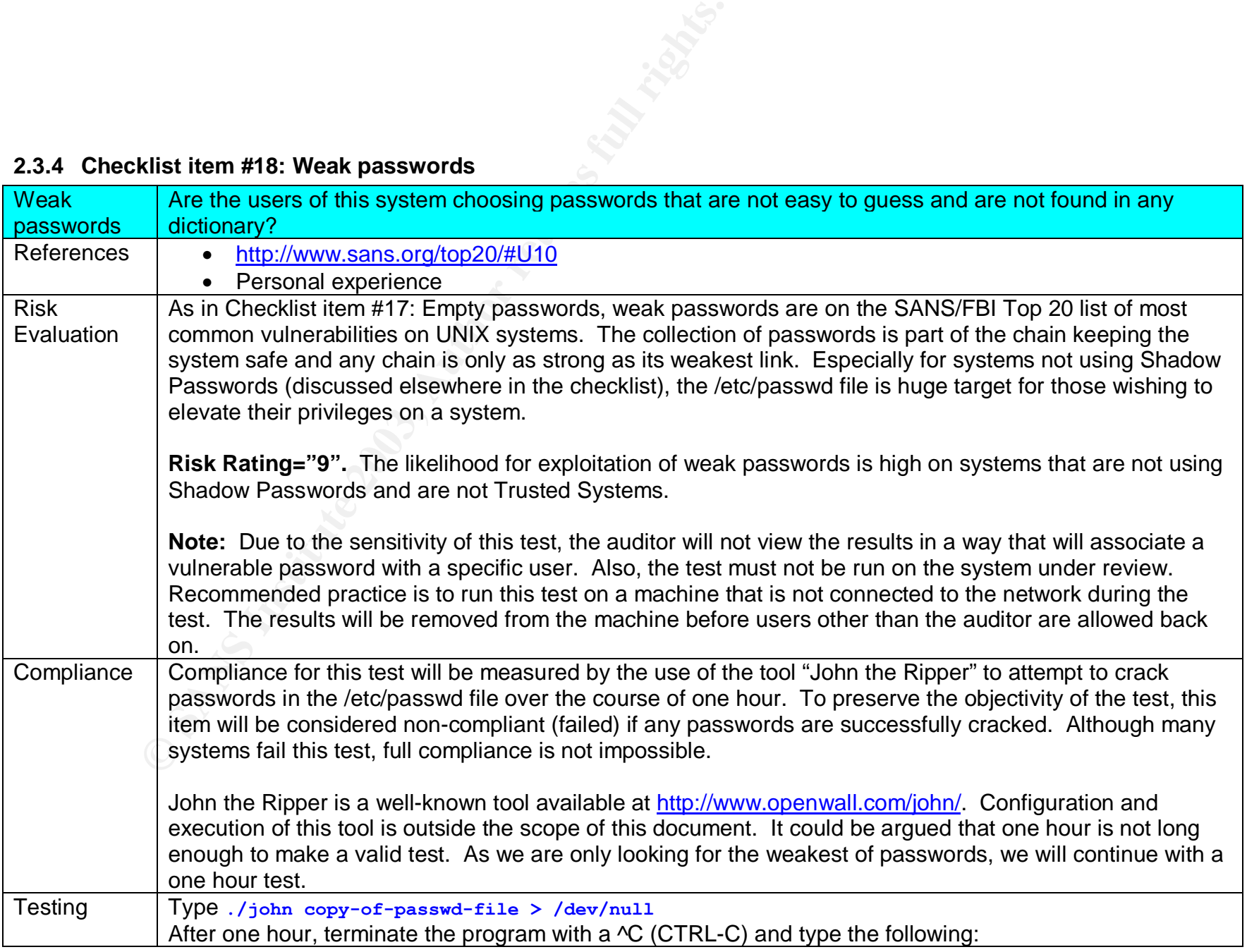

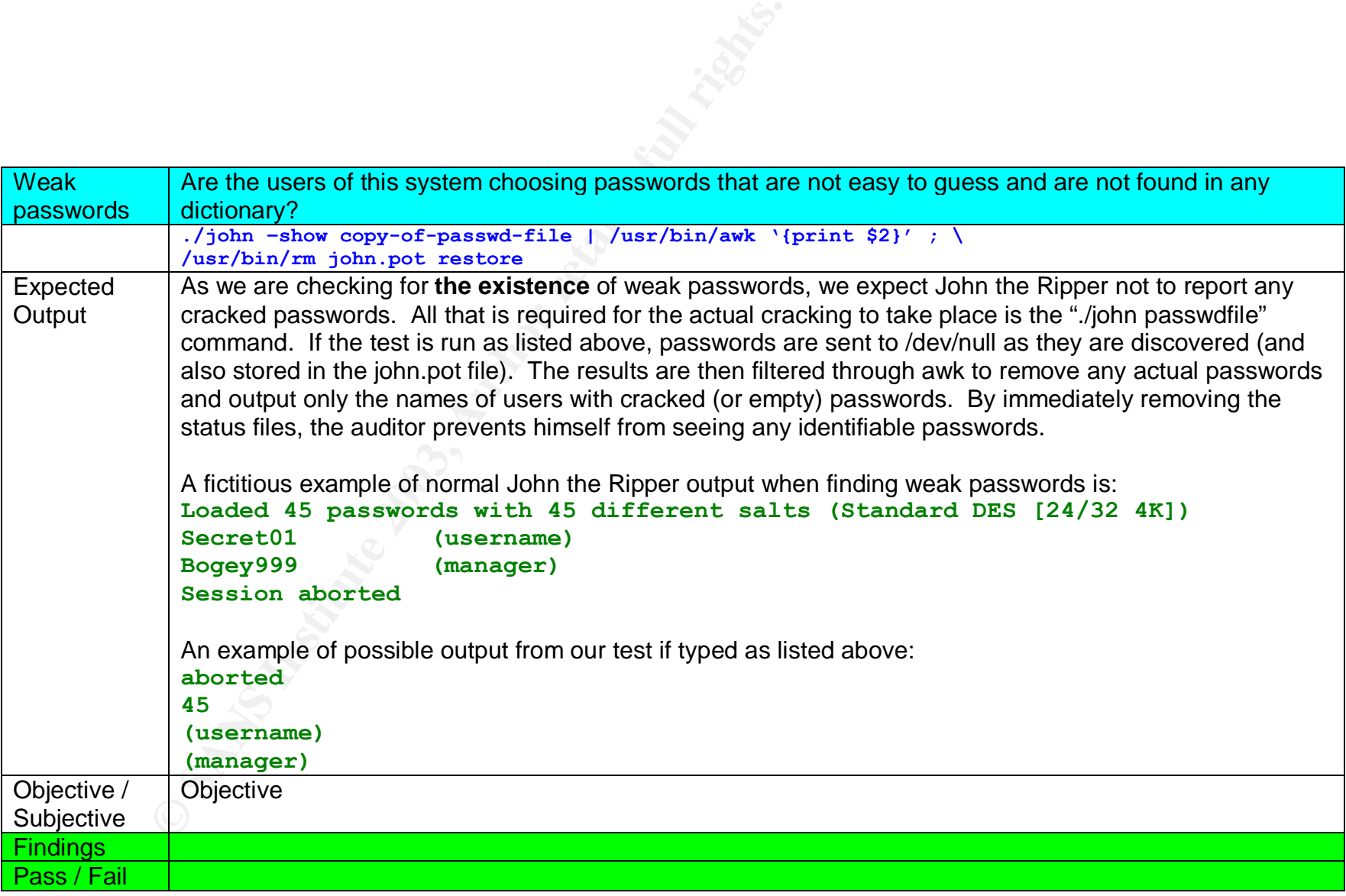

# **2.3.5 Checklist item #19: Duplicate superuser accounts**

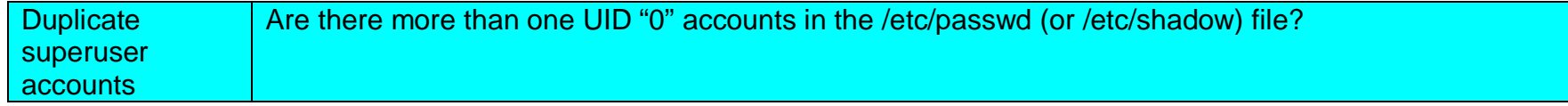

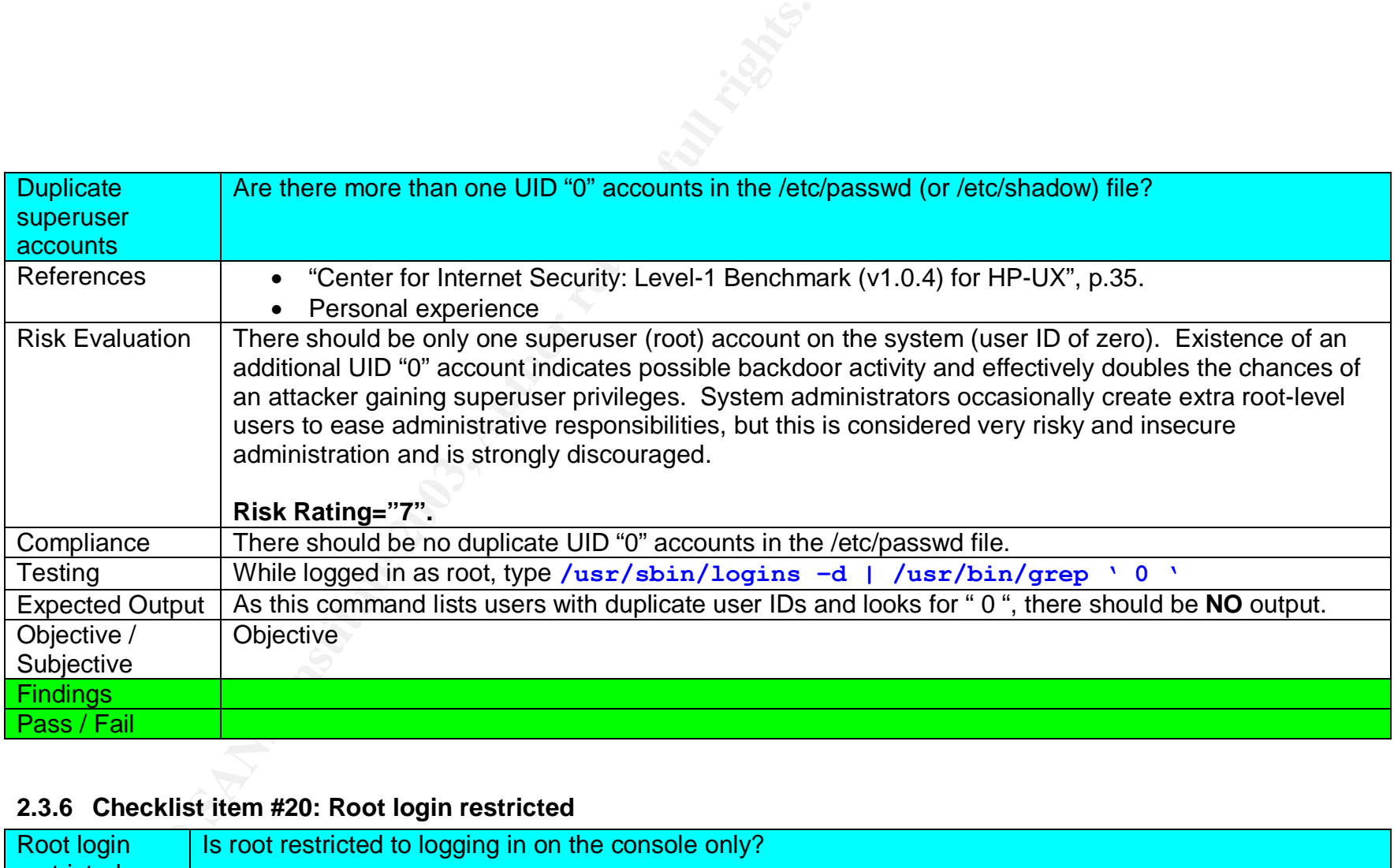

# **2.3.6 Checklist item #20: Root login restricted**

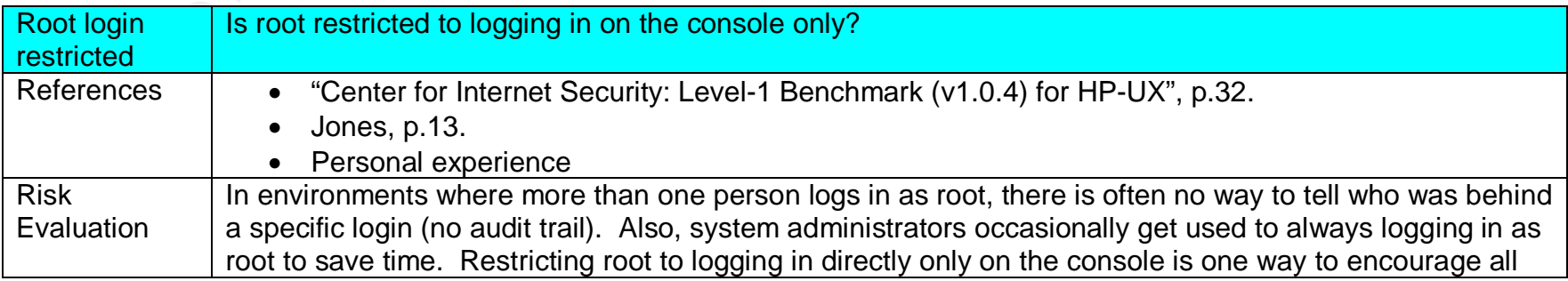

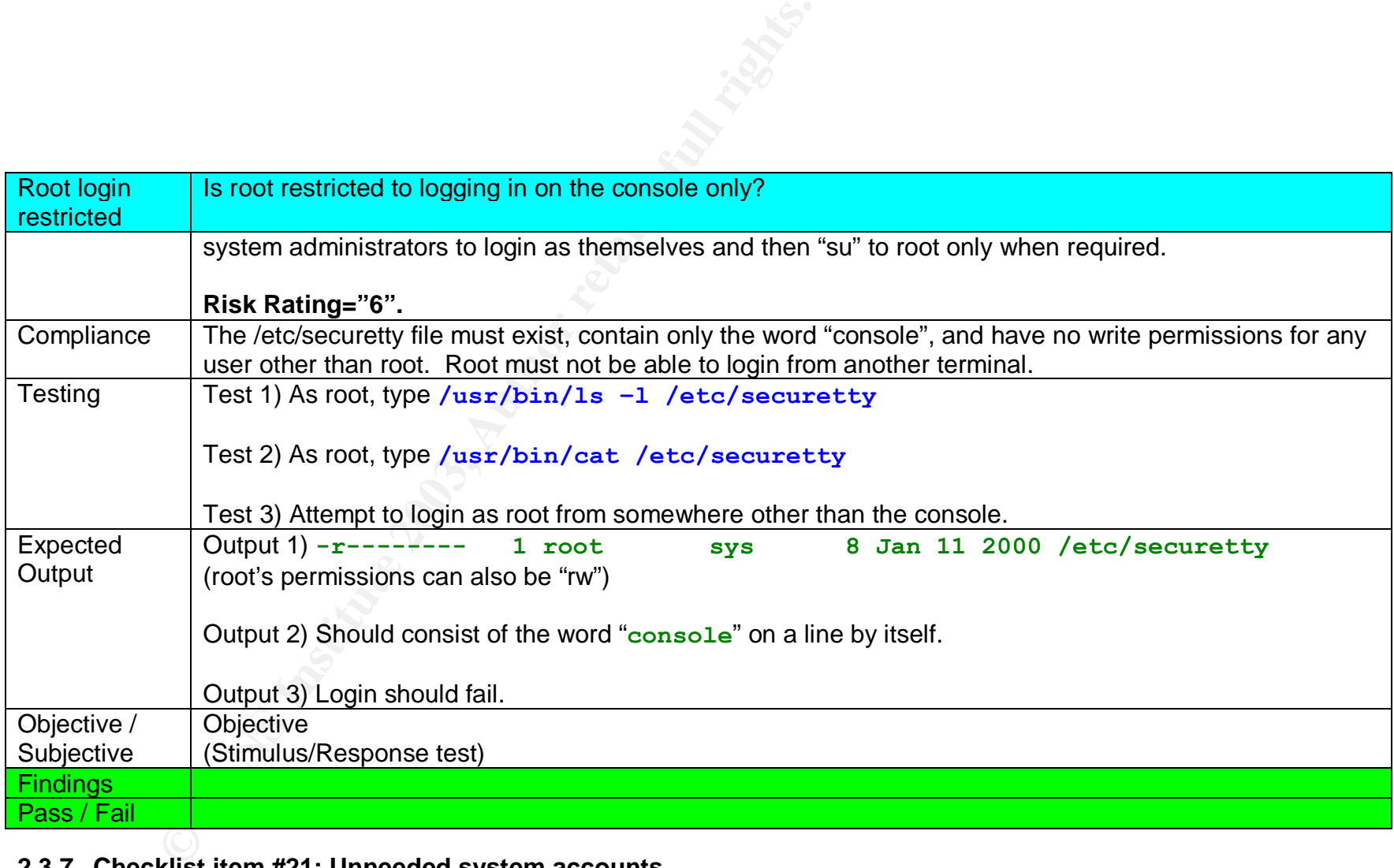

# **2.3.7 Checklist item #21: Unneeded system accounts**

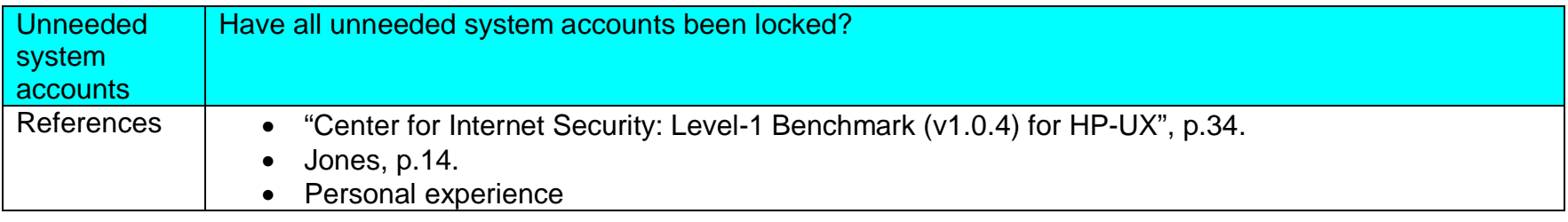

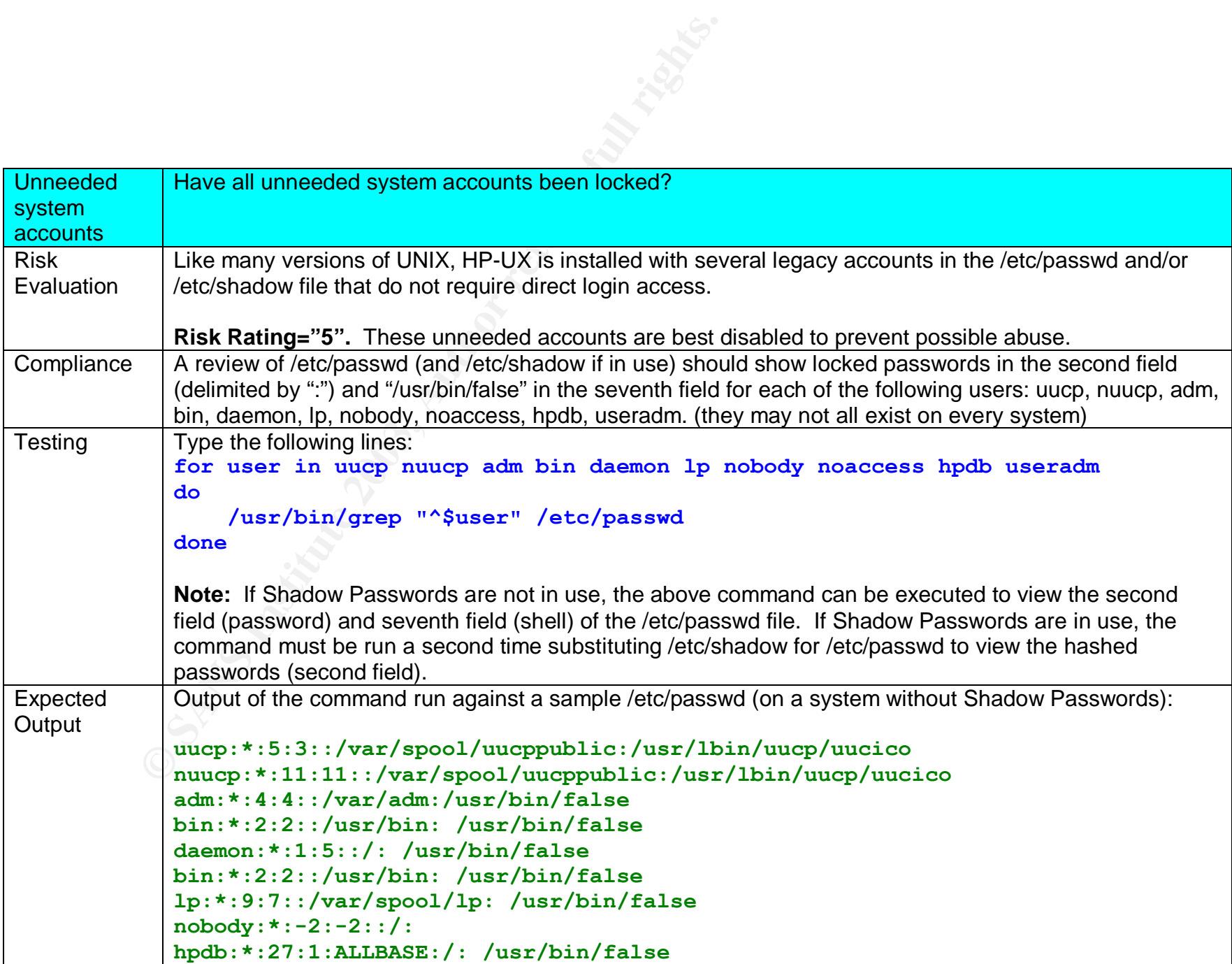

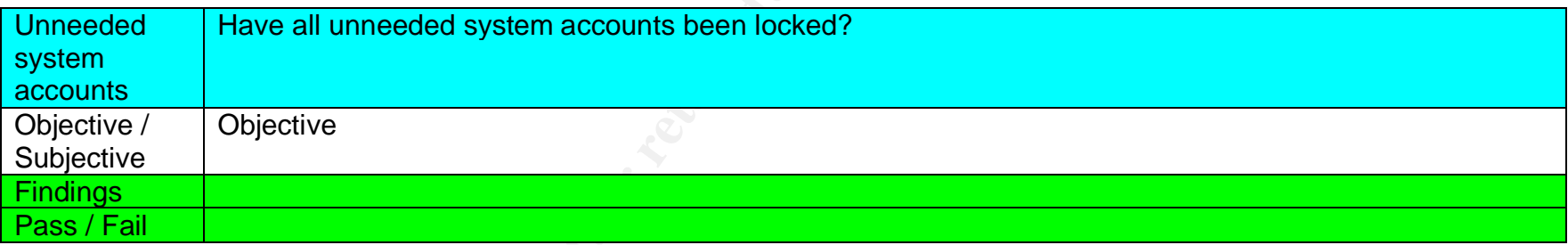

## **2.3.8 Checklist item #22: PATH variable for root**

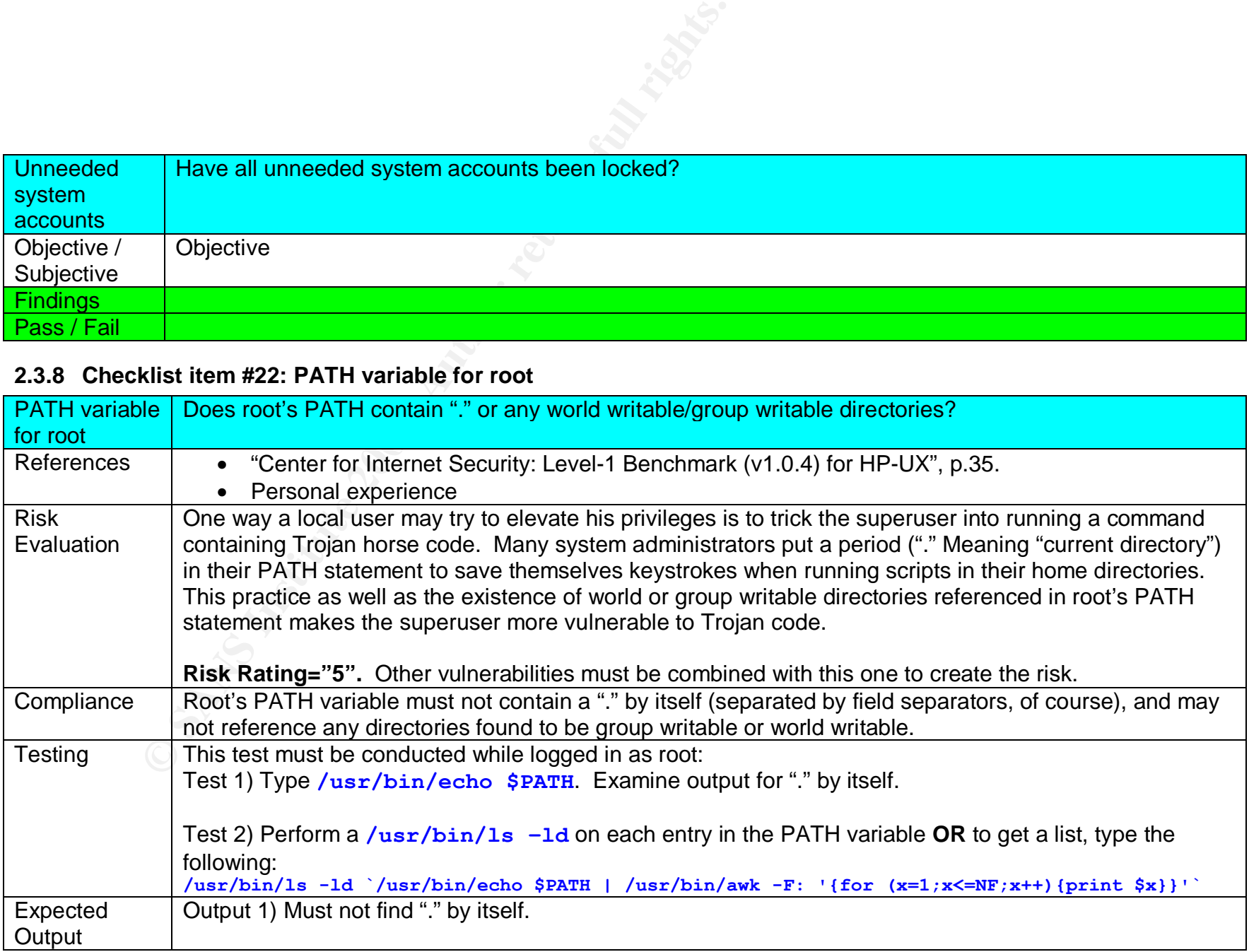

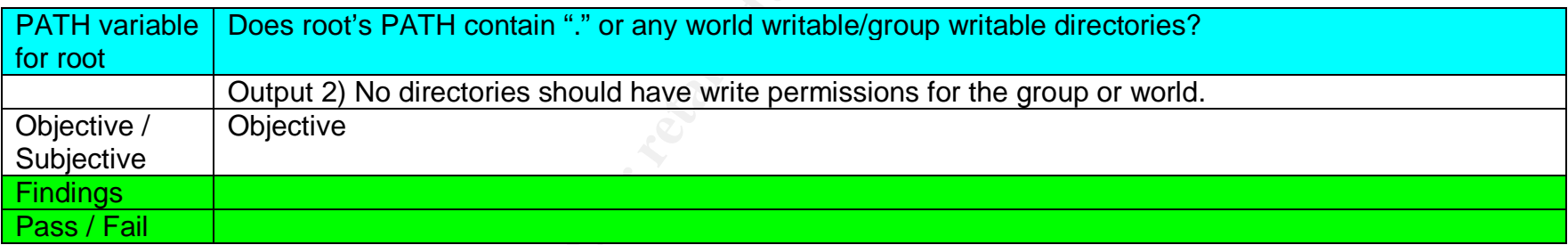

# *2.4 Control Objective: Verify that access and modification are properly controlled for sensitive files*

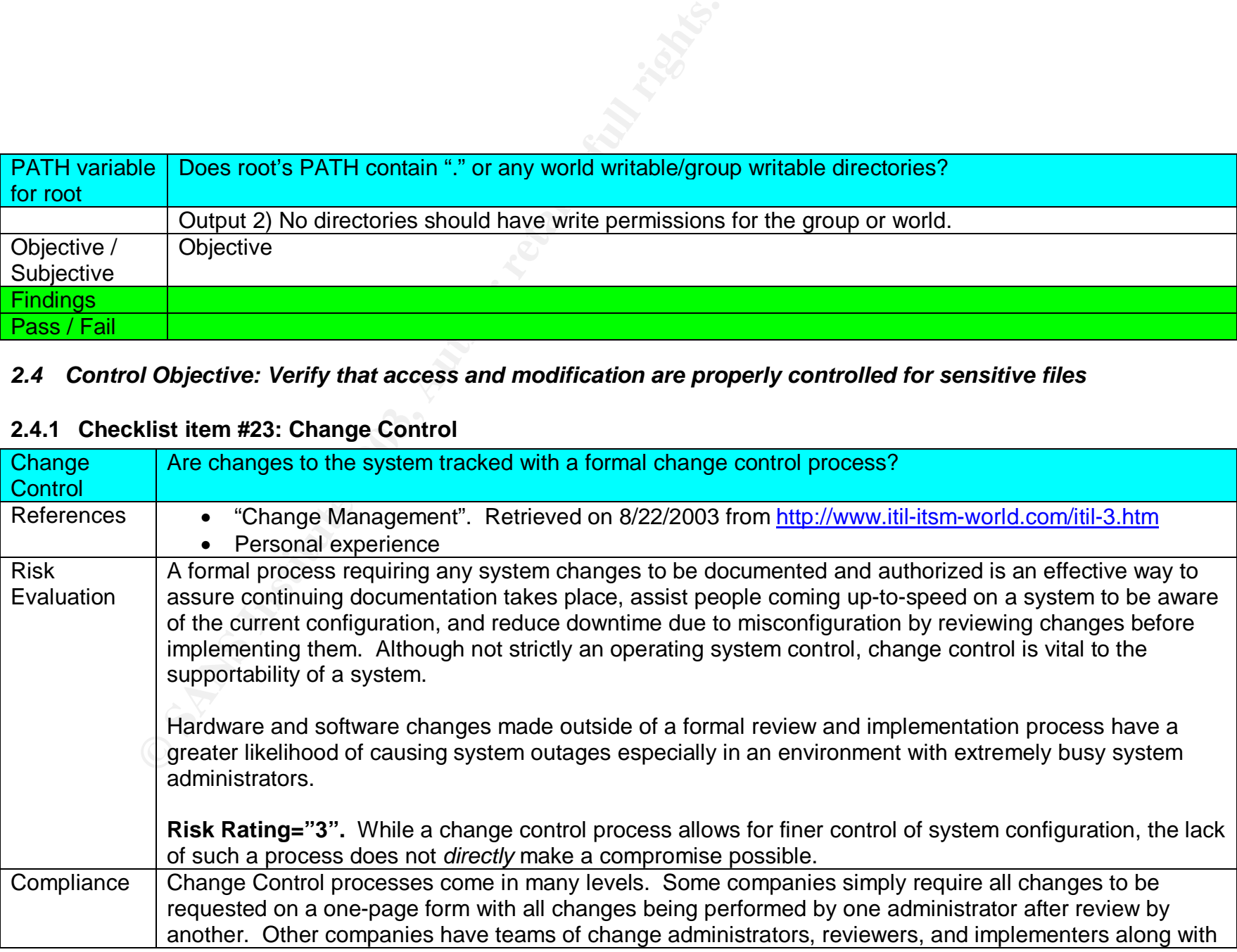

### **2.4.1 Checklist item #23: Change Control**

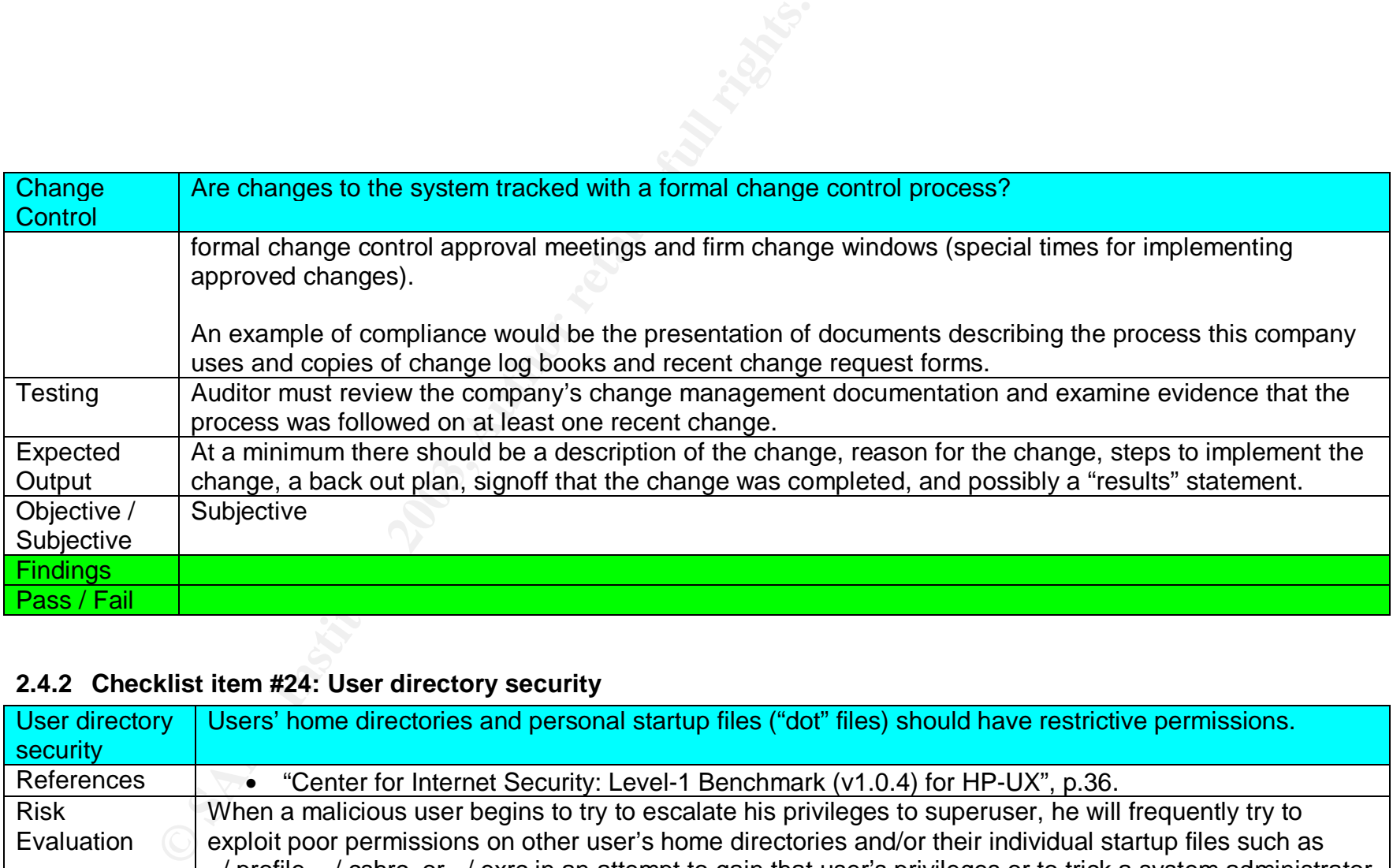

# **2.4.2 Checklist item #24: User directory security**

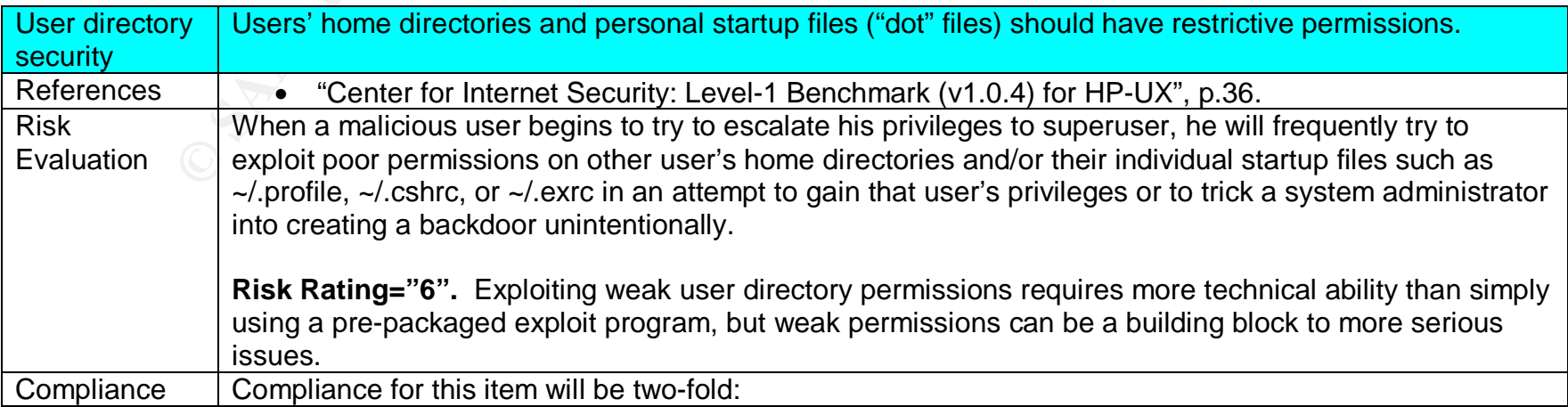

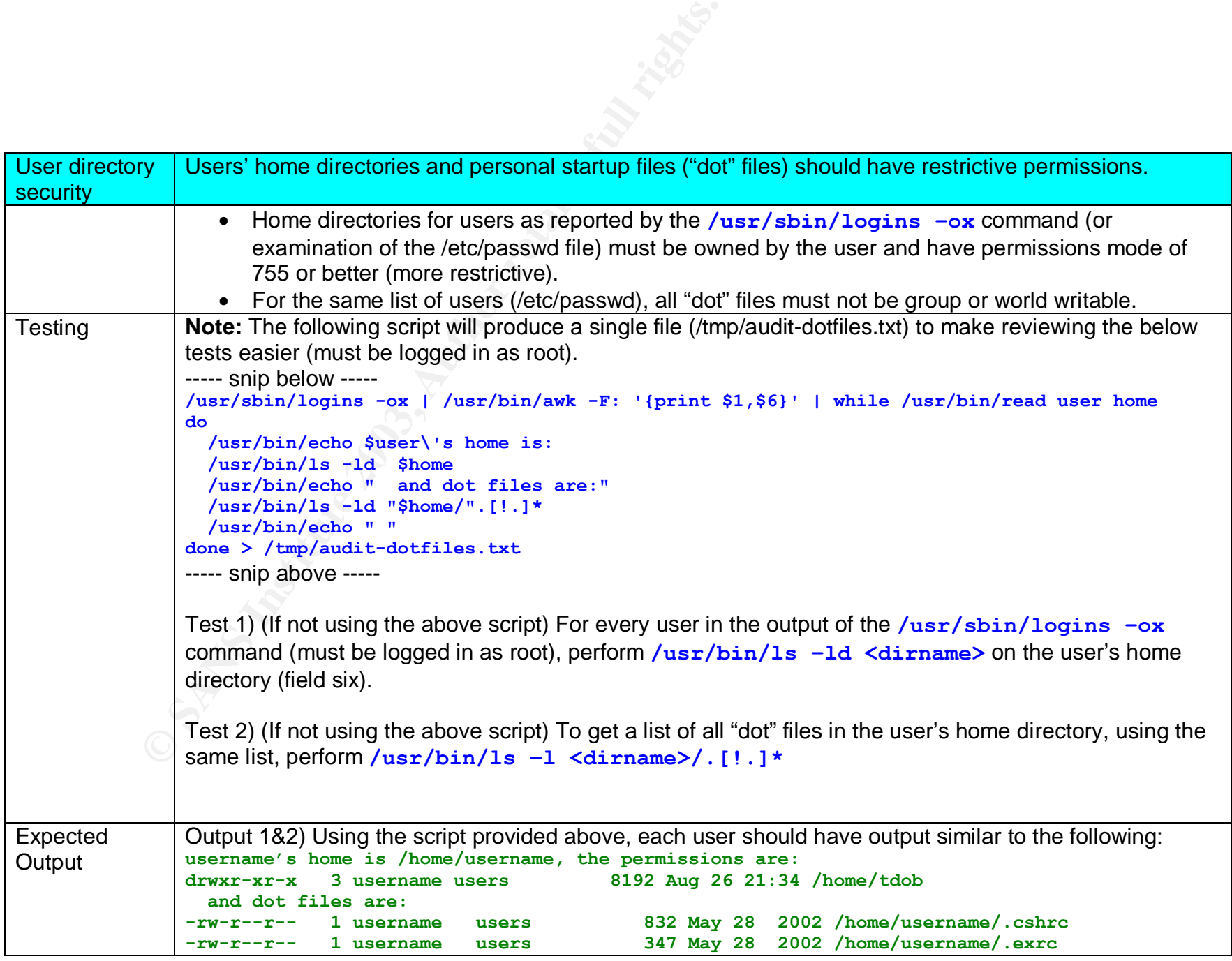

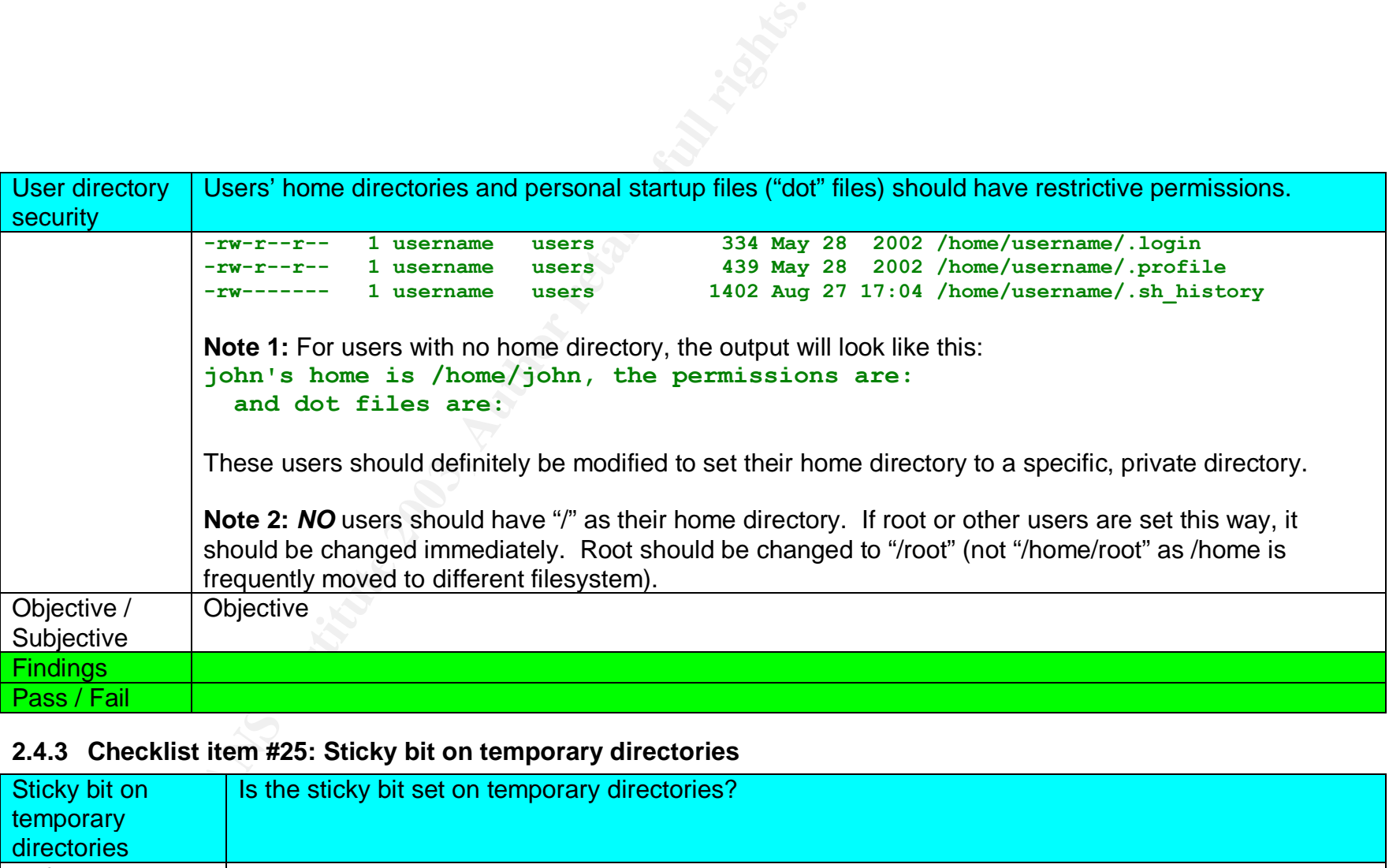

# **2.4.3 Checklist item #25: Sticky bit on temporary directories**

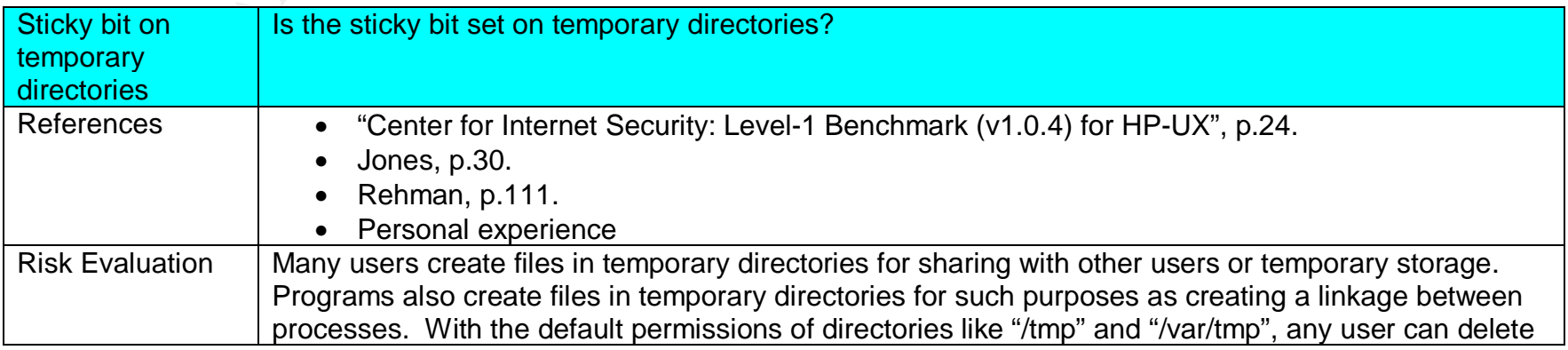

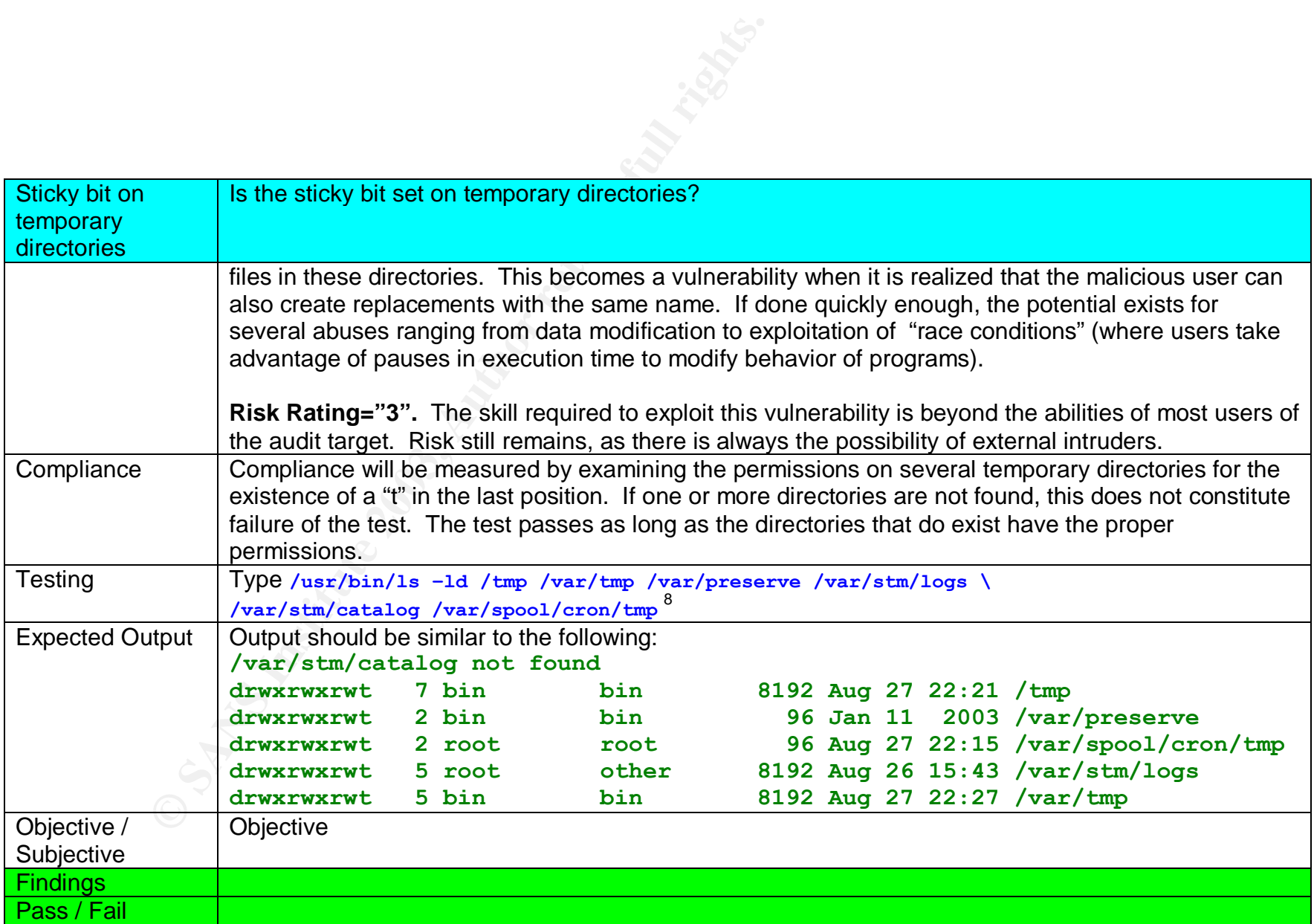

<u>。</u><br><sup>8</sup> Jones, p.30

# **2.4.4 Checklist item #26: Root's home directory**

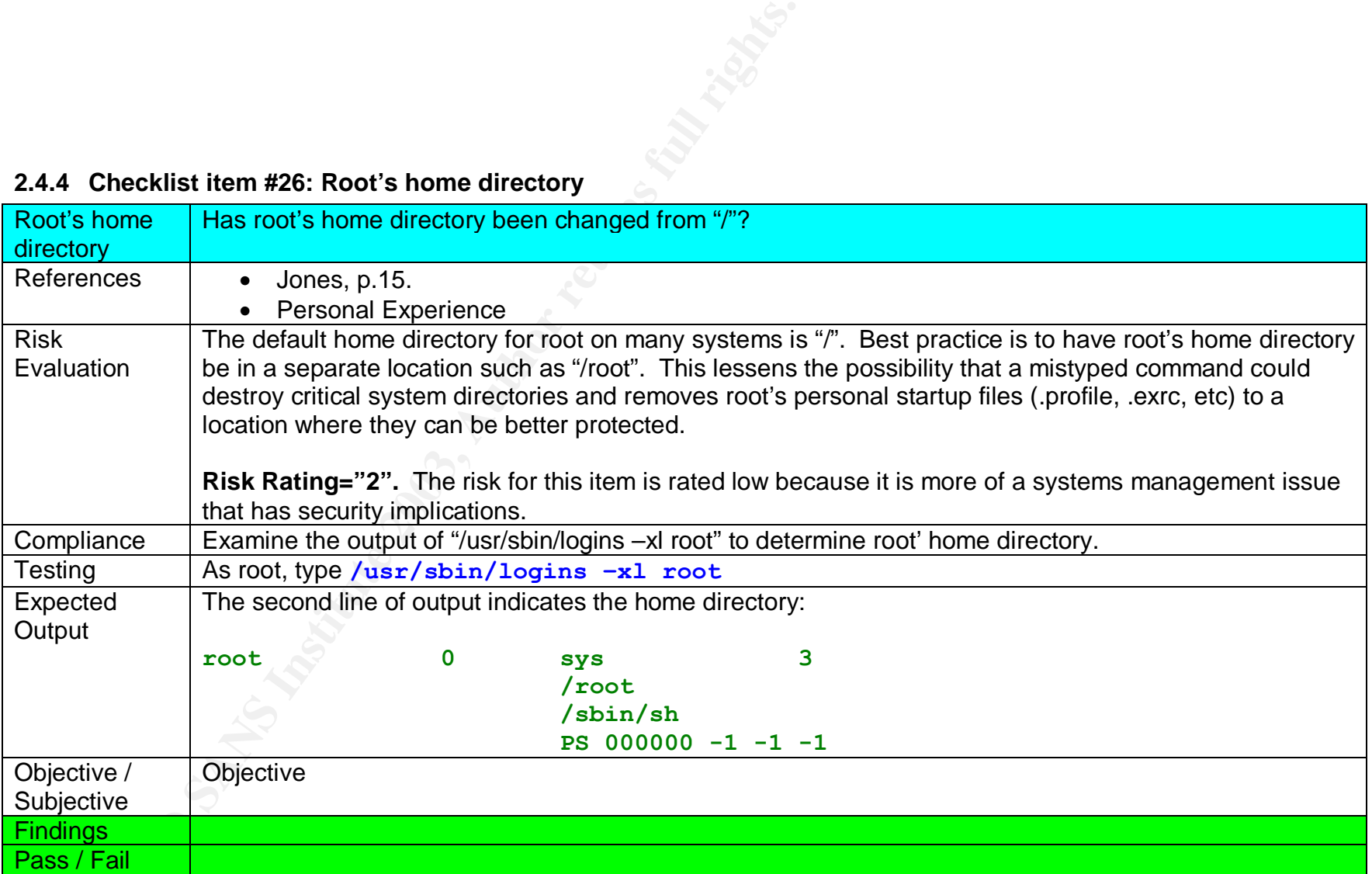

#### **2.4.5 Checklist item #27: Default umask**

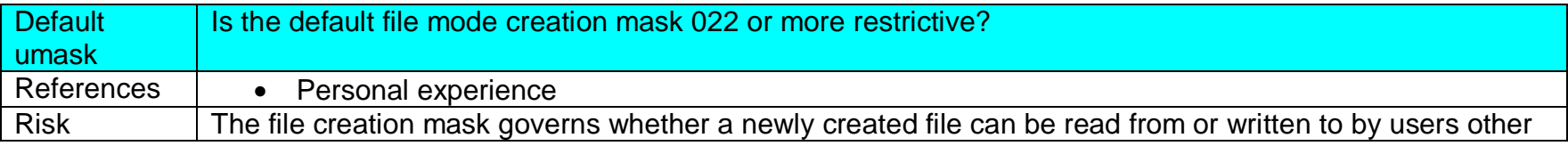

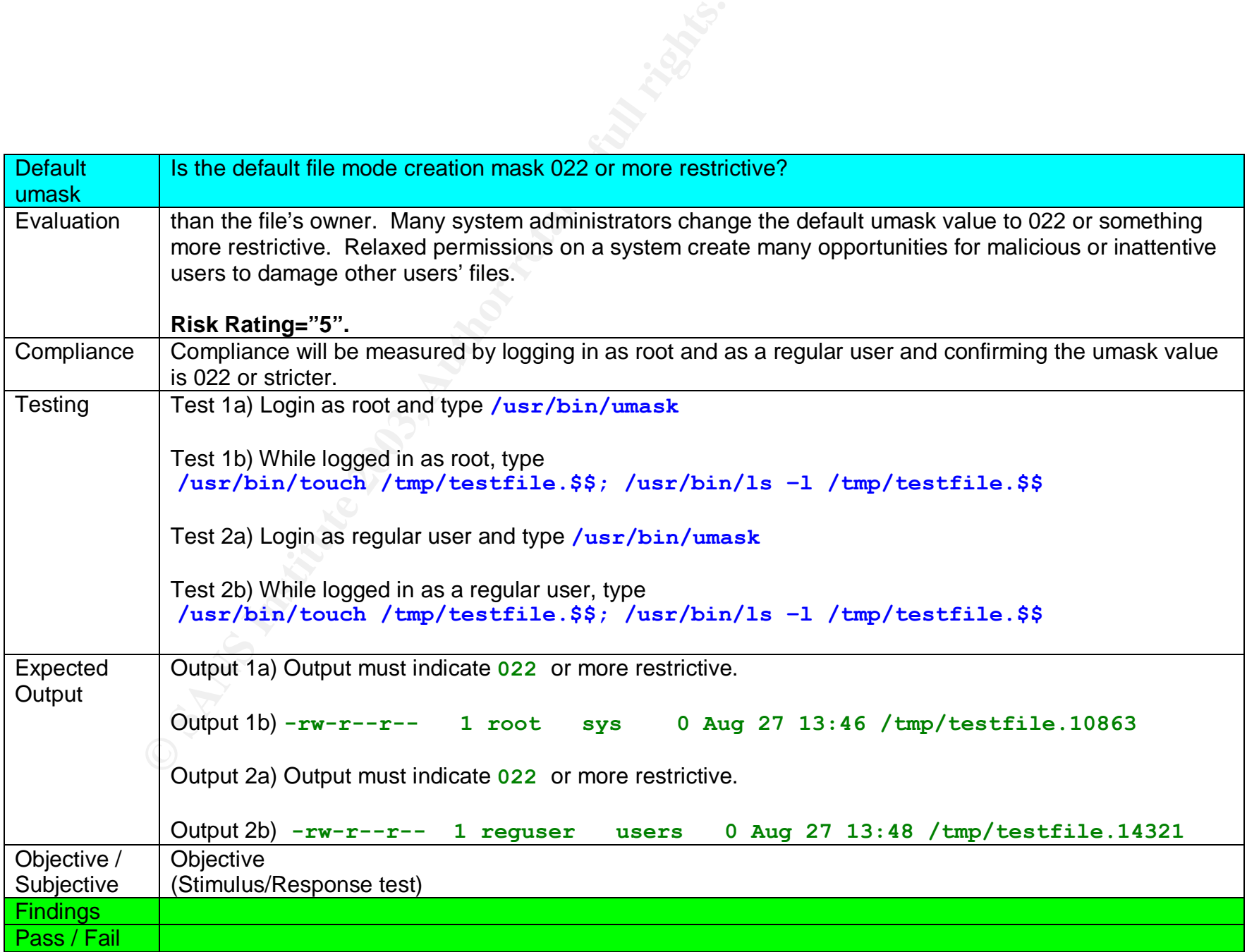

# **2.4.6 Checklist item #28: Global "chown" privileges**

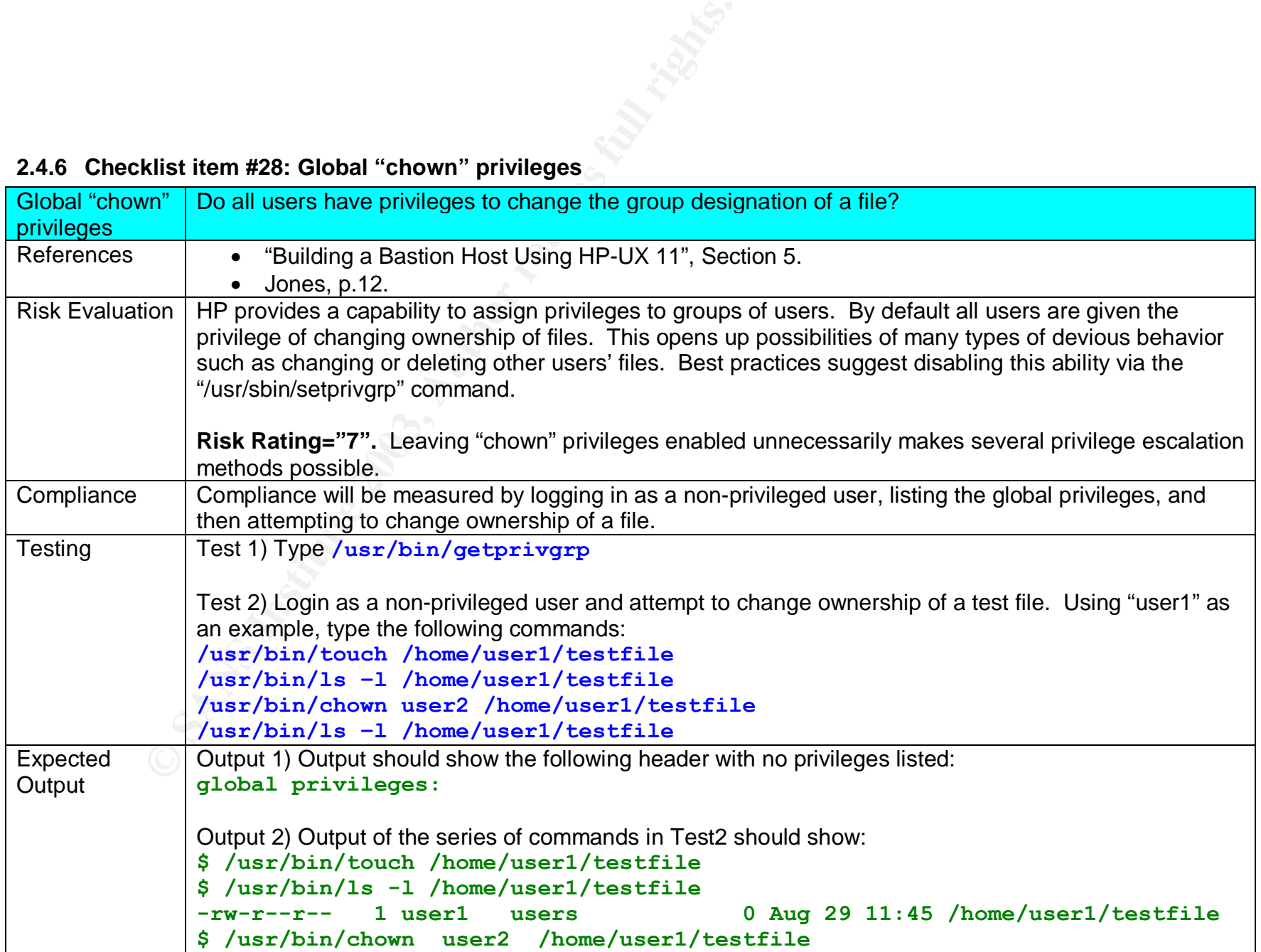

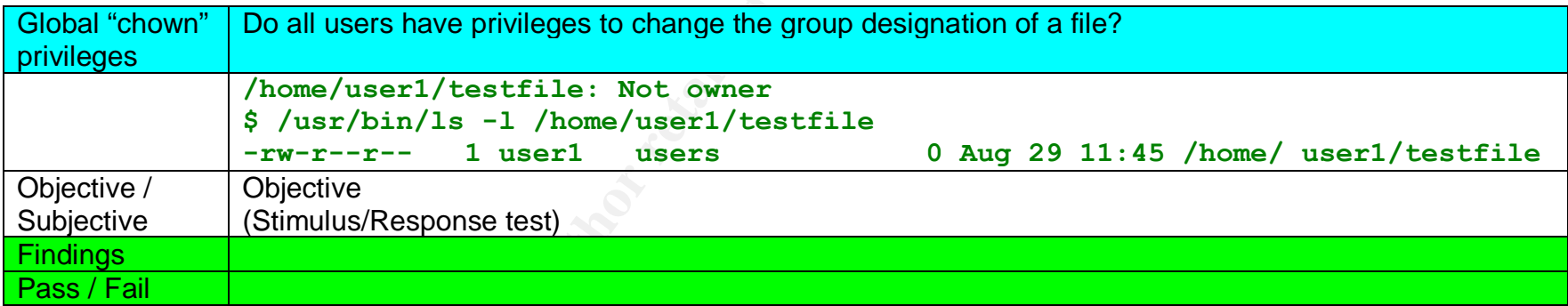

## **2.4.7 Checklist item #29: SUID/SGID files**

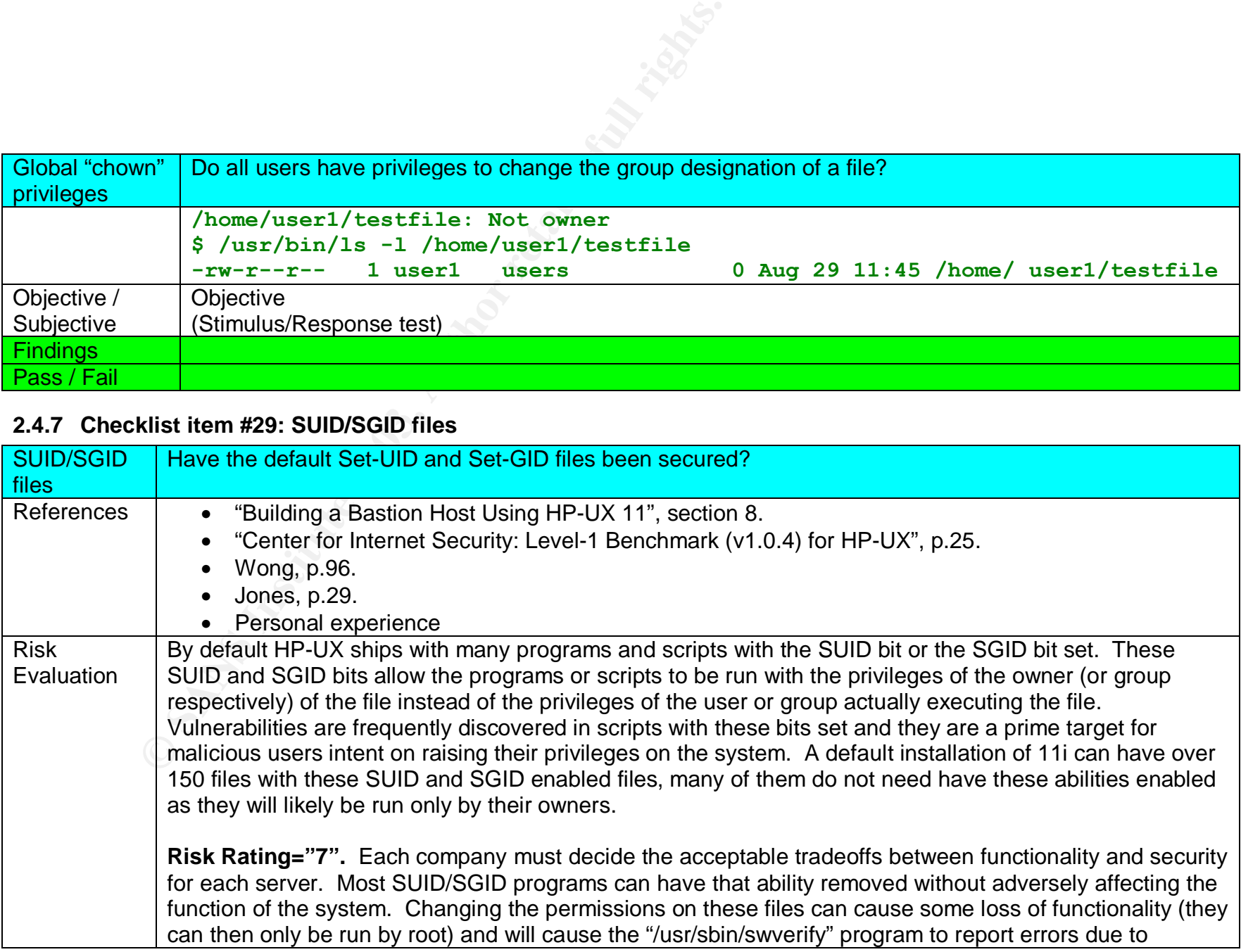

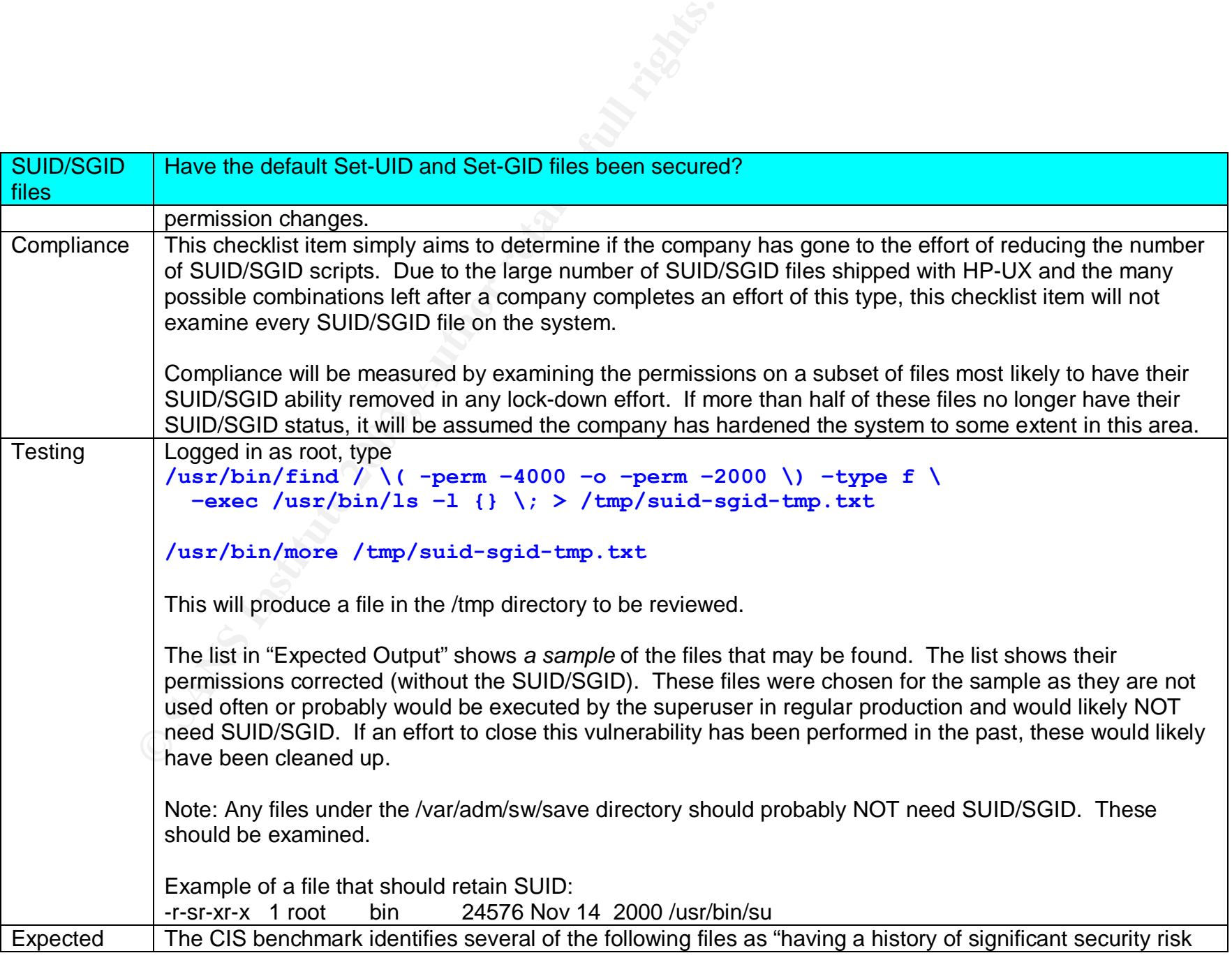

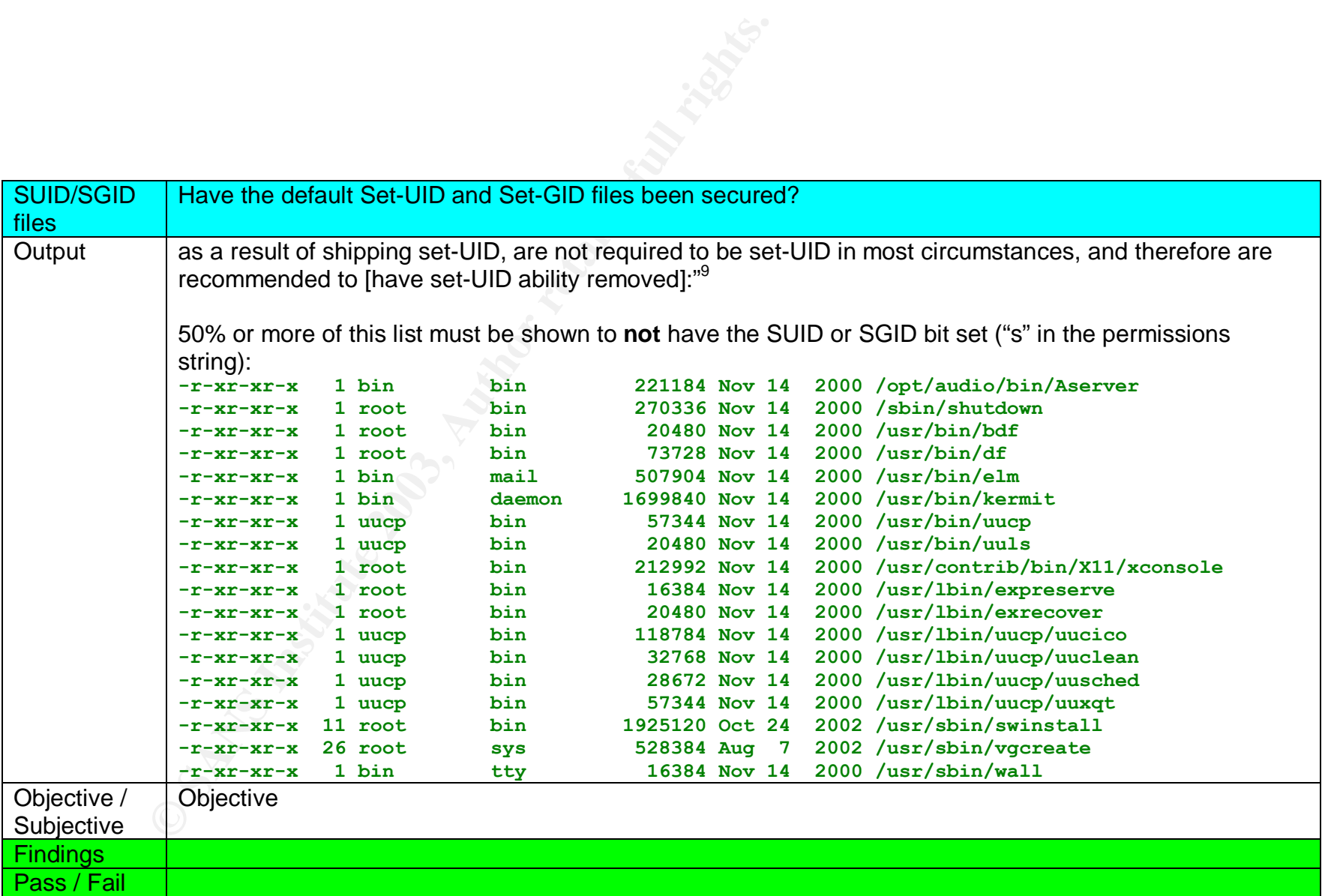

9 "Center for Internet Security: Level-1 Benchmark (v1.0.4) for HP-UX", p.25.

# **2.4.8 Checklist item #30: File integrity software**

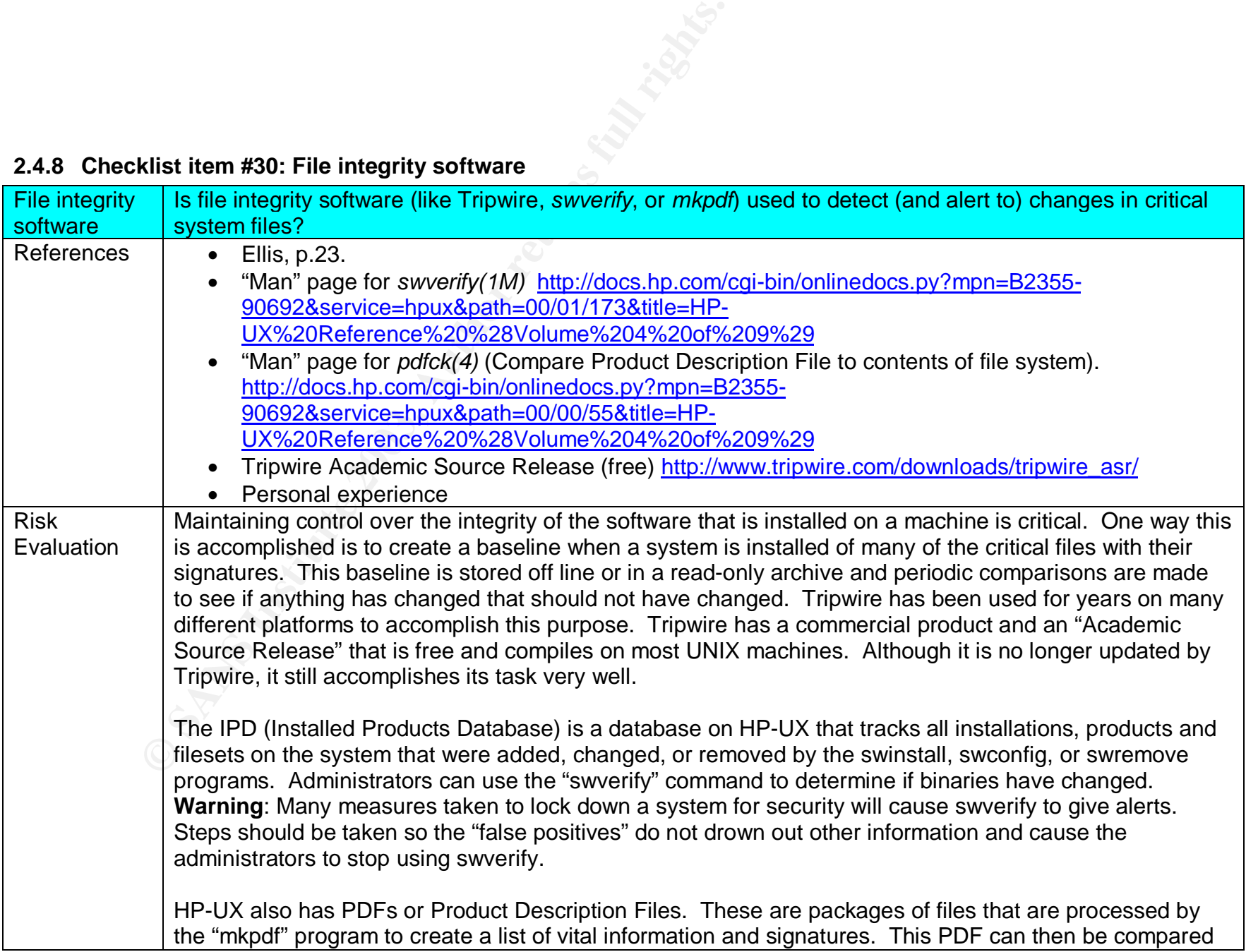

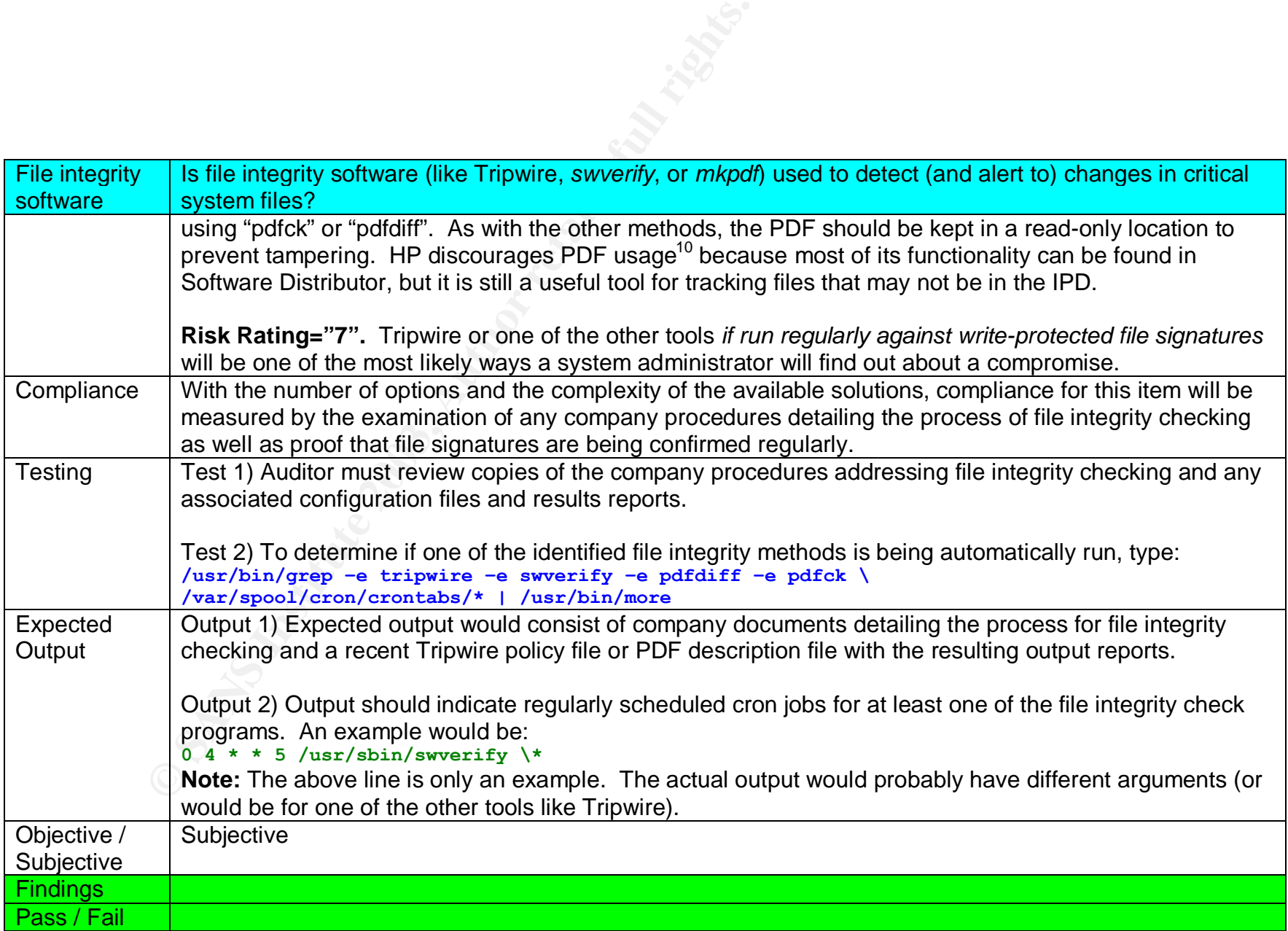

 $\overline{1}$ <sup>10</sup> "Man" page for *pdfck(4)*

# **2.4.9 Checklist item #31: Log file and configuration file permissions**

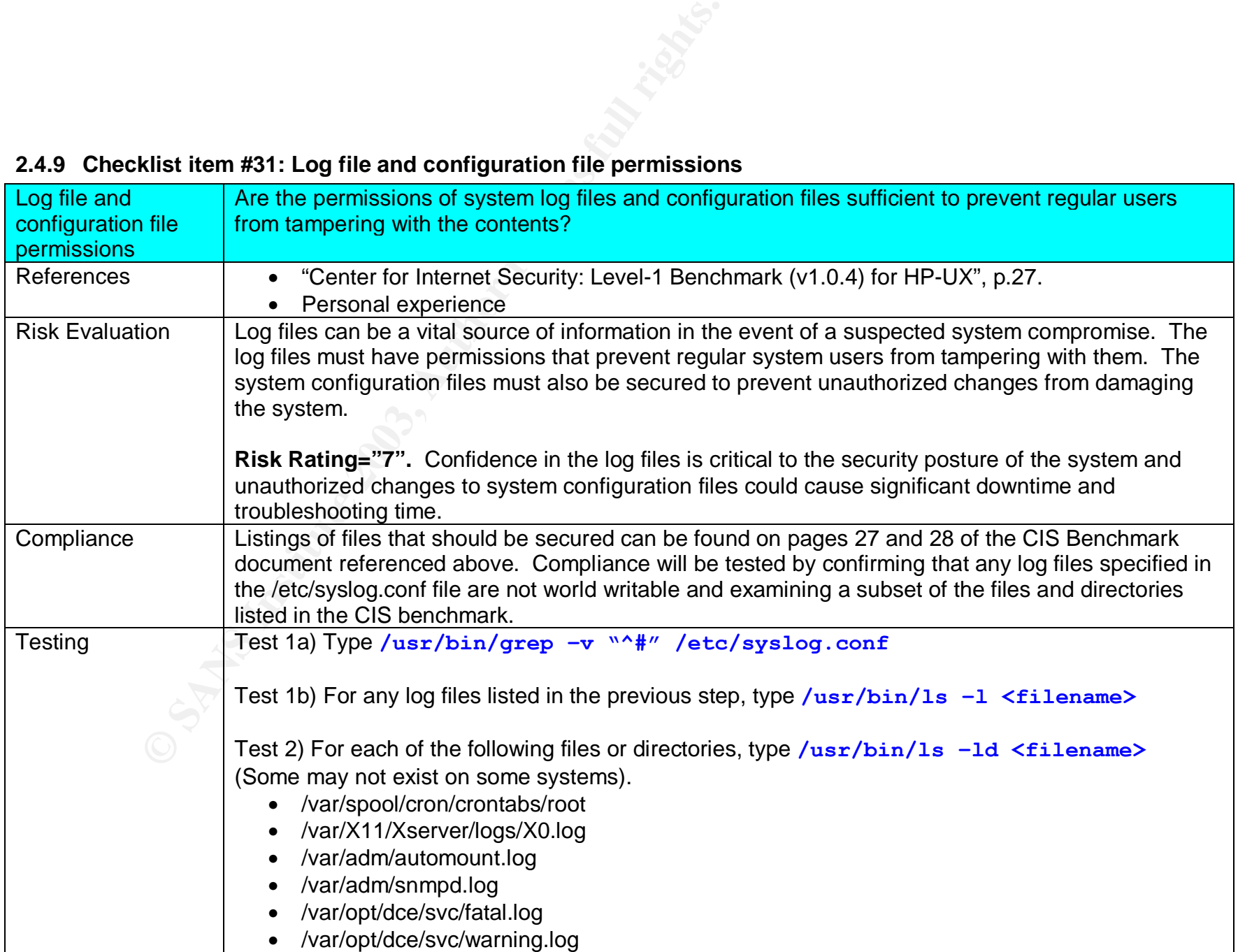

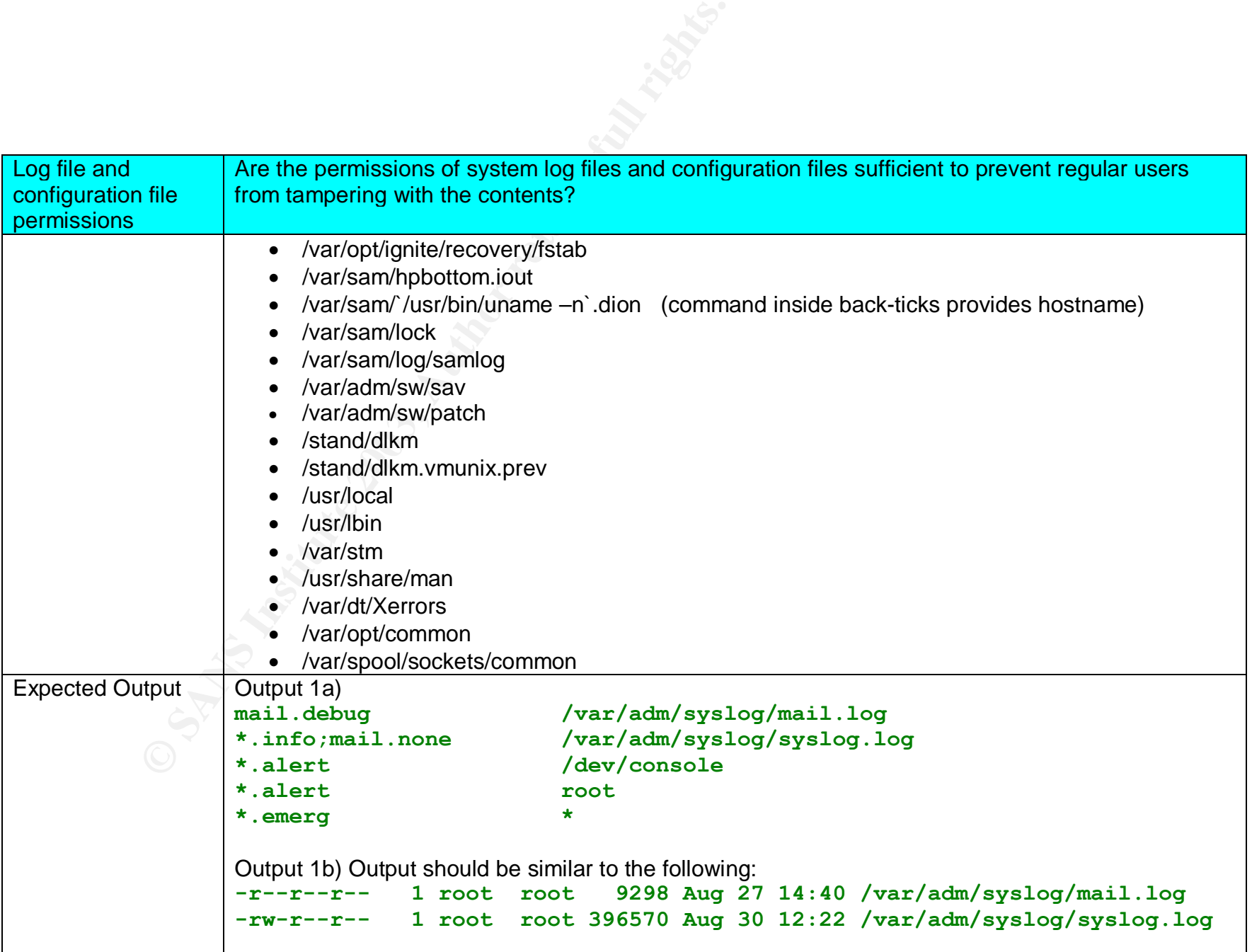

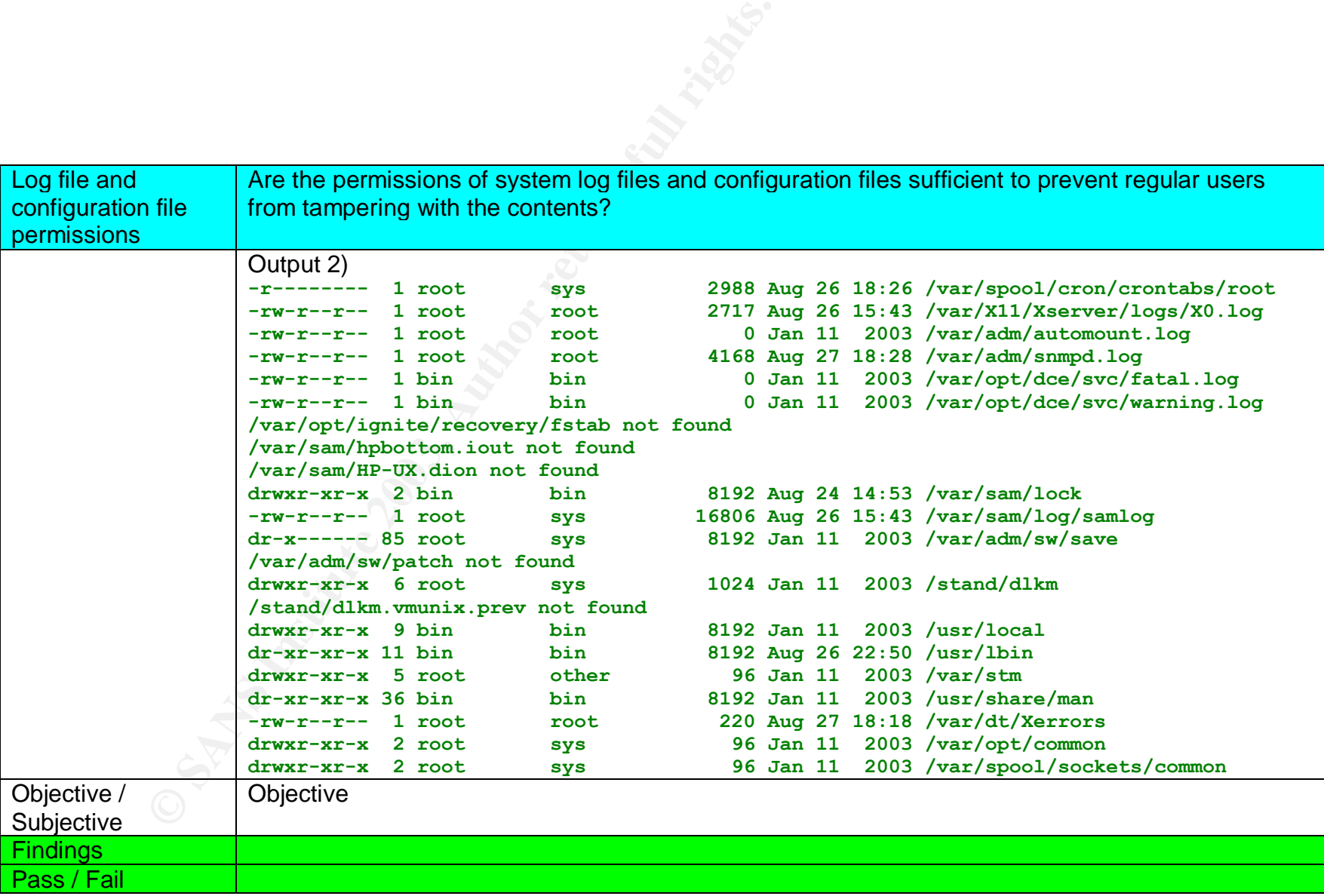

### **2.4.10 Checklist item #32: Use of cron/at**

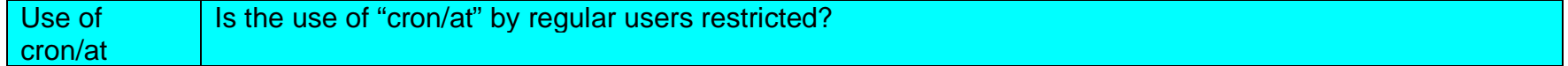

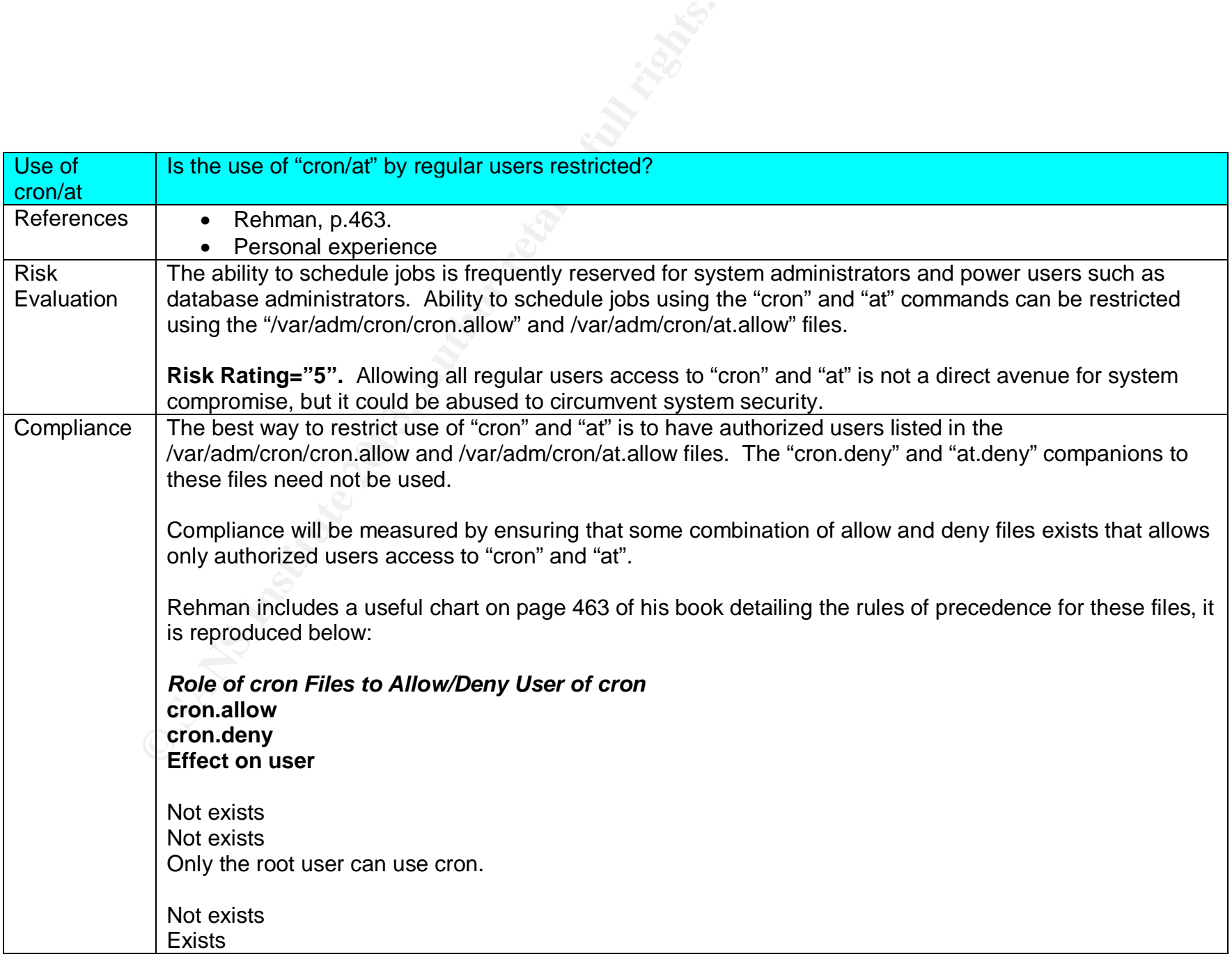

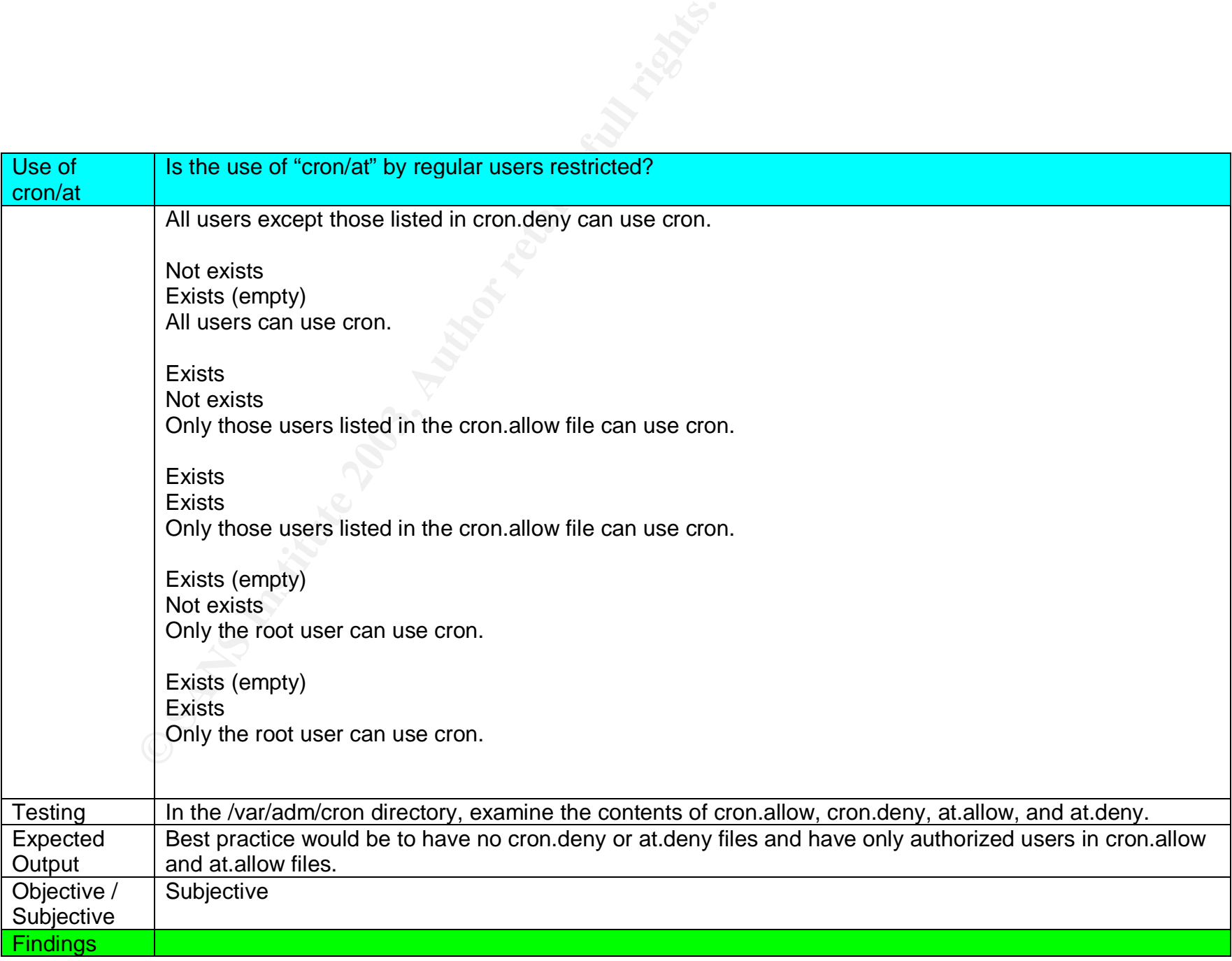

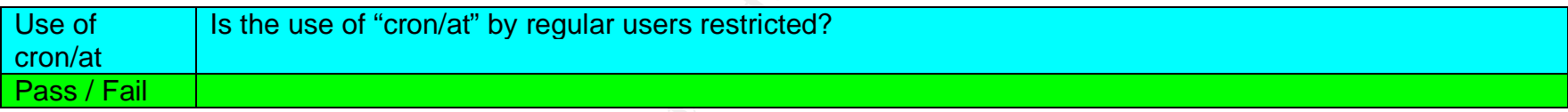

# **2.4.11 Checklist item #33: Buffer overflow protection mechanism**

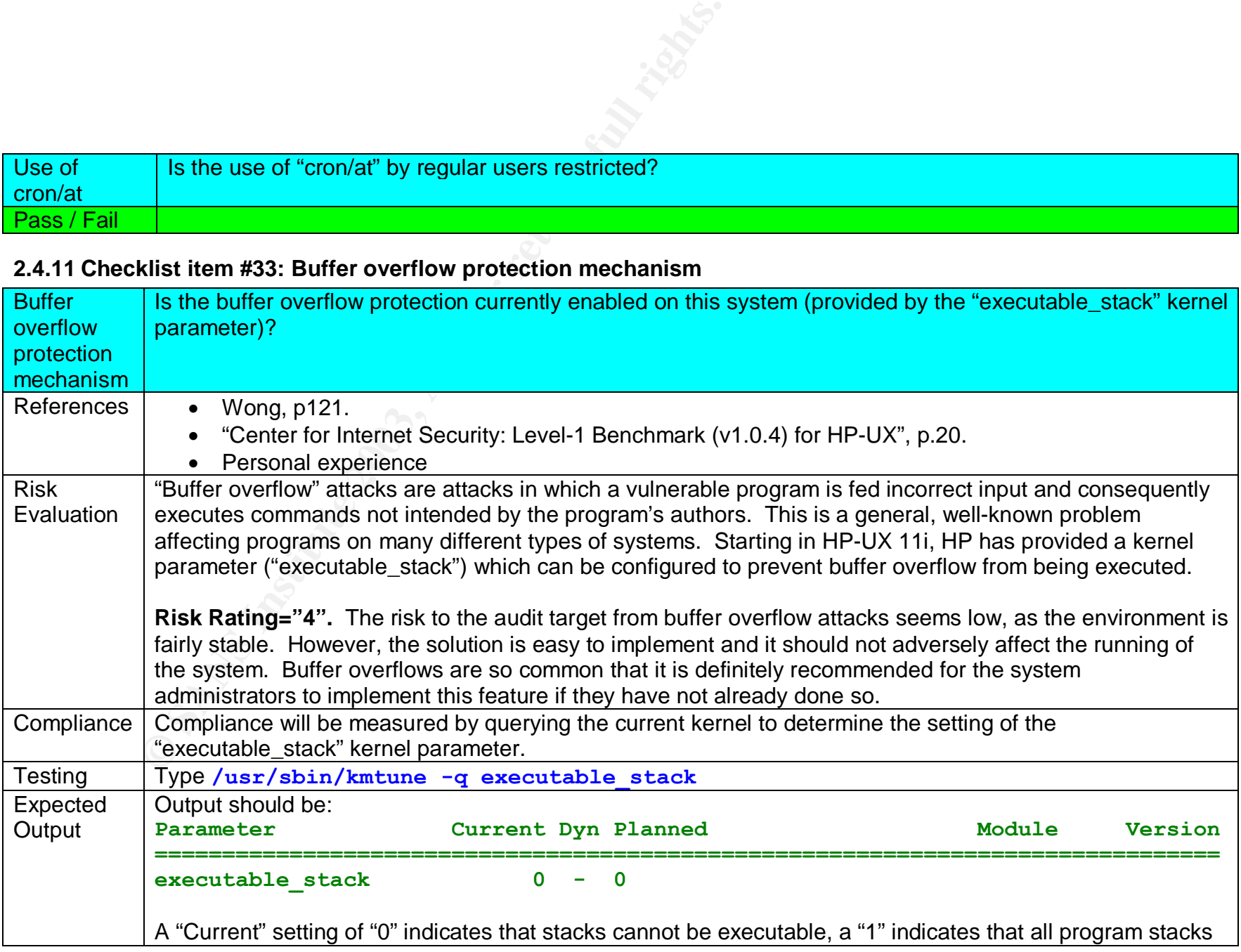

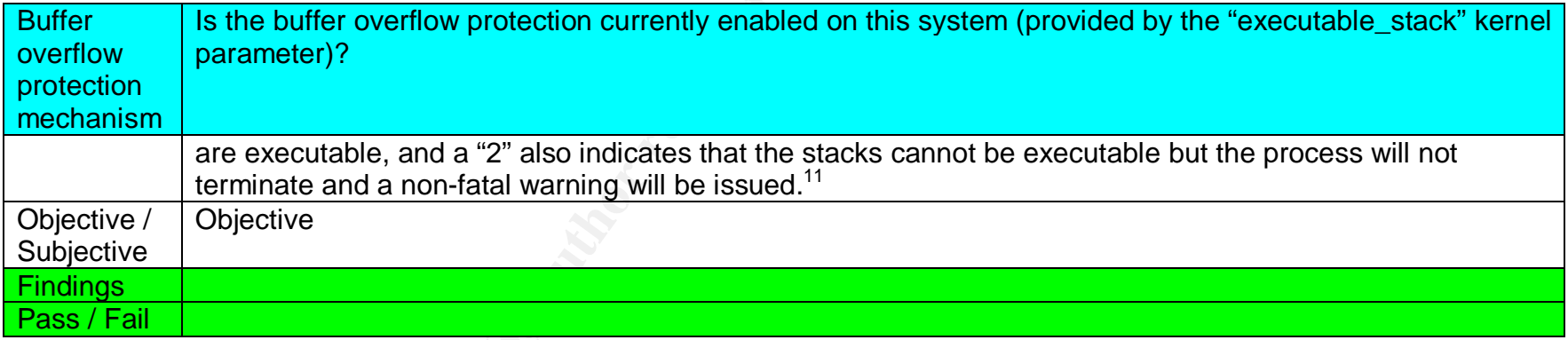

## **2.4.12 Checklist item #34: Retirement of old media**

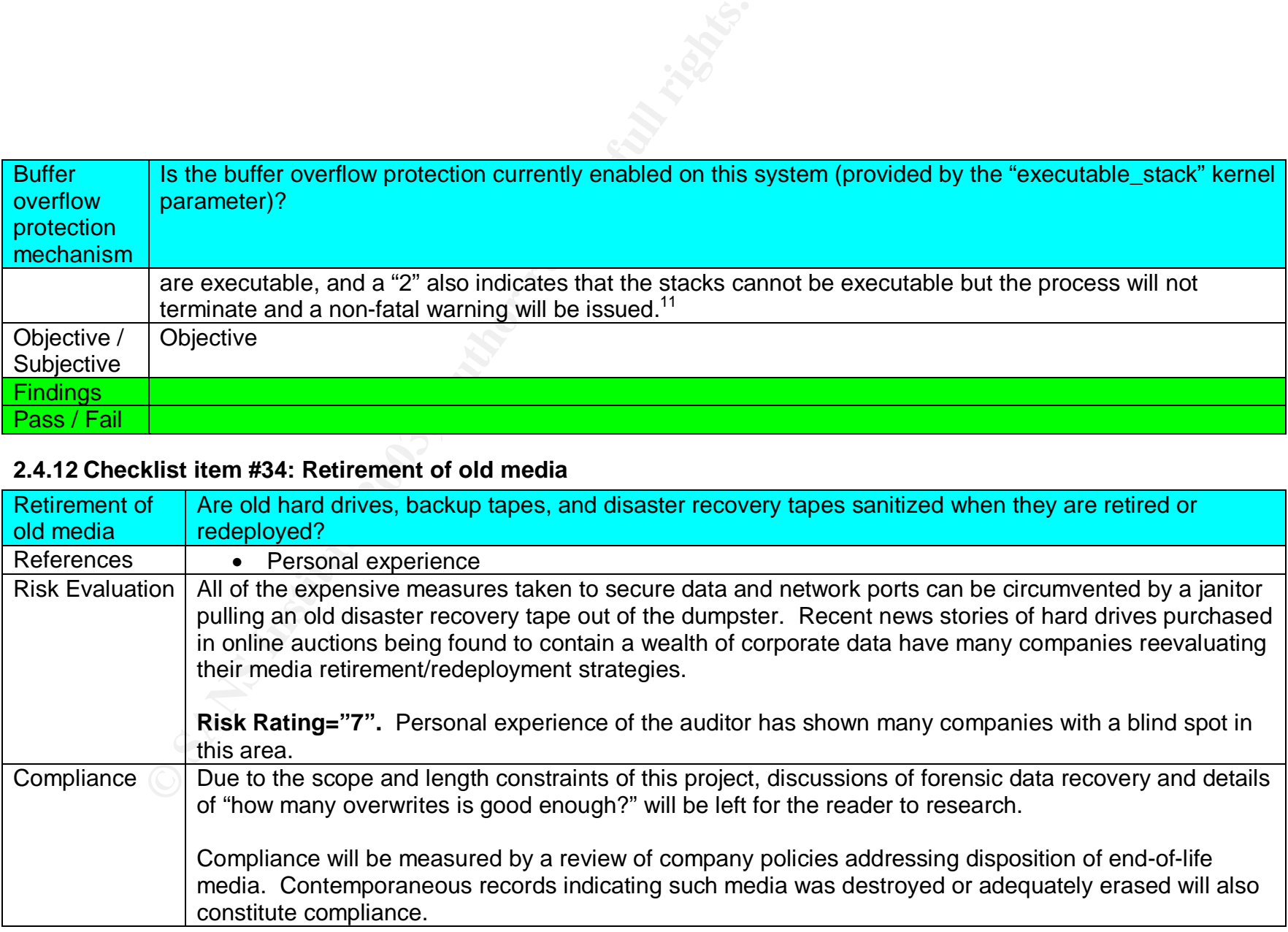

 $\overline{1}$  $11$  Wong, p121.

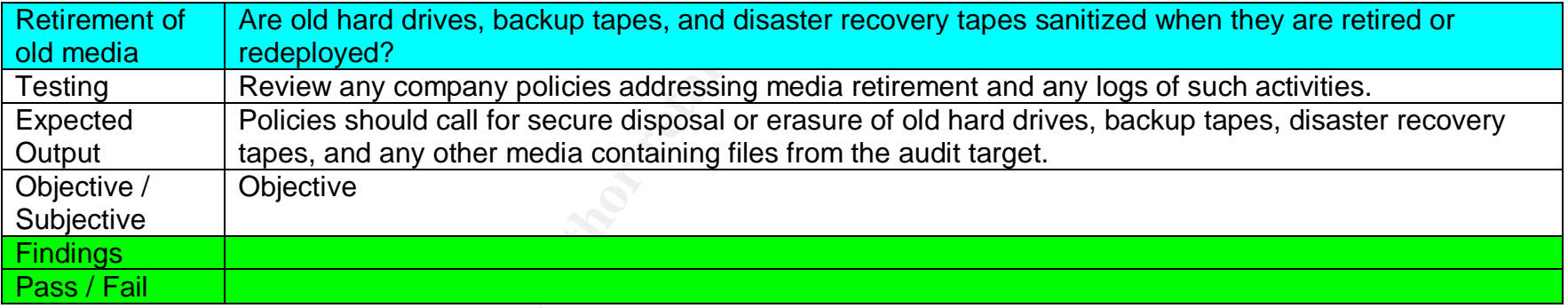

### *2.5 Control Objective: Verify that the administrators are monitoring the system.*

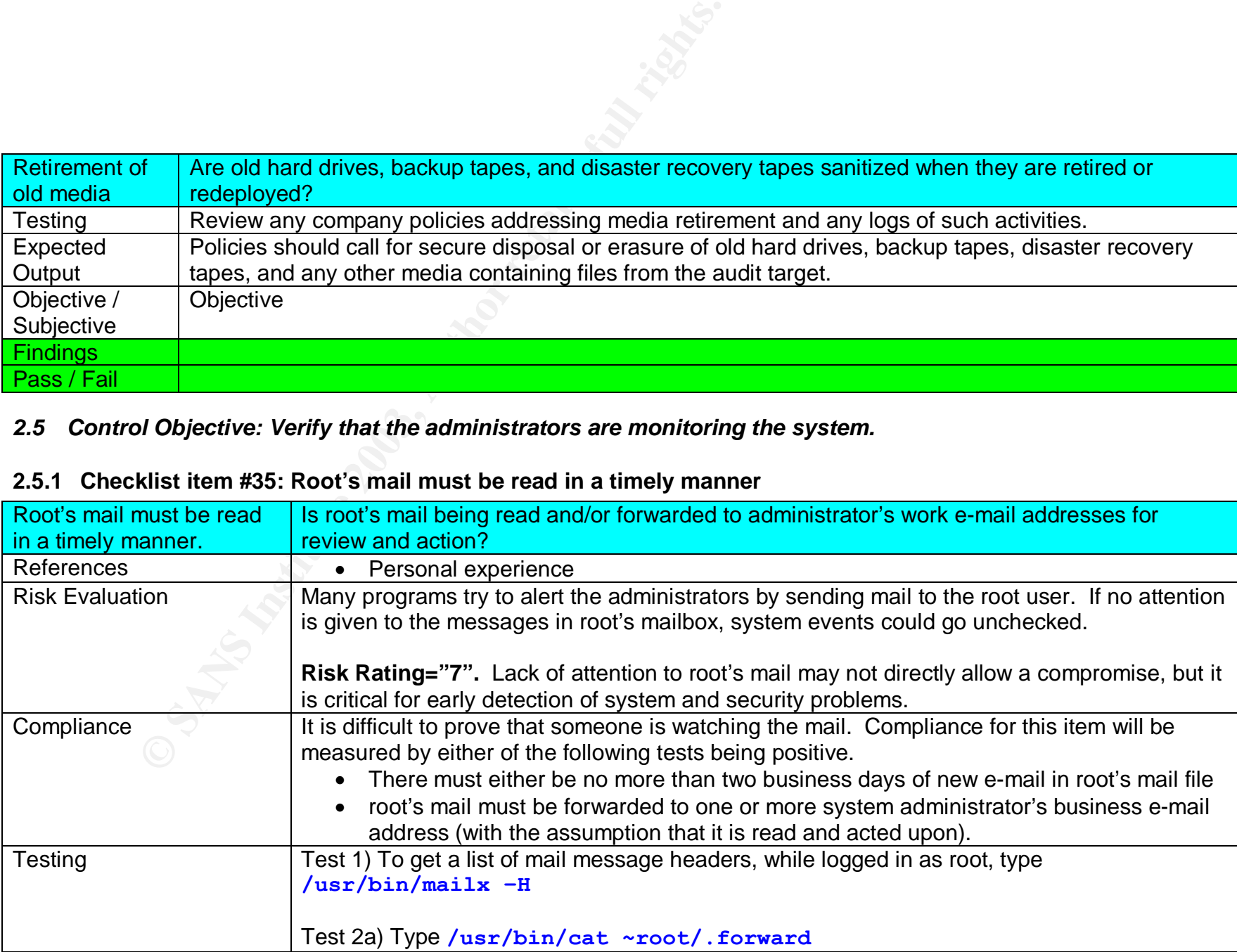

## **2.5.1 Checklist item #35: Root's mail must be read in a timely manner**

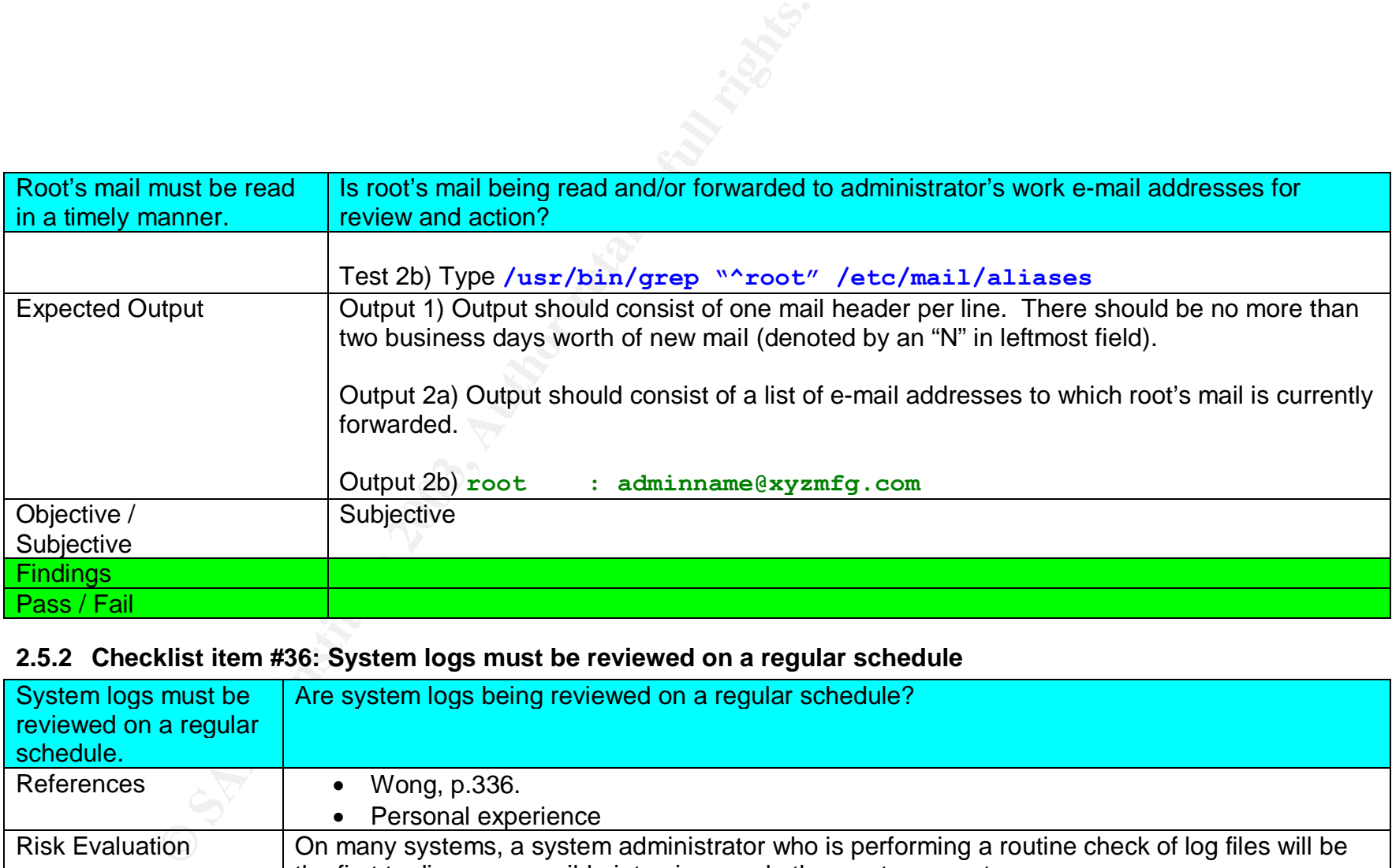

# **2.5.2 Checklist item #36: System logs must be reviewed on a regular schedule**

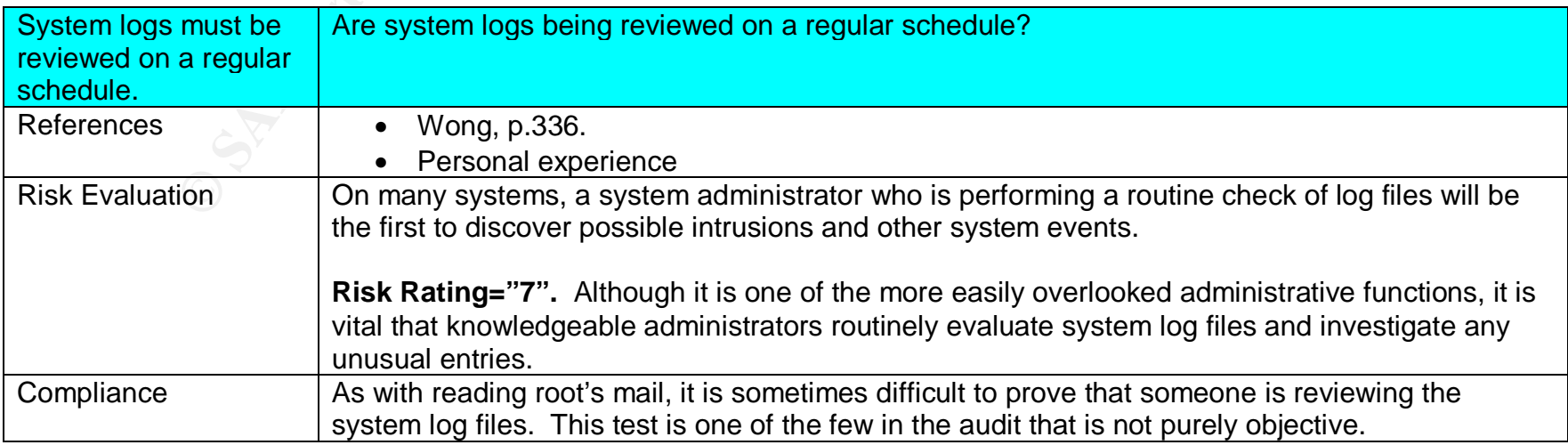

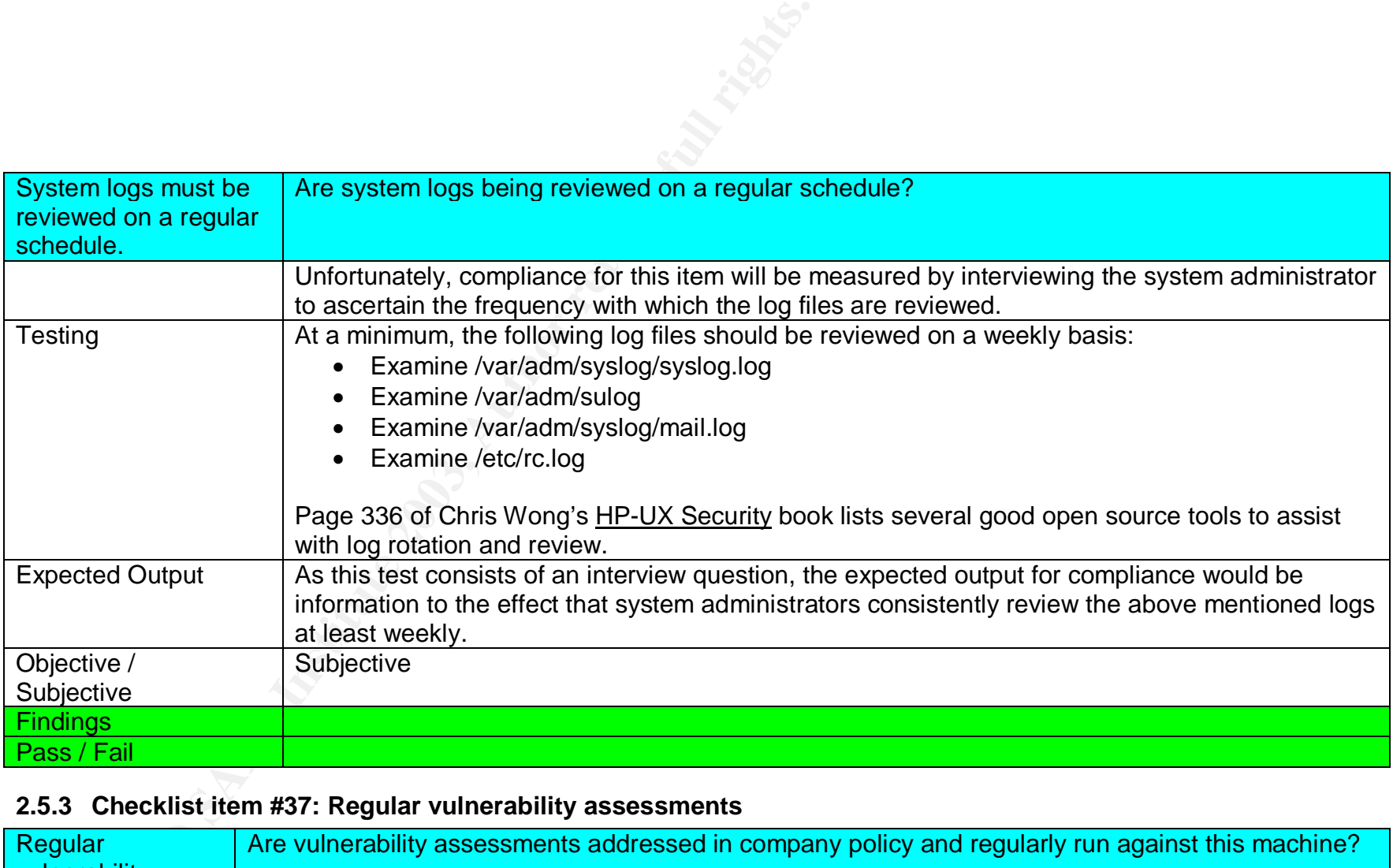

# **2.5.3 Checklist item #37: Regular vulnerability assessments**

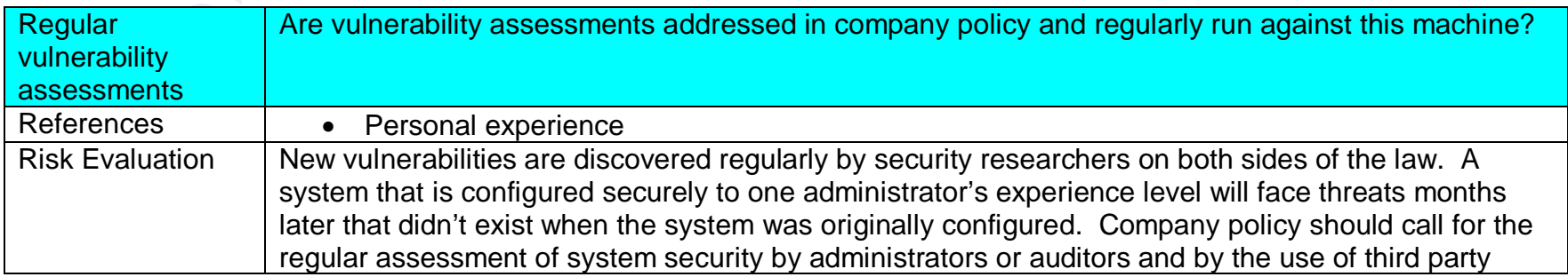

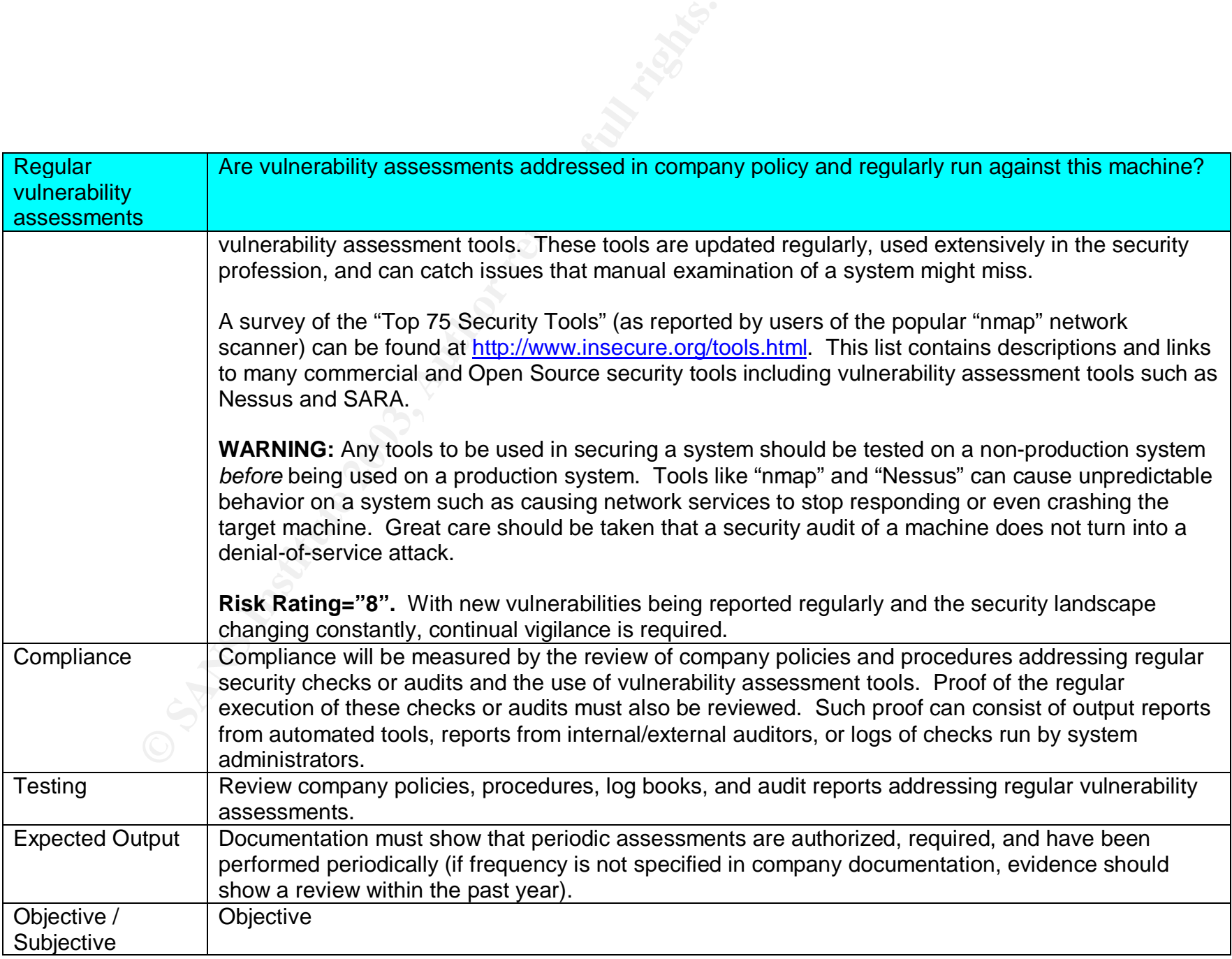
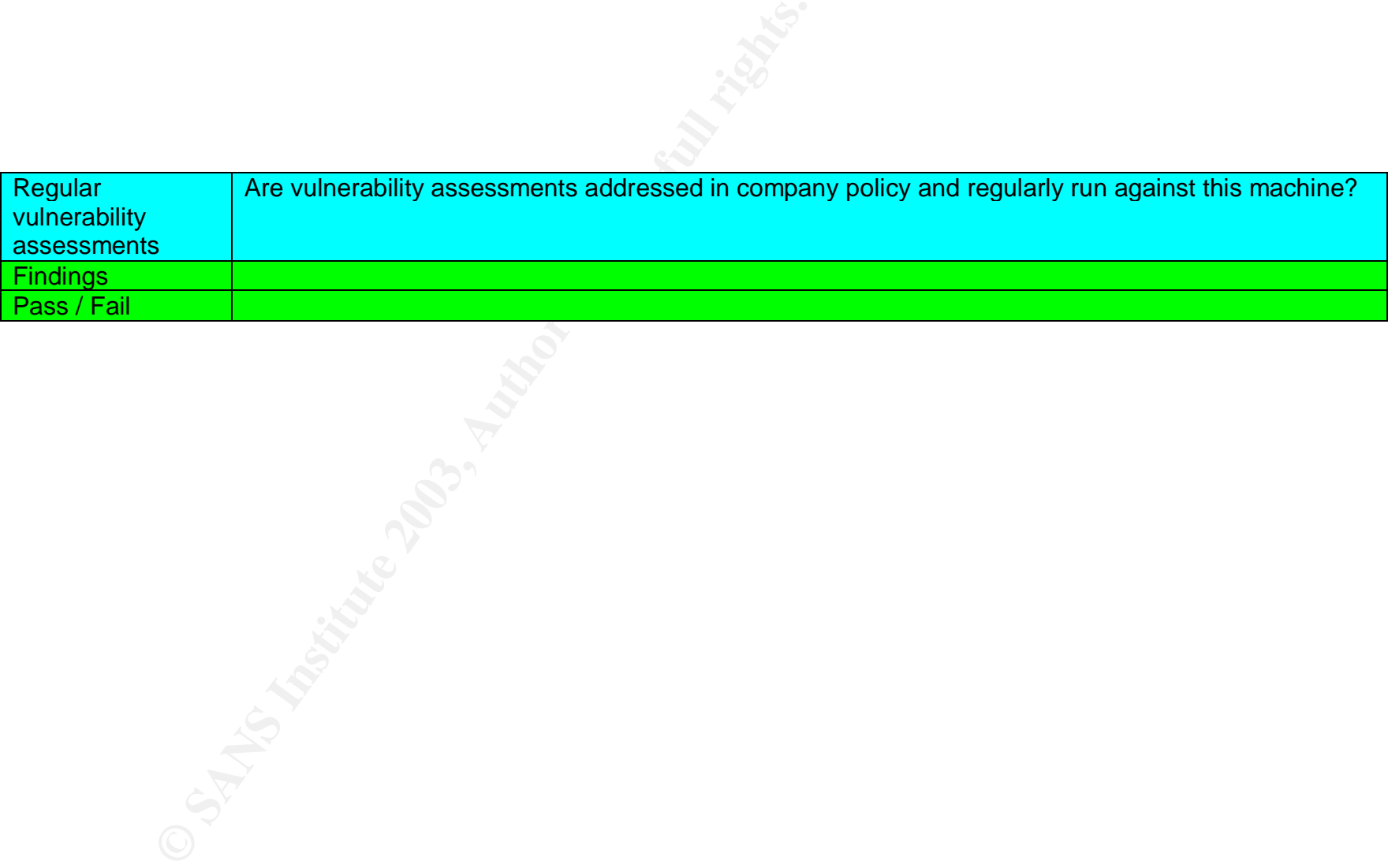

### **3 Audit Evidence**

#### *3.1 Execution of the audit*

The audit of XYZ Mfg's rp5470 was completed without complications. The checklist developed for this audit and detailed in Audit Checklist starting on page 12 was successfully followed in the presence of the primary system administrator.

#### **Notes:**

- Several of the checklist items begin by calling for a review of company policy or procedure documents relating to a specific topic. The system administrators indicated that XYZ Mfg. had no IT related policies.
- **Constitution**<br> **Constitute 2003**<br> **Constitute 2003**<br> **Constitute 2003**<br> **Constitute 2003**<br> **Constitute 2003**<br> **Constitute 2003**<br> **Constitute 2003**<br> **Constitute 2003**<br> **Constitute 2003**<br> **Constitute 2003**<br> **Constitute 2003** • The audit was scheduled by XYZ to occur during business hours. Due to XYZ's concerns about any possible interruption of normal processing, third-party software such as "nmap" for network scans, "nessus" for vulnerability scans, and The Center For Internet Security's Benchmark and Scoring Tool were removed from the audit by request.
- The "script" command was used to track all screen input and output for later review. A copy of the resulting file was given to the system administrators in the event that some process used by the auditor was questioned.
- **Suggestion:** When using "script" to track steps during execution of a checklist, mark the beginning of each checklist item by executing a command line like "/usr/bin/echo Now testing item 01". This makes searching the resulting typescript output file much easier. The auditor can also use this technique to leave notes regarding odd output or suggestions for further research.

A simple chart describing the "Pass/Fail" results of the audit is provided below and is followed by a selection of checklist items for review. Checklist items were selected for inclusion based on their risk rating or their ability to illustrate the auditing process. For ease of reading, entire checklist item tables have not been copied from Assignment #2. A table similar to the original checklist table will be presented with "Actual Output" and appropriate detail added to the "Findings" and "Pass/Fail" sections. Any exceptions to the checklist item are noted.

### **3.1.1 Audit Results Summary Table**

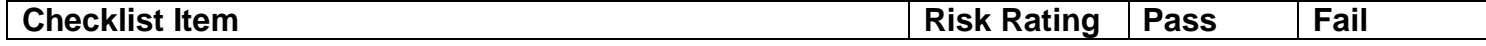

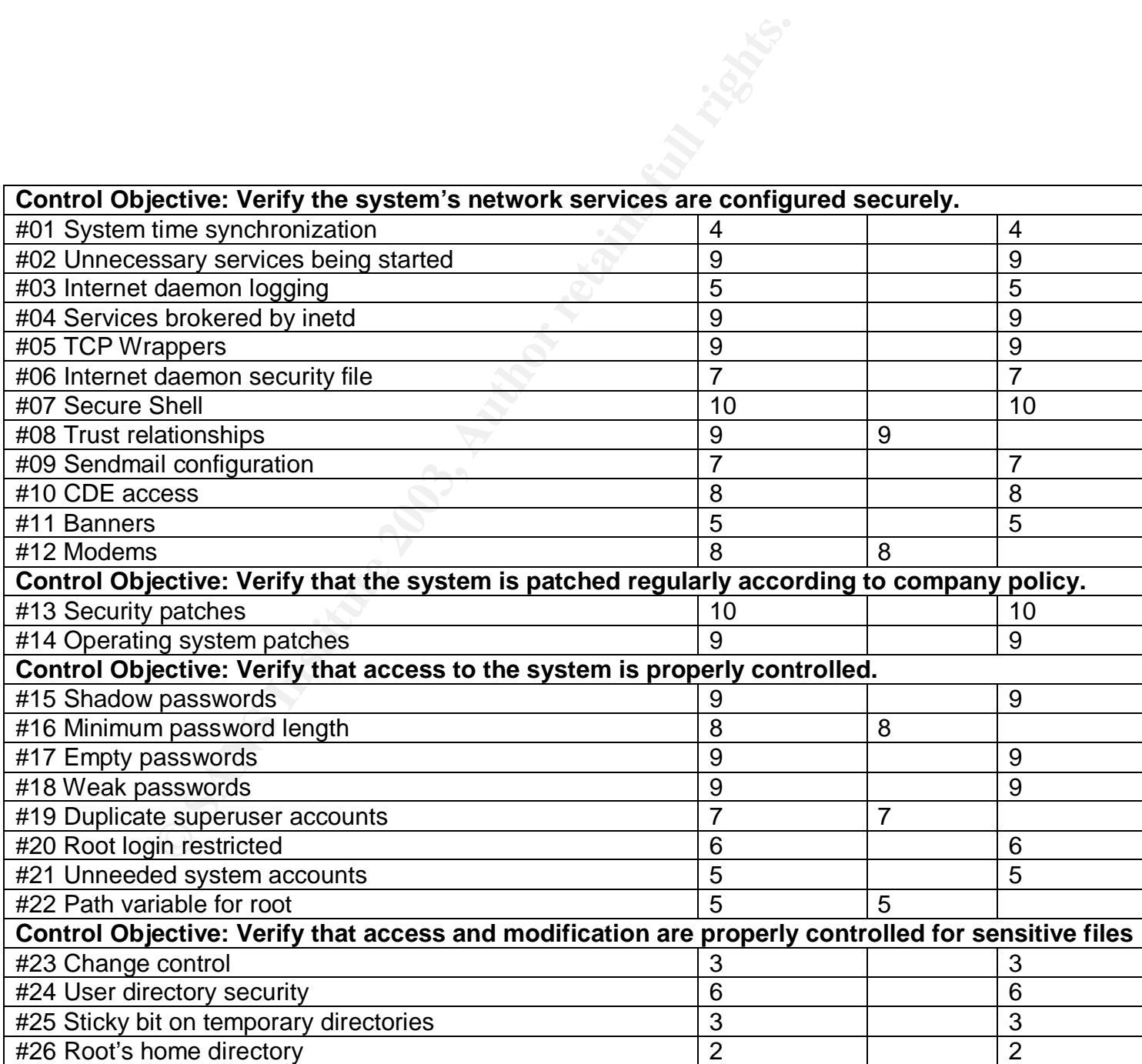

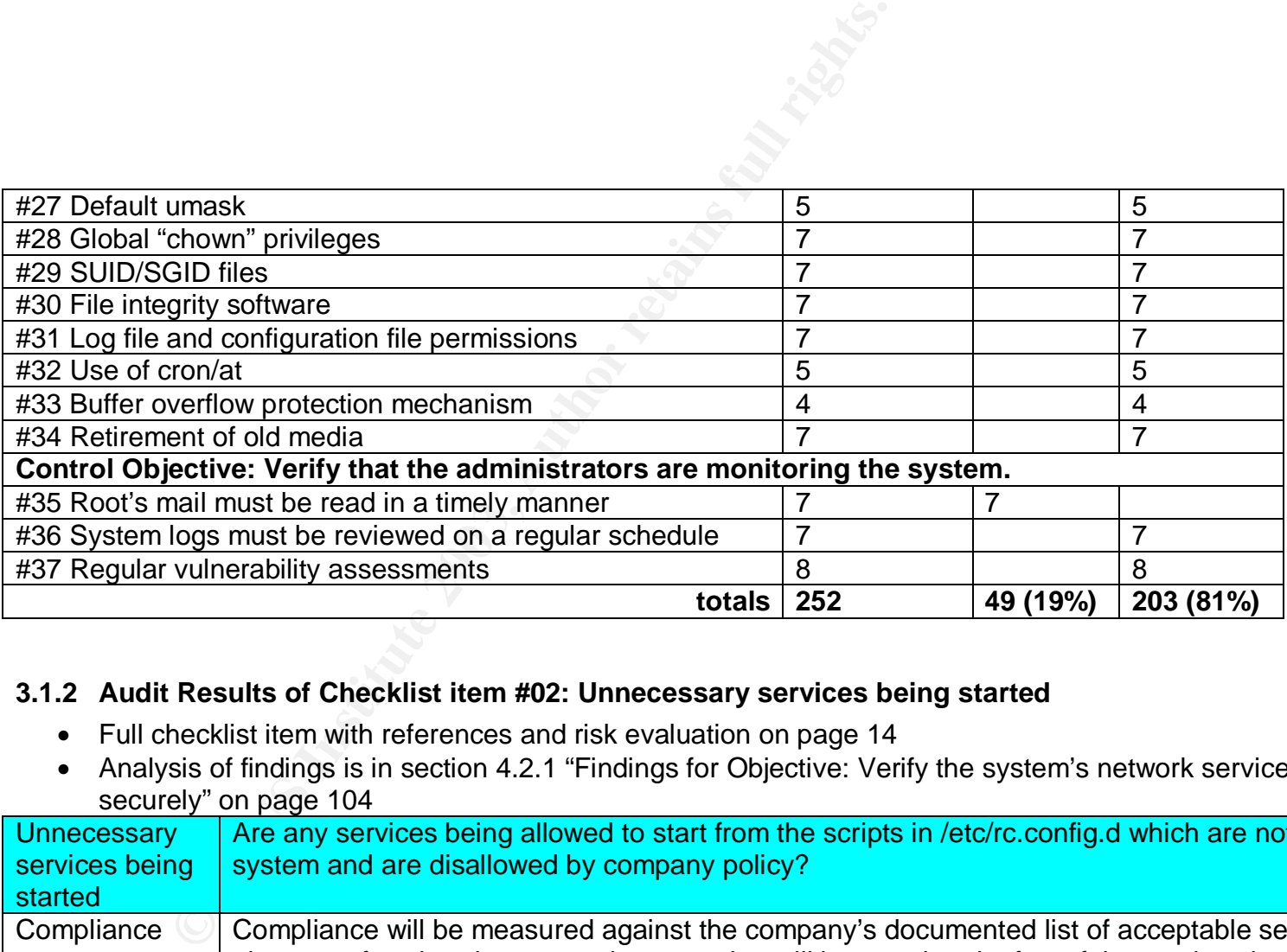

### **3.1.2 Audit Results of Checklist item #02: Unnecessary services being started**

- Full checklist item with references and risk evaluation on page 14
- Analysis of findings is in section 4.2.1 "Findings for Objective: Verify the system's network services are configured securely" on page 104

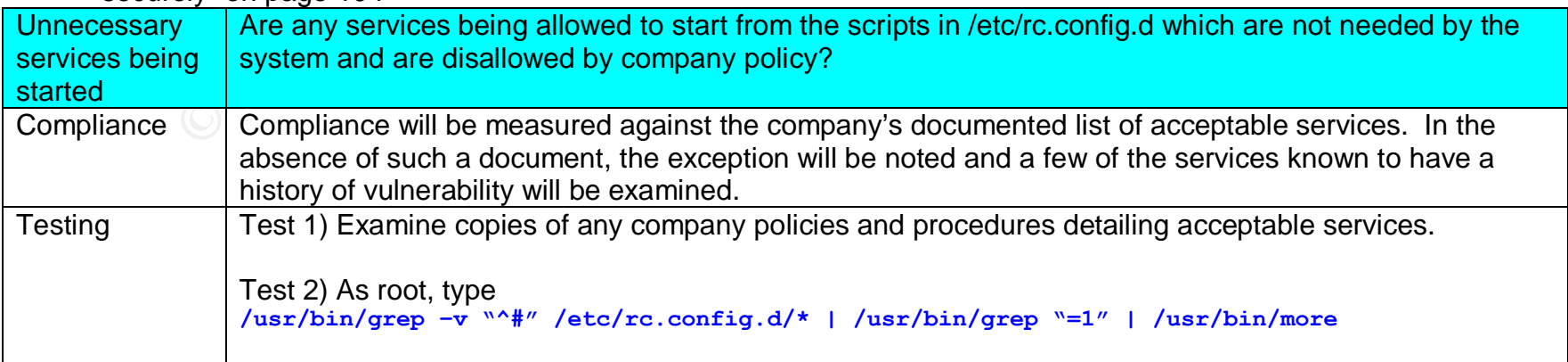

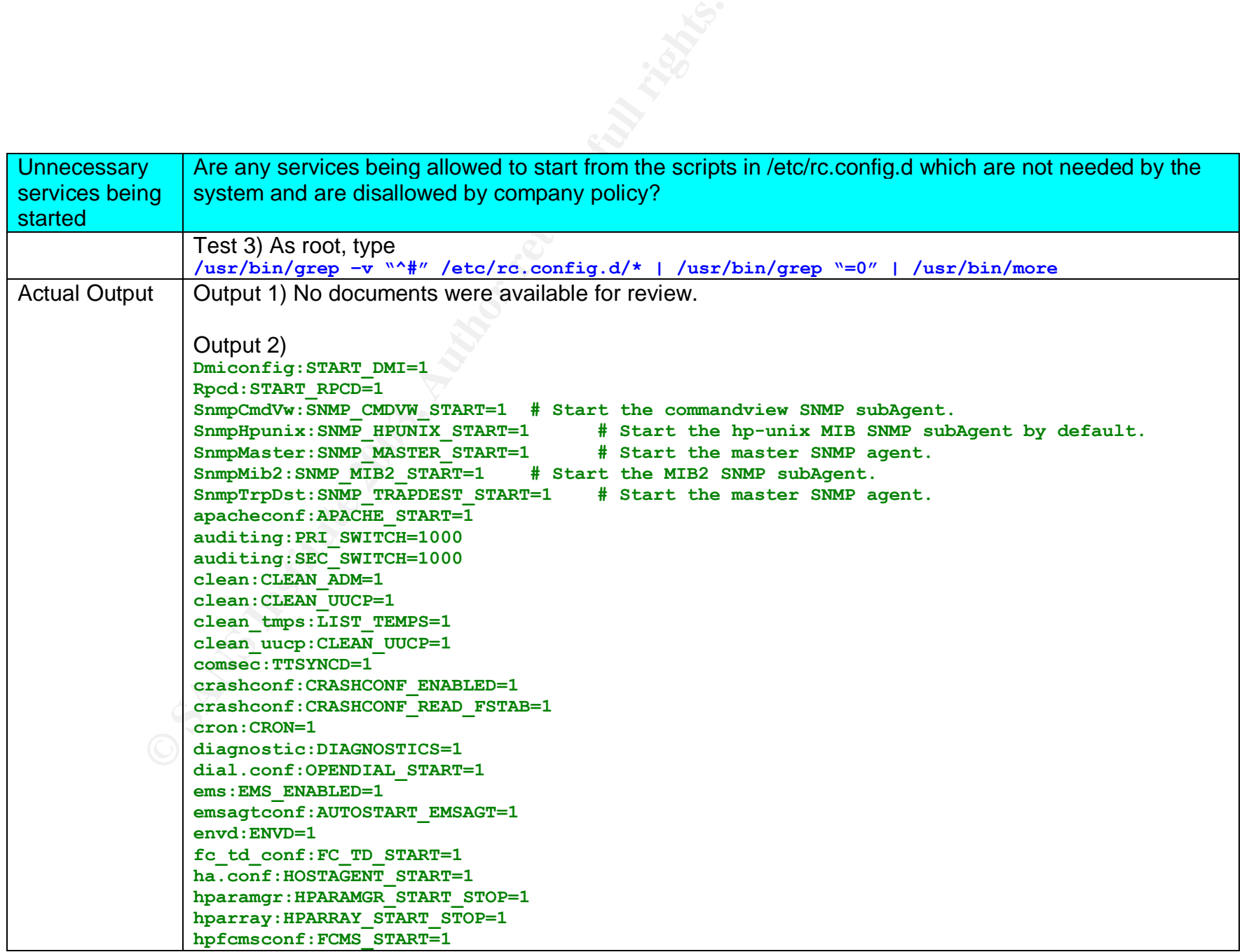

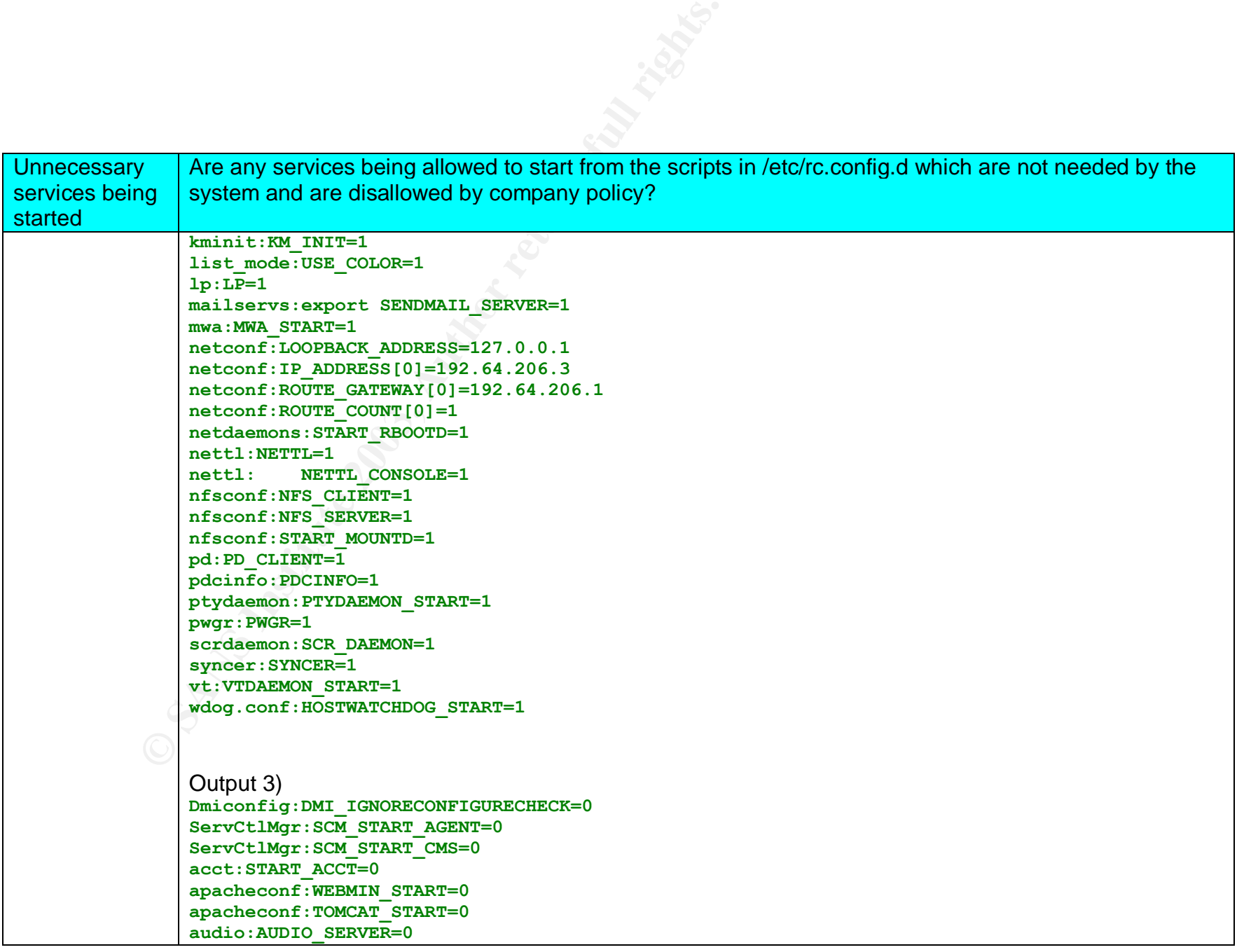

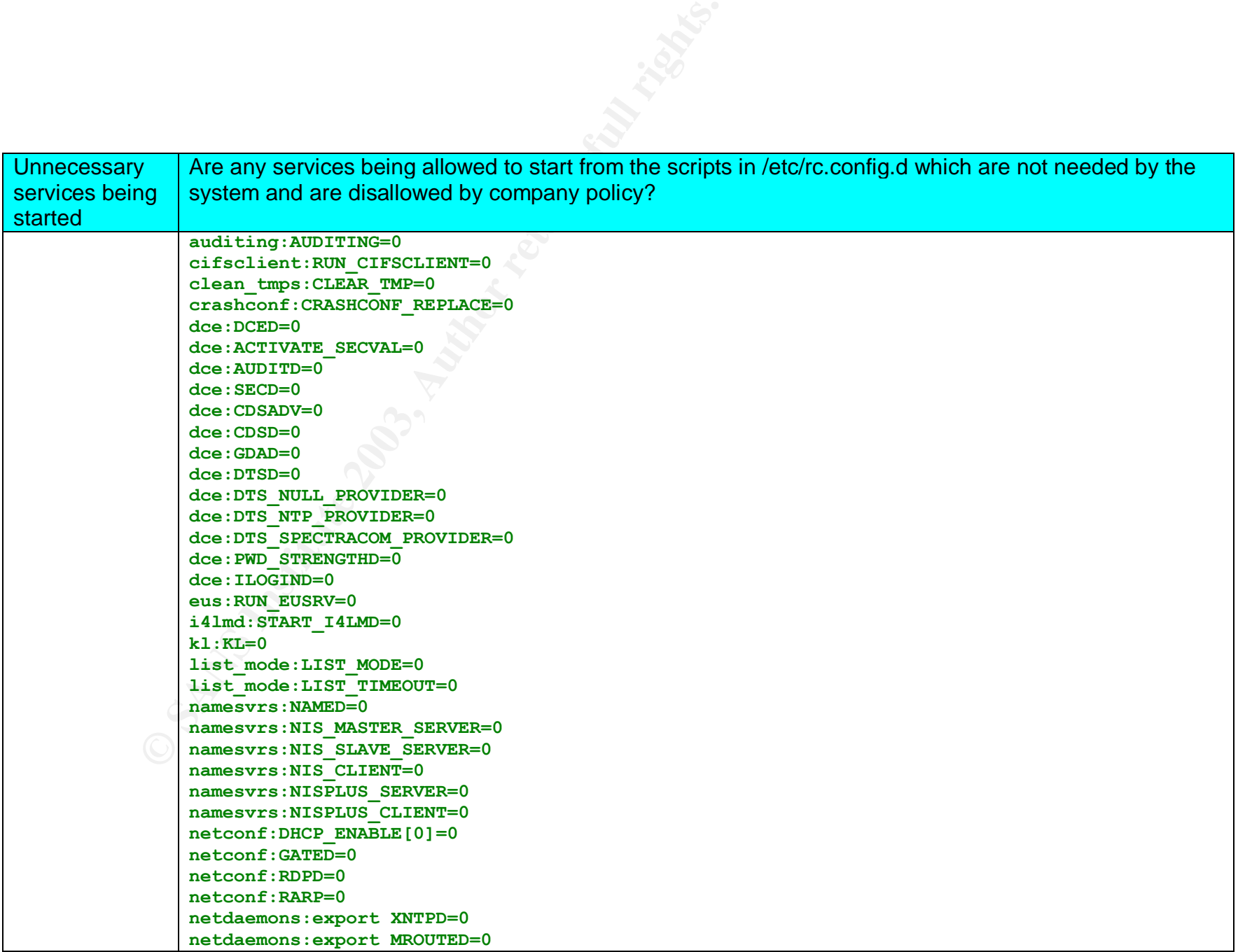

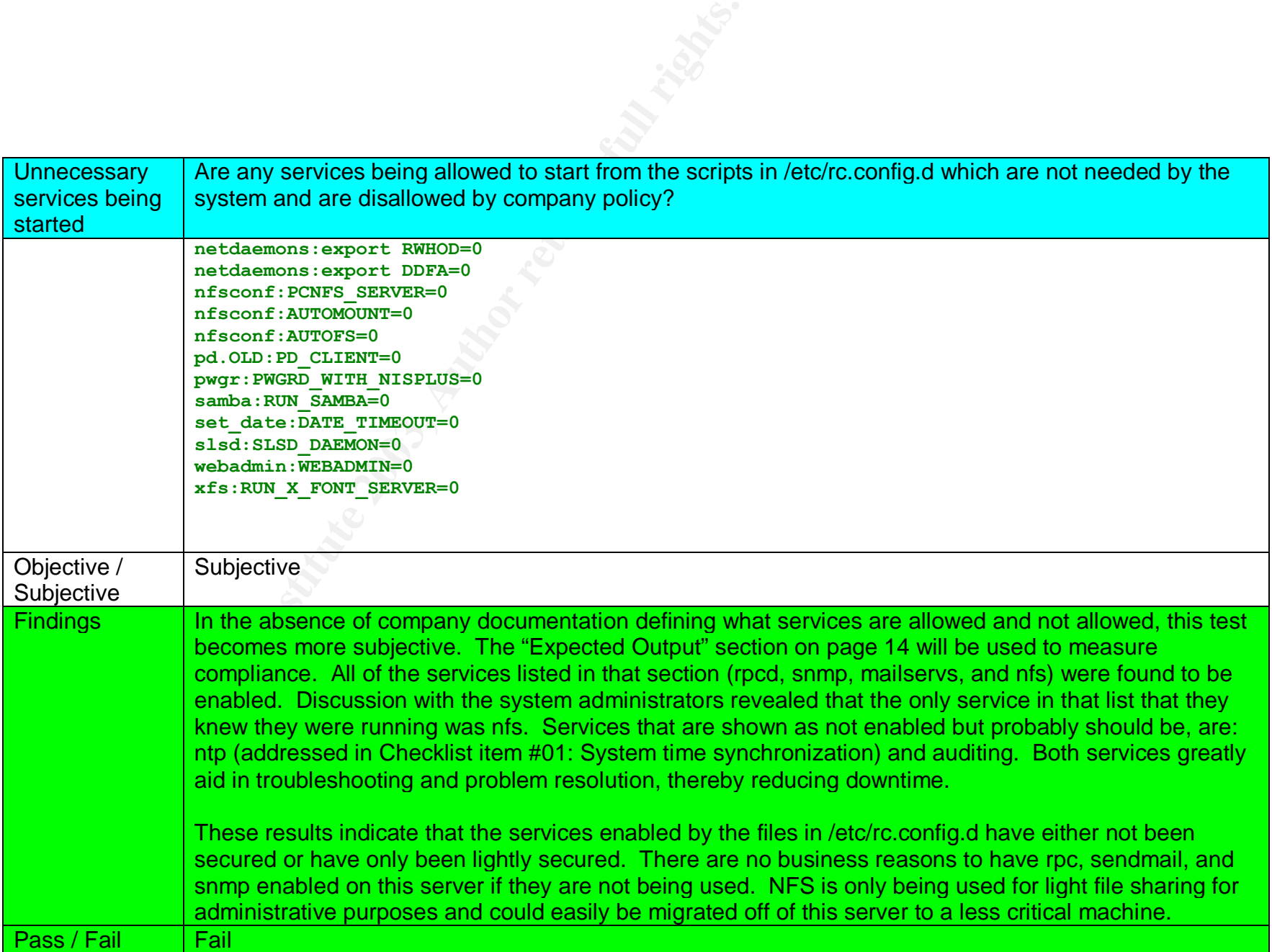

### **3.1.3 Audit Results of Checklist item #04: Services brokered by the Internet daemon**

- Full checklist item with references and risk evaluation on page 17
- Analysis of findings is in section 4.2.1 "Findings for Objective: Verify the system's network services are configured securely" on page 104

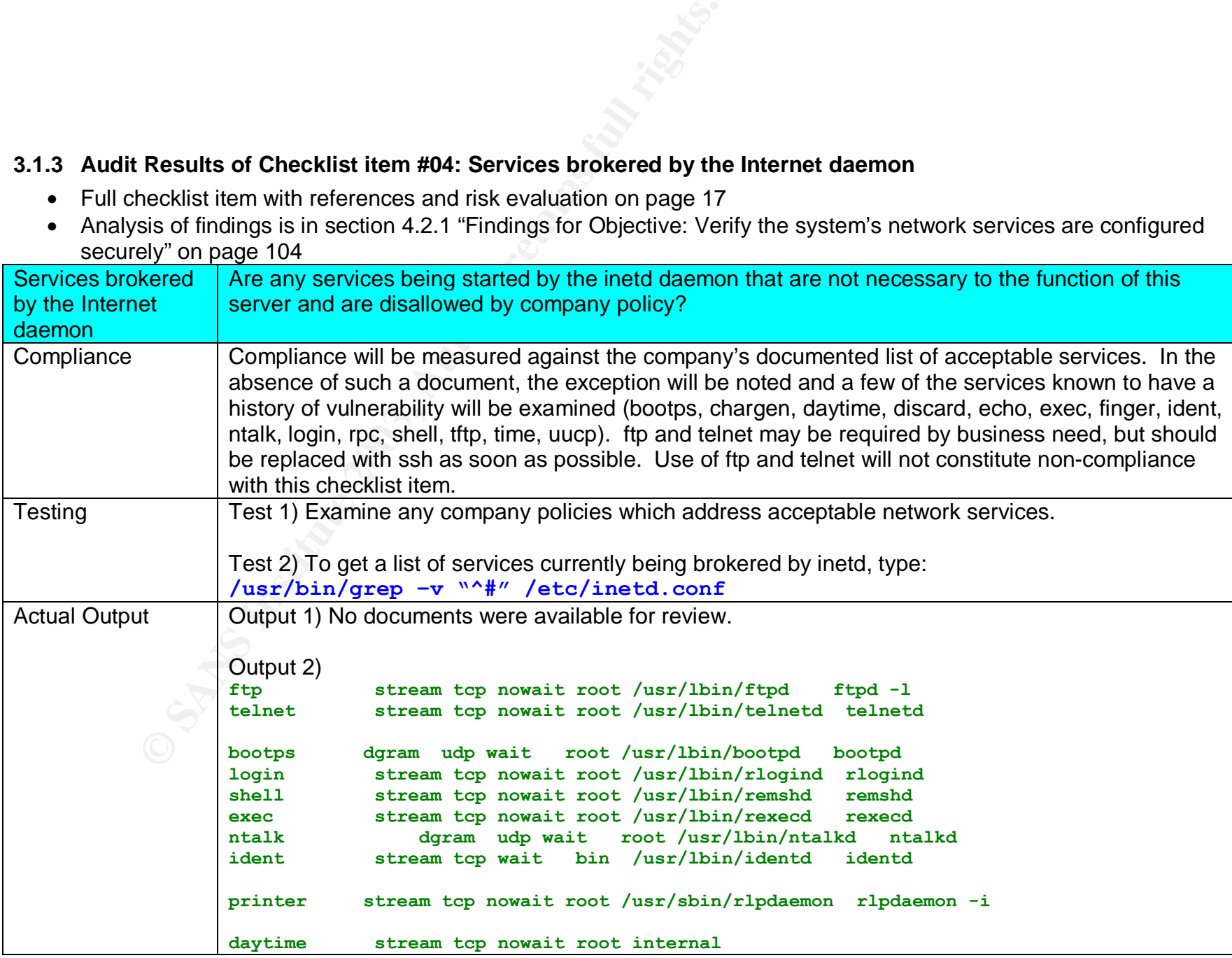

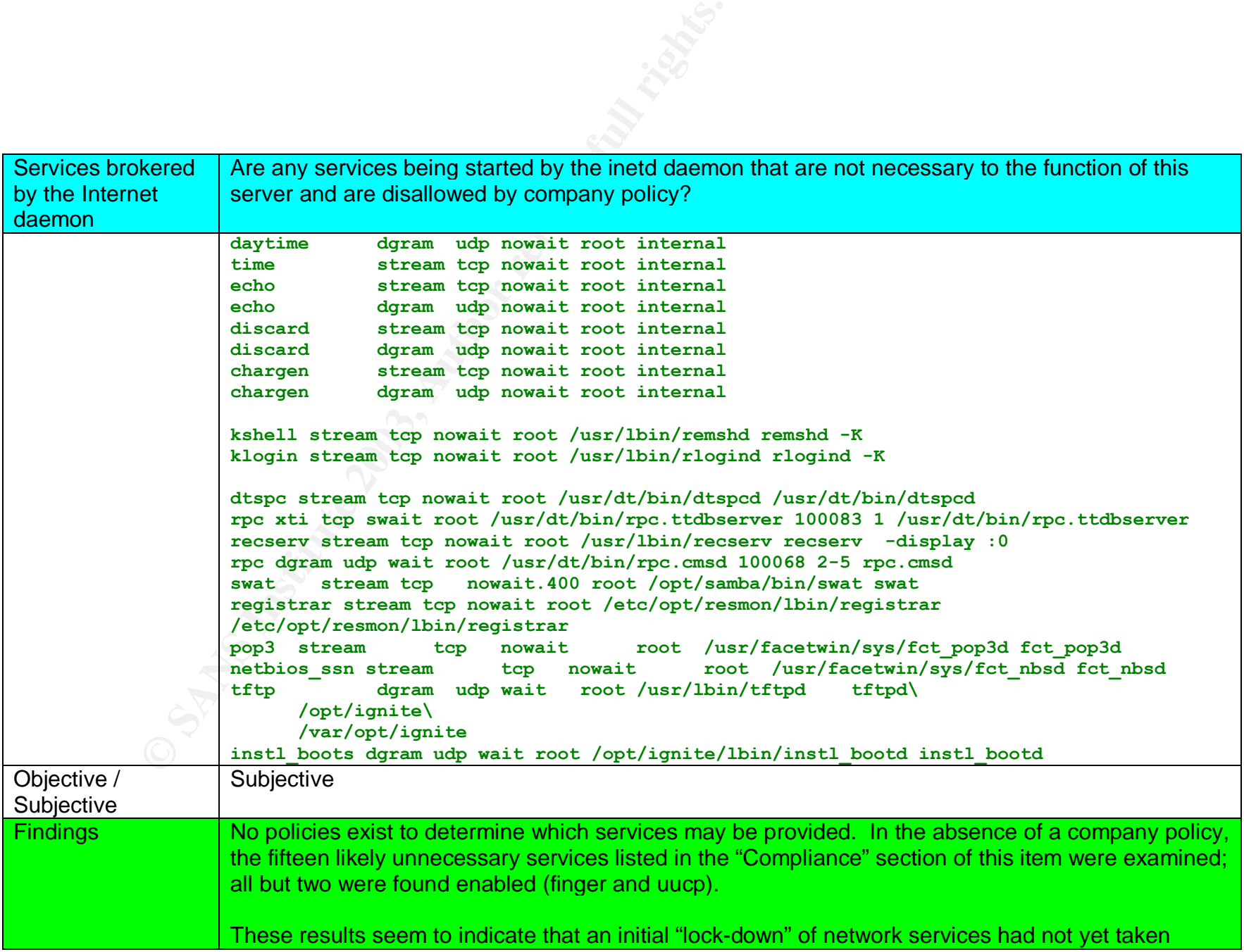

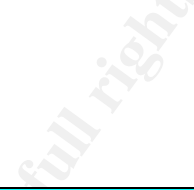

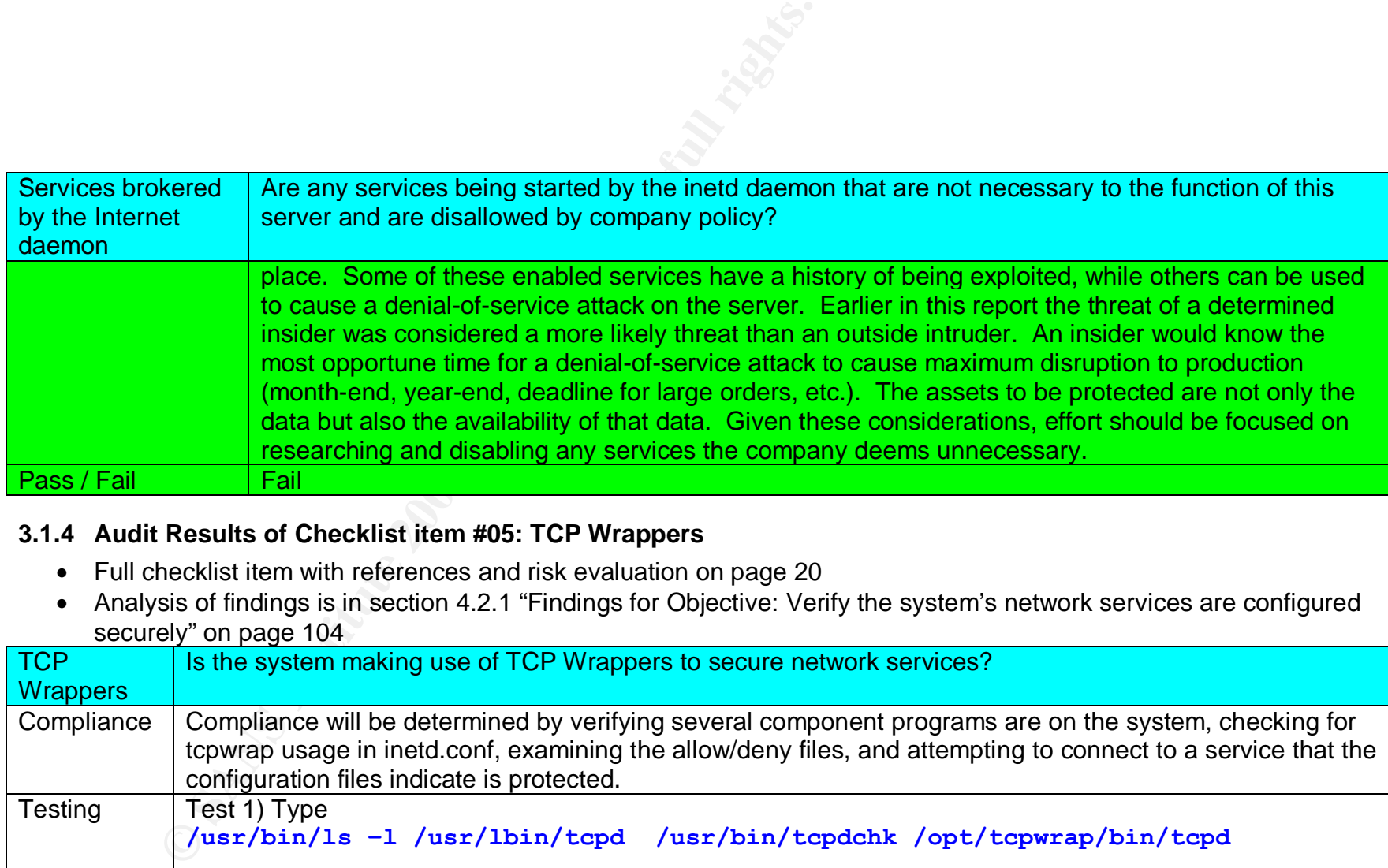

# **3.1.4 Audit Results of Checklist item #05: TCP Wrappers**

- Full checklist item with references and risk evaluation on page 20
- Analysis of findings is in section 4.2.1 "Findings for Objective: Verify the system's network services are configured securely" on page 104

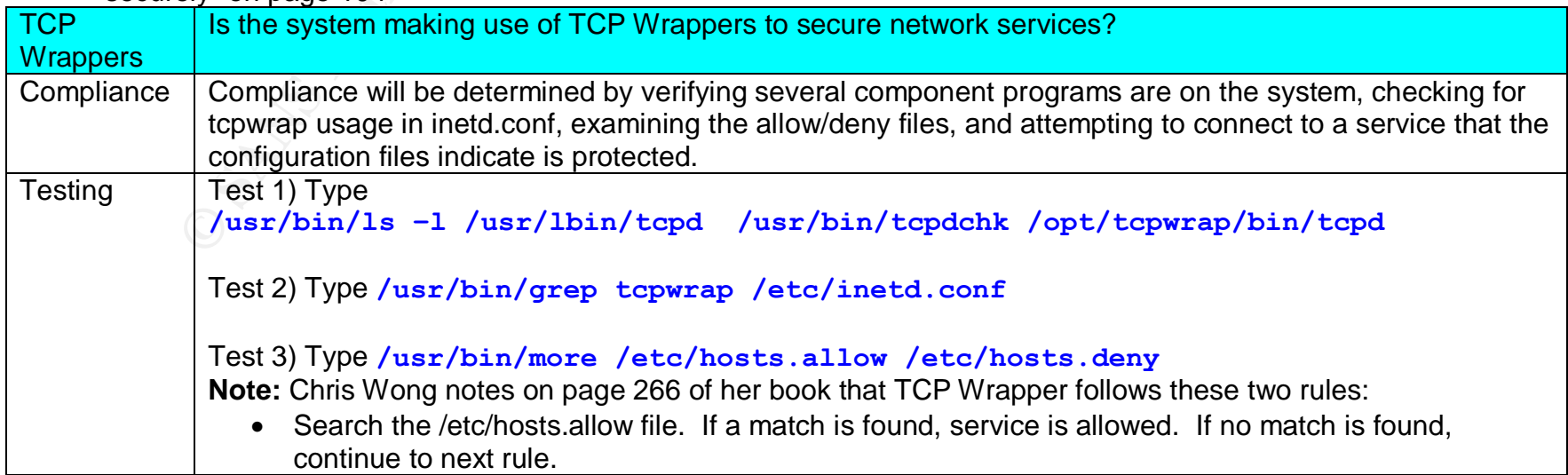

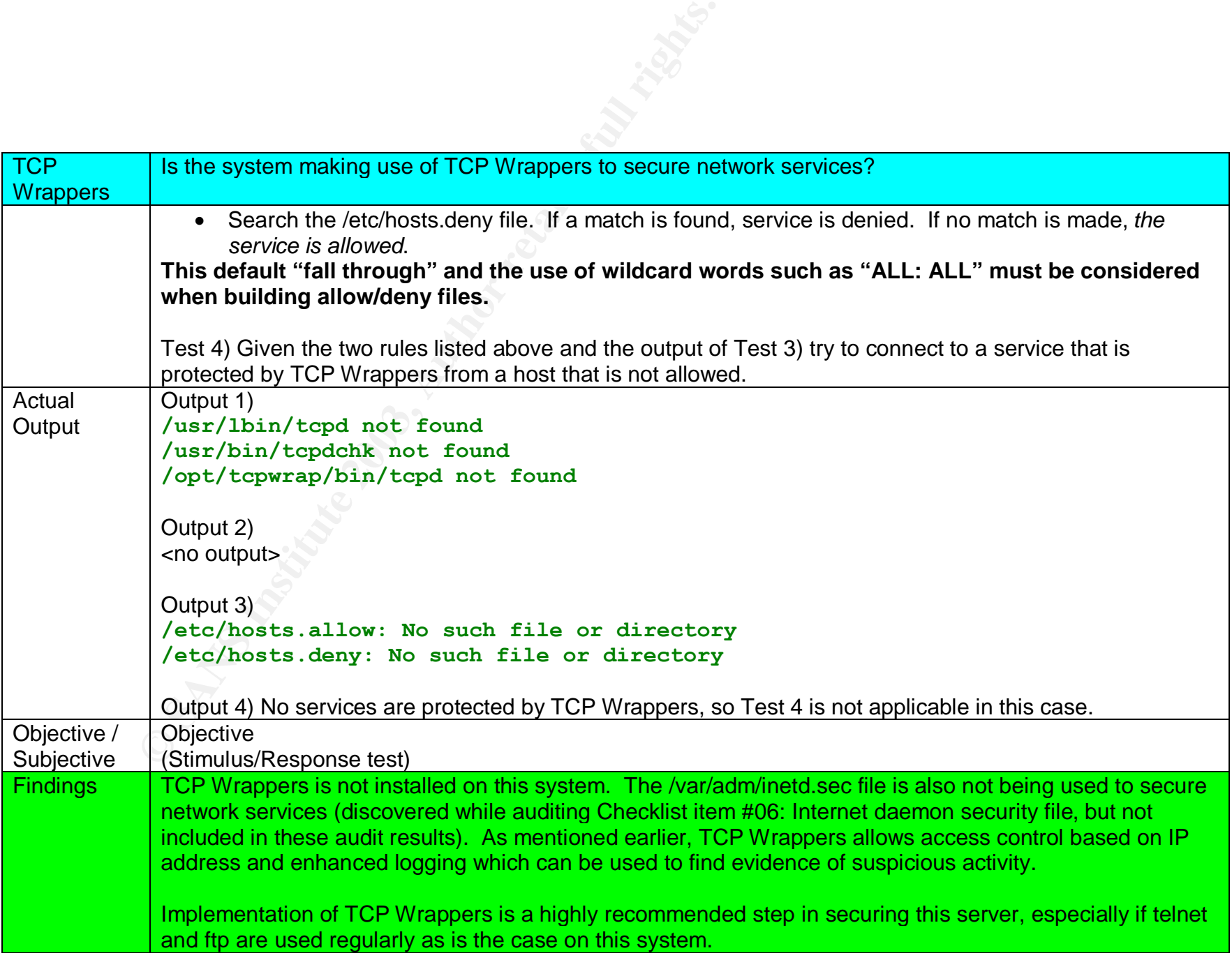

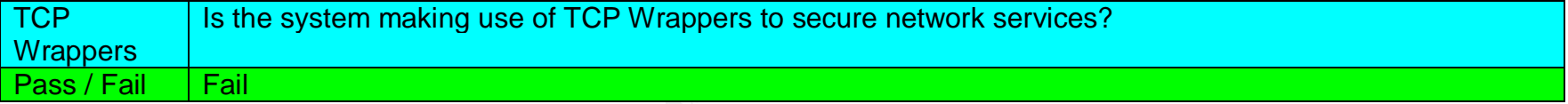

#### **3.1.5 Audit Results of Checklist item #07: Secure Shell**

- Full checklist item with references and risk evaluation on page 23
- Analysis of findings is in section 4.2.1 "Findings for Objective: Verify the system's network services are configured securely" on page 104

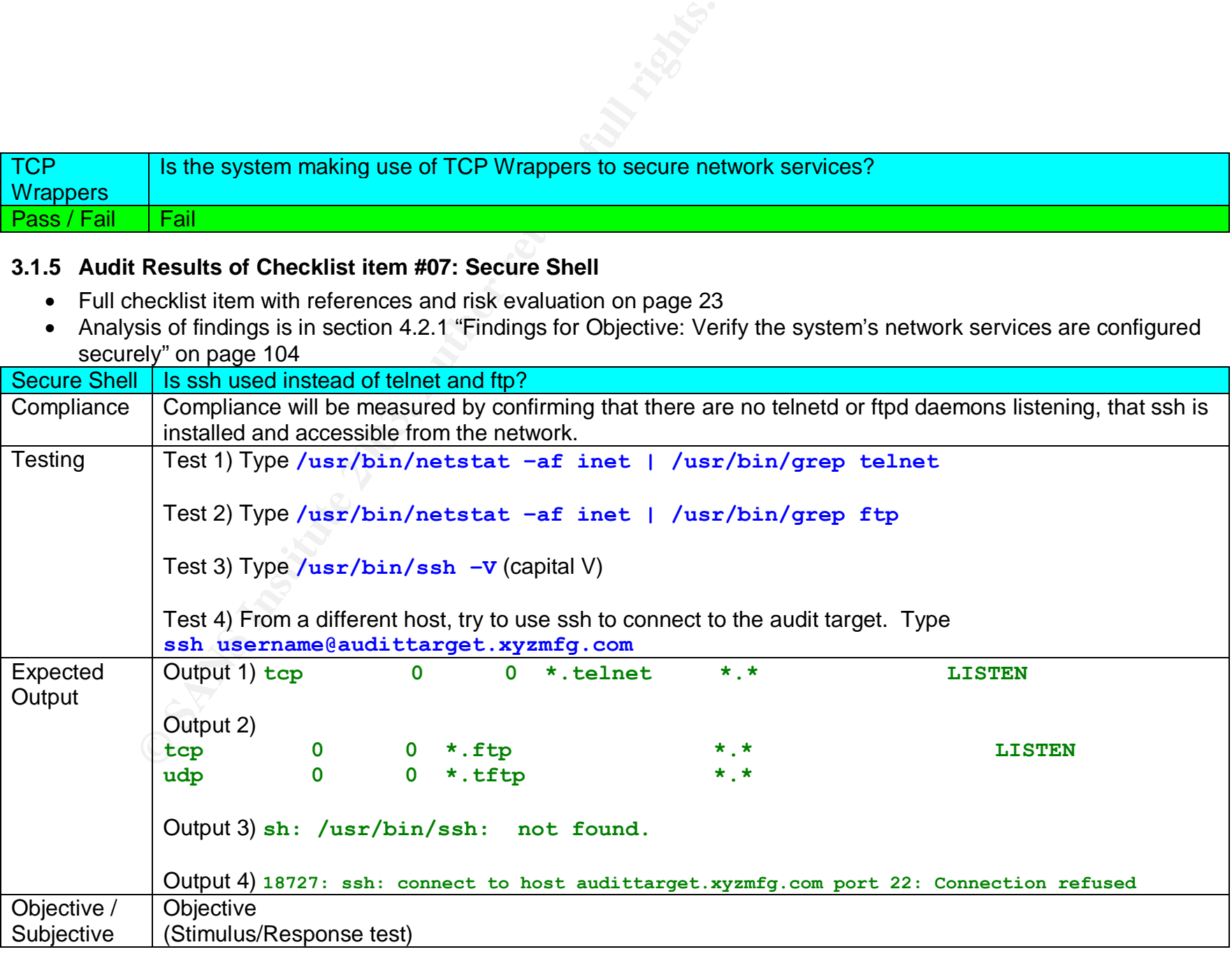

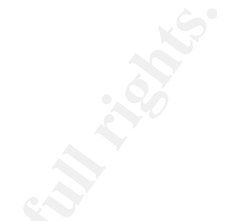

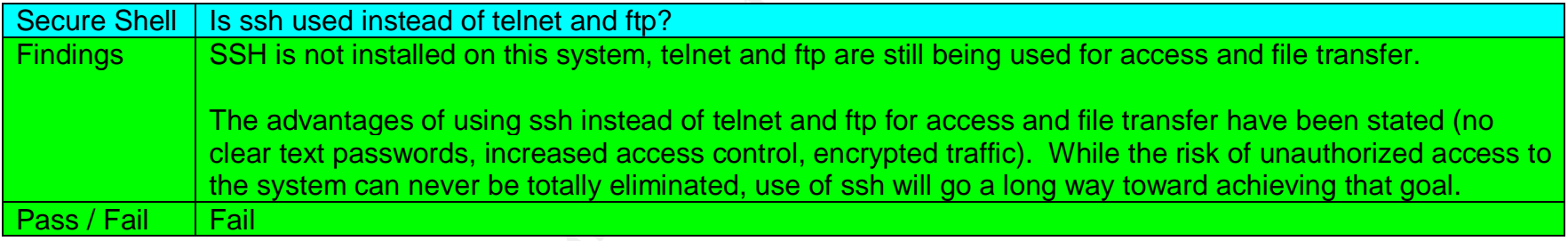

# **3.1.6 Audit Results of Checklist item #11: Banners**

- Full checklist item with references and risk evaluation on page 30
- Analysis of findings is in section 4.2.1 "Findings for Objective: Verify the system's network services are configured securely" on page 104

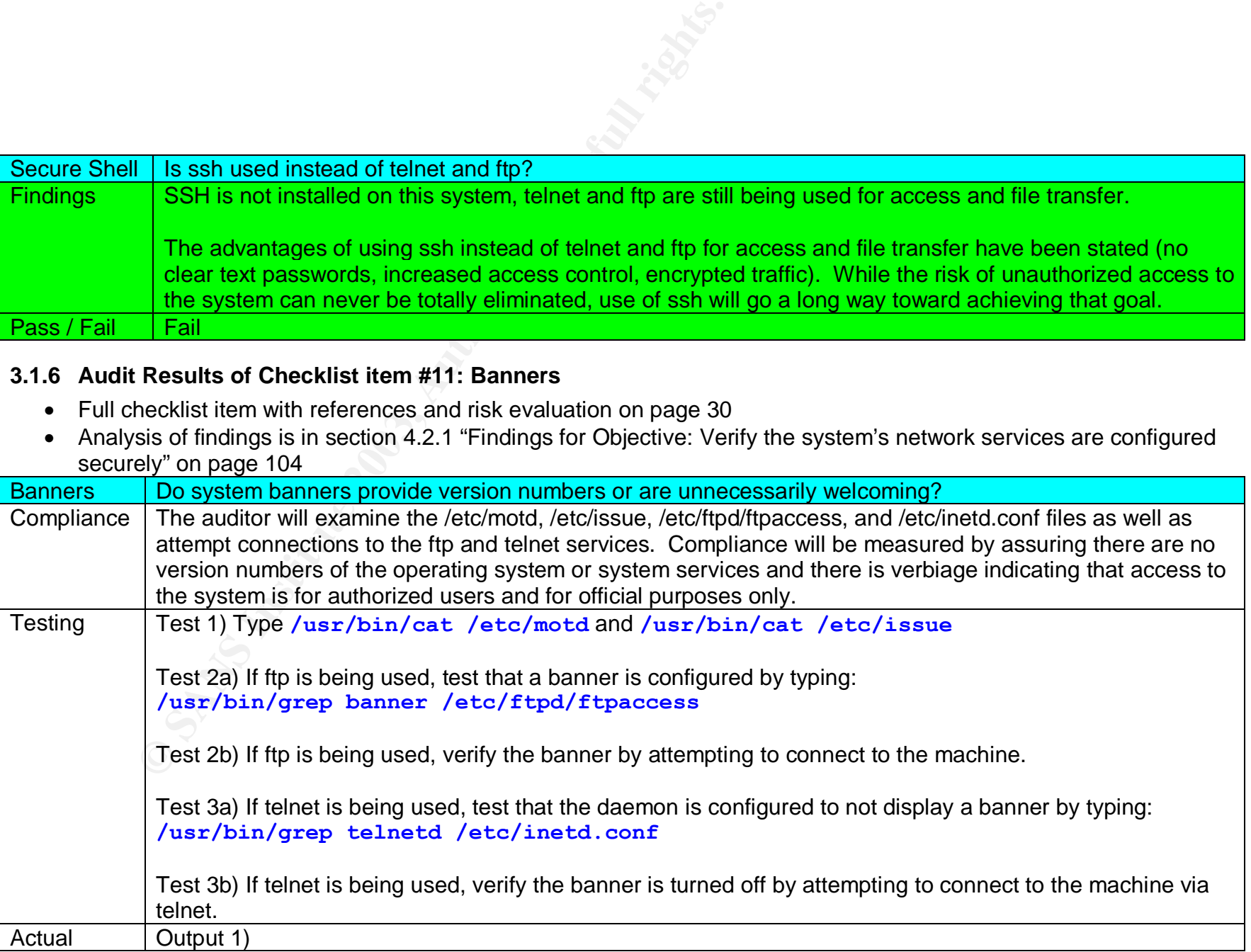

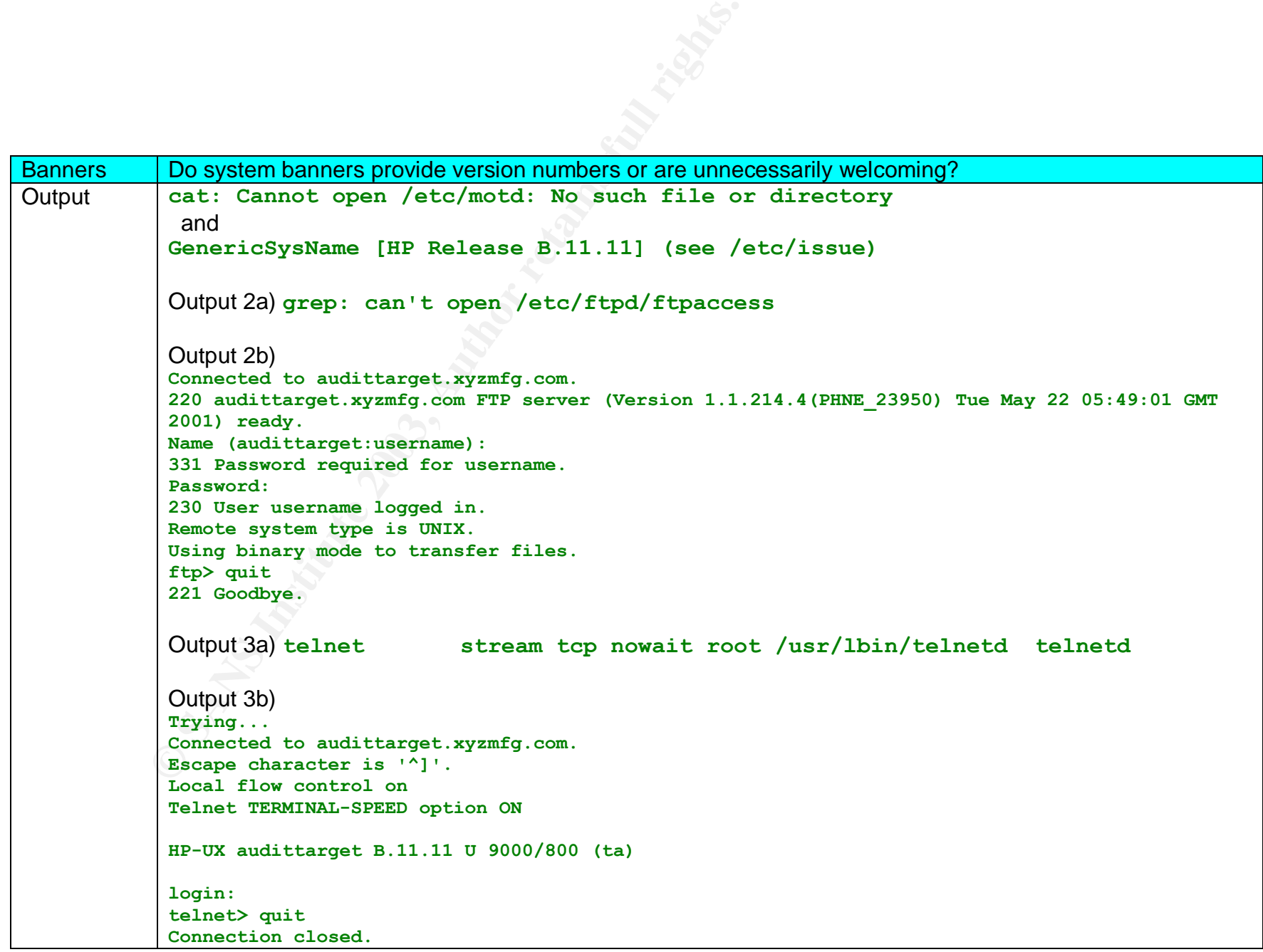

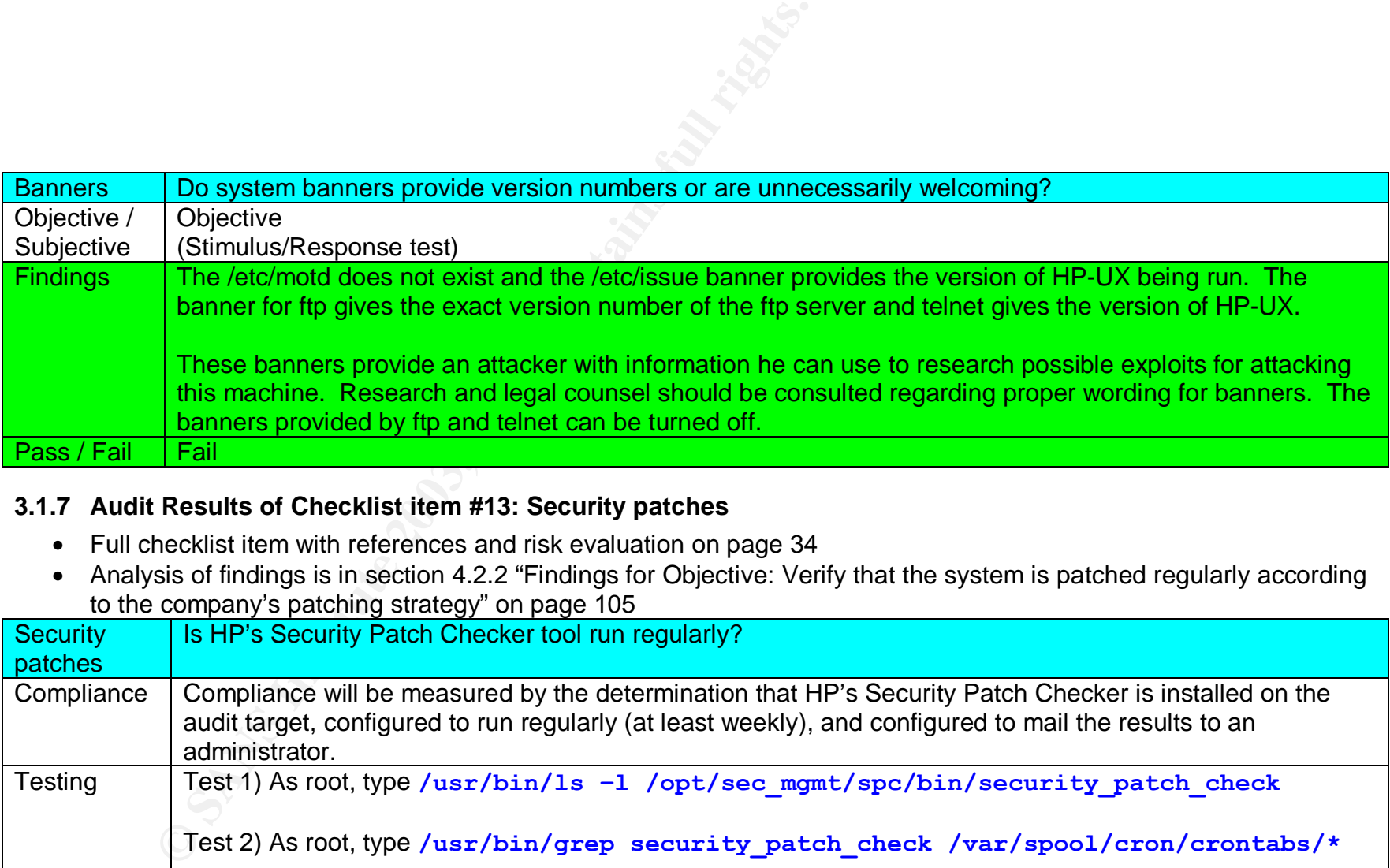

### **3.1.7 Audit Results of Checklist item #13: Security patches**

- Full checklist item with references and risk evaluation on page 34
- Analysis of findings is in section 4.2.2 "Findings for Objective: Verify that the system is patched regularly according to the company's patching strategy" on page 105

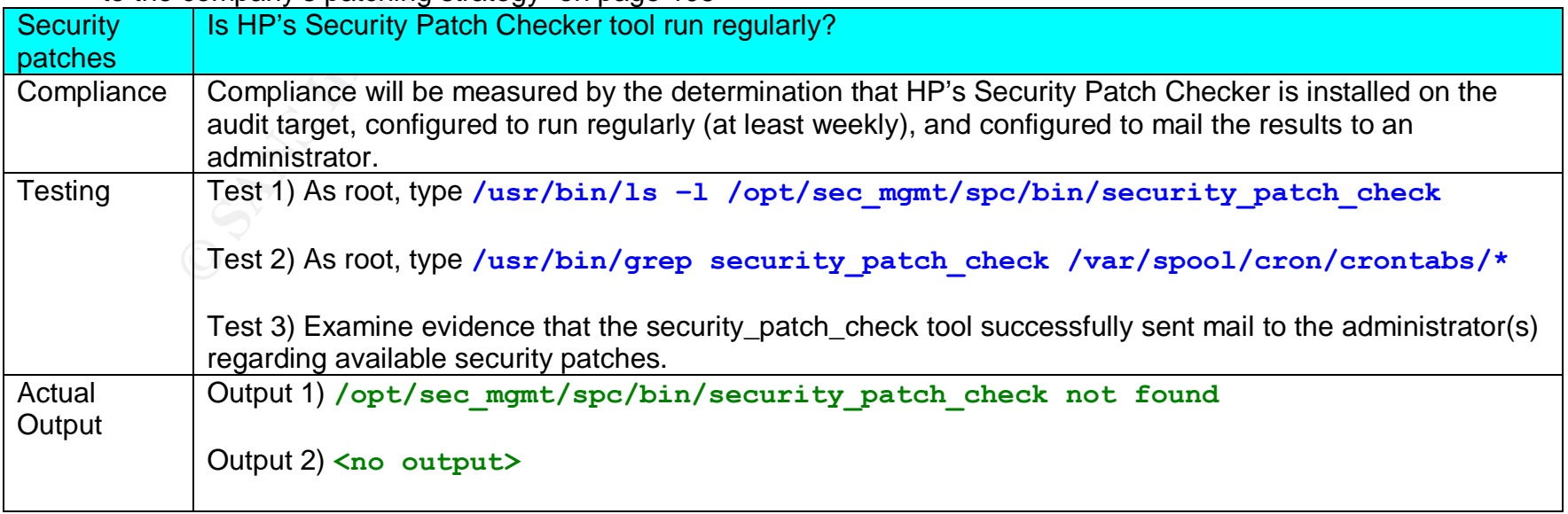

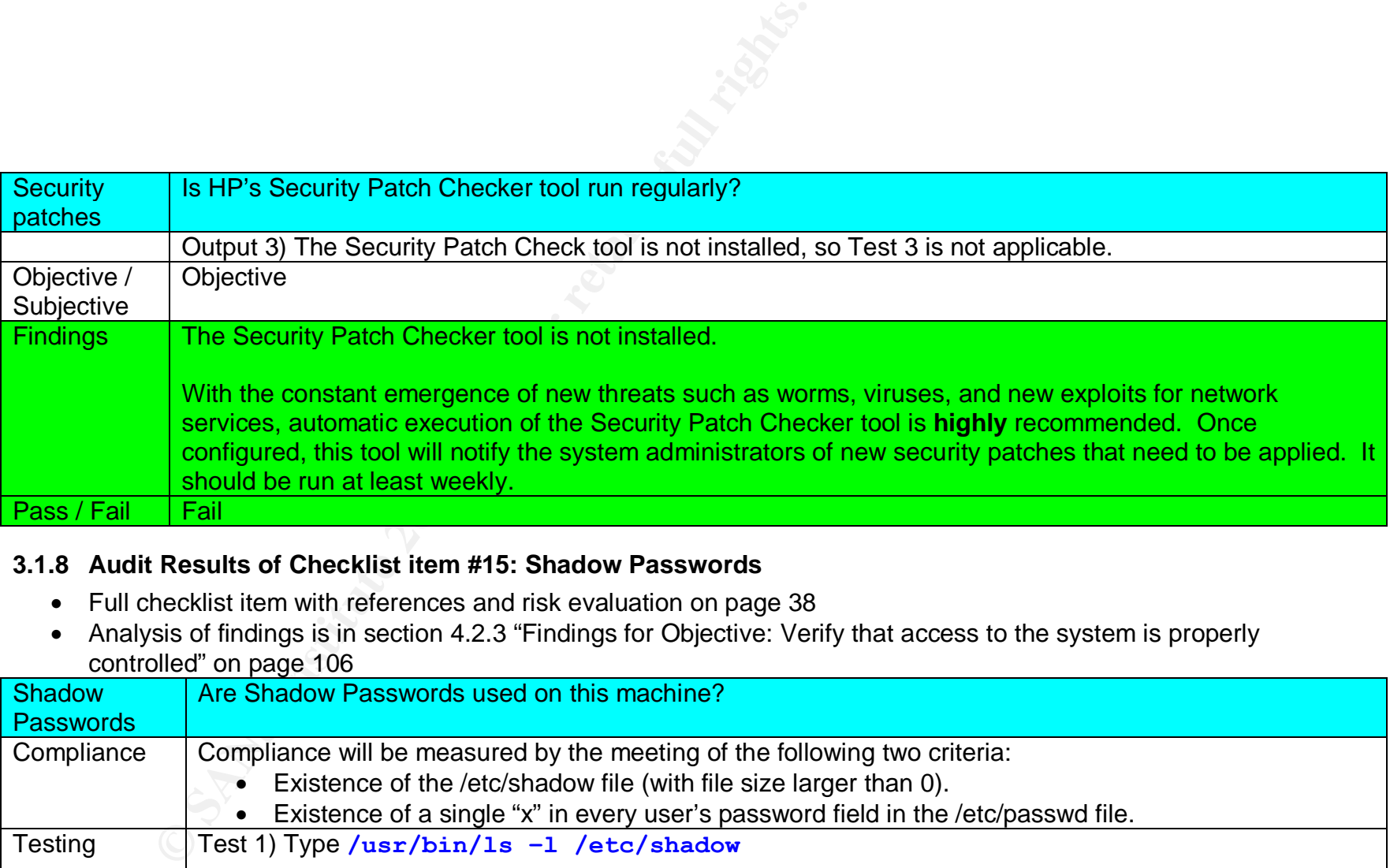

### **3.1.8 Audit Results of Checklist item #15: Shadow Passwords**

- Full checklist item with references and risk evaluation on page 38
- Analysis of findings is in section 4.2.3 "Findings for Objective: Verify that access to the system is properly controlled" on page 106

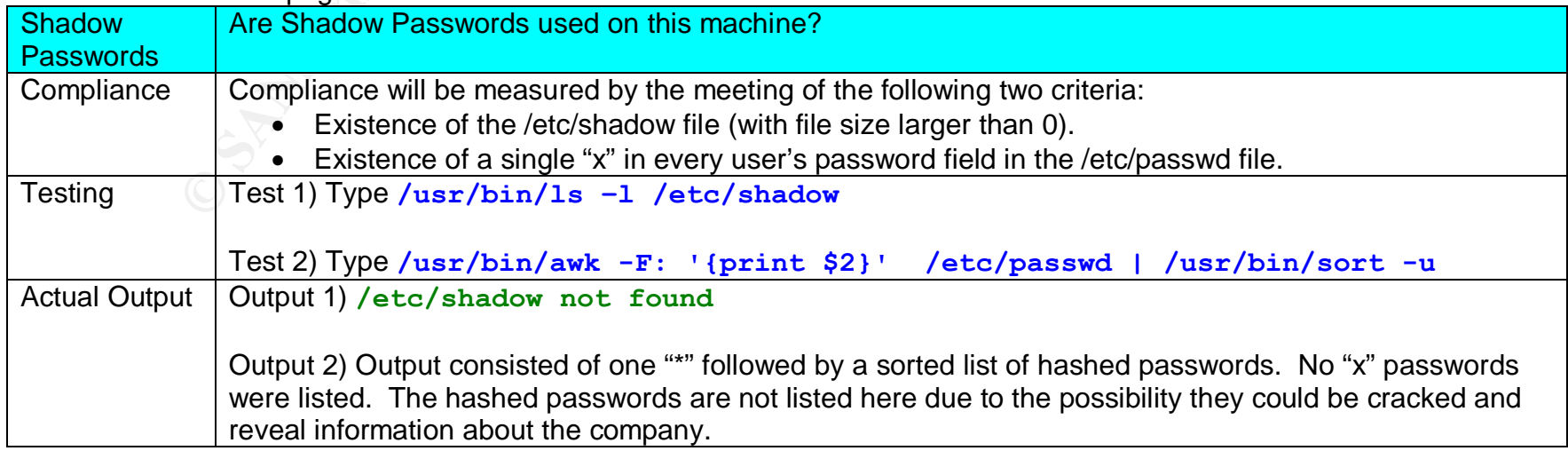

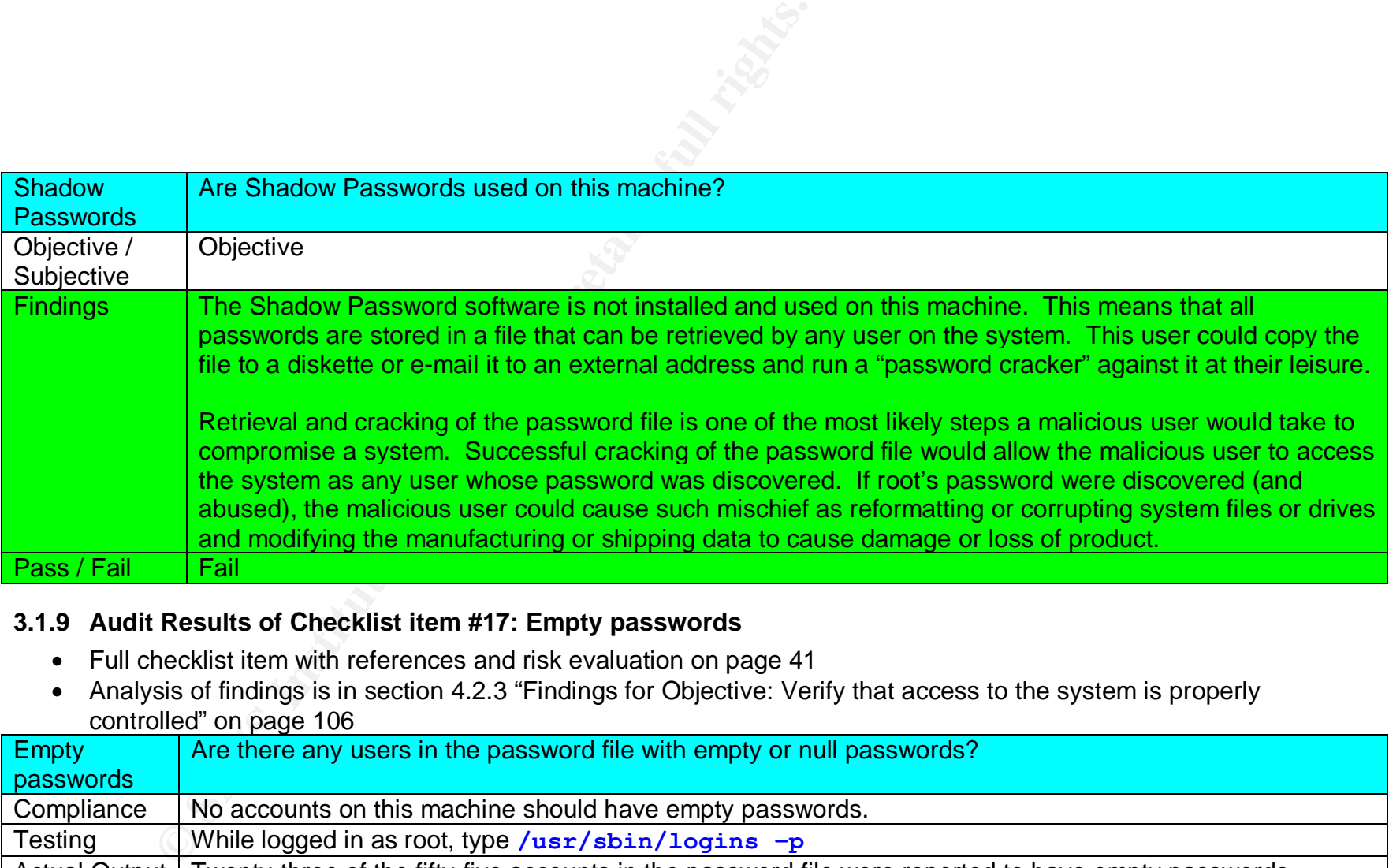

# **3.1.9 Audit Results of Checklist item #17: Empty passwords**

- Full checklist item with references and risk evaluation on page 41
- Analysis of findings is in section 4.2.3 "Findings for Objective: Verify that access to the system is properly controlled" on page 106

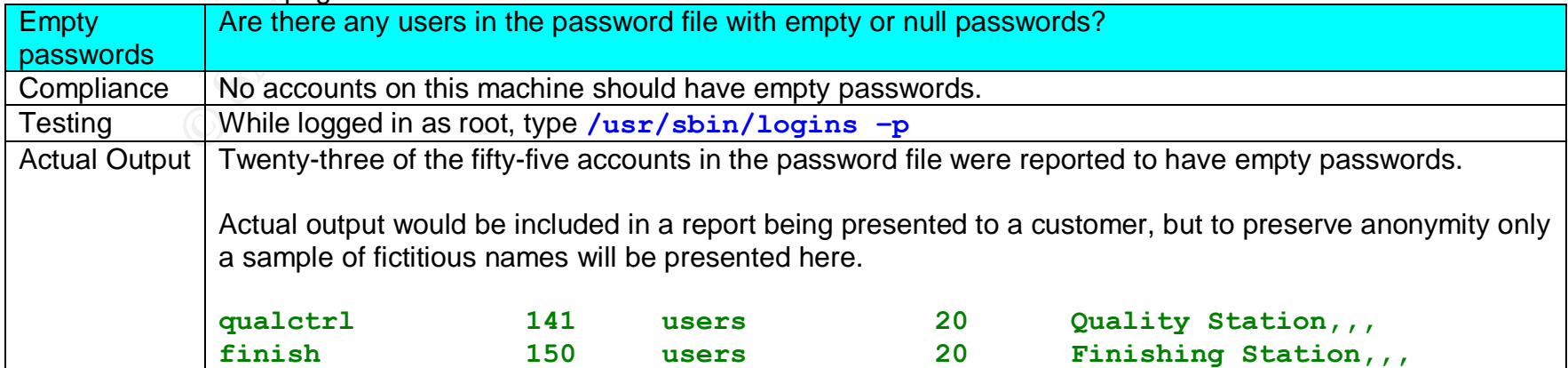

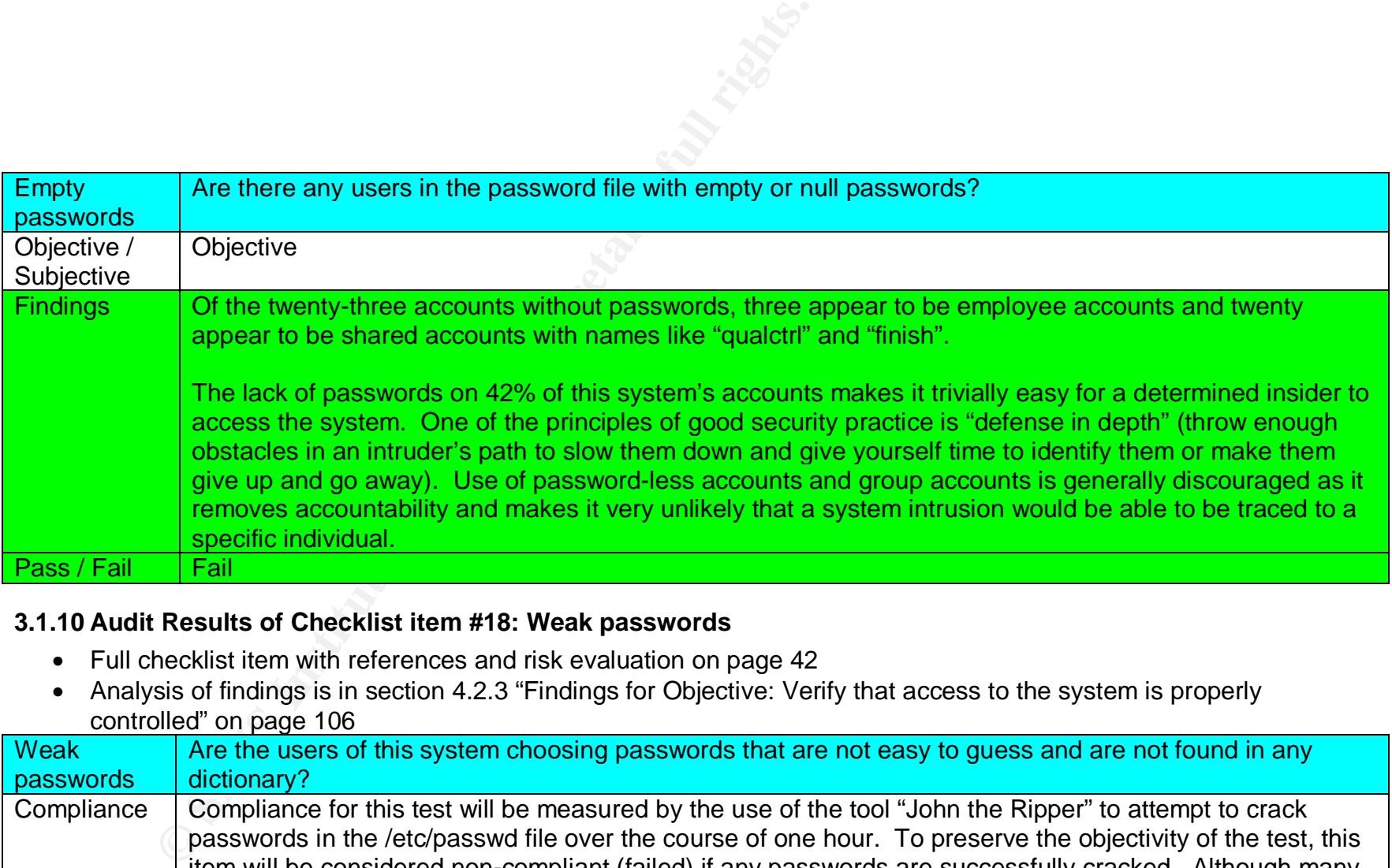

### **3.1.10 Audit Results of Checklist item #18: Weak passwords**

- Full checklist item with references and risk evaluation on page 42
- Analysis of findings is in section 4.2.3 "Findings for Objective: Verify that access to the system is properly controlled" on page 106

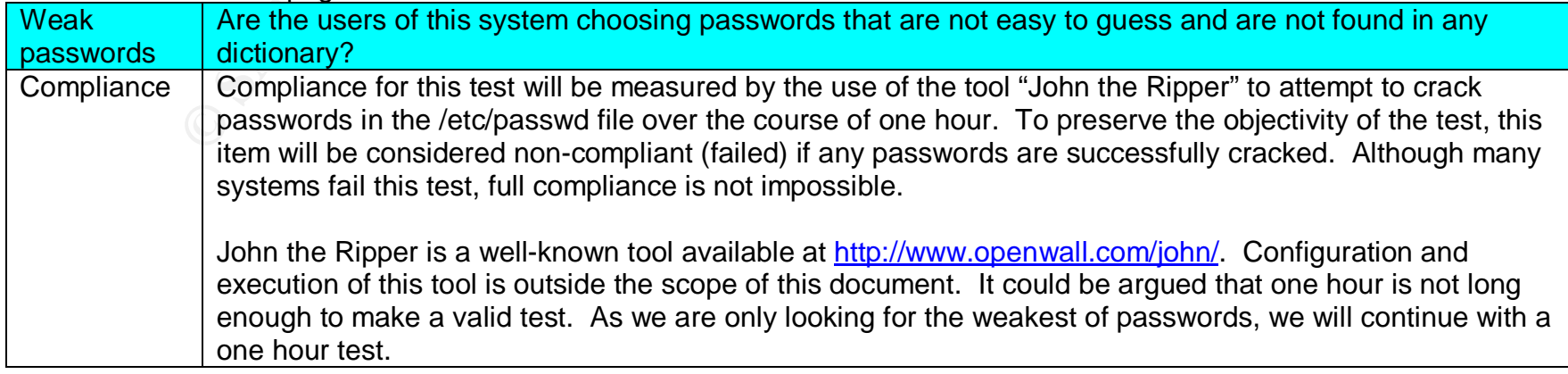

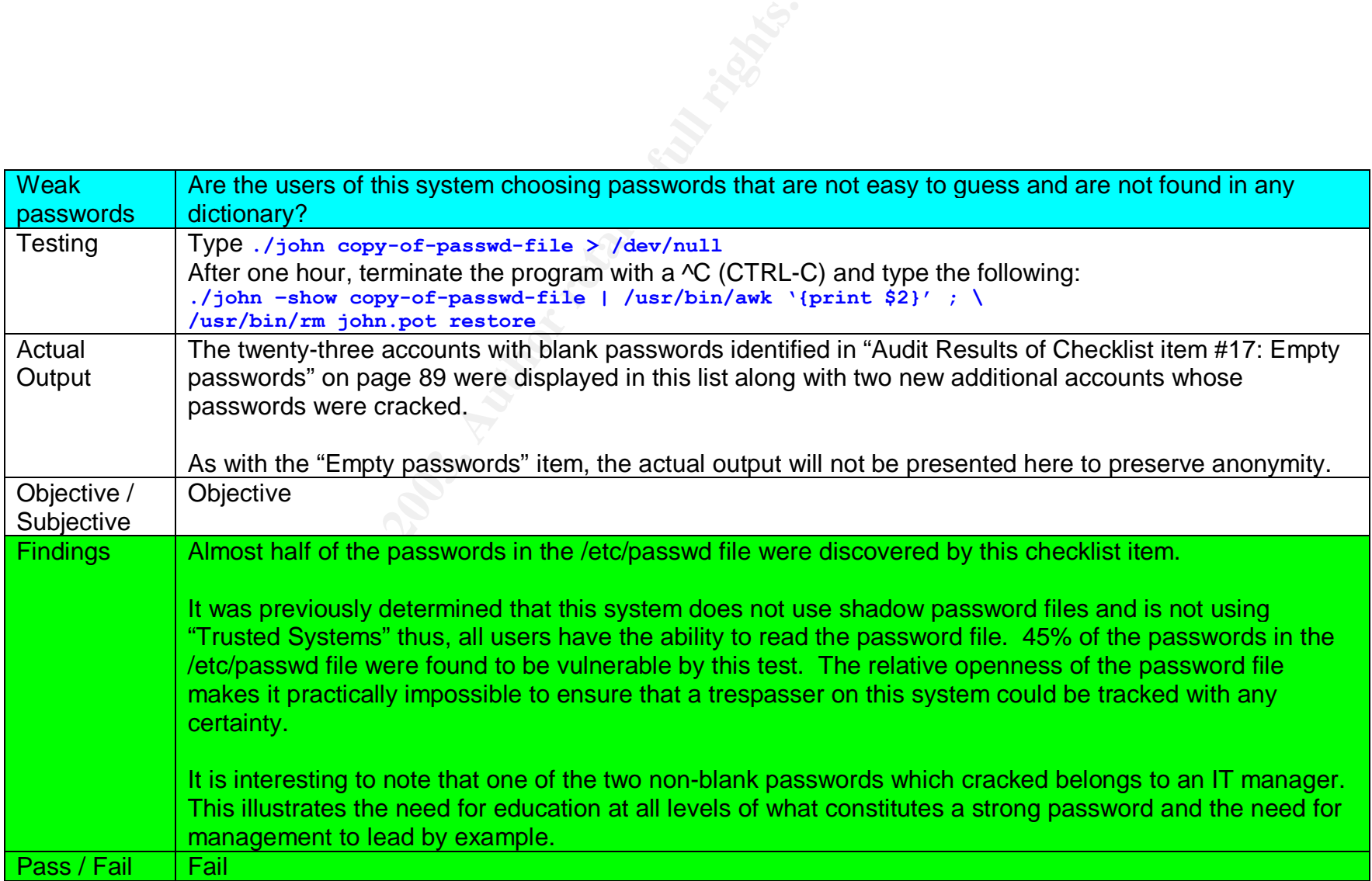

### **3.1.11 Audit Results of Checklist item #20: Root login restricted**

- Full checklist item with references and risk evaluation on page 44
- Analysis of findings is in section 4.2.3 "Findings for Objective: Verify that access to the system is properly controlled" on page 106

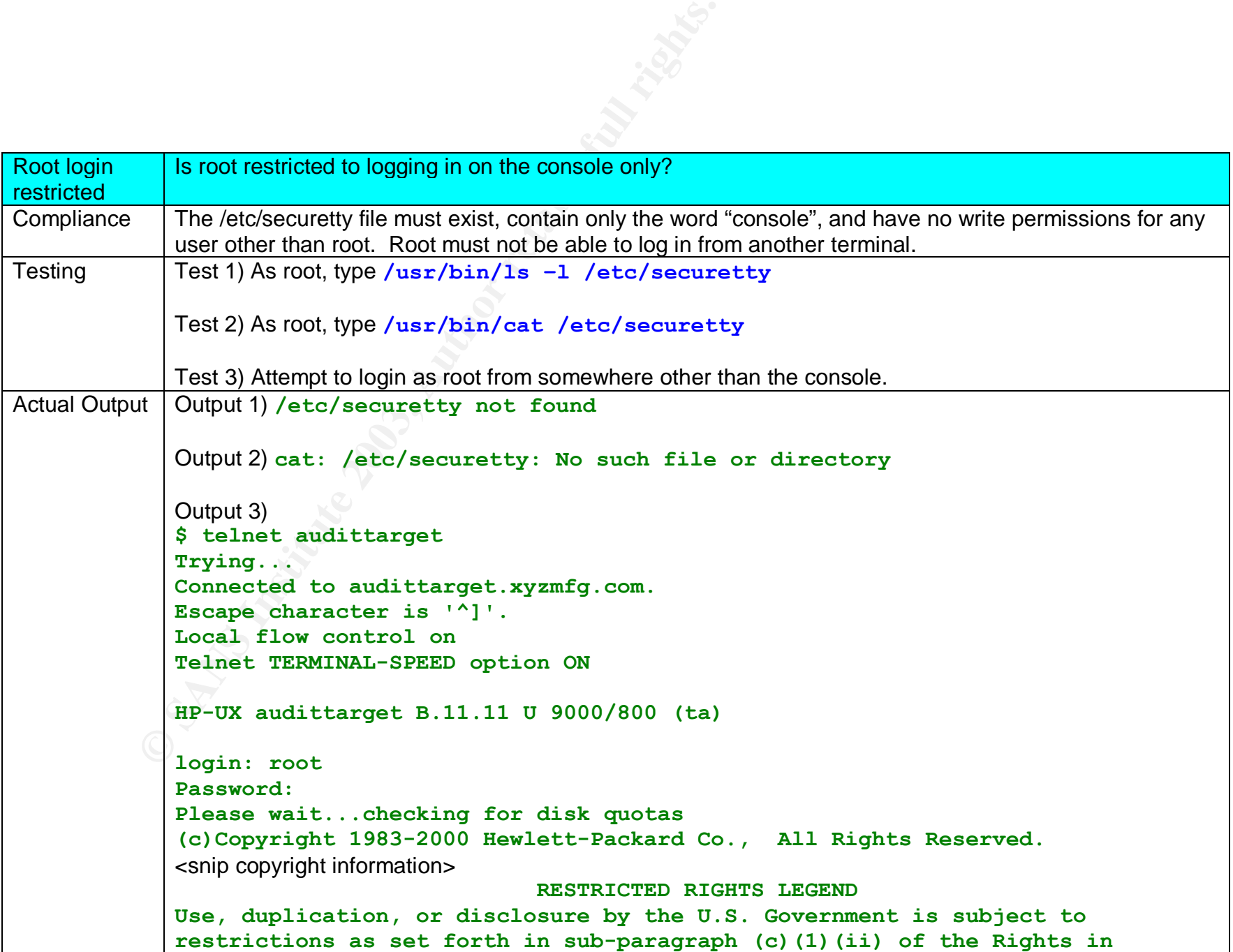

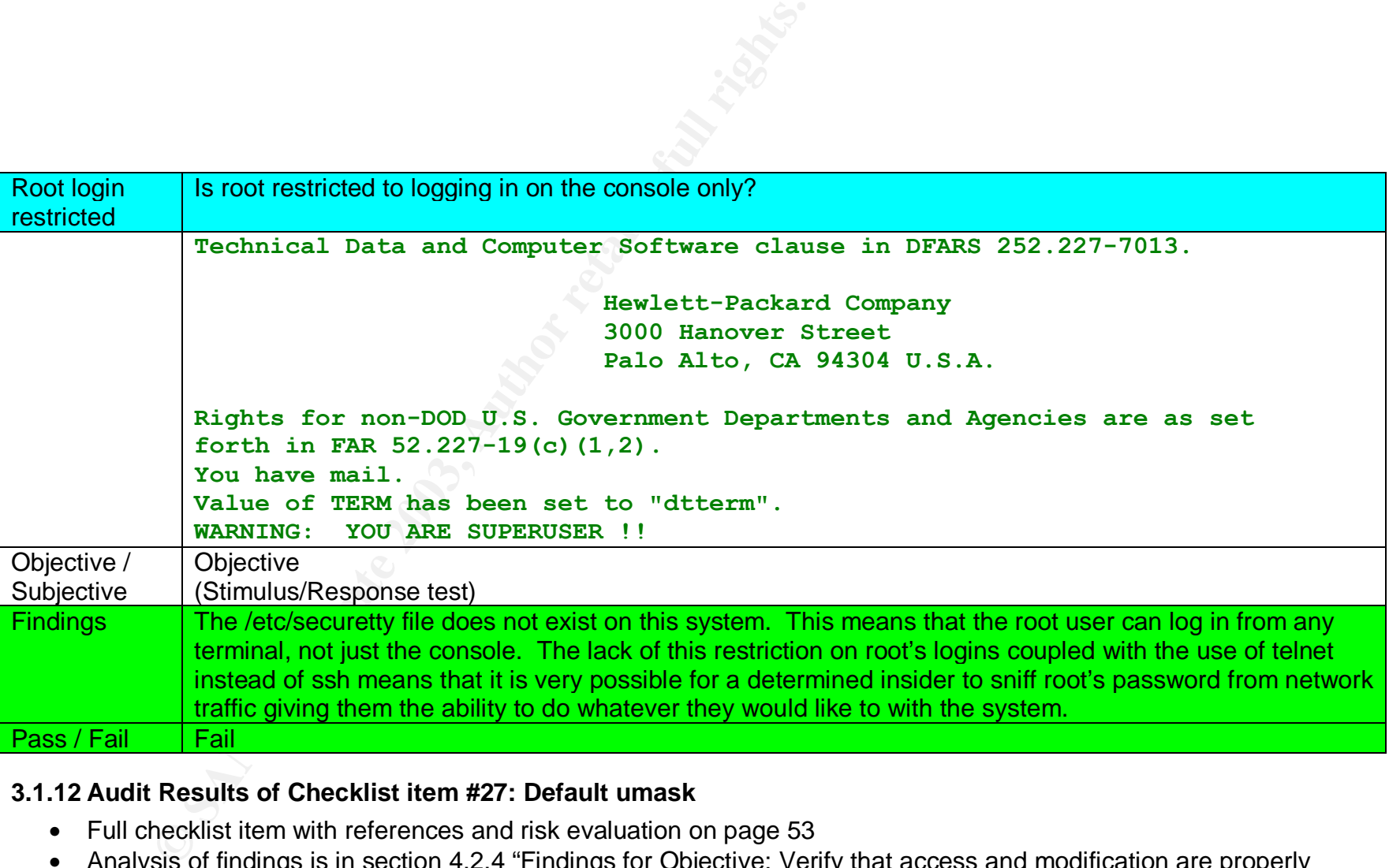

# **3.1.12 Audit Results of Checklist item #27: Default umask**

- Full checklist item with references and risk evaluation on page 53
- Analysis of findings is in section 4.2.4 "Findings for Objective: Verify that access and modification are properly controlled" on page 107

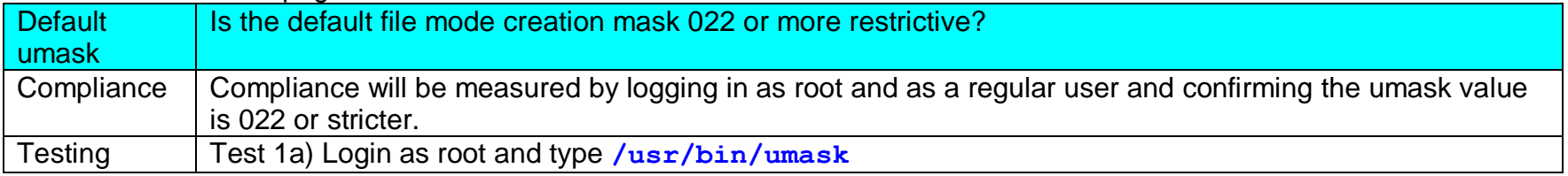

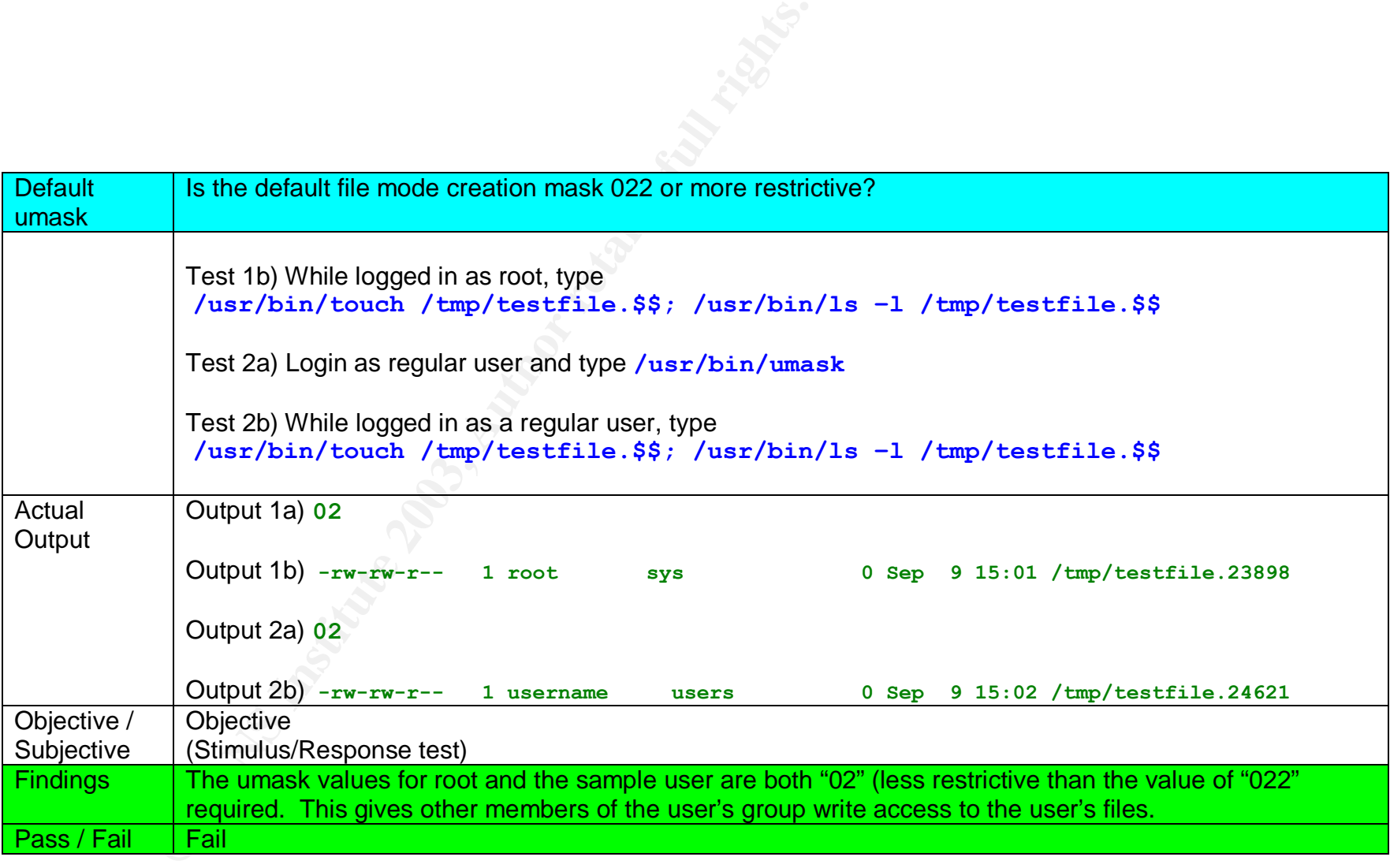

### **3.1.13 Audit Results of Checklist item #28: Global "chown" privileges**

- Full checklist item with references and risk evaluation on page 55
- Analysis of findings is in section 4.2.4 "Findings for Objective: Verify that access and modification are properly controlled" on page 107

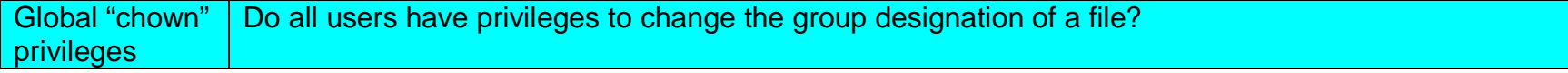

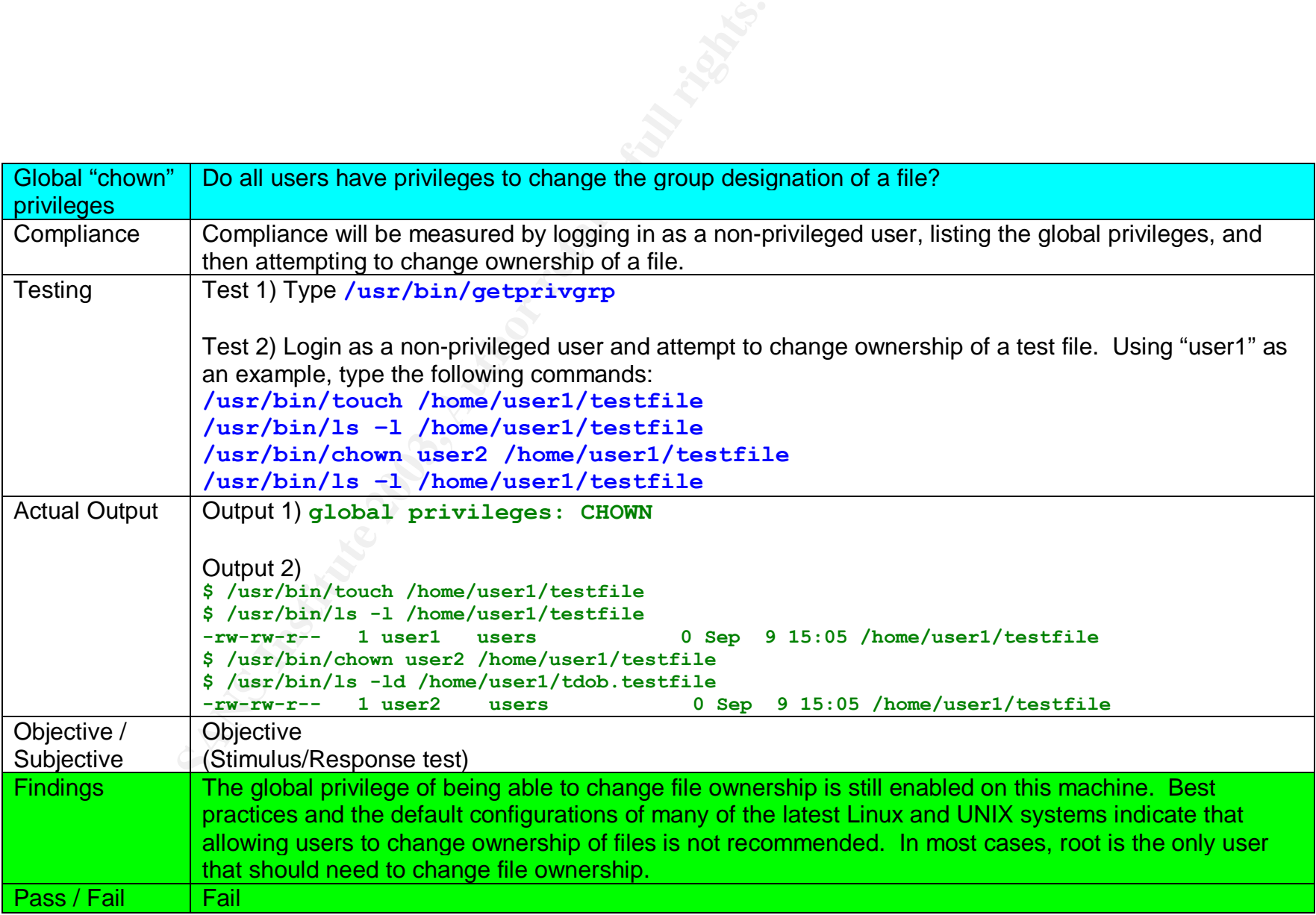

# **3.1.14 Audit Results of Checklist item #30: File integrity software**

• Full checklist item with references and risk evaluation on page 59

• Analysis of findings is in section 4.2.4 "Findings for Objective: Verify that access and modification are properly controlled" on page 107

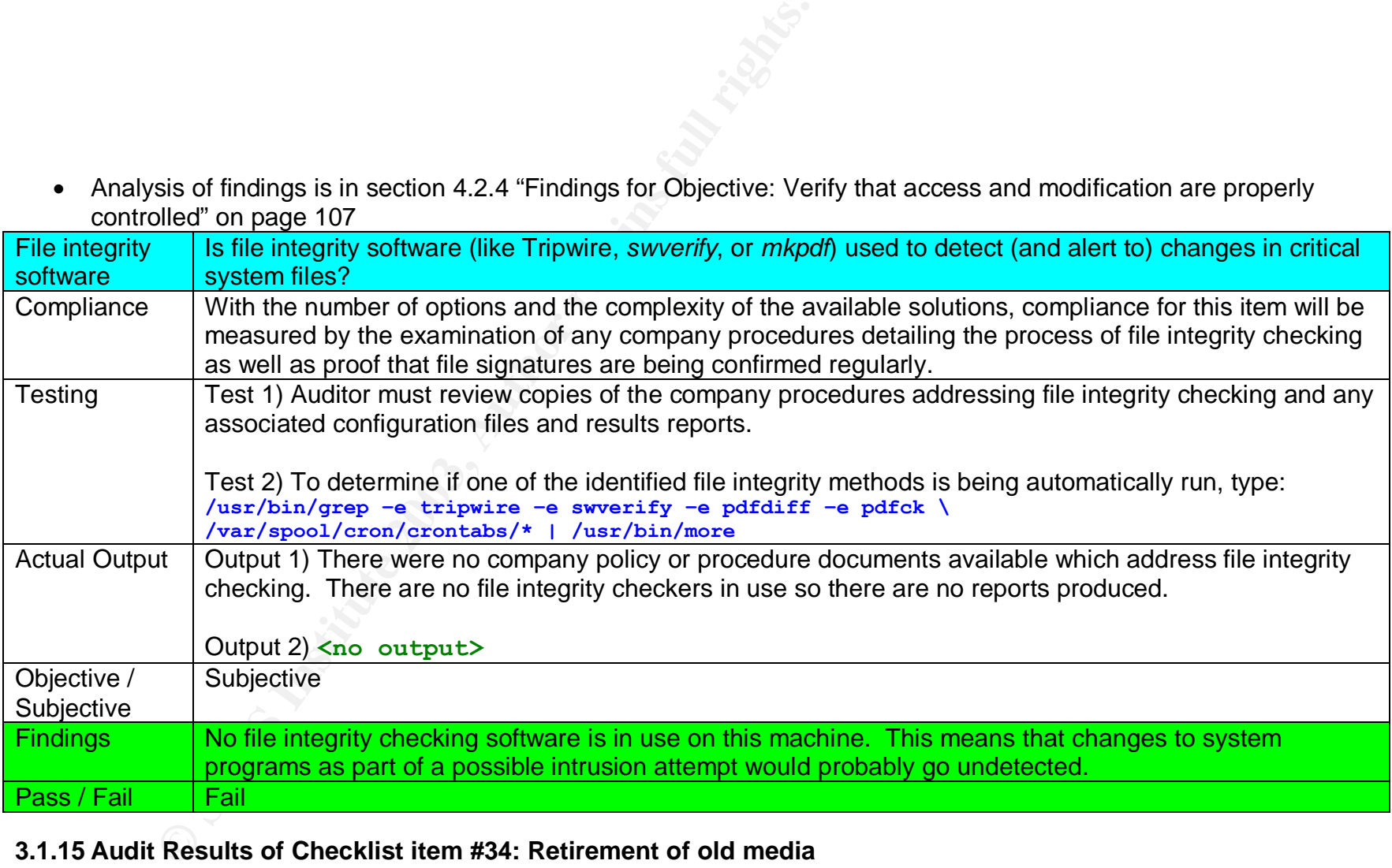

# **3.1.15 Audit Results of Checklist item #34: Retirement of old media**

- Full checklist item with references and risk evaluation on page 67
- Analysis of findings is in section 4.2.4 "Findings for Objective: Verify that access and modification are properly controlled" on page 107

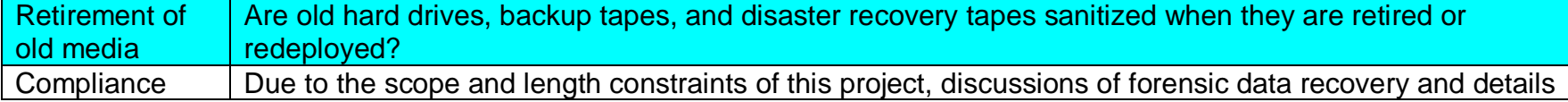

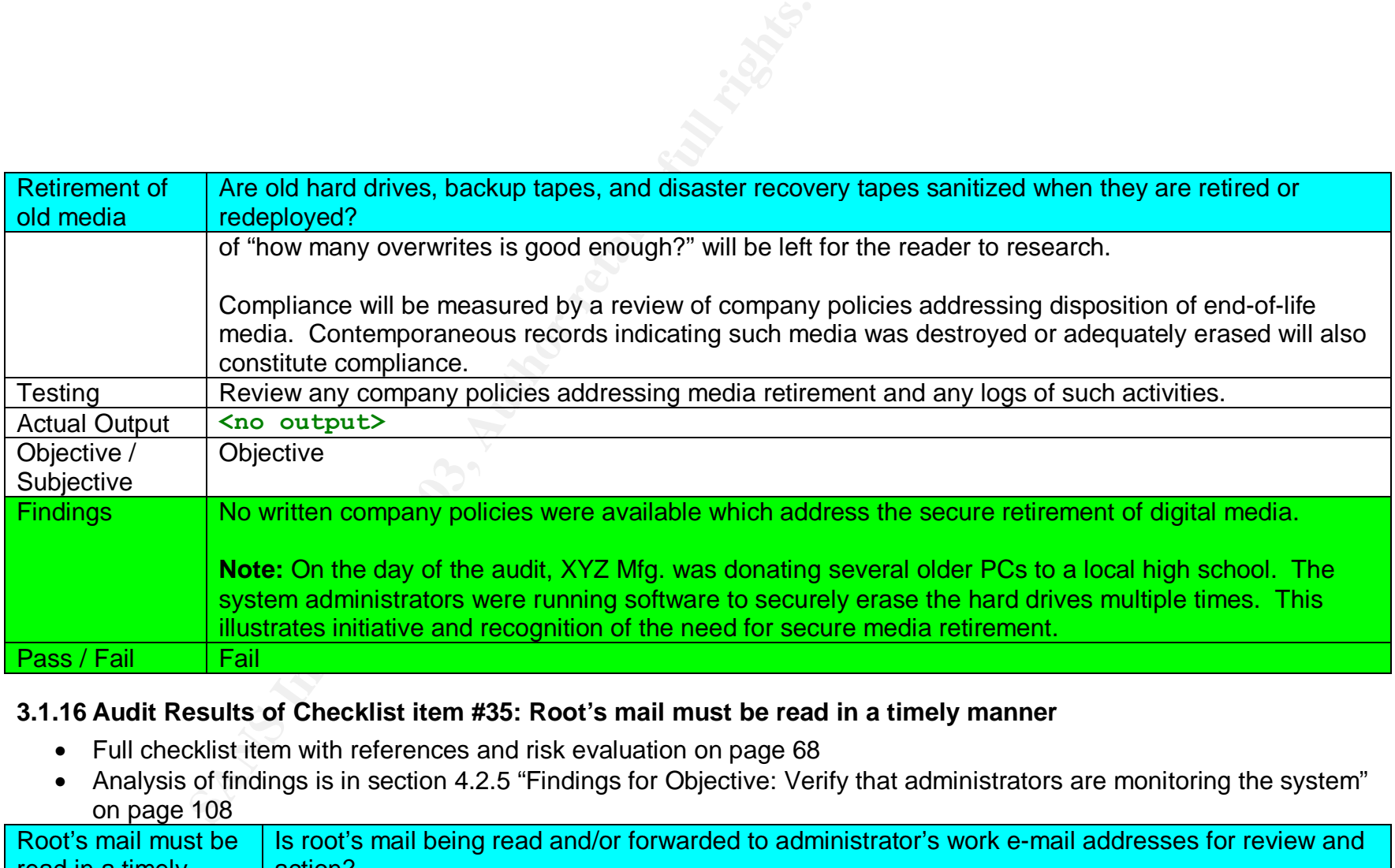

# **3.1.16 Audit Results of Checklist item #35: Root's mail must be read in a timely manner**

- Full checklist item with references and risk evaluation on page 68
- Analysis of findings is in section 4.2.5 "Findings for Objective: Verify that administrators are monitoring the system" on page 108

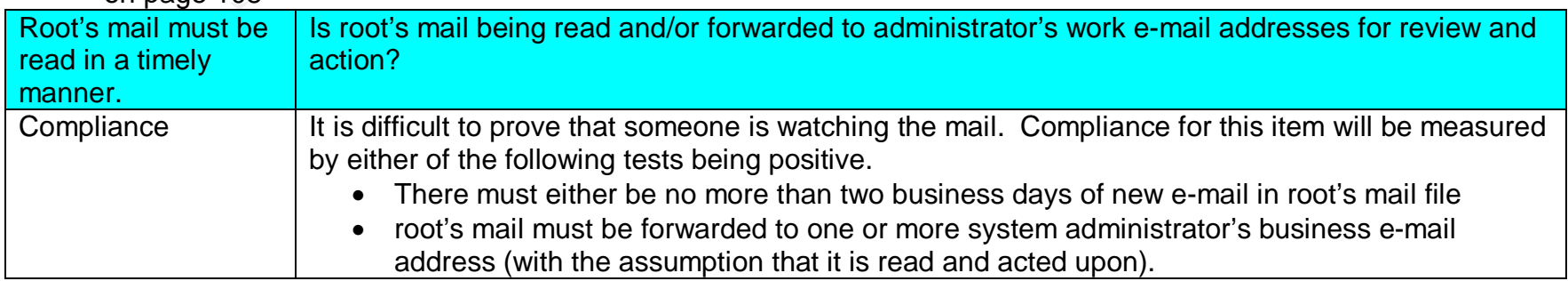

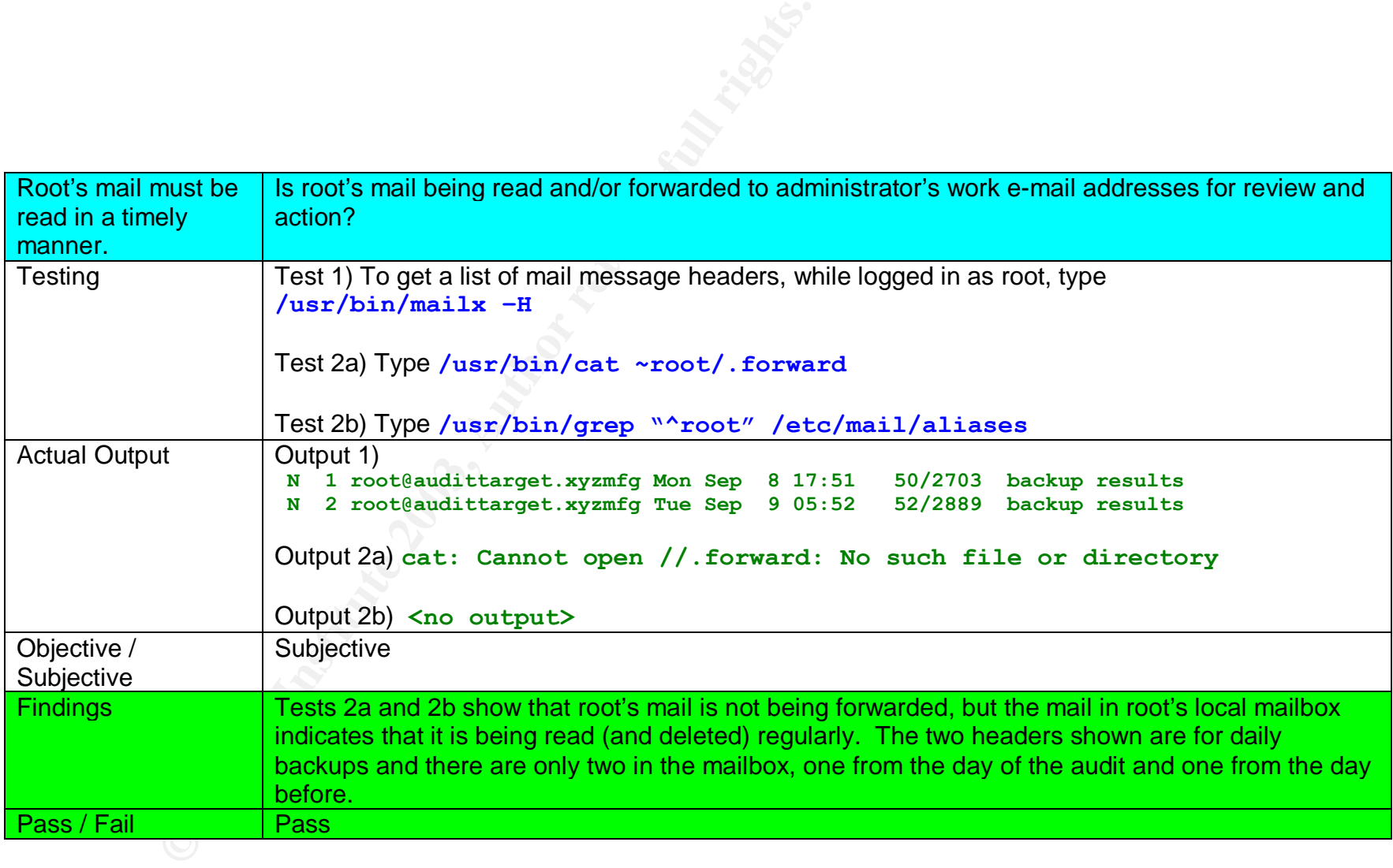

# **3.1.17 Audit Results of Checklist item #36: System logs must be reviewed on a regular schedule**

- Full checklist item with references and risk evaluation on page 69
- Analysis of findings is in section 4.2.5 "Findings for Objective: Verify that administrators are monitoring the system" on page 108

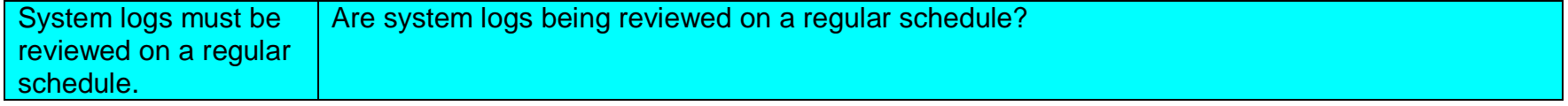

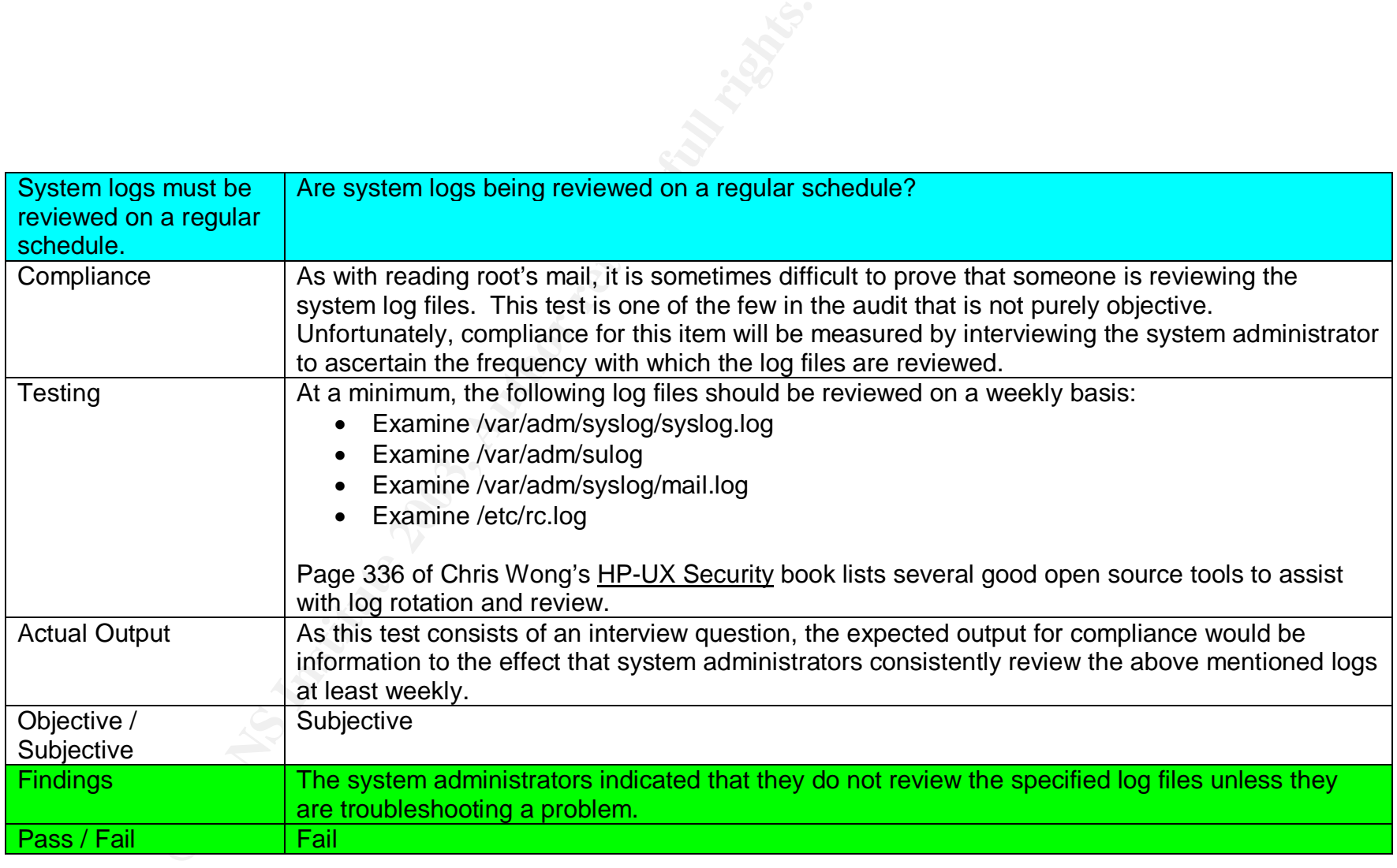

### *3.2 Measurement of residual risk*

### **3.2.1 Original risk**

It has been said by many that the only truly secure system is one that is unplugged and locked in a vault. There will always be some risk of exploit or compromise to a production server. In its pre-audit state, the audit target machine is vulnerable to:

- External attacks through its unprotected network services.
- Internal attacks made possible by weak passwords, relaxed permissions on files, and a lack of operating system level auditing.
- Untrained administrators who are able to keep up with routine system maintenance, but are less likely to perform such tasks as investigating system hardening tools and proactively tightening other security settings.

Fortunately, this audit highlights many opportunities for increasing the security of the audit target system and reducing the accompanying exposure and risk.

### **3.2.2 First steps toward remediation**

nal attacks through its unprotected network services.<br>
al attacks made possible by weak passwords, relaxed perm<br>
and daministrators who are able to keep up with routine sytasks as investigating system hardening tools and p As new threats materialize and business needs change the use of the system, the risk profile of the system will continue to change. However, the risk ratings summarized in the Audit Results Summary Table on page 73 can be used to prioritize remediation efforts with the goal of reducing risk and protecting the assets as defined in 1.4.1 "Assets to be protected" (the integrity of the data, operating system, and manufacturing software, and the availability of the operating system and manufacturing software). A few suggested first steps include:

- Attention to security and operating system patches (Checklist item #13: Security patches and Checklist item #14: Operating system patches) will reduce the likelihood of operating system components being compromised by a newly discovered exploit.
- Examination and possible disabling of unneeded network services (Checklist item #02: Unnecessary services being started and Checklist item #04: Services brokered by the Internet daemon) will greatly reduce the number of possible avenues of attack for an external attacker.
- Installation of TCP Wrappers to limit access to the network services that remain enabled (Checklist item #05: TCP Wrappers) will allow finer-grained control of access to the system even with some of the less secure network services (telnet & ftp). TCP Wrappers also provides optional logging mechanisms that would allow the administrators and management to determine exactly how the system is being used.
- Installation and use of ssh (Checklist item #07: Secure Shell) will reduce the likelihood that administrative passwords can be "sniffed" off of the network and used to compromise the system. Like TCP Wrappers, ssh also allows fine control of which hosts and addresses are allowed to connect to the system.
- Enforcement of stronger passwords (Checklist item #18: Weak passwords) will greatly reduce the risk of an insider performing malicious activity while masquerading as another user. The strongest network services can still be bypassed by an unauthorized user who determines that certain accounts have weak or non-existent passwords.
- Use of a system-hardening tool like Bastille for  $HP-UX^{12}$  will have a primary effect of helping to identify additional steps for tightening security of this system to acceptable levels and will have a secondary effect of helping to educate the system administrators on best practices in security.

### **3.2.3 Risk remaining after remediation**

The scope of this audit was limited to an examination of the operating system configuration for one system only. After remediation efforts address the areas of opportunity highlighted in this audit, some risk will remain due to considerations outside of the defined scope of this audit. The areas of risk not covered in this audit and remaining after the audit are presented in the following section.

### **3.2.3.1 Policies and procedures**

cement of stronger passwords (Checklist item #18: Weak paying malicious activity while masquerading as another uses that a system-hardening tool like Bastille for HP-UX<sup>12</sup> will have for tightening security of this system The development of policies governing how information technology is to be managed and the procedures to implement those policies is strongly encouraged. Policies addressing Change Management, Acceptable Use, Acceptable Network Services, Password Management, and Security Management if they are implemented with management sponsorship can go a long way in reducing risks due to downtime and system compromise. This will enable XYZ to manage their IT investments more proactively.

# **3.2.3.2 Network**

The network to which the audit target belongs should be audited as part of XYZ's new focus on security. It was discovered during the audit that this XYZ plant shares a network with two other sister plants connected by high-speed persistent connections. This increases the pool of potential attackers and reduces the amount that we can trust the network.

 $\overline{1}$ <sup>12</sup> http://www.software.hp.com/cgi-bin/swdepot\_parser.cgi/cgi/displayProductInfo.pl?productNumber=B6849AA

### **3.2.3.3 Security training**

As previously mentioned, the system administrators have a need for security training and advanced system administration training. Many items discovered in the audit would be easily remedied by the regular attention of a knowledgeable and trained system administrator.

### **3.2.4 Were the stated control objectives met?**

Given that 81% of the risk rating points were classified in the "Fail" column of the Audit Results Summary Table on page 73, the risk of compromise for this system remains high after the audit. As this system is a critical server for XYZ Manufacturing's production and shipping operations, we will review whether the control objectives identified earlier were met. Several objectives were identified for this audit:

- Objective: Verify the system's network services are configured securely Many vulnerable network services were found to be configured/running and full advantage is not being taken of available logging mechanisms among other items. This audit was not able to show that the system's network services are configured securely.
- **© SANS Institute 2003, Author retains full rights.** • Objective: Verify that the system is patched regularly according to the company's patching strategy – Security patches are not kept current on this system and operating system patches do not seem to have been updated since the system was put into production approximately one year ago. This lack of currency of patches could affect the ability of this system to support the company to its fullest ability.
- Objective: Verify that access to the system is properly controlled Empty passwords coupled with the ability of all users on the system to access the password file prevent this objective from being met. If one of the identified threats were to be realized (external attacker or determined insider), there is little ability to authoritatively prove who did what.
- Objective: Verify that access and modification are controlled for sensitive files With the openness of access to this machine, preventing unauthorized modification of sensitive files becomes difficult. The auditing functions provided by HP-UX 11i Trusted System would allow access control and tracking for modifications of sensitive files.
- Objective: Verify that administrators are monitoring the system The system administrators on this machine are stretched thin. They monitor the things they know to monitor (like root's mail) and they keep up with regular maintenance. Further training is required to bring the administrators to the place where they can effectively manage the security of this machine.

### **3.2.5 Summary of residual risk**

**The system and SET INT THE CONDEG TO THE CONDET THE CONDET THE CONDITED SANS INTER (STAT END AND THE SAND THE SAND THE SANDWARK IN THE SANDWARK INTERT CHECK IS CHECK IS CHECK IS CHECK IS CHECK IS CHECK IS CHECK IS CHECK I** To summarize the residual risk section, the control objectives for the security of this system were not met. Each of the objectives contained several items that were out of compliance. Most of the items could be brought into compliance through the efforts of XYZ's system administrators working with security professionals. Items that would require more time than allowed in the following estimate are: Checklist item #23: Change Control, Checklist item #29: SUID/SGID files, and possibly Checklist item #30: File integrity software. These items would require an investment of time to determine the best form of change control for the company, which SUID/SGID files are not actually required to have those permissions on the audit target machine, and which files and directories relating to XYZ's applications would need to be tracked by file integrity software.

A rough estimate of time and costs required to remediate the items that failed the audit (with the exceptions noted above) and to begin building a base for continuing management of this system's security:

Forty hours of security consultant time not including expenses = \$8,000 (estimated at \$200/hour) Eighty hours of system administrator time to work with a security professional = \$2,600 (estimated at \$32.50/hour)

Total cost for this rough estimate is \$10,600.

### *3.3 Evaluation of the audit*

An evaluation of this audit begins with the observation that the best audit is an objective audit. Effort was made to keep this audit as objective as possible. There was no security baseline or existing policy and procedure documents against which the system could be measured, so many of the tests were measured against best practices in the security field. This makes them less tailored to the specific system under review.

The understandable choice by the management of XYZ Mfg. to not allow third party auditing applications (such as nmap, Nessus, and the CIS Benchmarking Tool) to be run on the production server may have reduced the authoritative goal of the report, but the tests performed definitely support the conclusions and recommendations presented.

The scope of this audit was defined as an examination of the security configuration of the operating system only. Considering that scope, this system was definitely auditable.

# **4 Audit Report**

### *4.1 Executive Summary*

**The goal of this audit:** This audit was requested as part of XYZ Manufacturing's new security initiative. The goal was to verify that the control objectives for the system (as defined in 1.4.4 "Goal of this audit" on page 9) were being met. An analysis of this goal is included in section 3.2.4 "Were the stated control objectives met?" on page 102. The goal of this audit was accomplished. Unfortunately, the tests performed on the system were able to determine that the control objectives are not being met on this system.

s met?" on page 102. The goal of this audit was accomplistedly, the tests performed on the system were able to detern weice bijectives are not being met on this system.<br>Diectives are not being met on this system.<br>**Develoci The scope of the audit:** The scope of the audit was defined in 1.3 "Scope of the audit" on page 5. Briefly, the scope was defined to include an examination of the security configuration of the HP-UX 11i system which hosts XYZ's manufacturing and shop floor control applications. Not included in the scope are the network on which the target machine resides and company policies except where they intersect with security and operating system configuration.

This audit was customized to the specific system under review. The methodology used was that of examining configuration settings and, where possible, testing those settings to achieve objective results on the effectiveness of the settings. As the audit was conducted during production hours, no thirdparty tools were used that could have impacted system performance. This was by request of XYZ management.

**The outcome of the audit**: The audit was completed successfully with the valuable assistance of XYZ's system administrators and IT manager. The findings and recommendations are presented in the sections below.

### *4.2 Audit Findings*

As could be expected for any new security initiative, many opportunities for improvement were discovered. The following sections detail what was found when investigating whether control objectives were being met.

### **4.2.1 Findings for Objective: Verify the system's network services are configured securely**

The first control objective this audit seeks to verify is the secure configuration of this system's network services. All network services provided by this server are enabled or disabled by a set of configuration files. Examples of these services include: web server, e-mail, file transfer, and others. Some of these services were developed decades ago and have a history of vulnerability, other services can be used against each other to cause system outages.

A standard security practice is to provide only the services on the machine that are supported by a business need. Services that are allowed to remain should

be configured as securely as possible with logging enabled if available. The system should also leak as little information about itself as possible.

**Finding:** "Audit Results of Checklist item #02: Unnecessary services being started" on page 75 and "Audit Results of Checklist item #04: Services brokered by the Internet daemon" on page 80, show that there are many network services configured and running that have no use to the system and in some cases could be used to cause outages on the system.

**Finding:** "Audit Results of Checklist item #05: TCP Wrappers" on page 82 shows that an available tool for restricting access to this machine is not being used. In addition to access control, this tool also allows for the logging of connections to monitor usage of certain services.

**Finding:** "Audit Results of Checklist item #07: Secure Shell" on page 84 indicates another free tool that is not currently installed but could be used to prevent a malicious system on the network from viewing the administrative passwords flowing across the network.

**Finding:** "Audit Results of Checklist item #11: Banners" on page 85 shows that some information about specific versions of software used on the system are made available to users connecting to the system. This leakage of information does not lead directly to a compromise, but can give a potential attacker more information to use against the machine.

"Audit Results of Checklist item #05: TCP Wrappers" on pa<br>vailable tool for restricting access to this machine is not beir<br>o access control, this tool also allows for the logging of conusage of certain services.<br>"Audit Res **Risk:** A curious or malicious user within the company network could use several of the unneeded, but still enabled, legacy network services to retrieve enough information about the system to either gain access immediately or to perform further research on possible exploits for later use. Even if denied access, the attacker could use some of these services to execute a denial-of-service attack on the system, rendering it unusable for some period of time.

In the case of a denial-of-service attack, the results could range from one to many hours of downtime (possibly at a critical period like month-end or yearend). In the case of an attacker actually gaining access to the operating system, the results could range from general mischief like deleting simple files or causing printers to go offline, to more serious sabotage such as corrupting databases, or changing manufacturing data with the intent to ruin batches of product.

In some cases, the impact to the company could be significant in terms of payroll dollars for recovery and lost production time.

### **4.2.2 Findings for Objective: Verify that the system is patched regularly according to the company's patching strategy**

The second control objective to be examined is related to the application of security and operating system patches. Given the frequency with which new vulnerabilities are discovered in most software, proactive research and installation of security patches is critical. Many well-known vulnerabilities are exploited simply because system administrators are not able to keep current with patching their systems.

**Finding:** "Audit Results of Checklist item #13: Security patches" on page 87 indicates that HP's Security Patch Checker tool is not installed on this machine. This tool can be configured to run nightly, download the latest catalog of security patches from HP, and cross-reference with what is currently installed on the system giving recommendations on patches that should be installed.

**Risk:** If security patches are not being applied proactively, by definition, they are being applied reactively or not at all. If the company has data-loss insurance or other business-loss insurance, the insurance company may be slow to pay (or not pay at all) if it is discovered that an attacker gained access to the system through an unpatched vulnerability for which security patches exist.

### **4.2.3 Findings for Objective: Verify that access to the system is properly controlled**

The third control objective evaluated is that of access to the system (accounts and passwords). Passwords on user accounts and administrative accounts are the first line of defense against unauthorized users, but all too frequently proper attention is not paid to the strength of the passwords and users are known to go to great lengths to avoid having to remember strong passwords. According to the SANS/FBI Top 20 List, weak or nonexistent passwords are the tenth most common vulnerability on UNIX systems<sup>13</sup>

Form the and closs-tenetic with what is currently instanted with the scribing recomponed at a more of the company in the company by the field be indicated by the sine in the bill and a properation of the company has data-l Another weakness of passwords on some systems is that the file containing all of the passwords (in "hashed" or encrypted format) is readable by all users so they can check and change their own password. The user may not be able to determine other users' passwords from looking, but he can copy the file to a different system and run programs against it to discover the weakest passwords. One way to defeat this "world-readable" password file is through installation of a utility called "Shadow Passwords". It moves the actual passwords to a file not readable by regular users. Shadow Passwords is standard on most current UNIX and UNIX-like operating systems and can be added to the version of HP-UX running on the audit target for free.

Special attention must also be paid to controlling access to the administrative account ("root"). The password for this account must be strong and, given the all-powerful role of this account on a UNIX system, administrators are encouraged to use the account only when necessary. One way to encourage this behavior is to restrict root logins to the system console only.

 $\overline{1}$ <sup>13</sup> "SANS/FBI Tops 20 List", http://www.sans.org/top20/#U10

Finding: "Audit Results of Checklist item #15: Shadow Passwords" on page 88 shows that the Shadow Passwords functionality is not installed on this system.

**Finding:** "Audit Results of Checklist item #17: Empty passwords" on page 89 and "Audit Results of Checklist item #18: Weak passwords" on page 90 indicate that the passwords on this system are not as strong as they should be. As part of this audit, Checklist item #18 included the use of a password assessment tool to attempt to discover weak or empty passwords. Of the forty-three unlocked users in the password file, twenty-three of them had no password (over half). Of the remaining twenty accounts with passwords, only two of them had weak passwords that were discovered by the assessment tool.

**Finding:** "Audit Results of Checklist item #20: Root login restricted" on page 91 shows that logins to the root account are not restricted to the console as was suggested. This usually leads to administrators logging into the account all the time instead of logging in as themselves and switching over to the root account. This makes tracking what was done on during a security event more difficult.

The password lie, withy-three of them hall on passwords, only two of them had the wing the wenty accounts with passwords, only two of them had the sist hat were discovered by the assessment tool. "Audit Results of Checklis **Risk:** The risk identified in this section is one of the highest identified on the system, but fortunately it is also one of the easiest to fix. With approximately half of the accounts on the system having no password, it would be almost impossible to authoritatively determine who was responsible for some mistake or act of mischief. It was also noted in the audit results that many of the accounts with blank passwords were accounts used by all members of a group. This makes it likely that a person wishing to do something malicious on the system would know the password-less accounts and would be able to remove files, corrupt databases, or redirect manufacturing processes with near-complete anonymity.

Fortunately, the technology already exists on the system to require stronger passwords. The roadblocks to securing this area are in implementation. Employees have to be convinced of the need for security before they will suffer the inconvenience of harder-to-remember passwords without simply writing them on the monitor.

### **4.2.4 Findings for Objective: Verify that access and modification are properly controlled for sensitive files**

The fourth control objective examined attempted to determine if sensitive files were safe from unauthorized access and modification.

**Finding:** "Audit Results of Checklist item #27: Default umask" on page 93 shows that all files are created with read and write access enabled for users other than the file's owner (users in the same group as the owner). This means that files can be modified or overwritten by people other than their owners.
Finding: "Audit Results of Checklist item #28: Global "chown" privileges" on page 94 proves the ability of all users to change ownership of some files which could lead to deletion of the wrong files by malicious users.

**Finding:** "Audit Results of Checklist item #30: File integrity software" on page 95 indicates that tools which can warn of changes to system component programs are not configured to run automatically. One common action after compromising a machine is to change certain system programs to hide the compromise. File Integrity software can determine if these programs have changed.

**Finding:** "Audit Results of Checklist item #34: Retirement of old media" on page 96 shows that there is no clear policy of retirement for old digital media. If old or unused backup tapes or hard drives are just thrown in the dumpster or sold at auction, company data can easily be retrieved from them.

Soliwate Can determine in these programs have changed.<br>
"Audit Results of Checklist item #34: Retirement fo old mectackup tapes or hard there is no clear policy of retirement for old digital mectackup tapes or hard drives **Risk:** While there are risks associated with items like "default umask" and "global chown privileges" such as the ability to change or erase files, the problems are relatively easy (if time consuming) to clear up. The issue of file integrity software deserves a little more attention. While the use of file integrity software will only notify the administrators of a change **after** the change has taken place, it is far more desirable to know about it then, than to not find out about it until it is too late. Use of this kind of software also leads to the administrators having a better handle on what is happening on their system as it requires them to be aware of such topics as patching, locations of configuration files, and changes to the applications.

**Note:** During the time the auditor was on-site, the system administrators were running software to securely erase the hard drives of PCs that were being donated to a local high school. This illustrates initiative and recognition of the need for secure media retirement.

#### **4.2.5 Findings for Objective: Verify that administrators are monitoring the system**

The final control objective examined is that of verifying that the administrators are monitoring the system. This objective showed mixed results. On the one hand, system log files are not being reviewed on a regular basis. On the other hand, administrators are doing a very good job of keeping up with reading and responding to system mail in the root account.

**Finding:** "Audit Results of Checklist item #35: Root's mail must be read in a timely manner" on page 97 shows that the administrators are reading root's mail at least every two days (if not more frequently).

**Finding:** "Audit Results of Checklist item #36: System logs must be reviewed on a regular schedule" on page 98 indicates that standard system logs which may

show evidence of hardware problems or security events are not being reviewed by administrators on a regular basis.

**Risk:** A system administrator's time is not infinite and must be spent on tasks that are a priority to the company. With the number and variety of responsibilities held by the system administrators at this company, it is not surprising that a timeconsuming proactive step like reviewing logs is put aside. Several free programs<sup>14</sup> exist which can assist the system administrator with the task of evaluating and reacting to the information in system log files.

# *4.3 Audit Recommendations*

g and reacting to the minimial of in system log lies.<br> **Hit Recommendations**<br>
this audi focused on one HP-UX system, the principles and<br>
this audit can be applied to many different standard complete and the and team be app Although this audit focused on one HP-UX system, the principles and suggestions conveyed in the audit can be applied to many different systems. Section 3.2.2 "First steps toward remediation" on page 100 gives several suggestions on what steps should be taken first as XYZ Manufacturing moves toward a more secure environment. These steps include the following (see the section for more information):

- Attention to security and operating system patches
- Examination and possible disabling of unneeded network services
- Installation of TCP Wrappers to limit access to the network services that remain enabled
- Installation and use of ssh
- Enforcement of stronger passwords
- Use of a system-hardening tool like Bastille for HP-UX $^{15}$

In addition to remediation of the areas identified, further steps that can be implemented are explained in section 3.2.3 "Risk remaining after remediation" on page 101. These steps include the following (see the section for more information):

- Development of policies and procedures to address such Information Technology needs as Change Management, Acceptable Network Services, Password Management, and Security Management.
- A security analysis of the network itself. This analysis should include discovery of what devices are on the network, what their intended uses are, what their actual uses are, and an evaluation of external connections to the Internet.
- Establishment of a plan for security and advanced system administration training. There are many medium and low cost opportunities for security and system administration training. As security becomes a priority at XYZ Manufacturing, training will become more necessary.

 $\overline{\phantom{a}}$  $14$  Wong, page 336

<sup>15</sup> http://www.software.hp.com/cgibin/swdepot\_parser.cgi/cgi/displayProductInfo.pl?productNumber=B6849AA

The primary goal of the Information Technology department is to support the business processes of the company. The proactive management of the Information Technology infrastructure (in a secure manner) best accomplishes this goal. The establishment and implementation of process to proactively manage operating system and security patches, authentication of users, and management of the systems will take upfront work, but will end up saving the company money down the road as ongoing maintenance will be less expensive than the possibility of several costly outages.

ny other large project, XYZ's new security initiative should fig a maintainable process of making and keeping the infrasts opposed to reactively fixing symptoms as they arise. Efficies is a spoped to retain and the "fixing As with any other large project, XYZ's new security initiative should focus on developing a maintainable process of making and keeping the infrastructure secure, as opposed to reactively fixing symptoms as they arise. Efforts should center on strengthening "preventative controls" such as stronger passwords, access control lists for network services, and the "fixing" of weak file permissions as these preventative controls are geared toward keeping intruders out of the system. The alternatives are "detective and corrective" controls that simply determine what happened and attempt to fix it.

# *4.4 Cost summary*

Section 3.2.5 "Summary of residual risk" on page 103 contains a rough estimate of the cost of correcting the issues identified in this audit. Most of the solutions identified could probably be implemented by a security professional working with XYZ's system administrators for one or two weeks to correct most of the items and to help establish an ongoing plan for managing the remaining items.

Rough estimate for correcting recognized issues:

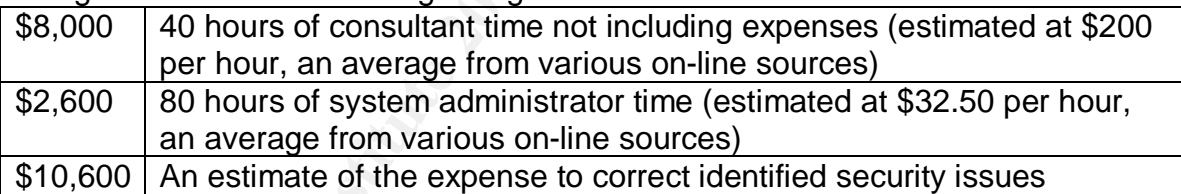

The costs of developing a body of policies would have to be part of an ongoing effort. The development of a "security culture" does not happen overnight and can only happen gradually as a company recognizes the need for it. The costs associated with such a large effort would have to be weighed against the costs of downtime (payroll and overtime costs for system administrators, stalled manufacturing employees, possible outside assistance, lost revenue, product spoilage if any, etc.)

# *4.5 Compensating controls*

**Coordination of effort:** It was determined that the network at XYZ is shared by two sister plants and managed by network administrators at one of those plants. Network administrators and system administrators at the other two plants can possibly be leveraged to assist with security efforts at this plant. Creation of a

formal or informal cross-plant administrative/security team might be a very efficient way to capitalize on existing skill sets.

The costs of correcting identified issues can probably be handled locally, but the effort and costs associated with development of policies and procedures can likely be rolled up to the corporate level. If the corporation determines that the costs to develop these policies are too great, local management can develop a smaller set for local use only. There are many on-line resources containing sample policies that can be customized for use.

olicies that can be customized for use.<br> **efforms:** If the cost of bringing in a security consultant to assist<br>
con-line resources to guide the administrators though securi<br>
on-line resources to guide the administrators th **Other options:** If the cost of bringing in a security consultant to assist local administrators with remediation is determined to be cost prohibitive, there are sufficient on-line resources to guide the administrators though securing the HP-UX system.

Security and System Administration training was suggested as a way to allow the system administrators to operate more proactively and more efficiently. A chart containing a curriculum roadmap for a system administrator (with security courses) can be found at: http://education.hp.com/hp-uxsecurity.htm

Given the variety of training options, their costs will not be listed here. Options include books available for \$50 or less and vendor-neutral or vendor-provided security/system administrator training with prices ranging from \$500 to several thousand dollars.

#### *4.6 Summary*

This audit found a system that has not changed much since it was received with the operating system pre-installed. The system is being well maintained by busy system administrators with varied job responsibilities. This is not unusual for IT departments of similar size.

There are many opportunities for improvement in the security of the system and fortunately, none of these corrections should be difficult to make. All that is required is management support, a few weeks of research, and careful adjustments to the system.

The purpose of an audit is to objectively evaluate the risk to a system. This system is not very complex, and it will not be difficult to bring the system to a more secure state. Although the company must plan for the possibility of a security related incident, this system does not have a high profile outside of the company. Completing the steps outlined in this audit will go a long way toward relieving security concerns and allowing XYZ Manufacturing to focus on the business of manufacturing.

#### **References**

- 1. "Administering Your HP-UX Trusted System". 08/1996. Retrieved on 08/10/2003 from http://docs.hp.com/hpux/pdf/B2355-90121.pdf
- 2. "Building a Bastion Host Using HP-UX 11". 08/2000. http://www.hp.com/products1/unix/operating/infolibrary/whitepapers/buildin g\_a\_bastion\_host.pdf
- 3. "Center for Internet Security: Level-1 Benchmark (v1.0.4) and Scoring Tool (v1.2.1) for HP-UX". 04/2002. Retrieved on 08/10/2003 from http://www.cisecurity.org/bench\_HPUX.html
- **2. Dastion Institute 2003, Automic SCAMS Increased and Dastion Institute 2003, Bertrieved on 08/10/2003 and ol (v1.2.1) for HP-UX". 04/2002. Retrieved on 08/10/2003 p://www.cisecurity.org/bench. HPUX.html P-UX 11 System S** 4. "HP-UX 11i System Security White Paper". 05/2003. Retrieved on 08/20/2003 from http://www.hp.com/products1/unix/operating/infolibrary/whitepapers/hpux1 1isecuritywp.pdf
- 5. "HP-UX Audit Program". 03/2000. Retrieved on 08/10/2003 from http://www.auditnet.org/docs/HP-UX%20Audit%20Program.txt
- 6. "HP-UX Networking Ports Reference Guide". Edition 1. 2003. Retrieved on 08/14/2003 from http://docs.hp.com/hpux/pdf/5187-4242.pdf
- 7. "Managing Systems and Workgroups: A Guide for HP-UX Systems Administrators". 06/2003. Retrieved on 08/10/2003 from http://docs.hp.com/hpux/pdf/B2355-90742.pdf
- 8. "Network Security Features of HP-UX 11i: An HP-UX 11i White Paper from Hewlett-Packard". 02/2002. Retrieved on 08/14/2003 from http://docs.hp.com/hpux/onlinedocs/2238/netsecur\_final.pdf
- 9. "Stack Buffer Overflow Protection in HP-UX 11i White Paper". 11/2001. Retrieved on 08/14/2003 from http://docs.hp.com/hpux/onlinedocs/os/11i/59807127en.pdf
- 10.Bosworth, Seymour and Kabay, M.E eds. Computer Security Handbook: Fourth Edition. John Wiley & Sons. 2002
- 11.Ellis, Theodore. HP-UX 11.0 Installation and Security Verification Checklist for "Lawson" Application Server. 04/2002. Retrieved on 08/11/2003 from http://www.giac.org/practical/Theodore\_Ellis\_GCUX.doc
- 12.Hoelzer, David. Auditing Principles and Concepts. The SANS Institute, 2003
- 13. Jones, Walt CISSP. "How-to" secure HPUX 11i for use in a DMZ environment. Whitepaper v1.8. 08/2003
- 14.LeClerc, Rey. "UNIX Operating System Security Review". Retrieved on 08/10/2003 from http://www.auditnet.org/docs/unixos.txt
- 15.Mookhey, K.K. "The UNIX Auditor's Practical Handbook". Retrieved on 08/10/2003 from http://www.nii.co.in/tuaph1.html
- 16.Poulsen, Kevin. "Slammer worm crashed Ohio nuke plant network". SecurityFocus.com. 08/2003. Retrieved on 08/20/2003 from http://www.securityfocus.com/news/6767
- 17. Rehman, Rafeeq Ur. HP Certified: HP-UX System Administration. New Jersey: Prentice Hall PTR, 2000.
	- 18.Ryan, Leslie. Securing HP-UX 11i (11.11) For Use as an IDS/9000 Server. 08/2003. Retrieved on 8/23/2003 from http://www.giac.org/practical/GCUX/Leslie\_Ryan\_GCUX.pdf
	- 19.Schwartau, Winn. Time Based Security. Seminole, FL: Interpact Press, 1999
	- 20.Stoneburner, Gary; Goguen, Alice; Feringa, Alexis. "Risk Management Guide for Information Technology Systems". NIST Special Publication 800-30. Jan. 2002. Retrieved on 08/10/2003 from http://csrc.nist.gov/publications/nistpubs/800-30/sp800-30.pdf
	- The Christmovid Herminoury Systems National Properties National Properties National Properties National Properties Conserved on 08/10/2003 from<br>
	<u>O-30</u>, Jan. 2002. Retrieved on 08/10/2003 from<br>
	Principal rise threat to dec 21.Verton, Dan. "Insider threat to security may be harder to detect, experts say". Retrieved on 08/10/2003 from http://www.computerworld.com/securitytopics/security/story/0,10801,7011 2,00.html
	- 22.Wong, Chris. HP-UX 11i Security. New Jersey: Prentice Hall PTR, 2002

# **Upcoming Training**

# **Click Here to**<br>{ Get CERTIFIED!}

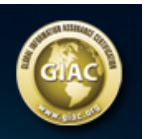

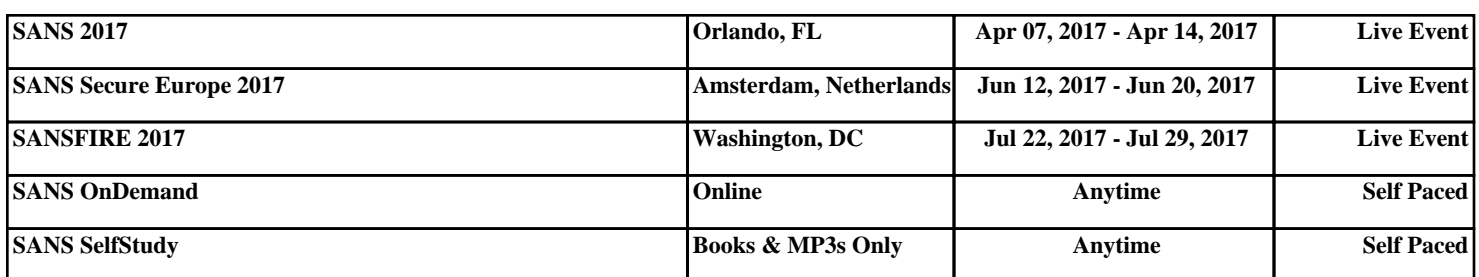